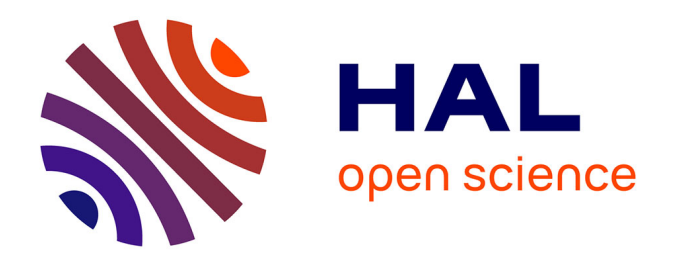

### **Modélisation des échanges thermiques et radiatifs en environnement urbain à très haute résolution spatiale : aide à l'interprétation des mesures par télédétection infrarouge**

N. Lalanne

#### **To cite this version:**

N. Lalanne. Modélisation des échanges thermiques et radiatifs en environnement urbain à très haute résolution spatiale : aide à l'interprétation des mesures par télédétection infrarouge. Optique / photonique. UNIVERSITE D'AIX-MARSEILLE, 2015. Français. NNT : . tel-01235688

### **HAL Id: tel-01235688 <https://hal.science/tel-01235688>**

Submitted on 30 Nov 2015

**HAL** is a multi-disciplinary open access archive for the deposit and dissemination of scientific research documents, whether they are published or not. The documents may come from teaching and research institutions in France or abroad, or from public or private research centers.

L'archive ouverte pluridisciplinaire **HAL**, est destinée au dépôt et à la diffusion de documents scientifiques de niveau recherche, publiés ou non, émanant des établissements d'enseignement et de recherche français ou étrangers, des laboratoires publics ou privés.

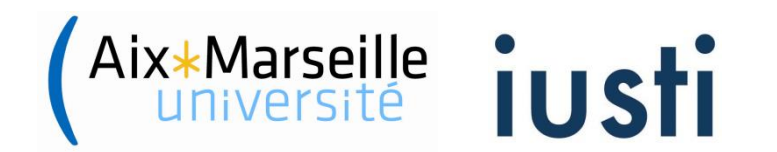

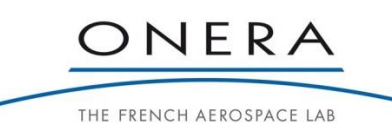

### Aix-Marseille Université

Ecole doctorale 353, Mécanique, Physique, Micro et Nanoélectronique

Thèse

Pour l'obtention du grade de Docteur de l'université d'Aix-Marseille

Spécialité : Mécanique – Energétique

Présentée par : Nicolas LALANNE

# Modélisation des échanges thermiques et radiatifs en environnement urbain à très haute résolution spatiale : aide à l'interprétation des mesures par télédétection infrarouge

Soutenue le 21 juillet 2015 devant le jury composé de :

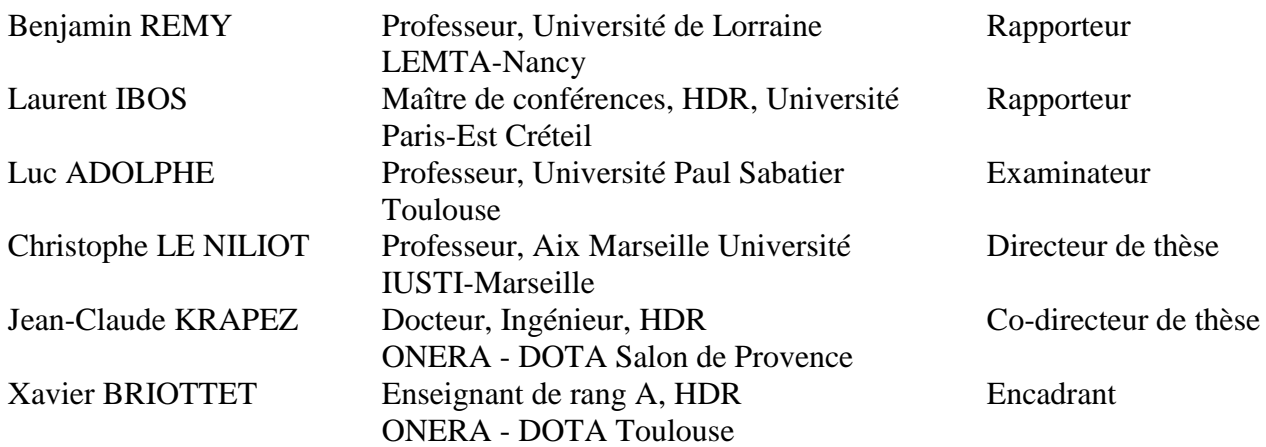

*Repères laissés par l'absent, Parcours d'épreuves, formules achevées, Tout commence demain*

## **Remerciements**

Je consacre cette page du mémoire à l'expression de ma reconnaissance pour les personnes qui m'ont permis d'effectuer ces travaux et qui m'ont soutenu. J'exprime avant tout ma gratitude à mon directeur de thèse Christophe Le Niliot, c'est lui qui m'a conseillé de proposer ma candidature à l'offre initiale de la thèse présentée ici. J'ai été accompagné par ses grandes qualités humaines et professionnelles tout au long de nos échanges, j'ai été particulièrement sensible à la situation de confiance qu'il a instaurée.

Accueilli au sein du Centre de Salon-de-Provence de l'ONERA, je remercie son directeur Laurent Chaudron, qui m'a toujours prodigué des conseils avisés et grâce à qui règne une excellente ambiance de travail. Je remercie le directeur du département DOTA Franck Lefevre pour la confiance qu'il a manifestée dans mes capacités.

Je remercie très sincèrement la région PACA pour le cofinancement de ma thèse et le pôle de compétitivité Pégase pour son support.

Je suis profondément reconnaissant envers mon co-directeur de thèse Jean-Claude Krapez, pour tout le temps qu'il m'a consacré. Je le remercie tout particulièrement pour sa pédagogie, sa rigueur et sa patience qui m'ont poussé à réaliser le meilleur de moi-même et m'ont permis d'atteindre l'objectif.

Je remercie mon co-encadrant Xavier Briottet pour ses précieux conseils et sa faculté d'aiguiller vers l'excellence. Merci également à l'équipe DOTA de Toulouse pour leur accueil, et notamment Emmanuel Cubero-Castan pour l'aide qu'il m'a apportée.

J'exprime ma gratitude vis-à-vis de l'équipe DOTA-MVA pour son accueil et son soutien, et à son responsable d'unité Yves-Michel Frédéric, pour sa sympathie et son professionnalisme. Je tiens à remercier Jean Pierro, pour les compétences informatiques qu'il m'a fait profiter avec une bonne humeur constante. Merci à toute l'équipe constituée de Christian Chatelard, Philippe Barillot, Franck Hélias, Stéphane Barbé, Jean-François Nouvel, Eric Coiro, pour son soutien et sa bienveillante participation à ma campagne de mesure.

Je tiens également à remercier tous les collègues du centre pour leur entière collaboration et pour la sympathique ambiance dans laquelle j'ai vécu ces quelques années.

Mes pensées vont enfin à mes proches, qui m'ont apporté toute l'aide et le soutien dont j'ai eu besoin dans les moments les plus complexes.

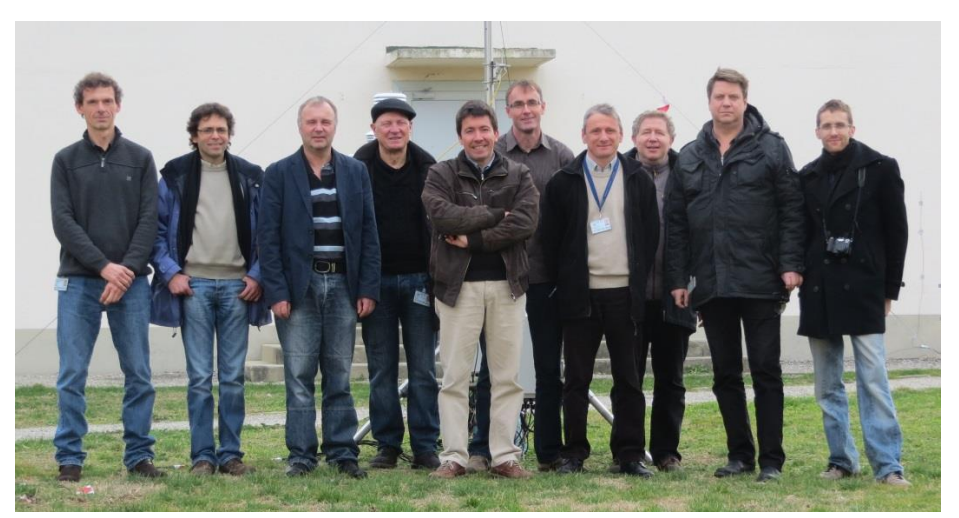

*La valeureuse équipe des participants à la campagne de mesure BATIR*

# **TABLE DES MATIERES**

### **GLOSSAIRE**

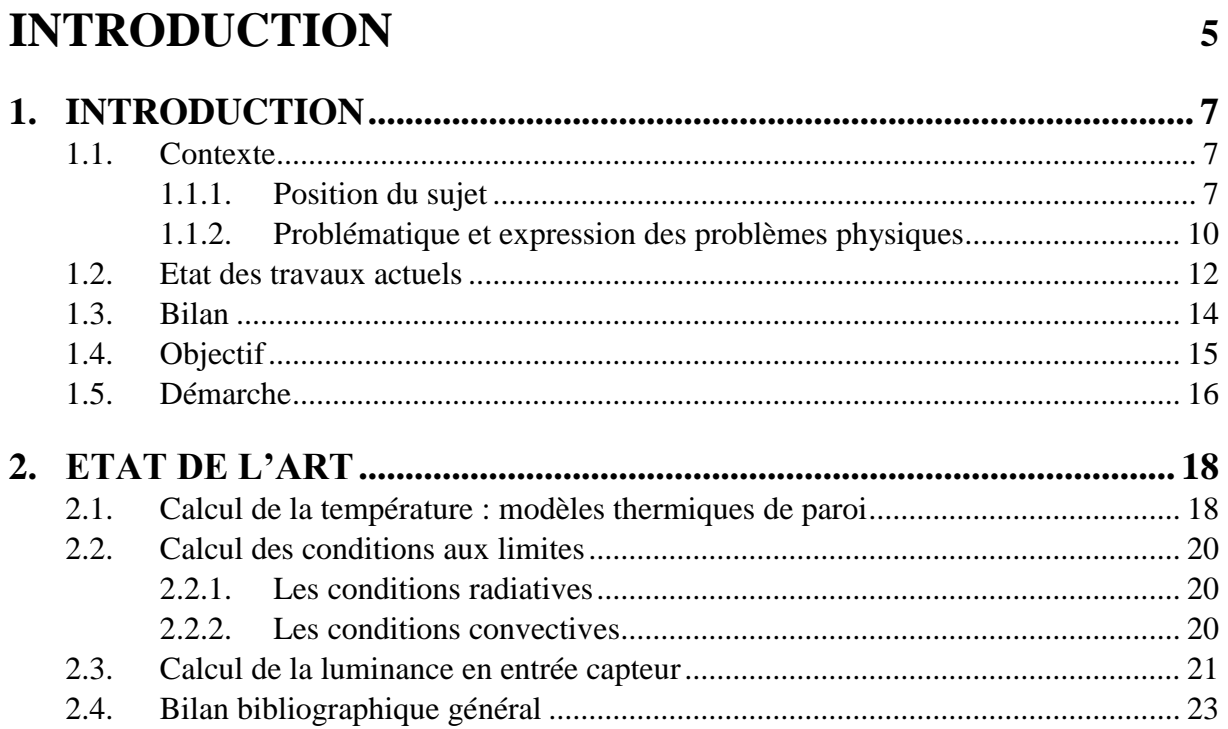

#### Chapitre I : Modélisation du comportement thermique de la scène 25

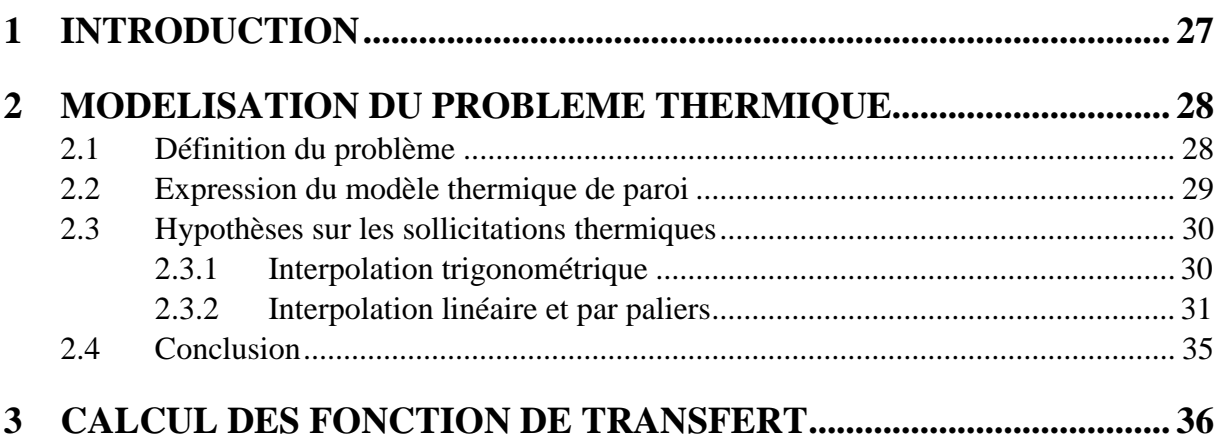

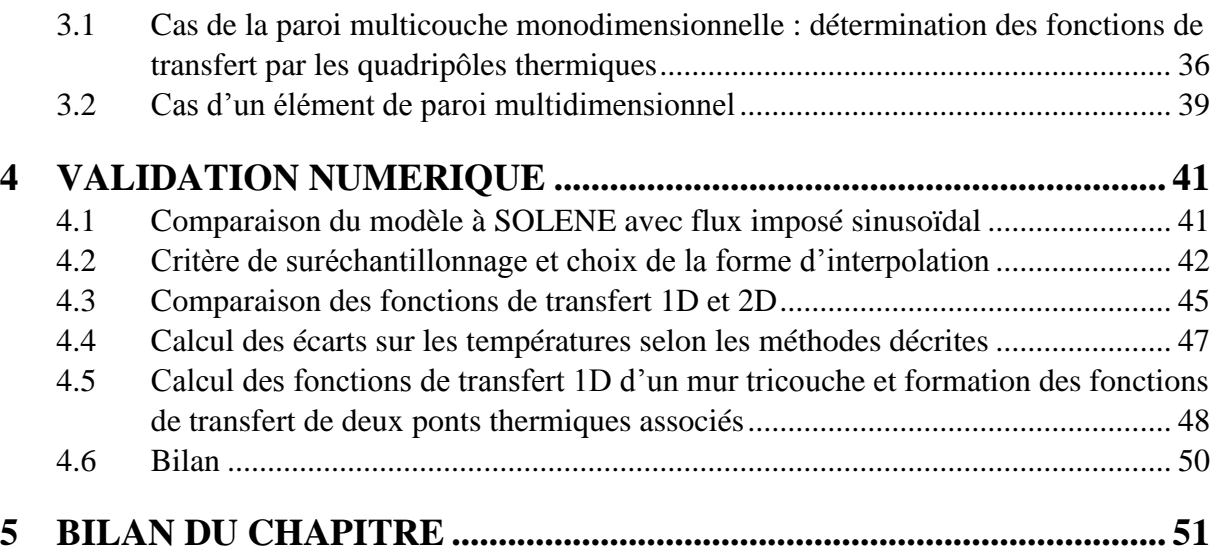

## **Chapitre II : Etablissement des conditions aux limites du problème thermique pour chaque facette 53**

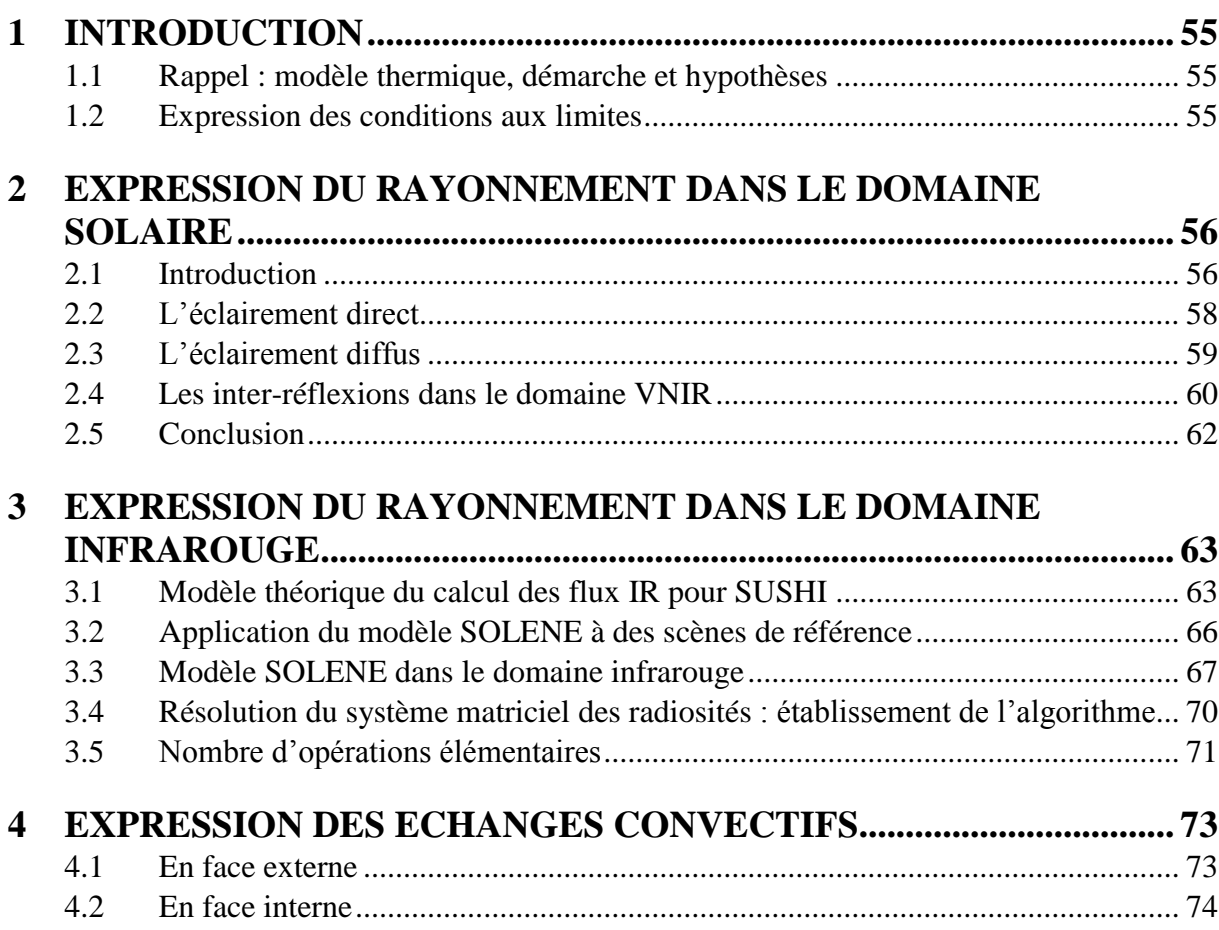

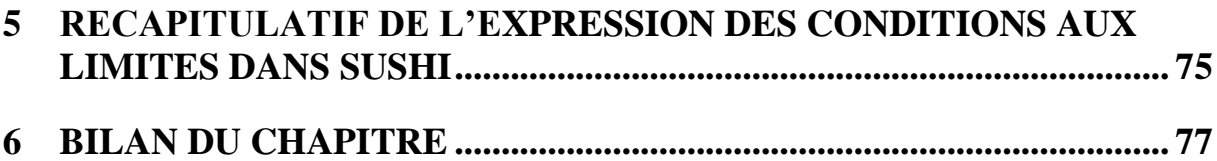

### **Chapitre III : Méthodes d'ajustements et de détermination des paramètres des modèles établis 79**

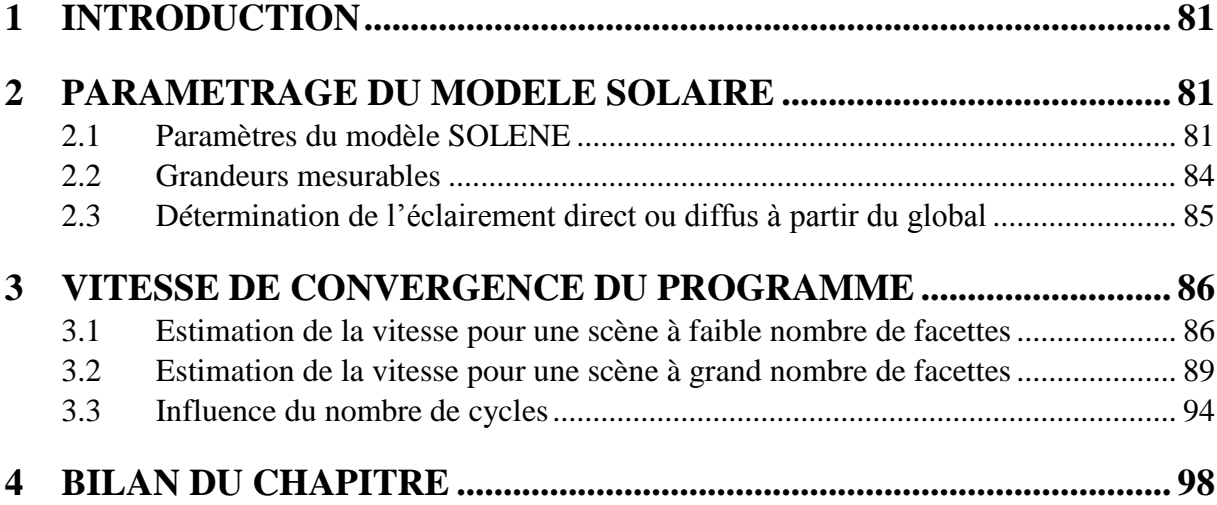

### **Chapitre IV : Modélisation du rayonnement spectral issu des facettes de la scène 99**

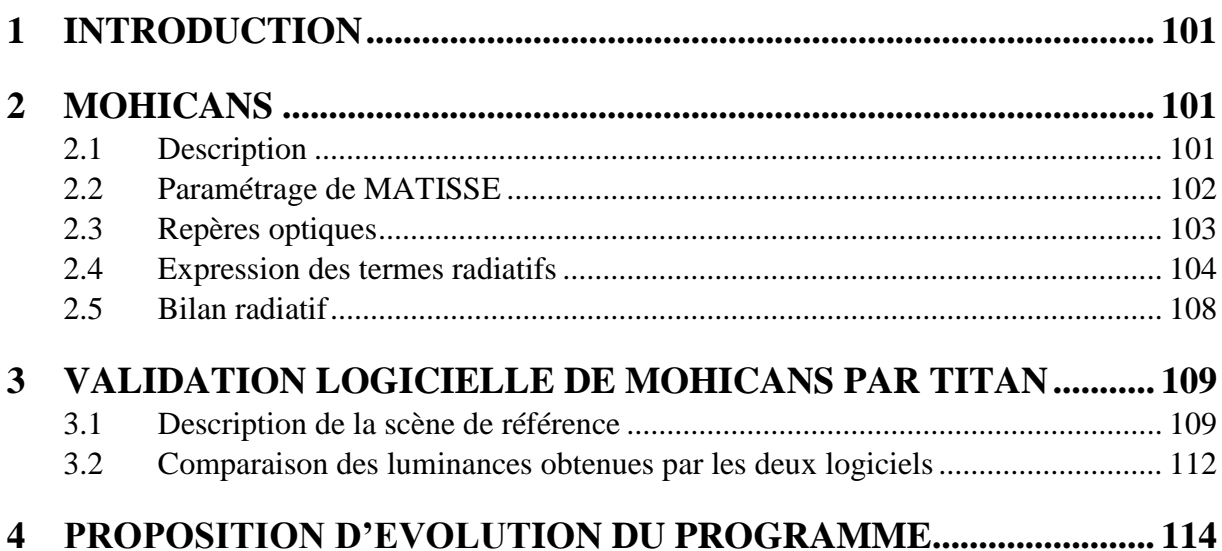

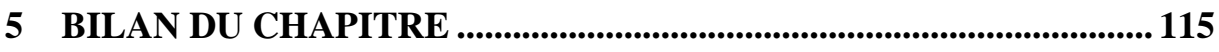

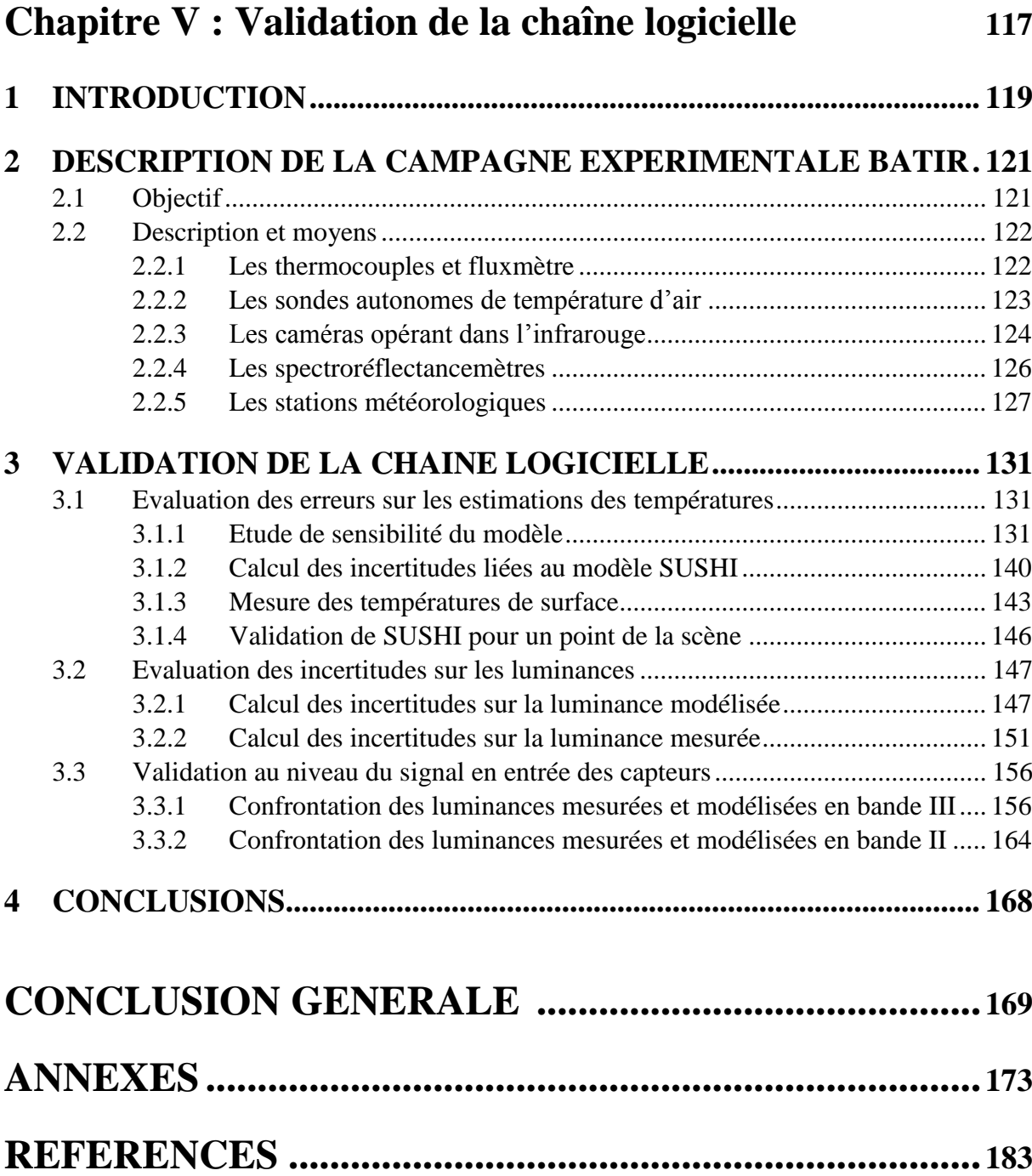

### **Glossaire**

#### **Divers**

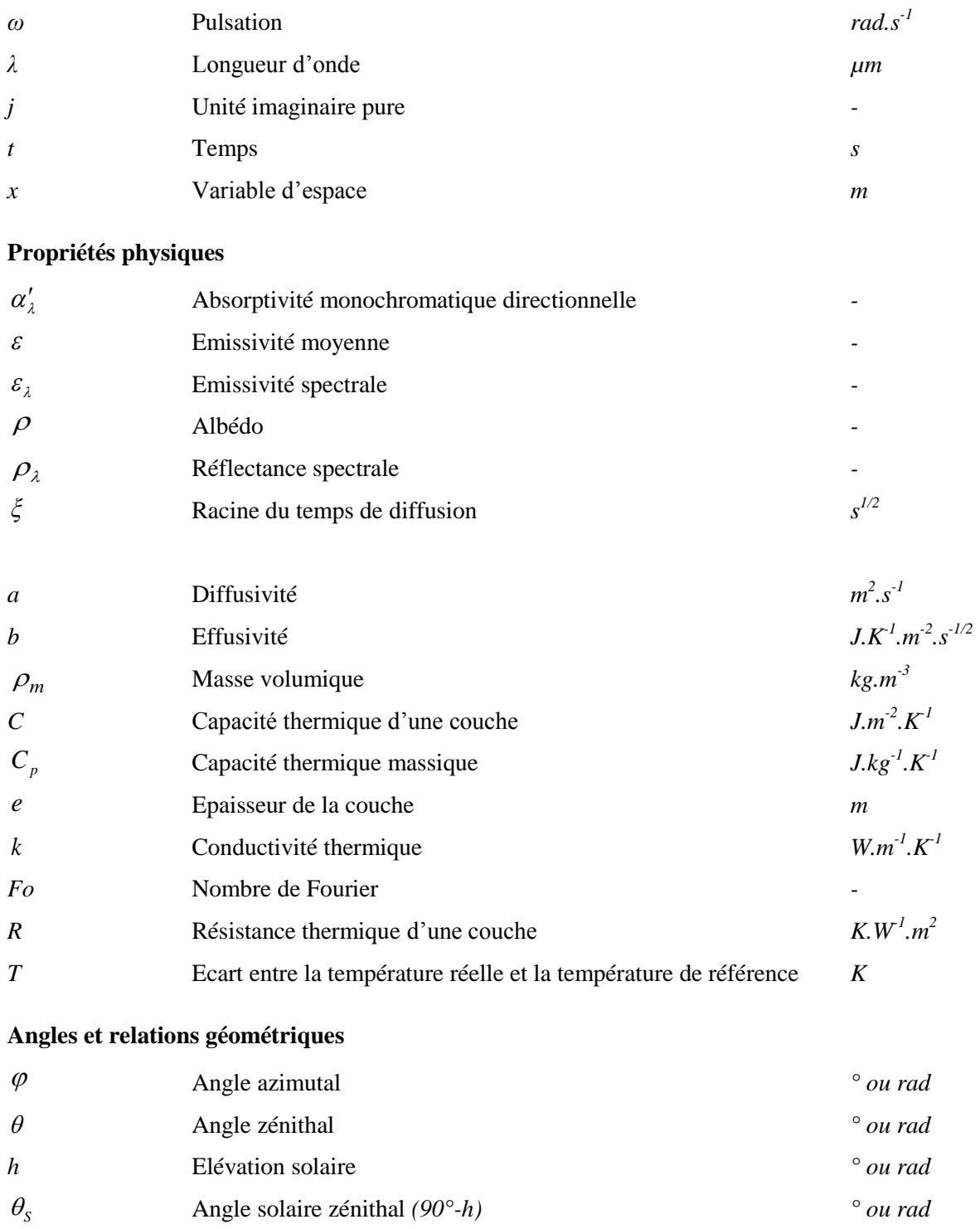

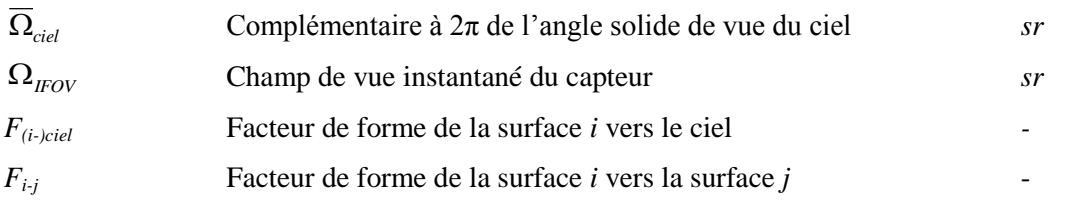

#### **Propres à SOLENE**

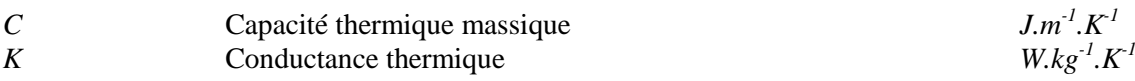

#### **Densités de flux (***W.m-2 )*

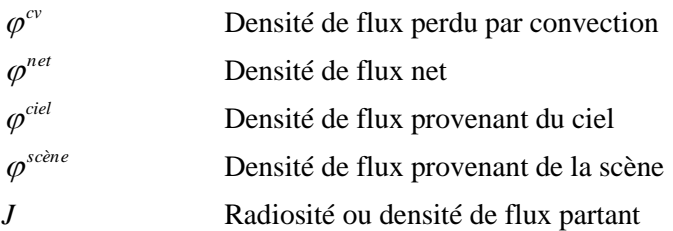

#### **Eclairements (***W.m-2 .µm-1 )*

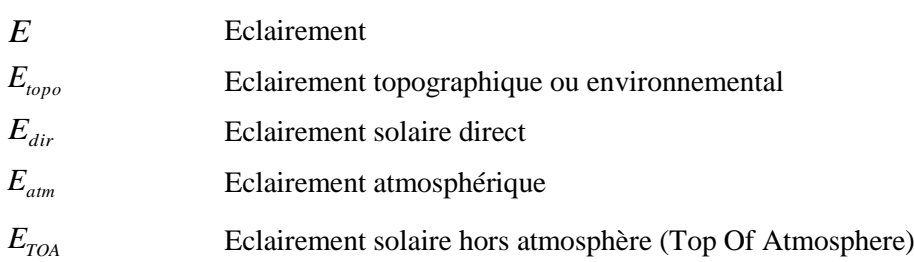

#### **Luminances (***W.m-2 .sr-1 .µm-1 )*

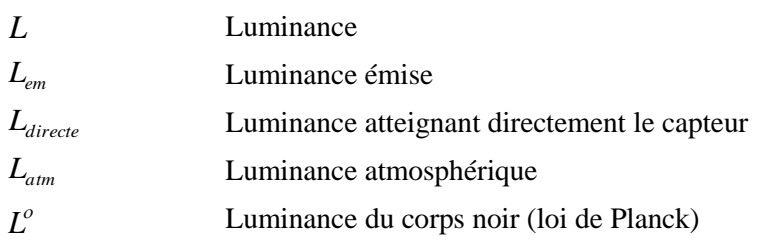

#### **Domaines spectraux**

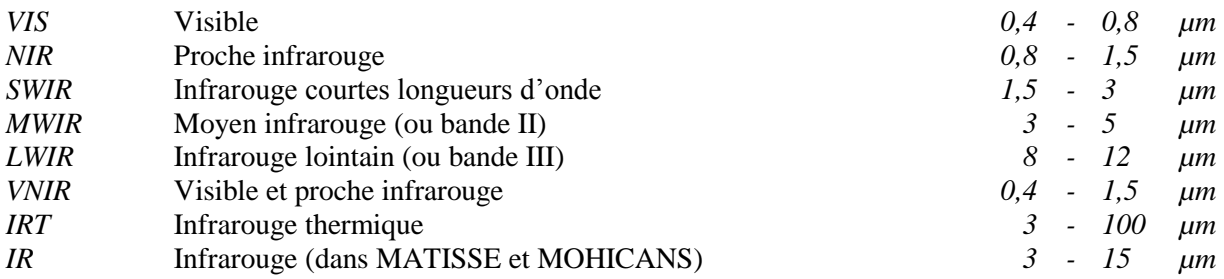

#### **Acronymes**

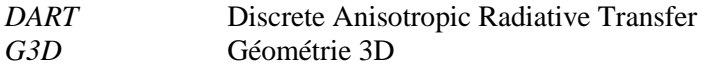

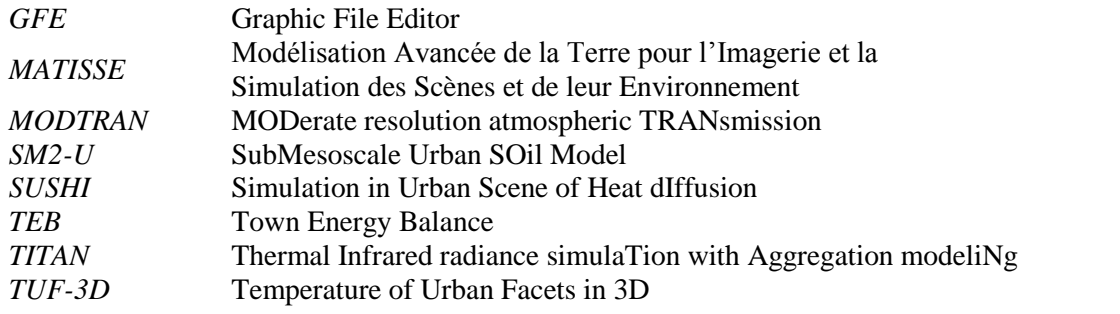

# **INTRODUCTION**

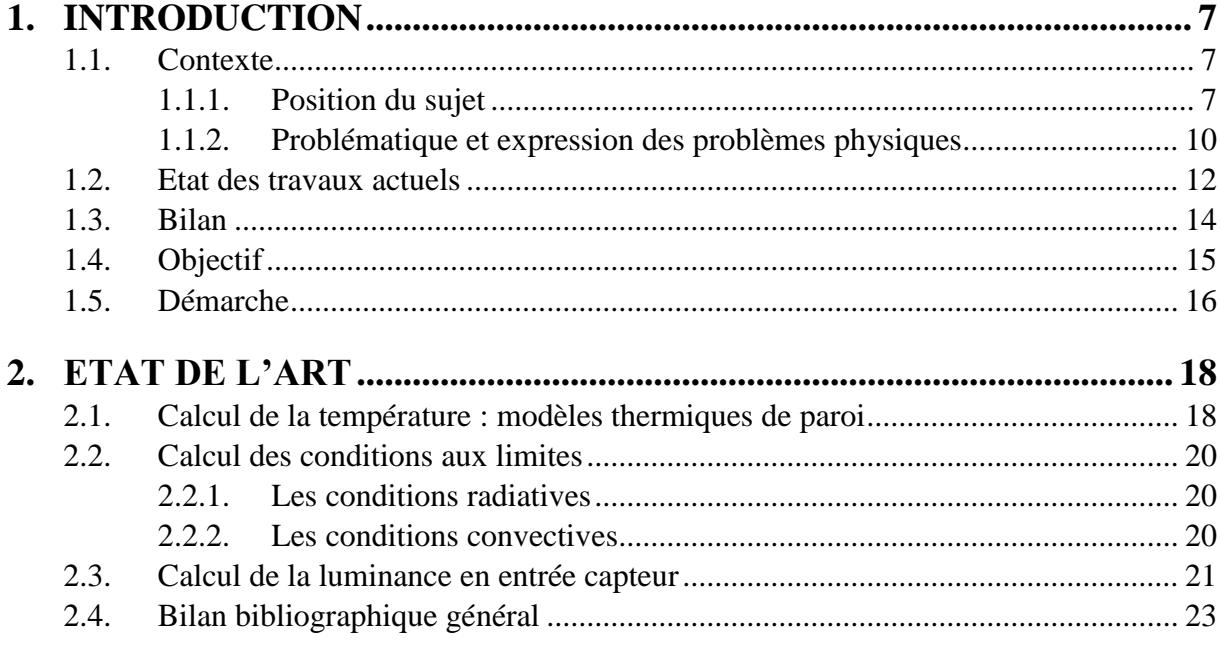

#### **1. INTRODUCTION**

#### **1.1. Contexte**

#### *1.1.1. Position du sujet*

Depuis 2010, la population mondiale vit majoritairement en milieu urbain (à hauteur de 50,5%) et la proportion de la population urbaine ne va cesser de croître selon les prévisions pour les prochaines décennies [Référence 1]. D'autre part, l'accroissement démographique de la population implique une augmentation de la consommation d'énergie globale, afin de maintenir dans les bâtiments une température de confort. Dans l'optique de réduire cette consommation, la caractérisation des déperditions thermiques est une étape essentielle participant au diagnostic de rénovation des bâtiments formant le milieu urbain.

En France, la consommation d'énergie commercialisée, ou énergie finale, se répartit, par ordre d'importance, selon les secteurs résidentiel-tertiaire (44,5%), des transports (31,9%), de l'industrie (20,8%) et de l'agriculture (2,8%) en 2012 [Référence 2] (cf. [Figure 1\)](#page-17-0). La consommation du secteur résidentiel-tertiaire est stable depuis 2001, et la part du résidentiel seul compte pour les deux tiers de cette consommation. Près de 30% de de l'énergie commercialisée est donc consommée par le parc résidentiel, ce qui montre l'importance de la responsabilité de l'habitat sur l'évolution de la consommation énergétique de ce secteur.

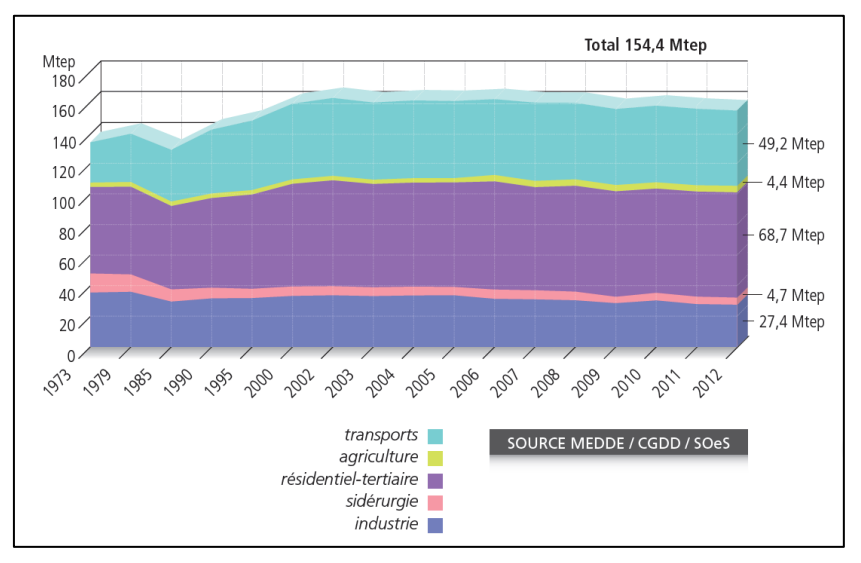

*Figure 1 : Evolution de la consommation énergétique finale en France par secteurs d'activités en 2012 [Référence 3]*

<span id="page-17-0"></span>En 2012, 55% des résidences principales ont été construites avant 1975 et 16% après 1999 (cf. [Figure](#page-18-0)  [2\)](#page-18-0). Les réglementations thermiques ont permis de diminuer la consommation de chauffage, en plus des travaux de rénovation du parc ancien. La température moyenne réglementaire de confort des ménages est de 19°*C* [Référence 4]. Or celle-ci a augmenté de 2°*C* entre 1986 et 2003, ce qui induit que le comportement des habitants ne tend pas à l'économie d'énergie, en dehors de toute sensibilité écologique, alors que l'on observe en raison des nouvelles normes thermiques une diminution régulière du taux de croissance annuel moyen de la consommation en chauffage depuis 1990 [Référence 5]. De plus, [Dujin, 2007] ont montré que les économies financières annuelles possibles sur les autres modes de consommation de l'énergie tels que l'éclairage ou l'électroménager pour un ménage de quatre personnes dans une maison individuelle de 100 *m²*, ne sont pas suffisamment significatives pour être incitatives à un mode de consommation plus « vertueux ». Seules les dépenses de chauffage sont comparativement plus importantes pour permettre de réaliser des économies.

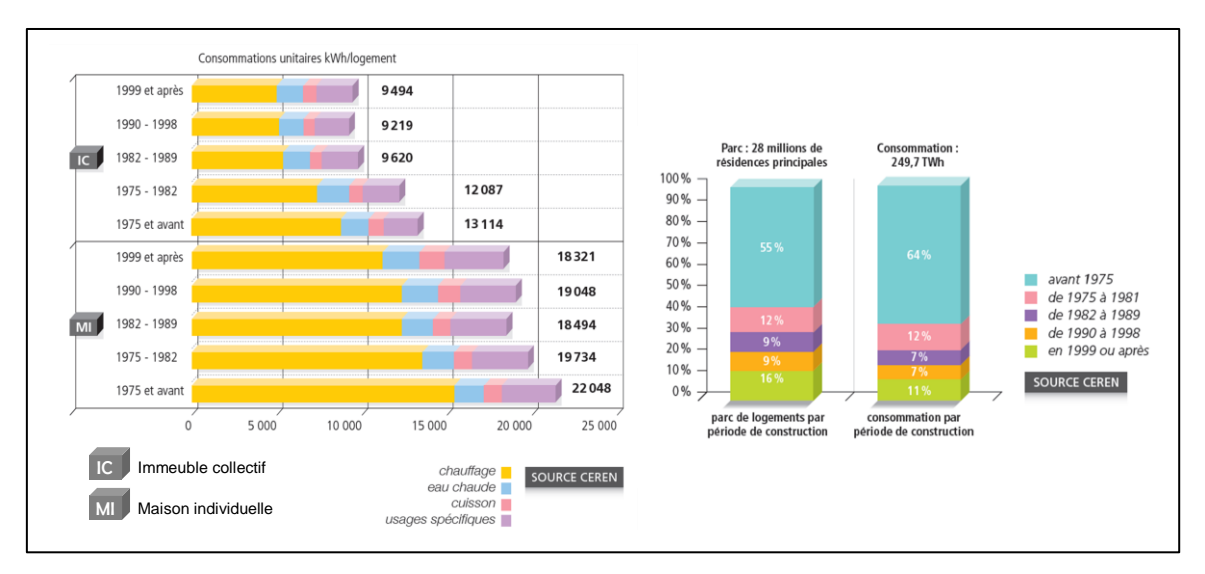

<span id="page-18-0"></span>*Figure 2 : Consommations unitaires en énergie finale par usages dans les résidences principales (en kWh/logement) à gauche, consommation de chauffage par période de construction à droite [Référence 3]*

En effet, le chauffage est la principale origine de la consommation énergétique des bâtiments en France (61,3% en 2012) (cf. Référence 3, p42). C'est pourquoi, en raison de la part du secteur résidentiel-tertiaire, de la part du résidentiel seul dans ce secteur, de la proportion de la consommation d'énergie en chauffage et du comportement des ménages, et compte tenu de la performance thermique apportée par l'isolation [Al-Homoud, 2005], il est alors préférable d'améliorer l'isolation thermique des bâtiments, notamment pour les constructions les plus anciennes. Cette isolation s'applique également à la problématique des apports en excès, par exemple en été, et contribue à réduire l'impact des solutions de climatisation.

Depuis le premier choc pétrolier, la performance énergétique des bâtiments a fait l'objet d'étude de plusieurs centaines d'outils de simulation. L'hétérogénéité des modèles disponibles induit une difficulté d'inter-comparaison, c'est pourquoi la procédure BESTEST [Neymark, 1995] s'est imposée comme la méthode de référence de validation des outils. Toutefois, ces outils s'inscrivent dans la phase de conception plutôt que de rénovation car ils ne permettent pas d'expliquer le comportement thermique observé sur un bâtiment présentant une lacune d'isolation. Le diagnostic thermique d'un bâtiment est un moyen d'identifier ces pistes d'optimisation. Ce diagnostic peut être réalisé par une méthode de thermographie infrarouge, car elle offre un moyen d'appréciation rapide et globale de la performance thermique des parois d'une structure, ce qui fait l'objet d'une norme standard européenne [Référence 6].

Depuis la fin des années 2000, en France, des campagnes de thermographie aérienne sont réalisées pour les agglomérations urbaines telles que les Communautés de Paris, Bordeaux, Nice ou par des organismes comme le bureau d'étude ITC [Référence 7] ou le laboratoire LNE [Référence 8].

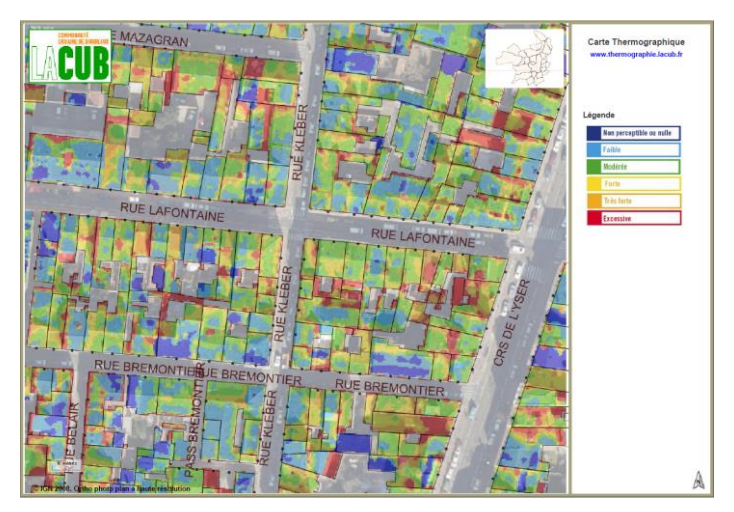

*Figure 3 : Exemple de carte obtenue par thermographie infrarouge pour un quartier de Bordeaux (2009)*

Ces campagnes permettent de mettre à disposition la « carte thermique » des villes aux habitants des communes, afin de les sensibiliser à la maîtrise de la consommation énergétique de leur maison, et donc de participer à la décision de réalisation de travaux d'isolation. Les images obtenues ont été acquises lors de phase de survol par un aéronef équipé d'un imageur infrarouge, généralement en hiver et avant le coucher ou après le lever du soleil afin d'accentuer les contrastes éventuels. Cependant, ces études restent limitées aux toitures, et les informations délivrées sur l'isolation sont qualitatives. De plus, les déperditions par le toit ne comptent que pour environ 30% des pertes globales du bâtiment [Jelle, 2011]. Le bilan énergétique global d'un bâtiment requiert une observation de toutes les surfaces d'échange, et donc des parties non visibles lors d'une visée au nadir. Cela implique l'emploi de moyens aéroportés avec visées inclinées par exemple. Compte tenu des angles d'observation et de la diversité des matériaux constituant le relief urbain, le bilan énergétique global ne peut être réalisé qu'avec une interprétation quantitative du signal mesuré. En utilisant des caméras « au sol », la caractérisation de paroi a été étudiée par [Grinzato, 1998], et l'évaluation des ponts thermiques par [Asdrubali, 2012]. Un examen des possibilités offertes par la thermographie infrarouge a été réalisé par [Balaras, 2002]. L'approche quantitative nécessite l'évaluation de paramètres tels l'émissivité [Avdelidis, 2003], l'effusivité du matériau [Barreira, 2007] et l'environnement radiatif potentiellement réfléchi [Datcu, 2005].

On distingue parmi les paramètres environnementaux ceux dont la complexité est trop élevée pour une étude immédiate : ceux issus de phénomènes « aléatoires » tels que le passage nuageux, les fluctuations de la vitesse du vent, les facteurs anthropiques non globaux et l'état optique des surfaces ne sont pas modélisés physiquement, mais estimés à partir de mesures *in situ* ou à partir de données moyennées [Krayenhoff, 2007].

Les autres phénomènes physiques à prendre en compte dans la modélisation se situent :

- au niveau des interactions entre le rayonnement issu du soleil, de l'atmosphère et des éléments surfaciques de la scène,
- au niveau de la diffusion de la chaleur à travers les éléments volumiques,
- au niveau des effets de convection naturelle et forcée des surfaces.

Or un bâtiment et le milieu urbain en général, se caractérisent par leur très forte hétérogénéité spatiale, induite par l'agencement des matériaux constituant la scène et par les effets tridimensionnels tels que les occultations et les phénomènes d'ombrages. La prise en compte de cette hétérogénéité nécessite donc d'adapter la résolution spatiale du capteur. Pour caractériser thermiquement les éléments urbains, une très haute résolution – de l'ordre du décimètre – est ainsi nécessaire. Dans le domaine de l'infrarouge thermique, les luminances collectées par le capteur proviennent majoritairement de l'émission propre des surfaces, qui elle-même dépend de l'émissivité et de la température de la surface. Cette température intervient dans l'expression des échanges convectifs, radiatifs et dans le flux de conduction. L'estimation des températures des surfaces externes des bâtiments permettrait alors de remonter au flux de conduction et donc aux déperditions du bâtiment.

Afin de quantifier ces déperditions ou d'interpréter des mesures, un expérimentateur a donc besoin de modèles décrivent les phénomènes physiques de la scène aux trois niveaux : entre le capteur et la scène, aux parois de la scène et dans l'environnement thermique, décrits ci-après.

#### *1.1.2. Problématique et expression des problèmes physiques*

#### *1.1.2.1. Le modèle radiatif*

Un capteur sensible à un rayonnement dans l'infrarouge observant un bâtiment acquiert un signal qui peut se décomposer en quatre composantes (cf. [Figure 4\)](#page-20-0). La couche atmosphérique entre le capteur et les surfaces de la scène émet un rayonnement caractérisé par la luminance propre de l'atmosphère *Latm* . Un second terme correspond à la réflexion du rayonnement infrarouge du soleil et du ciel *Lciel* en direction du capteur. La troisième composante est le rayonnement propre des surfaces *Lémis* qui correspond à leur émission thermique, puisqu'elles sont portées à une certaine température par échange de chaleur avec une source naturelle ou anthropique. Enfin, la réflexion du rayonnement issu des autres surfaces composant la scène correspond à la luminance environnementale *Lenv* . Les phénomènes de diffusion de la lumière par l'atmosphère sont négligés car on se limite au domaine infrarouge [Penndorf, 1957].

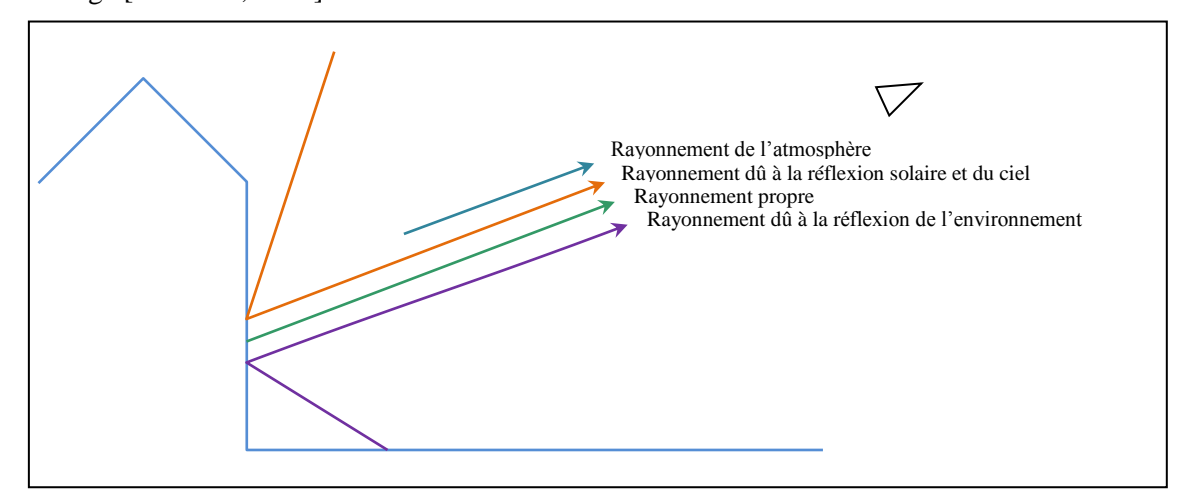

*Figure 4 : Schéma de la composition du rayonnement reçu par un capteur*

<span id="page-20-0"></span>La luminance totale mesurée par le capteur est la somme des luminances correspondant à chacun de ces rayonnements :

$$
L_{capture} = L_{atm} + L_{ciel} + L_{émis} + L_{env}
$$
\n<sup>(1)</sup>

Le rayonnement propre est la luminance qui dépend directement de la température des surfaces. Ces températures sont issues d'un équilibre thermique local observé sur cette surface. Cet équilibre est induit par les échanges de chaleur entre la paroi et l'environnement.

Les surfaces de la scène se différencient par leurs propriétés optiques et par la composition des parois qui y sont associées. Le maillage permet cette différenciation, donc on décompose la scène en éléments de surface : les facettes. Dans un repère cartésien tridimensionnel donné, chaque élément de la scène est défini par les coordonnées géométriques de sa surface exposée à l'environnement extérieur. La scène est ainsi modélisée sous forme d'une « nappe » décomposée en surfaces. Cette étape est réalisée à l'aide du logiciel SketchUp [Référence 9], choisi pour son accessibilité et les fonctionnalités de sa version gratuite.

On considère par la suite les entités géométriques suivantes :

- la facette, qui représente un élément d'une surface externe de la scène,
- le volume de paroi, qui traduit la composition des matériaux sous-jacents à la facette,

et les limites externe et interne, qui font référence respectivement à la facette et à la surface fictive orientée vers l'intérieur.

Un domaine thermique est alors défini par un volume de paroi délimité par au moins une facette et une limite interne.

#### *1.1.2.2. Le modèle thermique des parois*

La haute résolution spatiale apportée par les capteurs implique de mailler la scène par des facettes dont l'aire peut atteindre l'ordre du décimètre carré. Pour modéliser le comportement thermique des parois de la scène, on utilise l'équation générale de la chaleur, dans un milieu hétérogène à coefficients stationnaires, donnée par :

$$
\rho(\mathbf{x})C_p(\mathbf{x})\frac{\partial T(\mathbf{x},t)}{\partial t} = -\nabla \cdot \varphi^{cd}(\mathbf{x},t) + g(\mathbf{x},t)
$$
\n(2)

avec  $\rho(\mathbf{x})$  et  $C_p(\mathbf{x})$  respectivement la masse volumique et la capacité thermique du milieu au point **x** à l'instant *t*, *g* le terme de source de chaleur et  $\nabla \cdot \varphi^{cd}(\mathbf{x},t)$  la divergence du flux de conduction. A l'échelle considérée, la propagation de la chaleur dans les parois peut s'effectuer dans une direction normale à la facette, dans un plan ou dans un volume. Ces directions de propagation correspondent respectivement à une configuration monodimensionnelle, bidimensionnelle et tridimensionnelle du domaine thermique de la facette étudiée. De plus, les bâtiments possèdent une structure interne plus complexe qu'un sol du fait des matériaux constituant les parois, les toitures, les planchers et les cloisons, ainsi que provenant des sources de chaleurs internes tels que les systèmes de chauffage ou les régulateurs. On est donc amené à résoudre le problème thermique associé aux parois monodimensionnelles ainsi qu'aux ponts thermiques que l'on peut rencontrer dans les structures d'une scène urbaine.

Les méthodes de résolution de cette équation nécessitent d'établir les conditions aux limites du problème thermique. Les conditions peuvent être classées en deux catégories : les conditions « avant » relatives aux facettes, et les conditions « arrière » relatives aux limites internes. Ces conditions sont obtenues à partir d'un modèle d'environnement thermique et du bilan des flux, ce qui définit trois objectifs : le premier est de simuler les apports radiatifs sur les facettes, le second est de simuler les échanges par convection entre la paroi et l'air extérieur, le dernier est de donner une estimation de la condition arrière.

#### *1.1.2.3. Le modèle d'environnement thermique*

Le modèle d'environnement thermique est réalisé à partir du bilan des flux au niveau de chaque facette. Ce bilan fait intervenir le flux de rayonnement net sur l'ensemble du spectre électromagnétique, le flux de chaleur sensible  $\varphi_{ex}^{cv}$ , et le flux de conduction dans la paroi  $\varphi^{cd}$  et enfin le flux de chaleur latente  $\varphi_{ex}^{lat}$  entre la surface et l'air (cf [Figure 5\)](#page-22-0). Dans la suite, on ne comptabilisera pas ce dernier flux car on considèrera des surfaces sèches. Le flux de rayonnement net est obtenu à partir du bilan radiatif de la surface exposée. Dans les modèles existants, ce terme est classiquement décomposé suivant deux bandes spectrales correspondant au domaine visible et proche-infrarouge  $\varphi_{VMR}^{net}$  (environ 0,4 à 2,5  $\mu$ m) pour l'une et au domaine infrarouge thermique  $\varphi_{IR}^{net}$  pour l'autre (environ 3 à 100 *µm*). Pour une surface sèche exposée à l'environnement externe, le bilan thermique s'écrit :

$$
\varphi_{VNIR}^{net} + \varphi_{IR}^{net} - \varphi_{ex}^{cv} = \varphi^{cd}
$$
\n(3)

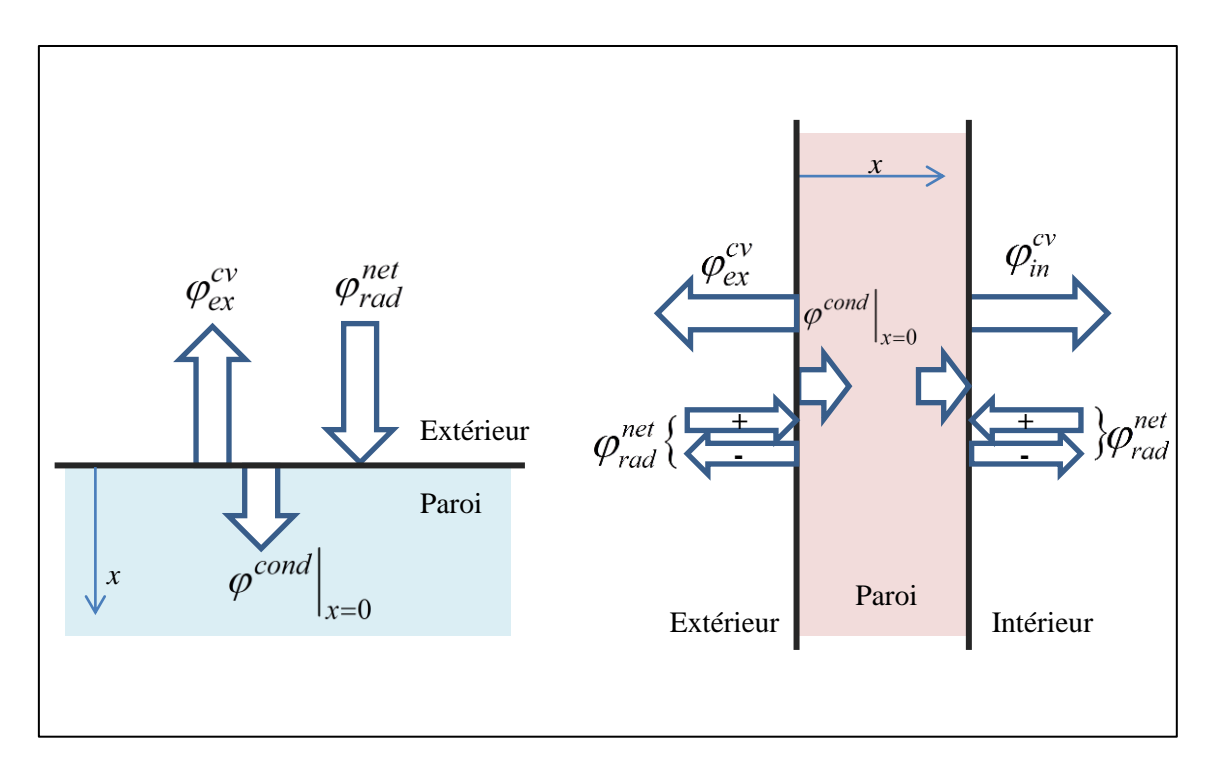

*Figure 5 : Schéma des bilans énergétiques pour une facette du sol (à gauche) et d'une paroi (à droite)*

<span id="page-22-0"></span>Pour la surface exposée à un environnement interne, le bilan thermique s'écrit :

$$
\varphi_{in}^{cv} - \varphi_{rad}^{net} = \varphi^{cd} \tag{4}
$$

#### **1.2. Etat des travaux actuels**

L'estimation du bilan énergétique d'un bâtiment à partir de la luminance observée implique de modéliser le champ de température de la scène, et donc de résoudre le problème thermique des parois à partir des bilans de flux à l'échelle du quartier. La difficulté de ce problème réside dans les couplages énergétiques des surfaces de la scène entre-elles. Les principaux modèles de simulation du comportement thermique des bâtiments à l'échelle du quartier sont détaillés par la suite.

[Groleau, 2003] ont réalisé le logiciel SOLENE, initialement développé pour traiter les aspects solaires et radiatifs d'un projet architectural. Il a été ensuite étendu à la simulation de scènes urbaines. Il propose la résolution temporelle des tracés d'ombre et des durées d'ensoleillement associées. Les simulations peuvent s'effectuer dans deux gammes de longueurs d'onde : le domaine solaire et le domaine infrarouge. Les bilans radiatifs associés à ces domaines font intervenir la radiosité des surfaces, qui est calculée à partir de la matrice des facteurs de forme entre les facettes de la scène, en utilisant un algorithme par raffinement progressif. Cet algorithme estime par itérations successives la répartition des radiosités dans la scène. Le bilan thermique exprimé pour chaque facette implique le calcul des flux nets radiatifs sur les deux domaines spectraux solaire et infrarouge. L'apport solaire peut être renseigné par des mesures d'éclairements direct et diffus. Dans la pratique, ces grandeurs sont toutefois rarement accessibles car les appareils de mesure respectifs (pyrhéliomètre et pyranomètre comportant un moyen d'occultation du rayonnement solaire direct) sont des appareils spécialisés du fait d'un dispositif de « tracking » du soleil. Le modèle Perez « tout temps » peut cependant être employé pour estimer ces contributions solaires [Perez, 1993]. Enfin, le modèle thermique de paroi permet de modéliser des parois composées d'au plus deux matériaux, tandis que le calcul de la température de surface utilise un schéma numérique à trois ou cinq nœuds. Les conditions aux limites convectives sont définies par un coefficient d'échange et une température d'air donnés par l'utilisateur. Le principal avantage de SOLENE est son calcul rigoureux des inter-réflexions par un calcul itératif des radiosités. Le maillage de la scène réalisé par le logiciel offre à l'utilisateur la

possibilité de détailler une scène à l'échelle qu'il souhaite, dans les limites de temps de calcul que lui permet son matériel informatique. Parmi ses limitations, on peut citer l'utilisation d'une méthode nodale 1D, méthode peu efficace pour décrire des phénomènes aux variations rapides ou au contraire à grande amplitude temporelle, ou pour la description de milieux à forte inertie thermique tels que les sols, avec notamment un écart de ±7°*C* à la mesure, [Hénon, 2011 et 2012].

[Krayenhoff, 2007] ont pour leur part réalisé le modèle TUF-3D, dont la modélisation porte sur une scène discrétisée par cellules cubiques élémentaires disposées en « grille », dont les surfaces sont lambertiennes. Les flux radiatifs sont calculés à partir des facteurs de forme, eux-mêmes calculés à partir de la formule analytique des plans parallèles car les facettes sont nécessairement orientées simplement entre elles. La conduction de la chaleur dans les parois est résolue par la méthode des différences finies monodimensionnelles. Le bilan radiatif est exprimé au temps t+1, et linéarisé par la méthode de Newton, puisque la température est exprimée à la puissance 4 dans le terme d'émission. La température obtenue permet alors de recalculer les flux net IR, jusqu'à la convergence, soit un écart de température inférieur à 0,01°*C*. Une particularité de TUF-3D est son schéma itératif entre la température calculée par le modèle de paroi et le flux net surfacique dans l'infrarouge échangé avec les autres surfaces, par le biais du calcul analytique des facteurs de forme. La contrepartie de ce calcul des facteurs de forme implique une modélisation simplifiée de la scène, où les surfaces doivent être soit parallèles soit perpendiculaires entre-elles, ce qui limite en conséquence son application à des cas particuliers. La seconde limitation provient du modèle de paroi, dont l'application se limite aux domaines monodimensionnels. Au final, un décalage d'environ une heure est observé entre les températures mesurées et simulées par ce modèle, et un écart supérieur à 5°*C* apparaît pour le sol.

Dans le cadre de la campagne de mesure réalisée pour le projet Rayonnement Energie dans la Couche Limite Urbaine à Strasbourg (RECLUS), [Kastendeuch, 2009] ont modélisé les transferts radiatifs dans une rue canyon. La visibilité au flux solaire direct est déterminée par lancer de rayon et le flux solaire diffus est effectué d'après le modèle du ciel « tout temps » développé par Perez [Perez, 1993]. Les transmissions sont égales à 0 ou à 1 selon l'interception du rayon, et comprises entre 0 et 1 si le rayon intercepte un milieu semi-transparent, comme un feuillage. Les facteurs de forme de la scène sont calculés par la méthode Pianykh [Pianykh, 1998], tandis que le calcul des réflexions solaires et des radiosités de l'infrarouge est obtenu par un algorithme par raffinement progressif. Le rayonnement atmosphérique est considéré angulairement homogène. Le calcul des températures est réalisé en deux étapes : (a) les températures sont calculées par différences finies avec schéma explicite, dans un seul matériau, à partir du bilan des flux sans le flux net dans l'infrarouge et jusqu'à convergence des températures (±0,01°*C*), (b) le flux IR est évalué à partir des températures précédemment obtenues, et une deuxième boucle itérative est alors mise en place entre les flux obtenus en (b) et le bilan en (a), jusqu'à convergence du flux net radiatif (±1 *W.m -2* ). C'est le modèle le plus abouti pour le calcul des termes radiatifs, mais il présente des faiblesses au niveau du modèle de paroi. En effet, la simulation du flux infrarouge au niveau d'un pyrgéomètre placé dans une rue canyon montre une surestimation pendant la phase de chauffage par le soleil (30 *W.m-2* maximum), et une sous-estimation du flux pendant la phase de refroidissement (10 *W.m-2* maximum). Il a été également mis en évidence des erreurs engendrées par la méconnaissance du flux entre deux instants de mesure, notamment aux passages des ombres sur les facettes, avec des écarts ponctuels de ±80 *W.m-2* .

Récemment, le programme MUST (Model for Urban Surface Temperature) a été développé par [Yang, 2013] afin de prédire la température des surfaces et les flux de chaleur d'une scène urbaine. Ce modèle utilise la méthode des facteurs d'absorption de Gebhart [Gebhart, 1971] pour les multiples réflexions et la méthode des transferts discrets [Shah, 1979] pour estimer les facteurs de forme. La matrice des facteurs de forme est stockée de manière à optimiser sa taille numérique en mémoire. L'éclairement direct est calculé à partir de la loi de Bouguer, de la constante solaire et la position angulaire du soleil, tandis que l'éclairement diffus est calculé par la relation de Berlage [Yan, 1986]. L'éclairement atmosphérique est estimé à partir du modèle développé par [Berdahl, 1984] qui dépend de la température apparente du ciel [Duffie, 1991], de l'air sec et au point de rosée. Le modèle de convection permet d'estimer un coefficient d'échange à partir de la rugosité de la surface et de la vitesse du vent [Lemonsu, 2004], [Krayenhoff, 2007]. Enfin, la conduction à travers les parois de la scène est calculée en considérant les couches de même épaisseur et par un schéma explicite de différences finies. La principale limitation de ce modèle est la représentation géométrique simplifiée des surfaces de la scène en cellules 3D, ainsi que le modèle de paroi associé. Cette publication compare également les résultats obtenus par TUF-3D sur les résultats expérimentaux obtenus par [Swaid, 1989]. On observe une surestimation des modèles MUST et TUF-3D d'environ 9°*C* pour le sol la nuit, que les auteurs attribuent au modèle de convection. Un écart supérieur à 10°*C* est observé pour TUF-3D seul pour le sol en journée. Pour un mur, les températures de MUST diffèrent au maximum d'environ 3°*C*, 2°*C*, 3°*C* et 4°*C* pour une facette orientée au respectivement au nord, sud, ouest et est.

#### **1.3. Bilan**

Les comparaisons expérimentales permettent d'observer des écarts de température importants pour les milieux à forte inertie tels que les sols : 7°*C* pour SOLENE, 5°*C* pour TUF-3D et plus de 10°*C* pour MUST. Pour les parois de type façade, les écarts sont moindres mais néanmoins non négligeables en valeurs maximales : de l'ordre de 3°*C* pour SOLENE, de 1°*C* pour TUF-3D, et de 3°*C* pour MUST. Quant au modèle de Kastendeuch et Najjar (ou KN), celui-ci n'est applicable qu'à une rue de type canyon, et montre une sur et sous-estimation du flux infrarouge au niveau d'un capteur orienté verticalement vers les façades de respectivement 30 *W.m-2* et de -10 *W.m-2* au maximum.

Bien que ces modèles mettent en place des processus itératifs entre la température et les flux, un modèle optimal doit nécessairement accorder le même degré de finesse pour les trois modes de transfert thermique intervenant dans le bilan à chaque surface. Ainsi, TUF-3D et MUST s'appuient sur un calcul analytique des facteurs de forme, au détriment de la liberté des formes exploitables. SOLENE et le modèle KN effectuent un calcul itératif des inter-réflexions, mais les surfaces sont considérées noires en réémission pour le premier et la géométrie est très simplifiée pour le second. Ces modèles se basent sur des formulations empiriques du coefficient convectif, or ces formulations donnent des coefficients pouvant varier fortement selon les corrélations de la littérature. Par exemple, pour une même vitesse de vent de 2,5 *m.s -1* , la formulation utilisée dans le modèle KN donne un coefficient égal à 14,0  $W.m^2.K^1$ , alors que celle des modèle TUF-3D et MUST donne un coefficient égal à 18,3  $W.m^2.K^1$ . Enfin, ces modèles utilisent une discrétisation par différences finies avec schéma explicite des parois de la géométrie pour résoudre la propagation de la chaleur à travers elles, qui est mal adapté pour certains milieux lorsque le maillage n'est pas assez fin pour des pas de temps courts ou pour des matériaux conducteurs ou faiblement inertiels. De plus, l'influence de la condition initiale n'est pas exploitée par les auteurs cités précédemment. Enfin, on remarque que ces modèles ne prennent en compte que des parois unidimensionnelles : les ponts thermiques n'y sont pas traités.

#### **1.4. Objectif**

L'objectif de cette thèse consiste à réaliser un simulateur innovant, nommé SUSHI pour Simulation in Urban Scene of Heat dIffusion, adapté à une géométrie à haute densité de maillage avec des facettes de l'ordre de 10 *cm²*, capable :

- de modéliser les conditions aux limites radiatives et convectives sur chaque facette,

- de résoudre le problème direct de diffusion de la chaleur à travers les parois 1D ou 2D (cf. [Figure 7\)](#page-26-0),

et à adapter à ce simulateur un outil de simulation spécifique capable :

- de délivrer l'image de la scène telle que vue par un capteur infrarouge.

Les étapes du simulateur sont détaillées [Figure 6.](#page-25-0)

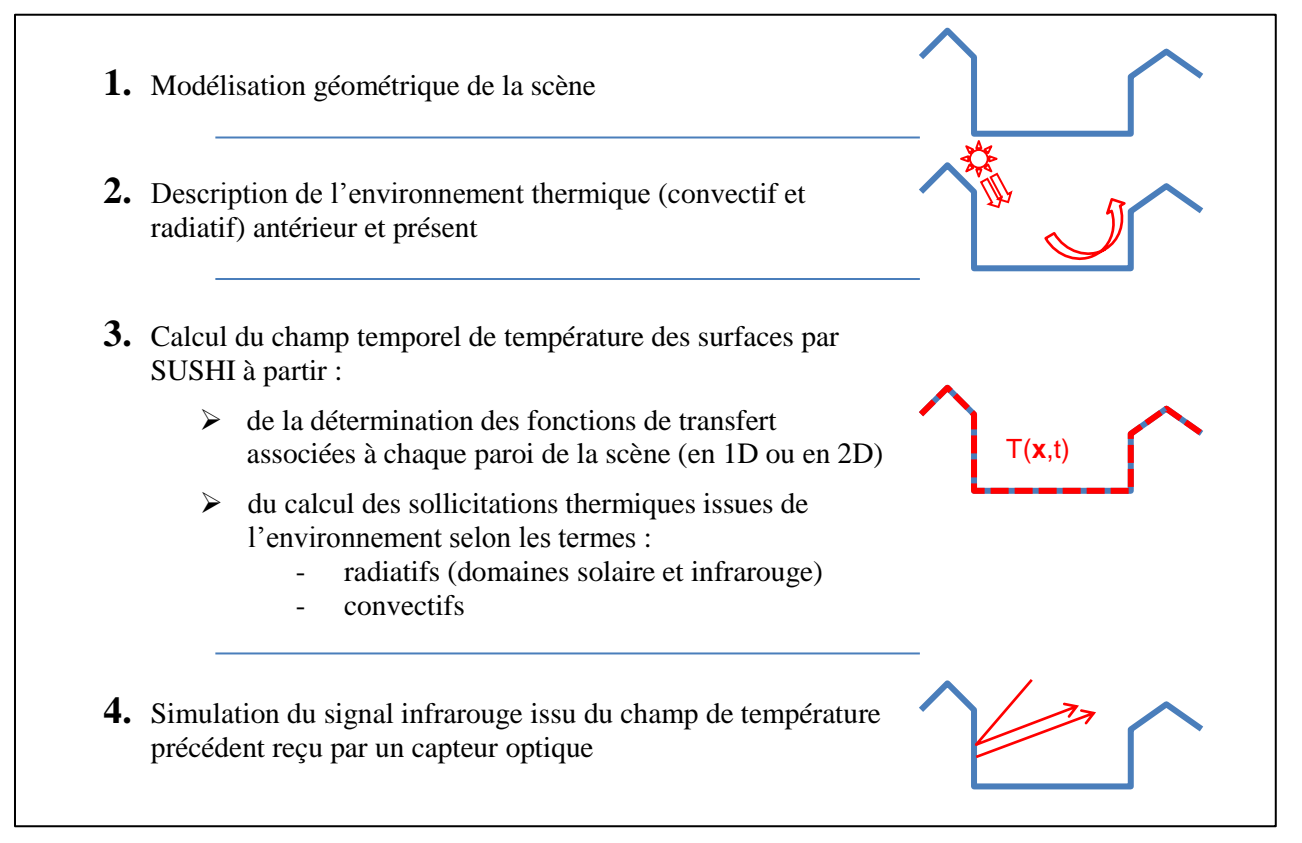

<span id="page-25-0"></span>*Figure 6 : Etapes du simulateur*

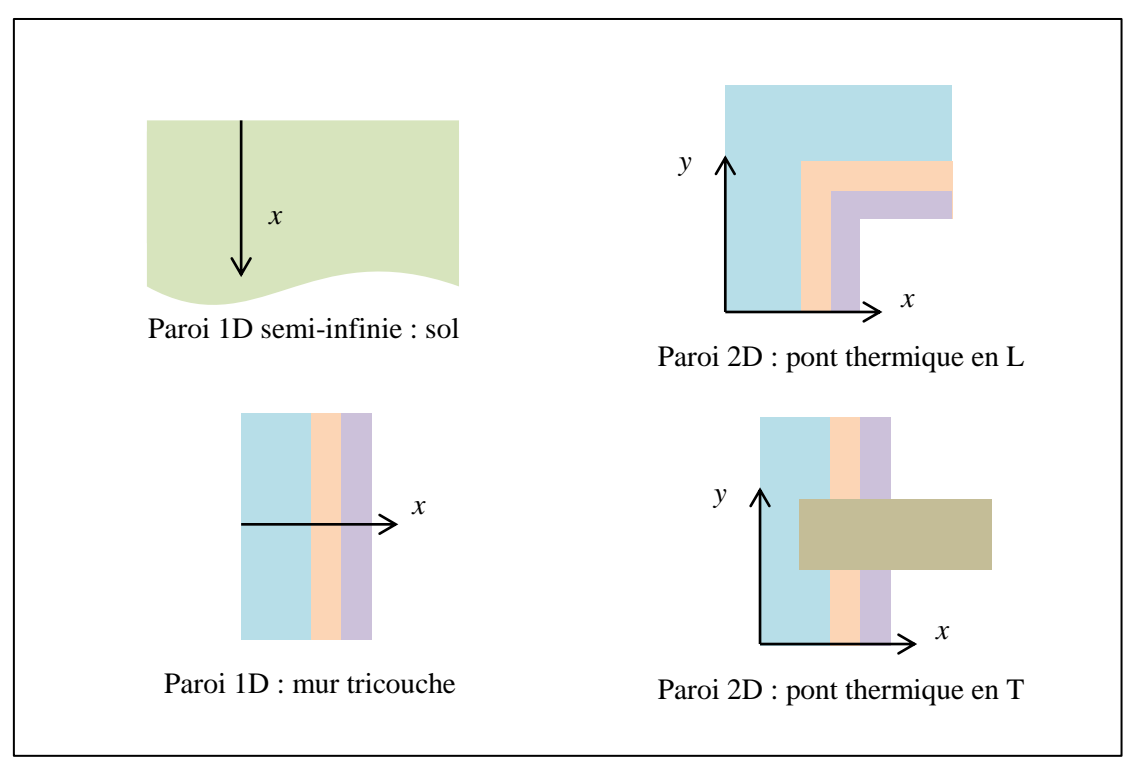

*Figure 7 : Configurations des parois traitées dans SUSHI*

<span id="page-26-0"></span>La modélisation géométrique de la scène et son maillage seront réalisés par des outils dédiés. Les scènes pouvant comporter un très grand nombre de facettes, la méthode devra tirer parti de la puissance de calcul permise par les systèmes informatiques actuels. Les échanges énergétiques de chaleur latente et les phénomènes hydriques sont négligés. Le simulateur doit être validé à ses différentes étapes par des logiciels de référence et par des comparaisons expérimentales. A terme, les incertitudes sur les températures simulées, induites par les données d'entrée mesurées, doivent être comprises dans la plage d'incertitude des températures mesurées.

#### **1.5. Démarche**

Dans un premier temps, le chapitre I décrit les modèles thermiques de SUSHI qui estiment le champ de température à partir de la formulation générale du problème thermique par les fonctions de Green. On met alors en évidence que la température nécessite le calcul de la fonction de transfert du système et la connaissance du flux aux limites du domaine. Ce chapitre a pour but le calcul des fonctions de transfert. On cherche à rendre ces fonctions de transfert indépendantes des conditions aux limites, car il est avantageux en terme de nombre d'opérations de ne calculer ces fonctions qu'une seule fois par géométrie donnée. En vue d'exploiter les simplifications apportées par la configuration monodimensionnelle, on différencie les éléments où la chaleur se propage suivant un axe 1D et ceux où la chaleur peut diffuser dans un plan, comme lors de la présence d'un pont thermique. Après le détail des hypothèses de calcul utilisées, les fonctions de transfert sont calculées à l'aide du formalisme des quadripôles thermiques pour la première configuration. Pour la seconde, les fonctions de transfert sont obtenues à partir d'un outil existant de simulation par éléments finis. Une validation de ces fonctions est réalisée en comparant les températures obtenues avec des flux théoriques et sur des géométries simplifiées, avec les températures obtenues à partir des expressions analytiques, du code SOLENE, et de l'inter-comparaison entre les fonctions de transfert en 1D et en 2D.

Le chapitre II est consacré à la détermination des flux à appliquer au modèle SUSHI. On emploie pour cela des méthodes issues de la littérature afin de calculer les différents termes du bilan énergétique associé à chaque élément de paroi de la scène urbaine. Ces flux sont classiquement séparés en trois termes : le flux radiatif solaire, le flux radiatif infrarouge et le flux convectif. L'objectif de ce chapitre est de donner une estimation de chacun de ces termes, à partir de grandeurs physiques acquises à

l'échelle du quartier ou de la ville et du code SOLENE pour le calcul des termes radiatifs solaires. Dans le domaine infrarouge, la formulation du flux net dans SOLENE diffère de l'expression analytique attendue. On choisit alors d'implémenter dans SUSHI le calcul théorique du flux net radiatif dans l'infrarouge, en modifiant l'algorithme utilisé dans SOLENE.

Les paramètres laissés au choix de l'utilisateur dans SUSHI font l'objet d'une étude de leur ajustement au chapitre III. On justifie dans un premier temps le choix d'une condition de 3<sup>e</sup> espèce pour le modèle de paroi, puis on en déduit la vitesse de convergence de l'outil numérique selon l'étape de calcul effectuée. L'influence de l'échantillonnage des grandeurs mesurées sur la température finale est exposée dans un second temps. Enfin, on présente les conditions temporelles à considérer en matière de durée de l'historique thermique, et quelle méthode permet la diminution des opérations à réaliser.

Au chapitre IV, le code de transfert radiatif MOHICANS (Modélisation Hyperspectrale d'Images en entrée Capteur pour l'Analyse et l'inversion du Signal ) est utilisé afin de simuler le signal en entrée d'un capteur visant une scène urbaine. A ce stade de développement, on valide MOHICANS sur un domaine plus restreint que ses spécifications de base. Ainsi, la validation logicielle est réalisée avec un code de transfert radiatif de référence limité au domaine infrarouge, TITAN. Pour cela, de nouvelles fonctionnalités sont ajoutées à MOHICANS pour lui permettre l'exploitation du champ de température précédemment calculé. Des optimisations de son fonctionnement sont également apportées en vue de réduire les temps de calcul.

Cette validation logicielle effectuée, la chaîne de programmes élaborée au cours de ce travail de recherche est ensuite mise en exécution au chapitre V pour simuler des images en luminance de la scène correspondant à la campagne expérimentale BATIR 2013, réalisée sur la base aérienne 701 de Salon-de-Provence (BA 701), puis on les compare à celles recueillies par les caméras infrarouges. L'objectif est de valider le rendu de l'image et le champ de température par comparaison aux mesures de la campagne. Une étude de sensibilité aux paramètres du modèle de paroi, du modèle de convection et du modèle de rayonnement est réalisée. On tire de cette analyse la marge d'erreur sur la température calculée, et par conséquence la marge d'erreur sur la luminance simulée. Une étude des incertitudes est réalisée sur la luminance acquise puis est mise en regard des incertitudes sur les résultats de la simulation afin de conclure de l'efficacité de SUSHI à réaliser les objectifs définis. Enfin en conclusion les principaux résultats obtenus au cours de la thèse sont rappelés et des perspectives d'évolution sont proposées.

#### **2. ETAT DE L'ART**

#### **2.1. Calcul de la température : modèles thermiques de paroi**

La résolution de l'équation de la chaleur donnée en (2) avec conditions aux limites connues fait l'objet d'une très riche bibliographie. Les méthodes de résolution analytique regroupent les méthodes :

- de séparation des variables,
- de superposition,
- impulsionnelle (théorème de Duhamel),
- des fonctions de Green,
- par transformations intégrales en espace,
- par transformation de Laplace en temps,
- des quadripôles thermiques.

Le formalisme des quadripôles permettant d'établir rapidement les fonctions de transfert 1D, il est adapté à l'expression du comportement thermique d'une paroi sous forme d'une matrice caractéristique, qui relie la température et le flux en face avant à la température et au flux en face arrière dans l'espace de Fourier-Laplace.

D'une part, il est alors possible d'exprimer les flux aux surfaces en fonction des températures. Pour des impulsions de température unité, les coefficients de la matrice de transfert sont appelés facteurs de réponse, et permettent le calcul des charges de refroidissement ou de chauffage d'un bâtiment. Cette méthode est employée dans la majorité des logiciels de thermique du bâtiment (par exemple DOE-2 [Référence 10], HVACSIM+ [Référence 11], TRNSYS [Référence 12] ou EnergyPlus [Référence 13]).

D'autre part, la matrice caractéristique de la paroi permet d'exprimer la température en face avant en fonction des flux. Dans le cas d'une paroi multicouche unidimensionnelle, le retour dans le domaine temporel est réalisé par une procédure d'inversion numérique de la température [Maillet, 2000].

L'hypothèse que le transfert conductif ne s'effectue que dans le sens de l'épaisseur de la paroi peut s'avérer fausse aux zones de singularités thermiques d'un bâtiment. Ces singularités induisent des lignes de flux pouvant par exemple contourner les éléments isolants de l'enveloppe. Elles caractérisent les ponts thermiques et les liaisons avec le sol. Telle que la norme EN ISO 10211 le décrit, ces zones caractérisent les parties de l'enveloppe du bâtiment où la résistance thermique est modifiée de manière sensible par un changement local de matériaux ou d'épaisseur de matériaux dans l'enveloppe, et/ou par une différence des formes des surfaces intérieure et extérieure.

La norme classe les ponts thermiques en deux catégories, l'une regroupant les « ponts thermiques linéaires » (dont les déperditions sont notées *ψ*) ou bidimensionnels, l'autre regroupant les « ponts thermiques ponctuels » (dont les déperditions sont notées *χ*) ou tridimensionnels. Elle détaille pour chaque type de pont thermique les valeurs des déperditions selon la forme, l'isolation, la résistance thermique (notée *U*) des parois et les épaisseurs des couches. Les catalogues ainsi réalisés peuvent être directement exploités pour l'évaluation des performances thermiques d'un bâtiment. Cependant les coefficients donnés par cette norme ne caractérisent qu'un pont thermique en régime permanent.

Dans les objectifs fixés, la réponse transitoire en température des ponts thermiques nécessite d'être évaluée. Pour un milieu multidimensionnel, cette réponse peut être obtenue analytiquement par le formalisme des quadripôles thermiques, mais sa formulation devient très complexe et les temps de calculs ne sont pas avantageux par rapport à une approche numérique traditionnelle [Bendada, 2002]. Les méthodes numériques sont classiquement employées pour résoudre le problème thermique associé aux ponts thermiques [Tadeu, 2011] [Martin, 2011].

On distingue les méthodes numériques :

- des différences finies [Ozisik, 1980],
- des volumes finis [Patankar, 1980],
- des éléments finis [Dhatt, 1984],
- des éléments de frontière [Brebbia, 1984],

- *meshless* [Cleary, 1999].

Ces méthodes se basent sur une discrétisation spatiale et temporelle du système afin d'approximer les dérivées partielles du problème thermique.

Les différences finies consistent en un développement de Taylor du  $2<sup>nd</sup>$  ou du  $1<sup>er</sup>$  ordre. Elles remplacent les dérivées partielles du problème par des combinaisons d'opérations élémentaires sur des valeurs ponctuelles de la grandeur recherchée, en un nombre fini de nœuds de maillage.

Les volumes finis consistent en l'intégration des équations écrites sous forme conservative pour des volumes élémentaires, ce qui implique le maillage de la géométrie étudiée. La grandeur recherchée est supposée constante dans chaque maille. Le terme de dérivation en temps est déterminé par une méthode numérique d'intégration d'équation différentielle à travers l'utilisation d'un pas de temps d'intégration. Le processus d'intégration temporel est alors réalisé à partir d'une valeur initiale de la grandeur sur le domaine.

Les éléments finis décrivent dans un espace de dimension finie le problème sous forme variationnelle afin de reformuler le problème sous forme d'optimisation de fonctionnelle, comme la minimisation de l'énergie. Grâce au maillage du domaine en éléments finis, le problème peut s'écrire sous forme linéaire de dimension du nombre d'éléments, ce qui permet d'approcher la solution par itérations. Il existe aussi la méthode des éléments de frontière qui permet de réduire la dimension spatiale du domaine en discrétisant uniquement les frontières du problème, afin résoudre le nombre d'opérations numériques à effectuer.

Ces méthodes numériques amènent au problème du placement des nœuds de calcul ou du maillage à réaliser, et des pas de temps et spatiaux à considérer. D'autre part, les températures et flux sont calculés sur l'ensemble du domaine, ce qui implique de résoudre de nouveau l'ensemble du problème si l'on change les conditions aux limites.

Afin de s'affranchir des contraintes de maillage et des temps de calculs associés à sa génération, des méthodes sans maillage, ou *meshless*, ont été conçues et notamment appliquées aux problèmes de conduction thermique instationnaires [Wu, 2007] [Sladek, 2009] [Li, 2011].

Citons enfin la réduction de modèle qui, appliquée à un modèle de connaissance obtenu par une technique numérique classique, permet de diminuer les temps de calcul en décrivant le modèle d'origine, de grande dimension, en un modèle réduit, de très faible dimension [Hachette, 1995]. Le modèle réduit doit alors permettre de calculer une approximation satisfaisante des sorties du système. Cependant, les techniques de réduction nécessitent toujours le calcul d'une solution de référence, obtenue une première fois par le modèle de grande dimension.

Il est à noter que les logiciels commerciaux couramment employés dans le secteur de la défense et dans le cadre des méthodes de télédétection ou de camouflage de cibles peuvent être une solution à la problématique à la modélisation du capteur aéroporté en scène urbaine. Les modèles les plus rapides, comme SensorVision [Référence 14], sont utilisés pour un rendu en temps réel de scènes en exploitant de fortes simplifications, telle l'hypothèse de sol plat. Des modèles plus avancés permettent l'étude de scènes tridimensionnelles, tel CAMEO-SIM [Référence 15], qui emploie un modèle de paroi unidimensionnel à *N* couches, à coefficients conductif et convectif constants, et RADTHERMIR [Référence 16]. Ce dernier intègre un algorithme de lancer de rayon à un modèle de paroi décrit par un schéma implicite aux différences finies afin de résoudre de manière couplée les températures des surfaces et les conditions radiatives et convectives. Puisque ces modèles sont basés sur des méthodes numériques classiques, ils présentent les mêmes limitations, i.e. le choix du maillage et les temps de calculs. Enfin, il existe SE-WORBENCH [Référence 17] qui utilise le formalisme des quadripôles thermiques dans son modèle de paroi, limité à des configurations 1D.

La résolution du problème thermique par une méthode numérique implique de déterminer les conditions aux limites et la condition initiale. Or, dans le cadre de problèmes liés aux parois d'un bâtiment, et celui-ci étant couplé à la réponse thermique des sols, les milieux rencontrés peuvent être très isolants ou être très inertiels. L'équilibre thermique d'une paroi à un instant donné peut alors dépendre des sollicitations énergétiques fort antérieures. Un historique thermique de 24 heures [Lagouarde, 2010], ou de deux jours peut suffire [Kastendeuch, 2008], mais il peut atteindre cinq jours [Asawa, 2008]. La durée de cet historique, et la variation instantanée des phénomènes physiques environnementaux (ombres solaires, vent …) amènent alors à réaliser des simulations sur de longues périodes et avec un pas de temps court, ce qui augmente encore les temps de calcul.

#### **2.2. Calcul des conditions aux limites**

#### *2.2.1. Les conditions radiatives*

Les conditions aux limites radiatives sont généralement décomposées en quatre ou cinq termes : le flux surfacique incident sur une surface est la somme de l'éclairement solaire direct, de l'éclairement diffusé par l'atmosphère, des réflexions des autres surfaces et de l'éclairement dans l'infrarouge, luimême séparable selon l'origine du flux (le ciel ou les autres surfaces).

Les éclairements solaires direct et diffus sont soit mesurés par un appareillage dédié et déduits pour les surfaces de la scène à partir de la position du soleil [Reda, 2004] [Kastendeuch, 2009], soit estimés par des modèles empiriques de la littérature [Ahmad, 2011].

L'éclairement dans l'infrarouge est soit directement mesuré par un pyrgéomètre, soit estimé à partir d'un modèle de température équivalente du ciel [ASHRAE, 1981]. Dans ce second cas, le ciel est considéré comme un corps gris qui émet à une température et à une émissivité donnée par une relation empirique en fonction des paramètres de l'air ambiant. Ces paramètres sont la pression de vapeur saturante et l'humidité relative [Kondratyev, 1969], la température de l'air, [Llebot, 1984] [Swinbank, 1963] ou la température de rosée [Berdahl, 1982].

Ces éclairements renseignés, les inter-réflexions sont calculées par la méthode des radiosités [Goral, 1984]. Cette méthode implique le calcul des facteurs de forme entre chaque facette de la scène qui sont calculés analytiquement pour des géométries simples [Howell, 1982]. Pour des géométries plus complexes, différentes approches existent [Tampieri, 1992]. Une première catégorie regroupe les méthodes de réduction de l'intégrale double dans la formulation du facteur de forme à une intégrale simple [Goral, 1984]. Une seconde catégorie regroupe les méthodes projectives, telles que de l'hémicube [Cohen, 1985 – 1993], le plan de projection [Sillion, 1989] et l'hémisphère de Spencer [Spencer, 1992], qui reposent sur la projection des objets sur une forme simple pour laquelle les facteurs de forme sont plus facilement calculables. Enfin, les facteurs de forme peuvent être calculés par une approche statistique telle que la méthode de Monte-Carlo [Pianykh, 1998] [Pellegrini, 1995].

#### *2.2.2. Les conditions convectives*

Les conditions aux limites convectives sont caractérisées par un coefficient d'échange convectif, noté *h*, à la surface, donné par le rapport du flux surfacique convectif – ou flux de chaleur sensible – sur la différence entre la température de surface et celle de l'air :

$$
h = \frac{\varphi^{cv}}{T - T^{air}}
$$
 (4)

Les échanges convectifs sont caractérisés par un coefficient d'échange convectif qui varie pour chaque facette. Les deux manières de calculer ce coefficient sont soit d'utiliser une corrélation empirique reliant le coefficient à une caractéristique de l'air à proximité de la facette telle que la vitesse du vent, soit de le déduire d'un calcul CFD (Computational Fluid Dynamics) effectué sur l'air présent dans la scène.

Le coefficient d'échange convectif est couramment corrélé à la vitesse du vent en un point de référence et à l'orientation de la surface par rapport à la direction du vent. [Hagishima, 2003 et 2005], [Palyvos, 2008] et [Defraeye, 2011] ont récapitulé les différentes formulations du coefficient exprimées selon des critères expérimentaux tels que la plage de la vitesse du vent, la distance entre la surface et le point de référence ou l'écart entre la température de la surface et celle de l'air. Il apparaît dans ces travaux une dispersion des valeurs du coefficient convectif selon les auteurs de la formulation pour une même configuration de paroi et de vent.

A l'échelle de la ville, l'étude et la prédiction du microclimat urbain ont fait l'objet de différentes approches méthodologiques. Le modèle TEB [Masson, 2000] et sa version TEB-BEM [Bueno, 2011] permettent de résoudre le bilan énergétique d'un milieu urbain, en considérant un schéma générique de rue, où les températures sont calculées par différences finies pour chaque type de paroi. Le modèle SM2-U [Soux, 2004], [Dupont, 2006] utilise également l'approche du bilan énergétique pour une cellule de calcul à l'échelle mésoscopique, en ajoutant d'autres types de surfaces ; le tissu urbain reprend la méthode décrite dans TEB. Ces modèles sont cependant adaptés à des géométries simplifiées, et ne permettent pas d'atteindre la résolution spatiale souhaitée en termes de taille de facettes.

Pour des rues de type canyon, les modèles ont été développés par [Kaplan, 1996] pour caractériser la recirculation du vent perturbé par la rue suivant la direction de l'écoulement dominant non perturbé. Les paramètres géométriques retenus sont la hauteur moyenne des bâtiments, la largeur de la rue et sa longueur, permettant la description de l'écoulement dans la rue à partir de formulation semianalytiques, cependant limités à des écoulements dominants dans l'axe ou transversal à l'axe du canyon [Oke, 1988].

Enfin les programmes d'étude numérique de la mécanique des fluides (ou CFD pour *computational fluid dynamics*) discrétisent la formulation des équations régissant un fluide. La résolution du problème discrétisé est ensuite réalisée par un algorithme itératif. Ces outils peuvent être adaptés à une échelle laissée au choix de l'utilisateur, ce qui permet, dans un milieu urbain, de modéliser de manière locale les effets convectifs des mouvements de l'air. Des couplages entre SOLENE et un code de CFD ont été réalisés par [Vinet, 2000] avec N3S, par [Bozonnet, 2005] et [Doya, 2010] avec un modèle zonal (où l'air externe est décomposé en volumes sur lesquels les débits volumiques sont calculés) et par [Robitu, 2006] et [Bouyer, 2011] avec FLUENT [Référence 18]. Ce type de couplage s'effectue à chaque pas de temps, SOLENE calculant les températures de surface de chaque élément de la scène. Ces températures sont introduites dans FLUENT en tant que conditions aux limites, permettant alors à FLUENT le calcul des coefficients d'échanges convectif, de la charge de renouvellement d'air des bâtiments et du flux latent et charge latente des bâtiments. Ces données sont alors réinjectées dans le bilan thermique de SOLENE. Ce couplage continue jusqu'à convergence (écart maximal de 1°*C* et écart moyen de 0,1°*C*). En rendant possible l'utilisation de ces méthodes de couplage au simulateur SUSHI, on peut alors obtenir le même degré d'effort de modélisation des effets convectifs que celui des parois.

#### **2.3. Calcul de la luminance en entrée capteur**

Dans l'infrarouge, la luminance totale reçue par le capteur est principalement composée de la luminance propre et des luminances issues des phénomènes de transfert radiatif du rayonnement présent dans la scène (cf. [Figure 4\)](#page-20-0). Dans notre problématique, les transferts radiatifs englobent les interactions entre le rayonnement provenant du soleil avec l'atmosphère et les surfaces, et le rayonnement propre émis par l'atmosphère. A la différence des transferts radiatifs intervenant dans les conditions aux limites du problème thermique (qui couvrent tout le spectre électromagnétique), les transferts qui nous intéressent ici sont limités à la bande spectrale du capteur. L'atmosphère est considérée comme un gaz semi transparent, et engendre l'absorption et la diffusion des photons le traversant. Ces phénomènes sont liés à la nature des éléments qui composent l'atmosphère : les molécules et les particules (aérosols, molécules, poussières, …) répondent à un spectre d'absorption et diffusent la lumière selon leur taille et leur forme. La modélisation de la réponse de l'atmosphère au flux solaire pour une scène donnée est un calcul complexe, qui fait l'objet de codes spécifiques.

Les modèles de transfert radiatif atmosphérique existant tels que MODTRAN4 [Référence 19] ou MATISSE [Labarre, 2010] ne permettent de prendre en compte qu'une scène dite de « sol plat » : les hétérogénéités spatiales de la géométrie ne sont pas prises en compte. Dans le cas d'un environnement urbain, cet aspect est impossible à négliger pour une modélisation fine. En effet, les bâtiments sont organisés en quartiers et provoquent un « plissement » de la surface observée par le capteur, entraînant nécessairement des inter-réflexions entre un élément de surface et tous les autres qui lui sont visibles.

Des modèles spécifiques à des environnements tridimensionnels ont alors été développés. Le modèle DART [Gastellu-Etchegorry, 1995], développé au CESBIO (Centre d'Etude Spatiales de la BIOsphère), permet de simuler les transferts radiatifs présents dans un système formé par une scène et son atmosphère. L'originalité de ce modèle provient de la discrétisation de l'ensemble de la scène en cellules parallélépipédiques (voxels) dont la taille des mailles est adaptée selon la nature du voxel : l'air, un milieu semi-transparent tel qu'un feuillage ou un élément opaque de la géométrie (les parois, le sol, etc.). Le modèle DART-EB développé par [Belot, 2007] utilise de modèle 3D de transfert radiatif DART, avec ajout d'un modèle de photosynthèse foliaire et d'échanges turbulents pour un couvert végétalisé.

Récemment, le code TITAN (Thermal Infrared radiance simulaTion with Aggregation modelisatioN) [Fontanilles, 2008] a été réalisé à l'ONERA afin de simuler la luminance en entrée capteur issue d'une scène tridimensionnelle dans la bande spectrale 3-14 µm. Il modélise les interactions des termes radiatifs solaires et atmosphériques avec la scène à partir de calculs réalisés par MODTRAN4. Les surfaces sont constituées de facettes homogènes en température, à l'ombre ou éclairées par le soleil (pas de pénombre). Les calculs sont effectués au centre de chaque facette avec une atmosphère invariante suivant les directions horizontales, qui ne dépend donc que de l'altitude. Son absence de modèle thermique de paroi constitue sa principale limitation.

Enfin le code MOHICANS est un code de modélisation du signal d'un capteur imageur hyperspectral aéroporté, en cours de développement à l'ONERA. Son objectif est de regrouper en un unique programme les spécificités des codes de transfert radiatif existants, soit une prise en compte d'une scène 3D et la modélisation du signal pour un capteur hyperspectral, du visible à l'infrarouge. MATISSE [Labarre, 2010] a été choisi pour être le noyau de calcul des transferts radiatifs, remplaçant alors les codes 6S/6SV1 [Kotchenova, 2006] et MODTRAN4. MOHICANS a pour but la modélisation du signal en entrée d'un capteur hyperspectral aéroporté (domaine fixé à 0,38 – 13,5 *µm*, à la résolution de 1 *cm -1* ), dont l'angle de visée ne dépasse pas 60° (le 0° étant le nadir), de décrire finement les phénomènes physiques qui interviennent dans la luminance collectée, de simuler une géométrie de scène simple 3D, décrite par ses textures et de prendre en compte une atmosphère de ciel clair 1D (colonne d'air de 0 à 100 *km*). A l'instar de TITAN, le champ de température de la scène est une donnée d'entrée pour ce programme.

Puisque ces deux derniers codes n'ont pas de modèle conductif de paroi, on utilise le simulateur SUSHI afin d'estimer le champ de température. Les données de sortie de SUSHI sont alors des données d'entrée de MOHICANS (ou TITAN). L'image obtenue par la modélisation du signal reçu par le capteur permet alors une interprétation de l'image expérimentale similaire.

#### **2.4. Bilan bibliographique général**

On rassemble dans le tableau suivant les différents objectifs fixés et les moyens possibles pour les réaliser, pour lesquels on donne les principales limitations.

| Objectifs                                                 | Moyens existants                                                                            |                                                                    |                                                                                        |                               |
|-----------------------------------------------------------|---------------------------------------------------------------------------------------------|--------------------------------------------------------------------|----------------------------------------------------------------------------------------|-------------------------------|
| Estimation des composantes<br>solaires directe et diffuse | Mesure directe par pyranomètre                                                              |                                                                    | Modèles d'éclairement empiriques                                                       |                               |
| Limitations                                               | Nécessité de séparer les composantes directe et<br>diffuse ou d'estimer la fraction diffuse |                                                                    | Choix des paramètres du modèle                                                         |                               |
| Estimation de l'éclairement<br>atmosphérique              | Mesure directe par pyrgéomètre                                                              |                                                                    | Modèle basé sur la température équivalente du<br>ciel                                  |                               |
| Limitations                                               | Pas de décomposition angulaire du rayonnement<br>mesuré                                     |                                                                    | Homogénéité du ciel, choix des paramètres                                              |                               |
| Calcul des facteurs de forme                              | Méthodes analytiques                                                                        | Réduction de<br>l'intégrale double                                 | Méthodes projectives                                                                   | Méthodes statistiques         |
| Limitations                                               | Géométries simples,<br>visibilité entre deux<br>facettes à déterminer                       | Utilisable pour des<br>distances spécifiques<br>entre les facettes | Choix de la<br>discrétisation de la<br>surface projetée                                | Temps de calcul<br>importants |
| Estimation du flux de chaleur<br>sensible                 | Formules de corrélation du coefficient convectif                                            |                                                                    | Code de mécanique des fluides                                                          |                               |
| Limitations                                               | Nécessité de mesures locales des caractéristiques<br>de l'air                               |                                                                    | Nécessité d'un maillage volumique de l'air<br>Adapté aux facettes de la scène          |                               |
| Modélisation du<br>comportement thermique des<br>parois   | Méthodes analytiques                                                                        |                                                                    | Méthodes numériques                                                                    |                               |
| Limitations                                               | Adaptées à des configurations<br>unidimensionnelles                                         |                                                                    | Choix de la condition initiale, nécessité d'un<br>maillage dans l'épaisseur des parois |                               |
| Calcul de la luminance IR en<br>entrée capteur            | DART-EB                                                                                     |                                                                    | <b>TITAN / MOHICANS</b>                                                                |                               |
| Limitations                                               | Degré de détail géométrique des éléments de la<br>scène                                     |                                                                    | Le champ de température est une entrée du code                                         |                               |

*Tableau 1 : Objectifs à réaliser et moyens existants*

La simulation du signal reçu par un capteur hyperspectral permet l'interprétation de mesures réelles. Pour simuler un signal réaliste, il est nécessaire de modéliser les luminances issues de l'ensemble de la scène observée. Dans le domaine de l'infrarouge thermique (que l'on limite à 3-15 *µm*), les interactions radiatives sont déterminées à l'aide des codes de transfert radiatifs en milieu urbain. On choisit dans cette optique d'utiliser le code MOHICANS, car c'est le code qui s'intègre au mieux dans une chaîne logicielle. Cependant, il nécessite en entrée le champ de températures de surface en tout point de la scène. Or ces températures sont estimées en résolvant le problème thermique de conduction directe de la chaleur à travers les parois de la scène, avec des conditions aux limites exprimées à partir des bilans énergétiques aux surfaces d'échanges. Ces bilans font apparaître les éclairements solaires et atmosphériques, et leurs inter-réflexions dans la scène. On privilégie les méthodes utilisant les données météorologiques obtenues dans la scène d'étude.

Les éclairements solaires et atmosphériques sont directement mesurés, respectivement par un pyranomètre et un pyrgéomètre. Afin de tenir compte du rayonnement provenant de la totalité du ciel,

il est nécessaire d'installer ces appareils à distance de possibles obstructions au ciel. S'ils ne peuvent être directement acquis, les éclairements solaires direct et diffus sont modélisés à partir de la fraction diffuse à l'éclairement global, elle-même mesurée ou estimée par un modèle spécifique.

Le calcul des facteurs de forme est indispensable pour la détermination des radiosités dans le calcul des inter-réflexions sur le domaine solaire et infrarouge. Ce calcul, délivrant une matrice de facteurs de forme, est effectué par le module correspondant de SOLENE, qui utilise une méthode basée sur la réduction de l'intégrale double, modifiée dans ce programme afin de contourner la condition de distance entre les surfaces [Miguet, 2000].

Pour les surfaces externes, la méthode la plus accessible pour une exprimer les termes de convection est la formulation empirique du coefficient d'échange. L'utilisation d'un code de CFD permet une modélisation plus précise des échanges fluide-parois, on doit assurer la compatibilité du simulateur SUSHI à ce type d'analyse.

Enfin, on adopte approche hybride entre une méthode analytique et une méthode numérique pour la modélisation thermique des parois, selon la configuration dimensionnelle de l'élément de paroi étudié. Pour les zones unidimensionnelles, les fonctions de transfert sont établies à l'aide des quadripôles thermiques. Pour les autres zones, les ponts thermiques, on pré-calcule la fonction de transfert par une méthode numérique par éléments finis. La durée de l'historique thermique – et l'influence de la condition initiale - doit être quantifiée selon le milieu étudié.

# **Chapitre I : Modélisation du comportement thermique de la scène**

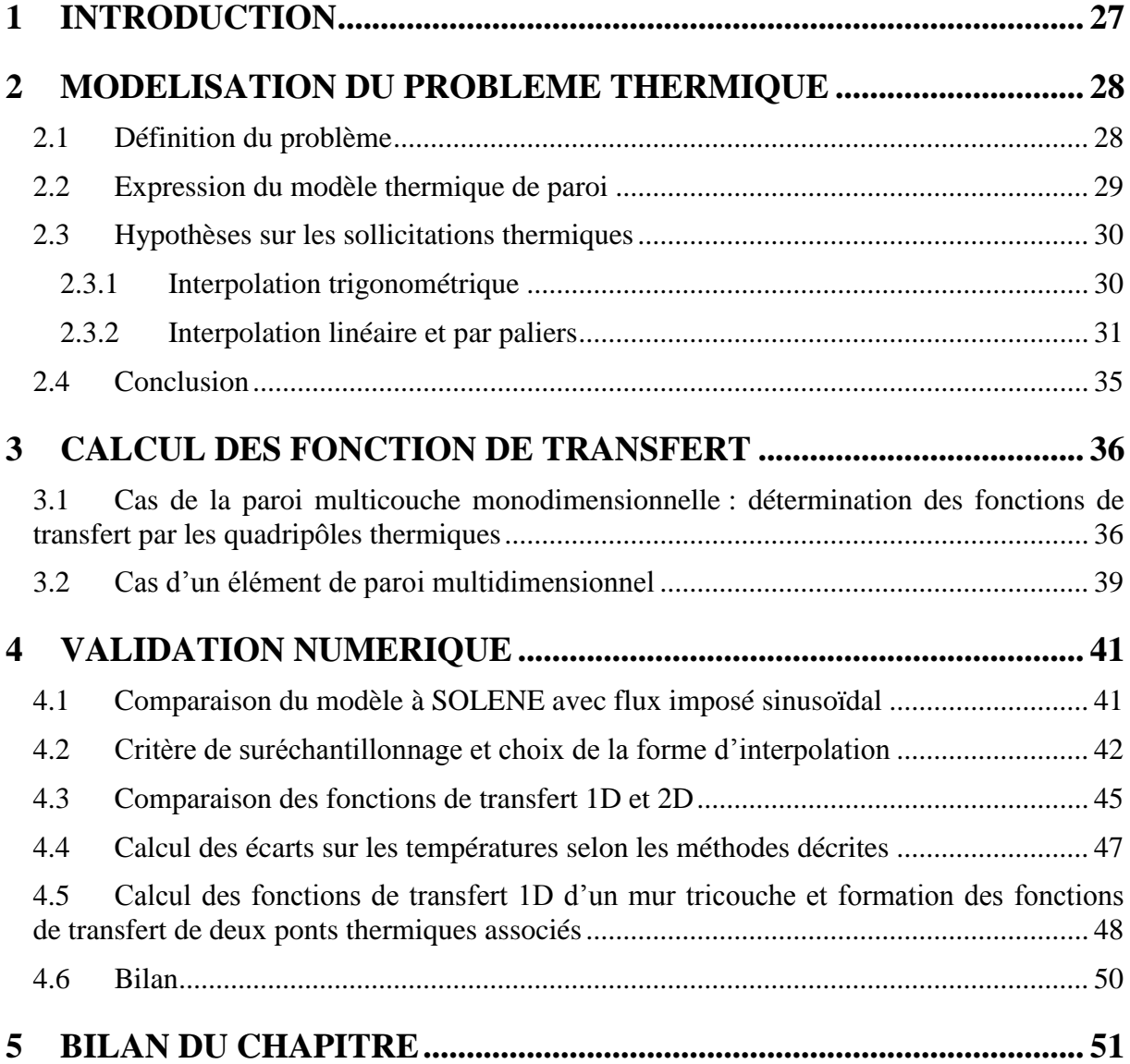
# **1 INTRODUCTION**

L'état de l'art a montré les faiblesses des modèles thermiques pour milieux urbains, notamment pour la haute résolution spatiale du milieu urbain. L'objectif est de calculer le champ de température d'une scène réaliste de la taille de l'ordre du quartier urbain, pour des facettes atteignant une taille de l'ordre du décimètre, à partir de conditions aux limites variables dans le temps, couplées aux températures, et interdépendantes géométriquement.

On cherche à établir un modèle thermique qui va permettre le calcul des températures au cours du temps de surfaces planes d'une scène urbaine placée dans des conditions météorologiques réalistes. Pour cela, on va différencier dans un premier temps les méthodes de calcul des fonctions de transfert des parois de configuration 1D et 2D. Cette séparation va permettre d'exploiter les simplifications en termes de coût de calcul du cas 1D. La scène étant initialement discrétisée en facettes, les configurations de paroi sont repérées à priori. Par la suite, on fait l'hypothèse de conditions aux limites fonction du temps, elles-mêmes discrétisées suivant un pas de temps constant, et issues de mesures ou de simulations.

La modélisation du problème thermique instationnaire de paroi est établie pour le cas général d'un milieu tridimensionnel, hétérogène et à coefficients constants. La résolution par les fonctions de Green permet d'exprimer la température recherchée en fonction des flux aux limites du domaine thermique et de leur fonction de transfert respective. Le calcul est effectué dans l'espace de Fourier sur un nombre fini de fréquences, ce qui implique d'émettre l'hypothèse de périodicité des flux appliqués au système, et, compte tenu de la discrétisation de ces flux, de proposer une méthode qui prend en compte leur évolution entre deux instants d'acquisition pour le calcul des températures.

En configuration 1D, ces fonctions de transfert périodiques peuvent être calculées analytiquement en utilisant le formalisme des quadripôles thermiques exprimé dans le domaine de Fourier. Les zones où cette configuration n'est plus suffisante, c'est-à-dire les ponts thermiques, nécessitent une autre méthode de modélisation. Ces structures sont caractérisées par une diffusion 2D, voire 3D, de la chaleur. On se limitera à la recherche des fonctions de transferts 2D dans un milieu à géométrie complexe. On emploie pour cela un code existant de résolution par éléments finis. La fonction temporelle obtenue pour une sollicitation canonique est ensuite ramenée à une réponse fréquentielle afin de calculer la température des facettes dans l'espace de Fourier par convolution avec les flux aux frontières.

Les fonctions de transfert 1D sont validées sur des cas analytiques et comparées aux résultats obtenus par la méthode nodale de SOLENE. La méthode de détermination des fonctions de transfert 2D est validée sur une géométrie 1D par comparaison à la fonction de transfert 1D calculée analytiquement.

# **2 MODELISATION DU PROBLEME THERMIQUE**

## **2.1 Définition du problème**

Le champ de température aux surfaces externes d'une scène correspond à la température de toutes les surfaces du tissu urbain qui échangent thermiquement avec l'environnement. On se propose en premier lieu de calculer les températures au barycentre des facettes d'un maillage quelconque de cette surface, à partir de conditions aux limites données. On souhaite pour cela résoudre l'équation de la chaleur dans les différents milieux dont cette surface forme la frontière externe à savoir les parois de bâtiment (façades, toits) et le sol. Chacun de ces milieux est considéré opaque, indéformable, hétérogène à coefficients stationnaires. L'équation de la chaleur s'y écrit :

<span id="page-38-2"></span>
$$
\rho(\mathbf{x})C_p(\mathbf{x})\frac{\partial T(\mathbf{x},t)}{\partial t} = -\nabla \cdot \varphi^{cd}(\mathbf{x},t) + g(\mathbf{x},t)
$$
\n(1.1)

 $\rho$ (**x**) et  $C_p$ (**x**) étant respectivement la masse volumique et la capacité thermique du milieu au point **x**, *g* le terme de source de chaleur et  $\nabla \cdot \varphi^{cd}(\mathbf{x},t)$  la divergence du flux de conduction. Le point **x** défini ici un point de l'espace contenu dans le milieu composant une paroi de la scène (cf. [Figure 1.1\)](#page-38-0).

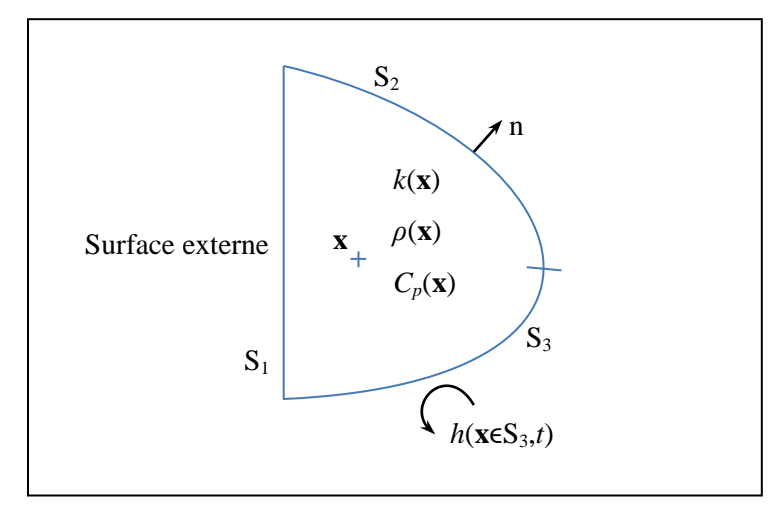

*Figure 1.1 : Schéma du problème thermique général d'une facette de la scène*

<span id="page-38-0"></span>Le flux de conduction s'exprime à travers la loi de Fourier par :

<span id="page-38-1"></span>
$$
\varphi^{cd}(\mathbf{x},t) = -k(\mathbf{x}) \nabla T(\mathbf{x},t)
$$
\n(1.2)

avec *k*(**x**) la conductivité thermique et *T*(**<sup>x</sup>**,*<sup>t</sup>*) le gradient de la température en **x**.

L'équation de la chaleur s'écrit alors :

$$
(\rho C_p)(\mathbf{x})\frac{\partial T(\mathbf{x},t)}{\partial t} = \nabla \cdot [k(\mathbf{x})\nabla T(\mathbf{x},t)] + g(\mathbf{x},t)
$$
\n(1.3)

Les conditions au limites et la condition initiale du problème s'expriment dans le cas général, en un point **x** de la limite, par :

<span id="page-38-3"></span>
$$
k(\mathbf{x})\frac{\partial T(\mathbf{x},t)}{\partial n} + h(\mathbf{x},t)T(\mathbf{x},t) = Q(\mathbf{x},t)
$$
  
\n
$$
T(\mathbf{x},0) = F(\mathbf{x})
$$
\n(1.4)

avec *n*  $\frac{\partial}{\partial x}$  la différenciation spatiale selon la direction de la normale sortante *n* à la surface, *h*(**x**,t) le coefficient d'échange convectif, *Q*(**x**,t) la sollicitation thermique et *F*(**x**) le champ de température à l'instant initial.

Dans le cas où il existe un échange convectif  $h(T_{air}-T)$  et un flux radiatif net  $\varphi^{net}$  sur une des limites du problème, alors la sollicitation s'exprime par :

<span id="page-39-0"></span>
$$
Q(t) = hT_{air} + \varphi^{net} \tag{1.5}
$$

## **2.2 Expression du modèle thermique de paroi**

Pour un système sans sources de chaleur, dont le champ de température initial est nul, la fonction de Green associée à [\(1.3\)](#page-38-1) permet d'exprimer la température sous la forme suivante (cf. Annexe 1) :

$$
T(\mathbf{x},t) = \int_{0}^{t} \sum_{l=1}^{L} \int_{S_l} Q(\mathbf{x}',\tau) G(\mathbf{x},t|\mathbf{x}',\tau) ds d\tau
$$
\n(1.6)

avec *L* le nombre de contours identifiables du système,  $S_l$  la surface d'indice *l* du contour,  $Q(\mathbf{x}', \tau)$  la condition de flux surfacique en  $\mathbf{x}' \in S_l$ , et  $G(\mathbf{x}, t | \mathbf{x}', \tau)$  la fonction de Green en **x** appliquée en  $\mathbf{x}'$ .

On cherche la température de la surface externe uniquement, soit sur une facette du maillage. On pose par la suite cette surface en  $S_1$ . La température en un point de  $S_1$  s'exprime à partir de l'équation [\(1.6\)](#page-39-0) par :

$$
T(\mathbf{x} \in S_1, t) = \sum_{l=1}^{L} \int_0^t \int_{S_l} Q(\mathbf{x}' \in S_l, \tau) G(\mathbf{x} \in S_1, t | \mathbf{x}' \in S_l, \tau) ds d\tau
$$
\n(1.7)

En supposant les conditions uniformes sur les limites *l* du système, on définit la fonction de transfert du système sur la surface  $S_l$  en réponse à une source sur la surface  $S_l$  par :

$$
H_{1l}(t-\tau) = G(\mathbf{x} \in S_1, t | \mathbf{x}' \in S_l, \tau)
$$
\n(1.8)

En simplifiant l'écriture, la température de la facette s'exprime par :

$$
T(t) = \sum_{l=1}^{L} \int_0^t Q_l(\tau) H_{1l}(t-\tau) d\tau
$$
\n(1.9)

Cette expression correspond à une somme de produits de convolution sur les *L* limites du domaine :

<span id="page-39-1"></span>
$$
T(t) = \sum_{l=1}^{L} (Q_l * H_{1l})(t)
$$
\n(1.10)

Un produit de convolution se traduit, dans l'espace de Fourier, par un produit des transformées de Fourier, mais intéressons-nous maintenant au cas de fonctions périodiques.

La transformée de Fourier temporelle d'une fonction *T*(*t*) périodique de période *P* est définie par :

$$
\widetilde{T}(\omega_n) = TF[T(t)] = \frac{1}{P} \int_0^P T(t)e^{-i\omega_n t} dt, \qquad \omega_n = n\frac{2\pi}{P}
$$
\n(1.11)

avec  $\omega_n$  la pulsation et *n* un nombre entier relatif.

La transformée de Fourier inverse de cette fonction est définie par :

<span id="page-39-4"></span><span id="page-39-3"></span><span id="page-39-2"></span>
$$
T(t) = \sum_{n = -\infty}^{\infty} \widetilde{T}(\omega_n) e^{i\omega_n t}
$$
 (1.12)

Nous allons montrer dans le § 3 que l'équation [\(1.10\)](#page-39-1) se traduit alors par:

$$
\widetilde{T}(\omega_n) = \sum_{l=1}^{L} \widetilde{Q}_l(\omega_n) \widetilde{H}_{1l}(\omega_n)
$$
\n(1.13)

où  $\tilde{Q}_l(\omega_n)$  sont les transformées de Fourier des sollicitions et  $\tilde{H}_{1l}(\omega_n)$  les fonctions de transfert associées. Cette équation traduit que la température est le résultat de la somme des *L* produits de convolution circulaire entre les fonctions de transfert et les sollicitations thermiques correspondantes.

Il est donc nécessaire d'effectuer les quatre étapes suivantes pour obtenir la température :

- calculer les fonctions de transfert  $\widetilde{H}_{1l}(\omega_n)$
- calculer les transformées de Fourier des sollicitations  $O_l(t)$  (issues de mesures)
- effectuer les produits donnés par l'équation [\(1.13\)](#page-39-2)
- réaliser la transformée de Fourier inverse décrite par l'équation [\(1.12\).](#page-39-3)

## <span id="page-40-0"></span>**2.3 Hypothèses sur les sollicitations thermiques**

Par la suite, on évalue les transformées de Fourier des fonctions à l'aide de transformées de Fourier discrètes (TFD), car les sollicitations sont issues de mesures et sont donc représentées par un signal discret. L'utilisation de la TFD pour calculer la fonction de transfert implique que l'échantillonnage s'effectue selon une fréquence au moins deux fois supérieure à celle maximale du signal réel. Or celuici a été acquis à une fréquence fixé par les instruments, limitée par l'appareil ayant la plus faible fréquence d'acquisition. La fréquence maximale du signal réel est donc inconnue.

Il est alors nécessaire d'introduire une hypothèse sur la forme que prend la sollicitation entre deux instants *t<sup>k</sup>* et *tk+*1. Expérimentalement, les signaux sont acquis selon une fréquence d'acquisition fixée par l'instrument ou l'utilisateur. Les capteurs météorologiques ont communément une période d'acquisition comprise entre une minute et une heure. Par la suite, on fixera cette période à 15 minutes afin de correspondre à la période effective utilisée dans la campagne de validation.

Or la définition de la transformée de Fourier donnée par [\(1.11\)](#page-39-4) nécessite d'introduire des hypothèses sur la forme que prennent les fonctions temporelles continues entre deux instants  $t_k$  et  $t_{k+1}$ . On envisage trois évolutions possibles de la fonction :

- par des fonctions trigonométriques
- par des créneaux centrés
- linéairement

#### **2.3.1 Interpolation trigonométrique**

Il existe alors trois possibilités de modéliser le flux. La première consiste à utiliser directement le flux échantillonné selon la période donnée par l'instrument pour le calcul des températures. Cela implique que l'on considère le flux exprimé par l'équation [\(1.13\)](#page-39-2) avec *N* le nombre d'échantillons acquis. En réalisant la transformée de Fourier discrète de cette équation, il revient à considérer la somme comme une combinaison linéaire d'*impulsions trigonométriques* [Valera, 2012].

Considérons la sollicitation  $O(t)$  représentant une sollicitation  $O(t)$  (l'indice *l* sera abandonné par la suite pour plus de lisibilité). En appliquant la transformée de Fourier discrète (TFD) à la séquence *Qk*=  $Q(t_k)$ , on a :

$$
\hat{Q}_n = \sum_{k=0}^{N-1} Q_k e^{-i\omega_n t_k} \qquad \omega_n = n \frac{2\pi}{P} \qquad n = 0, \cdots, N-1 \tag{1.14}
$$

La transformée de Fourier discrète inverse est :

$$
Q_k = \frac{1}{N} \sum_{n=0}^{N-1} \hat{Q}_n e^{i\omega_n t_k}
$$
 (1.15)

Considérons alors le pseudo-signal *Qtrig*(*t*), défini par :

$$
Q_{trig}(t) = \sum_{n=0}^{N-1} \hat{Q}_n e^{-i\omega_n t}
$$
 (1.16)

Cette fonction relie les points  $(t_k, Q_k)$  par des combinaisons de fonctions trigonométriques, telles que :

$$
Q_{trig}(t) = \hat{Q}_0 + 2\sum_{n=1}^{(N-1)/2} \left[ \text{Re}(\hat{Q}_n) \cos(\omega_n t) - \text{Im}(\hat{Q}_n) \sin(\omega_n t) \right] \qquad \text{si } N \text{ est impair} \tag{1.17}
$$

$$
Q_{trig}(t) = \hat{Q}_0 + \hat{Q}_{N/2} \cos(\omega_{N/2}t)
$$
  
+2 
$$
\sum_{n=1}^{(N-1)/2} \left[ \text{Re}(\hat{Q}_n) \cos(\omega_n t) - \text{Im}(\hat{Q}_n) \sin(\omega_n t) \right]
$$
 si N est pair (1.18)

Le critère de Shannon est naturellement respecté car la fréquence maximale du signal échantillonné *Qtrig*(*tk*) est bien inférieure à la moitié de la fréquence d'échantillonnage *N/P*.

Compte tenu de l'hypothèse sur la forme de la sollicitation  $Q_{trig}(t)$ , on a alors :

$$
\tilde{Q}_{trig}(\omega_n) = \frac{def}{P} \int_0^P Q_{trig}(t) e^{-i\omega_n t} dt = \frac{1}{N} \hat{Q}(\omega_n) \qquad \forall n \in \mathbb{Z}
$$
\n(1.19)

La transformée de la température décrite par l'équation [\(1.13\)](#page-39-2) se réécrit alors en la somme de produits de la TFD de la séquence  $(t_k, Q_k)$  par la fonction de transfert  $\widetilde{H}_1(\omega_n)$  , au facteur 1/N près :

<span id="page-41-1"></span>
$$
\widetilde{T}(\omega_n) = \frac{1}{N} \sum_{l=1}^{L} \hat{Q}(\omega_n) \widetilde{H}_1(\omega_n)
$$
\n(1.20)

 $\hat{Q}(\omega_n)$  étant limité aux *N* premières fréquences, la transformée inverse de la température donnée par [\(1.12\)](#page-39-3) est alors réduite aux *N* premiers termes :

$$
T(t) = \frac{1}{N} \sum_{n=-[(N-1)/2]}^{[N/2]} \left( \sum_{l=1}^{L} \hat{Q}(\omega_n) \tilde{H}_1(\omega_n) \right) e^{i\omega_n t}
$$
(1.21)

où [*x*] représente la partie entière de *x*.

Puisque  $\hat{Q}(\omega_{-n}) = \hat{Q}'(\omega_n)$  et  $\tilde{H}(\omega_{-n}) = \tilde{H}'(\omega_n)$ , les températures aux temps  $t_k$  sont données par :

$$
T(t_k) = \frac{1}{N} \sum_{n=0}^{N} \left( \sum_{l=1}^{L} \hat{Q}(\omega_n) \tilde{H}_1(\omega_n) \right) e^{i\omega_n t_k}
$$
 (1.22)

D'après la définition de la transformée de Fourier discrète inverse, [\(1.22\)](#page-41-0) peut se réécrire :

<span id="page-41-0"></span>
$$
T(t_k) = \sum_{l=1}^{L} TFD^{-1} \left( \hat{Q}(\omega_n) \tilde{H}_1(\omega_n) \right)
$$
\n(1.23)

#### **2.3.2 Interpolation linéaire et par paliers**

 $\sum_{n=0}^{n} Q_n e^{-\frac{1}{2}}$ <br>
combin<br>
combin<br>
combin<br>
combin<br>
combin<br>
combin<br>
combin<br>
combin<br>
combin<br>
combin<br>
combin<br>
combin<br>
combin<br>
combin<br>
combin<br>
combin<br>
combin<br>
combin<br>
combin<br>
combin<br>
combin<br>
combin<br>
combin<br>
combin<br>
comb La seconde possibilité de modélisation du flux consiste à interpoler le signal acquis afin d'estimer la forme du flux  $\Phi_j(t_k)$  entre deux instants d'acquisition. On envisage deux formes possibles : soit le flux évolue par palier, soit il évolue linéairement entre deux instants d'acquisition. Le flux se réécrit comme :

$$
Q(t) = \sum_{k=0}^{N-1} Q_k \Psi(t)
$$
 (1.24)

où  $\Psi(t)$  est une fonction centrée autour de zéro : une porte dans le premier cas et une fonction triangulaire de base 2t et de valeur maximale 1 dans le second (cf. [Figure 1.2\)](#page-42-0).

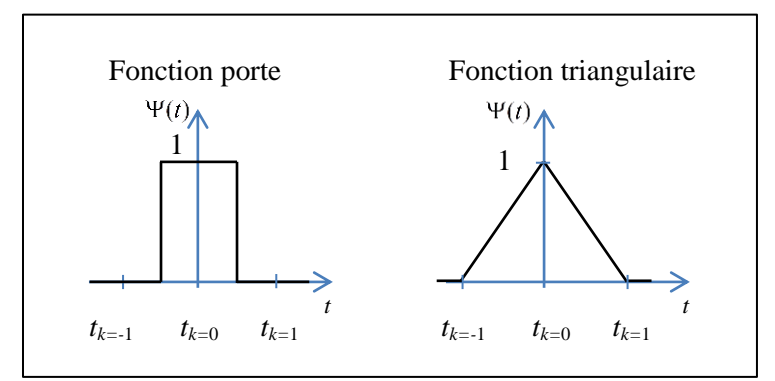

*Figure 1.2 : Formes envisagées pour l'impulsion élémentaire*

<span id="page-42-0"></span>Le terme générique s'exprime alors par :

$$
\widetilde{H}_1(\omega_n) \cdot \widetilde{Q}(\omega_n) = \widetilde{H}_1(\omega_n) \sum_{k=0}^{N-1} Q_k \widetilde{\Psi}_{k,n}
$$
\n(1.25)

où la transformée de la forme élémentaire s'écrit :

<span id="page-42-1"></span>
$$
\widetilde{\Psi}_{k,n} = \widetilde{\Psi}_{0,n} e^{-i\omega_n t_k} \qquad \forall k \tag{1.26}
$$

On peut donc écrire :

$$
\widetilde{H}_1(\omega_n) \cdot \widetilde{Q}(\omega_n) = \widetilde{H}_1(\omega_n) \cdot \widetilde{\Psi}_{0,n} \sum_{k=0}^{N-1} Q_k e^{-i\omega_n t_k} \n= \widetilde{H}_1(\omega_n) \cdot \widetilde{\Psi}_{0,n}(\omega_n) \cdot \hat{Q}(\omega_n)
$$
\n(1.27)

Injecté dans (1.12), ce terme générique permet d'écrire la température comme le produit de la transformée de Fourier de la fonction de transfert  $H(t)$ , de celle de l'impulsion élémentaire  $\Psi_0(t)$ , et de la transformée de Fourier discrète de la séquence *Q<sup>k</sup>* :

$$
T(t_k) = \sum_{n=-\infty}^{\infty} \sum_{l=1}^{L} \widetilde{H}_1(\omega_n) \cdot \widetilde{\Psi}_{0,n}(\omega_n) \cdot \hat{Q}(\omega_n) \cdot e^{i\omega_n t_k}
$$
(1.28)

Les transformées de Fourier étant à support infini, l'inversion numérique dans [\(1.28\)](#page-42-1) nécessite d'établir une stratégie particulière pour le calcul de la température aux instants *t<sup>k</sup>* .

Par suréchantillonnage de l'impulsion élémentaire :

La première approche consiste à échantillonner les fonctions de transfert *H*(*t*) et l'impulsion élémentaire  $\Psi_0(t)$  à une fréquence multiple *M* de la fréquence d'échantillonnage des mesures, puis à calculer la transformée de Fourier discrète :

$$
\hat{\Psi}_{0,n}(\omega_n) = TFD(\Psi_0(t_k)) \qquad n \in [-(MN-1)/2; MN/2]
$$
\n(1.29)

On effectue alors le produit des transformées de la fonction de transfert et de l'impulsion élémentaire à ces nouvelles fréquences, puis on réalise la transformée de Fourier inverse de ce produit, qui est alors sous-échantillonnée afin de revenir à la période d'acquisition nominale et ainsi former la réponse en température du système à l'impulsion aux seuls instants *t<sup>k</sup>* :

<span id="page-42-2"></span>
$$
T_{\Psi_0}(t_k) = TFD^{-1} \left( \widetilde{H}_{1l}(\omega_n) \cdot \hat{\Psi}_{0,n}(\omega_n) \right) \qquad k \in [1 \, ; N] \tag{1.30}
$$

La transformée de la réponse en température obtenue pour une séquence de sollicitation *Q<sup>k</sup>* est alors :

<span id="page-43-1"></span>
$$
\hat{T}(\omega_n) = \sum_{l=1}^{L} TFD\big(T_{\psi_0}^M(t_k)\big) \cdot \hat{Q}_l(\omega_n)
$$
\n(1.31)

L'algorithme utilisé pour effectuer la transformée de Fourier discrète est l'algorithme de *Fast Fourier Transform* (ou FFT), dont un des algorithmes les plus couramment utilisé est la FFTW [Frigo, 2005]. Numériquement, afin d'obtenir un créneau et une fonction triangle centrés, ils doivent être construit selon le facteur de suréchantillonnage comme indiqué en [Figure 1.3.](#page-43-0) On remarque qu'un facteur M pair implique nécessairement un décentrage du créneau formé. Ce décentrage induit des écarts avec une solution asymptotique qui n'ont plus pour origine la forme de la fonction choisie, mais plutôt sa base de temps. On ne comparera que des réponses issues d'une impulsion élémentaire centrée, c'est pourquoi les comparaisons effectuées en fonction de la forme de l'interpolation seront par la suite réalisées avec un facteur M impair.

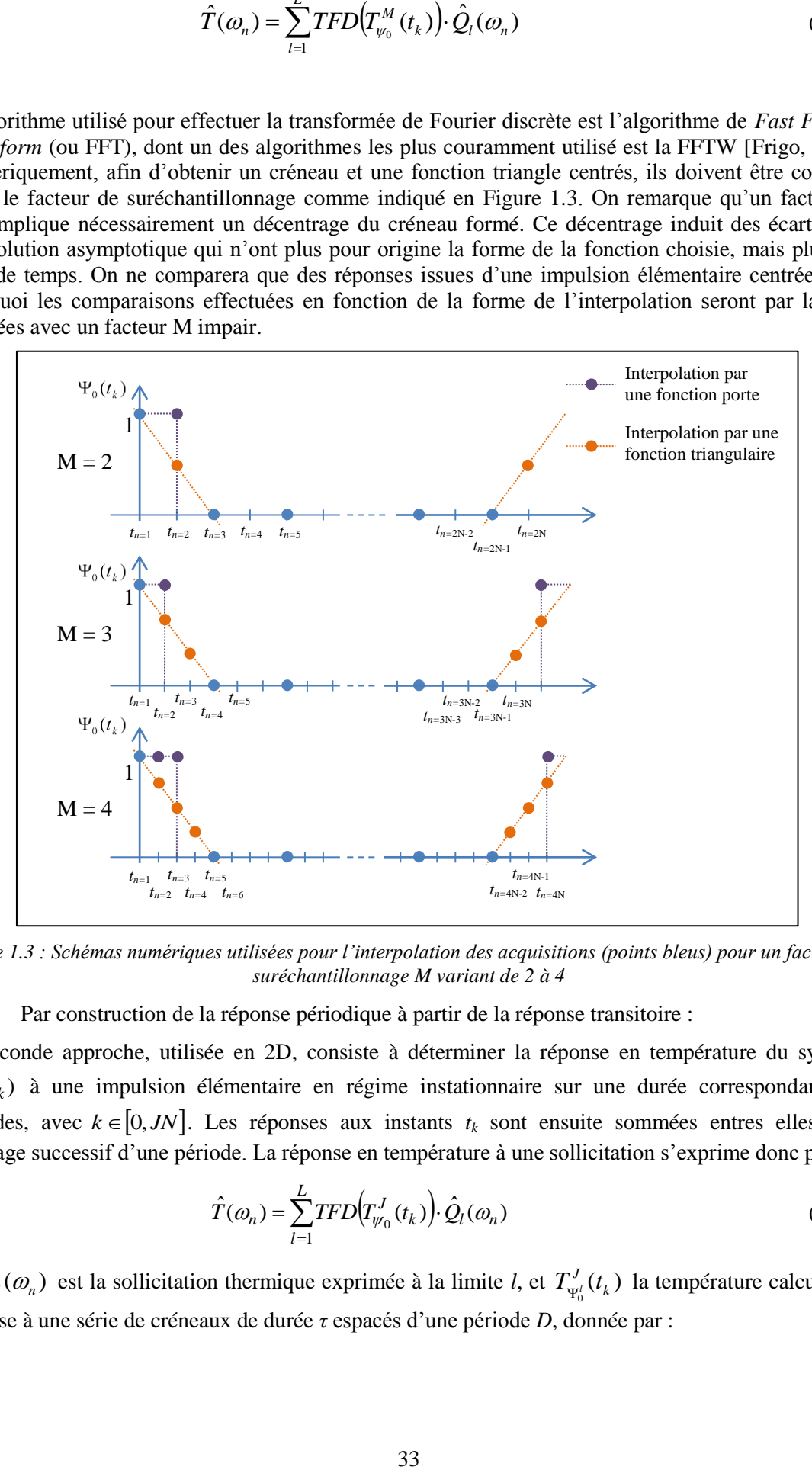

<span id="page-43-0"></span>*Figure 1.3 : Schémas numériques utilisées pour l'interpolation des acquisitions (points bleus) pour un facteur de suréchantillonnage M variant de 2 à 4*

Par construction de la réponse périodique à partir de la réponse transitoire :

La seconde approche, utilisée en 2D, consiste à déterminer la réponse en température du système  $T_{\Psi_0}^J(t_k)$  à une impulsion élémentaire en régime instationnaire sur une durée correspondant à *J* périodes, avec  $k \in [0, JN]$ . Les réponses aux instants  $t_k$  sont ensuite sommées entres elles avec décalage successif d'une période. La réponse en température à une sollicitation s'exprime donc par :

<span id="page-43-2"></span>
$$
\hat{T}(\omega_n) = \sum_{l=1}^{L} TFD\Big(\mathcal{T}_{\psi_0}^J(t_k)\Big) \cdot \hat{Q}_l(\omega_n)
$$
\n(1.32)

où  $\hat{Q}_l(\omega_n)$  est la sollicitation thermique exprimée à la limite *l*, et  $T^J_{\Psi^l_0}(t_k)$  $T_{\Psi_0'}^J(t_k)$  la température calculée en réponse à une série de créneaux de durée *τ* espacés d'une période *D*, donnée par :

<span id="page-44-1"></span>
$$
T_{\Psi_0^l}^J(t_k) = \sum_{j=0}^J T_{\Pi_j^l}^J(t_k)
$$
\n(1.33)

où  $T_{\Pi'_j}^J(t_k)$  est la température calculée en réponse à un créneau exprimé au jour *j*. Cette expression se réécrit en fonction de la différence entre la réponse à un échelon et à un échelon décalé de *τ* :

$$
T_{\Psi_0'}^J(t_k) = \sum_{j=0}^J \left( T_{\Gamma^l(t-jD)}^J(t_k) - T_{\Gamma^l(t-\tau-jD)}^J(t_k) \right)
$$
\n(1.34)

Cette relation équivaut à calculer une seule fois la température obtenue en réponse à un échelon sur une macro-période de *JD* jours :

$$
T_{\Psi_0^l}^J(t_k) = \sum_{j=0}^J \Big( T_{(t)}^J(t_k - jD) - T_{\Gamma^l(t)}^J(t_k - \tau - jD) \Big)
$$
(1.35)

Le régime pseudo-périodique est ainsi construit artificiellement à partir de la réponse transitoire, comme illustré en [Figure 1.4.](#page-44-0)

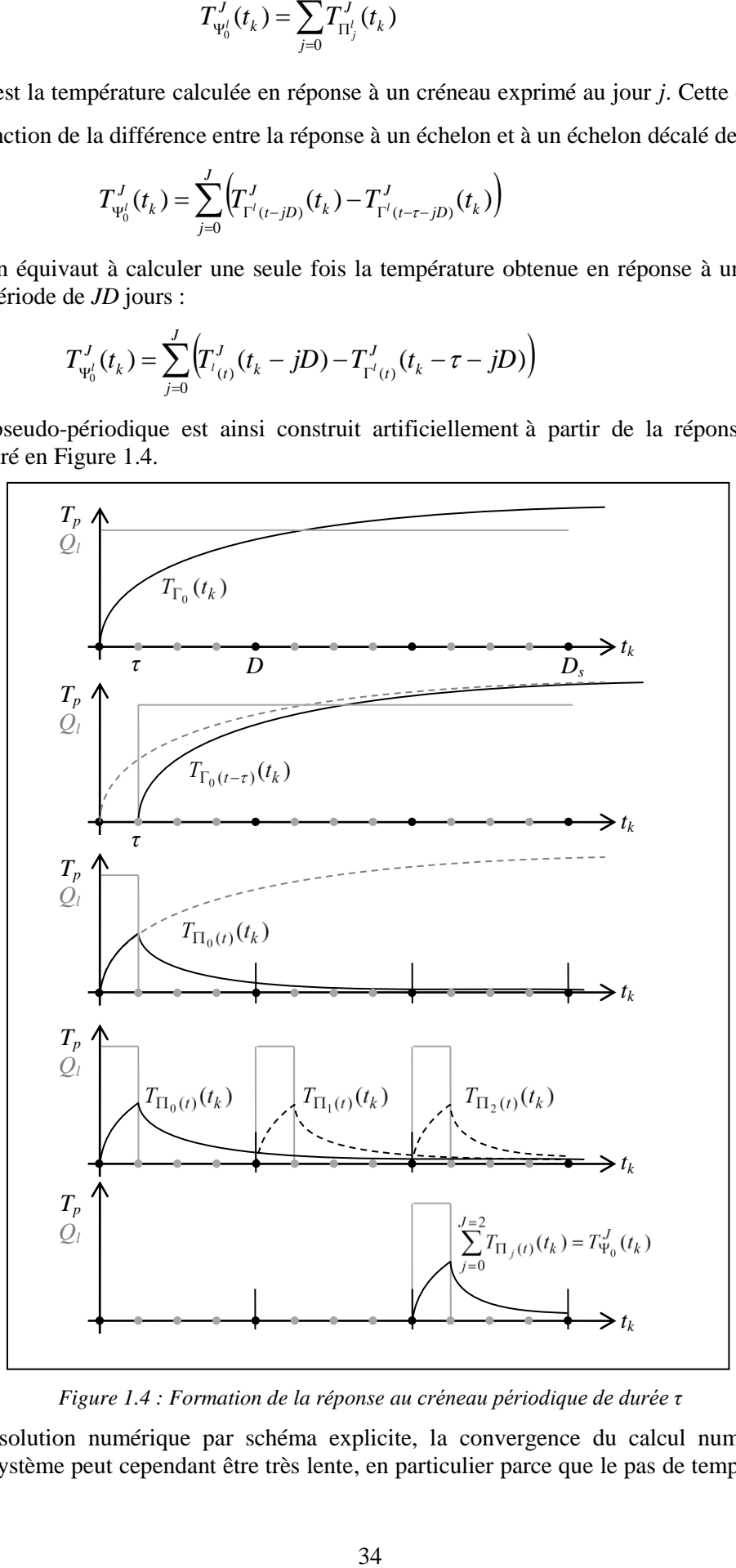

*Figure 1.4 : Formation de la réponse au créneau périodique de durée τ*

<span id="page-44-0"></span>Pour une résolution numérique par schéma explicite, la convergence du calcul numérique de la réponse du système peut cependant être très lente, en particulier parce que le pas de temps utilisé dans le calcul par éléments finis doit être soit constant soit évoluer de manière périodique sur *D* et comme la réponse du système dépend des premiers instants notamment à l'instant *τ* (où la réponse atteint son maximum), le pas de temps doit être suffisamment court pour respecter le critère de Fourier

$$
2\alpha\Delta t < \Delta x^2
$$

avec *α* la diffusivité thermique du milieu, Δ*t* le pas de temps et Δ*x* la taille du maillage.

Ceci implique de simuler la réponse du système sur un grand nombre de jours, avec un pas de temps de l'ordre de la minute. Le nombre de calculs à réaliser est alors très important.

Une méthode de décomposition du flux peut être envisagée en considérant la réponse du système comme la somme d'une composante continue et d'une composante modulée. La composante continue correspond alors à la réponse statique du système à un échelon, et la composante modulée aux variations autour de cette réponse. L'avantage de cette approche est de permettre le calcul de la réponse statique selon un pas de temps adapté à une simulation sur une grande période de temps, jusqu'à la convergence, par application d'une sollicitation d'intensité :

$$
\overline{Q}_{\Gamma} = \frac{\tau}{D} \tag{1.36}
$$

où *τ* est la durée du créneau élémentaire et *D* est la période.

La réponse modulée reste calculée selon le pas de temps initial. Elle est obtenue en considérant un flux composé de créneaux d'un créneau positif d'intensité 1 *Q* suivi d'un créneau négatif d'intensité

*Q* , le tout répété à une fréquence 1*/D*.

#### **2.4 Conclusion**

La température d'un élément de paroi s'écrit dans le cas général de manière analytique par :

$$
T(t) = \sum_{l=1}^{L} TF^{-1} \Big[ \widetilde{Q}_l(\omega_n) \widetilde{H}_{1l}(\omega_n) \Big]
$$
\n(1.37)

Avec l'hypothèse sous-jacente d'une interpolation trigonométrique sur les valeurs prises par la sollicitation entre deux instants *t<sup>k</sup>* , on peut remplacer les transformées analytiques et leur inverse par leur définition discrète, ce qui permet d'exprimer la température aux *t<sup>k</sup>* instants par (1.22).

En supposant une interpolation linéaire ou par palier de la sollicitation entre deux instants *t<sup>k</sup>* , et en suréchantillonnant d'un facteur *M* la fonction de transfert et l'impulsion élémentaire, la température s'exprime par la transformée inverse de [\(1.31\).](#page-43-1)

Enfin, à partir de la réponse transitoire à une impulsion élémentaire obtenue sur *J* périodes, on peut construire la réponse en régime périodique et calculer la température par (1.31).

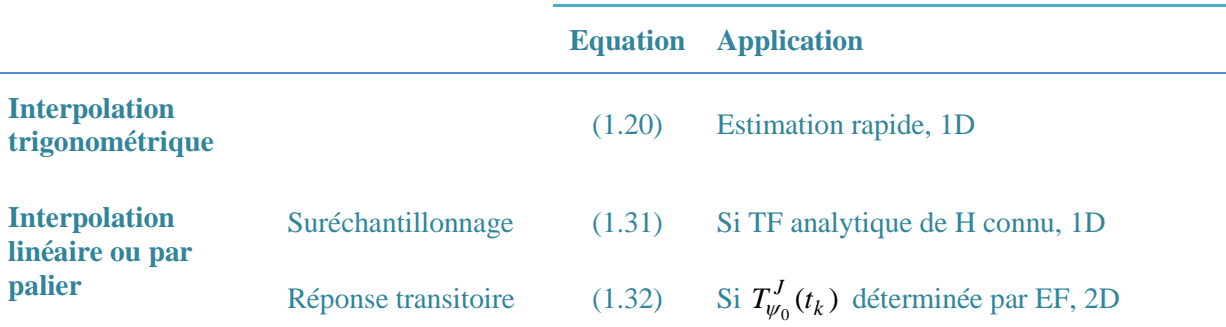

#### *Tableau 1.1 : Récapitulatif de l'interpolation des fonctions selon l'application souhaitée*

Les deux méthodes décrites pour une interpolation linéaire ou par palier ont pour principal intérêt que le résultat intermédiaire  $T_{\psi_0}^M(t_k)$  ou  $T_{\psi_0}^J(t_k)$  peut être obtenu avec une précision laissée au choix de l'utilisateur plutôt que dépendante de la fréquence d'acquisition des mesures. La transformée de Fourier discrète de cette température peut alors être calculée et stockée pour une paroi particulière, et être utilisée directement pour le calcul de la température en réponse à une sollicitation quelconque par application de la transformée de Fourier discrète inverse :

$$
T(t_k) = TFD^{-1}(\hat{T}(\omega_n))
$$
\n(1.38)

Les transformées de Fourier discrètes de  $T_{\psi_0}^M(t_k)$  et de  $T_{\psi_0}^J(t_k)$  peuvent s'écrire respectivement sous la forme de nouvelles fonctions de transfert :

$$
TFD(T_{\psi_0}^M(t_k)) = \hat{H}_1(\omega_n)
$$
  
\n
$$
TFD(T_{\psi_0}^J(t_k)) = \hat{H}_1(\omega_n)
$$
\n(1.39)

Il y a donc deux groupes de termes à calculer par frontière du domaine, le premier groupe étant les fonctions de transfert  $\widetilde{H}_1(\omega_n)$  en 1D et les réponses à une impulsion générique  $\hat{H}_1(\omega_n)$  en 2D, le second groupe étant les séquences des sollicitations  $\hat{Q}(\omega_n)$  .

# **3 CALCUL DES FONCTION DE TRANSFERT**

## **3.1 Cas de la paroi multicouche monodimensionnelle : détermination des fonctions de transfert par les quadripôles thermiques**

Dans le cas d'une paroi monodimensionnelle, on identifie deux limites au domaine thermique, qui correspondent à la face externe, que l'on définit en *l=*1 par l'indice *ex*, donnée par la facette du maillage, et une face interne que l'on définit en *l=*2 par l'indice *in*.

Ici *L=*2 et la solution recherchée est de la forme :

$$
\widetilde{T}(\omega_n) = \widetilde{Q}_{ex}(\omega_n)\widetilde{H}_{1ex}(\omega_n) + \widetilde{Q}_{in}(\omega_n)\widetilde{H}_{1in}(\omega_n)
$$
\n(1.40)

Cette expression permet d'établir la température externe d'un domaine thermique formé d'un multicouche d'épaisseur *e* composé de *M* couches d'épaisseur *e<sup>i</sup>* chacune, avec :

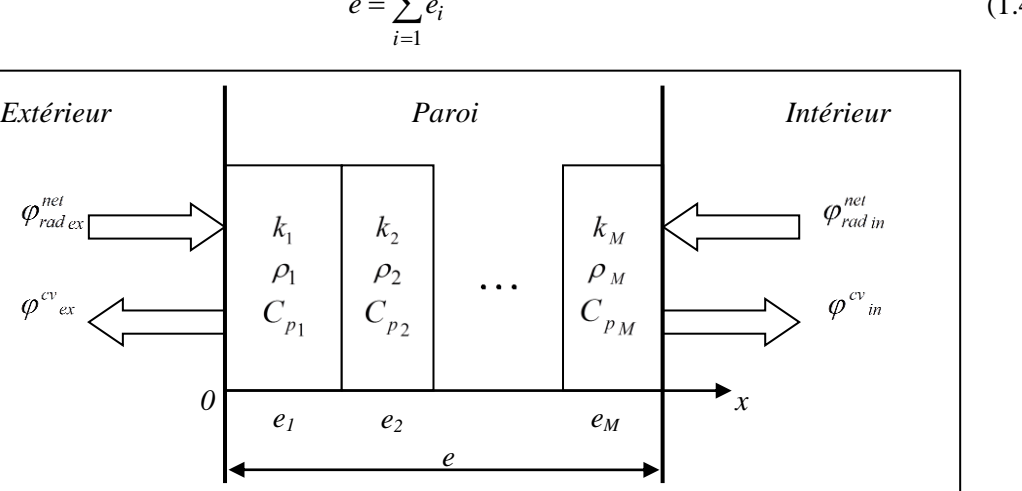

 $=\sum$ *M* (1.41)

*Figure 1.5 : Schéma d'un multicouche*

La température écrite dans [\(1.1\)](#page-38-2) correspond à un échauffement par rapport à une température de référence *Tref*. La température réelle est retrouvée par :

$$
T_{r\acute{e}elle}(t) = T(t) + T_{ref} \tag{1.42}
$$

On pose  $T_{ref} = 0$ °C, et on écrit par la suite *T* la température en  $x=0$  (surface externe) et  $T_{in}$  la température en *x=e* (surface interne).

En configuration unidimensionnelle, les fonctions de transfert peuvent être obtenues directement. En effet, dans le domaine de Fourier, il existe une relation de linéarité entre les températures aux limites d'une couche *i* et des flux de conduction à ces limites [Maillet, 2000]. En considérant les sollicitations décomposables en fréquence, le système associé à la couche *i* peut s'écrire sous la forme matricielle suivante :

$$
\begin{pmatrix} \widetilde{T}_e \\ \widetilde{\varphi}_e^{cd} \end{pmatrix}_i = \begin{pmatrix} A_i & B_i \\ C_i & D_i \end{pmatrix} \begin{pmatrix} \widetilde{T}_s \\ \widetilde{\varphi}_s^{cd} \end{pmatrix}_i \tag{1.43}
$$

où *e* désigne l'interface d'entrée et *s* l'interface de sortie. La matrice associée au quadripôle thermique est donnée par :

$$
\begin{pmatrix} A_i & B_i \ C_i & D_i \end{pmatrix} = \begin{pmatrix} \cosh(\xi_i \sqrt{j\omega_n}) & \frac{1}{b_i \sqrt{j\omega_n}} \sinh(\xi_i \sqrt{j\omega_n}) \\ b_i \sqrt{j\omega} \sinh(\xi_i \sqrt{j\omega_n}) & \cosh(\xi_i \sqrt{j\omega_n}) \end{pmatrix}
$$
(1.44)

avec  $j = \sqrt{-1}$  la variable unitaire imaginaire pure, *i*  $i \sim p_i$  $i - \epsilon_i \sqrt{k}$ *C*  $\xi_i = e_i \sqrt{\frac{\rho_i C_{p_i}}{I}}$  la racine du temps de diffusion (en *s*<sup>-1/2</sup>), et  $b_i = \sqrt{k_i \rho_i C_{p_i}}$  l'effusivité (en *J.K<sup>-1</sup>.m*<sup>-2</sup>*.s*<sup>-1/2</sup>) de la couche *i.* 

Pour un mur composé de *M* couches, la relation reliant les grandeurs en face avant et celles en face arrière s'écrit sous la forme :

$$
\begin{pmatrix} A & B \ C & D \end{pmatrix} = \prod_{i=1}^{M} \begin{pmatrix} A_i & B_i \ C_i & D_i \end{pmatrix}
$$
\n(1.45)

En factorisant par le terme en exponentielle positive présent dans chaque terme hyperbolique des éléments de la matrice, elle peut être réécrite avec des coefficients réduits [Pailhes, 2012] :

$$
\begin{pmatrix} A_i & B_i \ C_i & D_i \end{pmatrix} = \beta_i \begin{pmatrix} A'_i & B'_i \ C'_i & D'_i \end{pmatrix} ; \quad \beta_i = \exp(\xi_i \sqrt{j\omega_n})
$$
\n(1.46)

avec :

$$
A'_{i} = \frac{1 + \exp(-2\xi_{i}\sqrt{j\omega_{n}})}{2}
$$
  
\n
$$
B'_{i} = \frac{1 - \exp(-2\xi_{i}\sqrt{j\omega_{n}})}{2b_{i}\sqrt{j\omega_{n}}}
$$
  
\n
$$
C'_{i} = \frac{b_{i}\sqrt{j\omega_{n}}\left(1 - \exp(-2\xi_{i}\sqrt{j\omega_{n}})\right)}{2}
$$
  
\n
$$
D'_{i} = \frac{1 + \exp(-2\xi_{i}\sqrt{j\omega_{n}})}{2}
$$
 (1.47)

d'où :

$$
\begin{pmatrix} A & B \\ C & D \end{pmatrix} = \beta \prod_{i=1}^{M} \begin{pmatrix} A'_i & B'_i \\ C'_i & D'_i \end{pmatrix} ; \quad \beta = \exp \left( \sum_{i=1}^{M} \xi_i \right) \sqrt{j \omega_n} \tag{1.48}
$$

Les conditions aux limites s'expriment à partir de [\(1.4\)](#page-38-3) par :

$$
\widetilde{Q}_{ex}(\omega_n) = \widetilde{\varphi}_{condex} + TF(h_{ex}(t)T(t)) \quad \text{la sollication extreme,}
$$
\n
$$
\widetilde{Q}_{in}(\omega_n) = -\widetilde{\varphi}_{condin} + TF(h_{in}T_{in}(t)) \quad \text{la sollication interne.}
$$

et

 $\widetilde{Q}_{ex}(\omega_n)$  regroupe la densité de flux radiatif net (flux absorbé moins flux émis) et le terme de convection  $TF(h_{ex}(t)T_{air-ex}(t))$  où intervient la température de l'air extérieur. Le terme  $\tilde{Q}_{in}(\omega_n)$  est quant à lui égal au seul terme  $TF(h_{in}T_{air-in}(t))$  où  $h_{in}$  est le coefficient radiato-convectif supposé constant qui sert à modéliser les échanges entre la surface interne paroi et l'environnement intérieur à la température  $T_{air-in}(t)$ .

La difficulté qui se présente maintenant est que le coefficient d'échange  $h_{ex}(t)$  dépend du temps, notamment en raison des variations de la vitesse du vent. Afin d'exploiter une fonction de transfert avec une condition aux limites de  $3^e$  espèce à coefficient constant (cette mesure, comme nous le verrons plus loin, permet d'améliorer le processus itératif rendu nécessaire par la présence des termes radiatifs non linéaires), on réécrit le coefficient convectif comme une variation autour d'un coefficient fictif constant indépendant du temps (par exemple sa valeur moyenne temporelle):

$$
h_{ex}(t) = h_{ex}^{fic} + \Delta h_{ex}(t)
$$
\n(1.49)

On ne prend pas cette précaution sur la face interne car on y considère le coefficient *hin* constant. Dans le cadre d'un processus itératif, et en introduisant  $T^{k-1}$  l'estimation de la température à l'itération précédente, la transformée du produit *hex<sup>T</sup>* de l'étape *k* s'écrit :

$$
TF(h_{ex}T^k) = h_{ex}^{fic}\widetilde{T} + TF(\Delta h_{ex}T^{k-1})
$$
\n(1.50)

Ce qui permet de d'isoler  $\tilde{T}$  dans chaque membre de gauche :

$$
\begin{cases}\n\widetilde{\varphi}_{cond\,ex} + h_{ex}^{fic}\widetilde{T} = \widetilde{Q}_{ex} - TF(\Delta h_{ex}(t)T^{k-1}) \\
\widetilde{\varphi}_{cond\,in} - h_{in}\widetilde{T}_{in} = -\widetilde{Q}_{in}\n\end{cases}
$$
\n(1.51)

avec:

$$
\begin{cases} \widetilde{Q}_{ex} = \widetilde{\varphi}_{rad\,ex}^{net} + TF(h_{ex}(t)T_{air-ex}(t))) \\ \widetilde{Q}_{in} = h_{in} TF(T_{air-in}(t)) \end{cases}
$$

On exprime au final (cf. Annexe 2) la température en face avant par :

$$
\widetilde{T}(\omega_n) = H_{\text{ex}}(\omega_n) \Big( \widetilde{Q}_{\text{ex}} - TF(\Delta h_{\text{ex}}(t) T^{k-1}) + H_{\text{in}}(\omega_n) \widetilde{Q}_{\text{in}}(\omega_n) \Big) \tag{1.52}
$$

avec :  $H_{ex}(\omega_n) = \Lambda^{-1}(A' + h_{in}B')$ 

la fonction de transfert externe,

$$
H_{in}(\omega_n) = \Lambda^{-1} \exp \left(-\left[\sum_{i=1}^M \xi_i\right] \sqrt{j\omega_n}\right)
$$

la fonction de transfert interne,

et  $\Lambda = h_{ex}^{fic} A' + h_{ex}^{fic} h_{in} B' + C' + h_{in} D'$ .

Dans le cas d'un milieu semi-infini homogène d'effusivité *b* (par exemple le sol) la fonction de transfert externe se réduit à :

$$
H_{ex}(\omega_n)=1/(h_{ex}^{fic}+b\sqrt{j\omega_n})
$$

La détermination des sollicitations externes et internes est présentée au chapitre II.

#### **3.2 Cas d'un élément de paroi multidimensionnel**

Le formalisme des quadripôles thermiques peut être étendu à des problèmes multidimensionnels mais reste limité à des domaines géométriques simples [Batsale, 1994], [Aregba, 2010], [Fudym, 2007]. Or les domaines thermiques rencontrés dans une scène urbaine peuvent prendre des formes complexes. On étudie plus particulièrement par la suite les domaines multidimensionnels classiquement présents dans l'enveloppe d'un bâtiment, appelés ponts thermiques.

Pour chaque pont thermique rencontré, une norme décrit la méthode de calcul d'un coefficient qui permet d'exprimer la déperdition de ce pont. Ce coefficient est soit linéique, noté ψ, en *W.m-1 .K-1* pour les ponts 2D, soit ponctuel, noté χ, en *W.K-1* pour les ponts 3D. La déperdition est directement donnée par χ en 3D et est le produit de ψ par la longueur caractéristique du pont thermique en 2D.

$$
\psi = \frac{\Phi}{\Delta T} - \sum_{i=1}^{N} U_i L_i \qquad \chi = \frac{\Phi}{\Delta T} - \sum_{i=1}^{N} U_i A_i - \sum_{j=1}^{M} \psi_j L_j \qquad (1.53)
$$

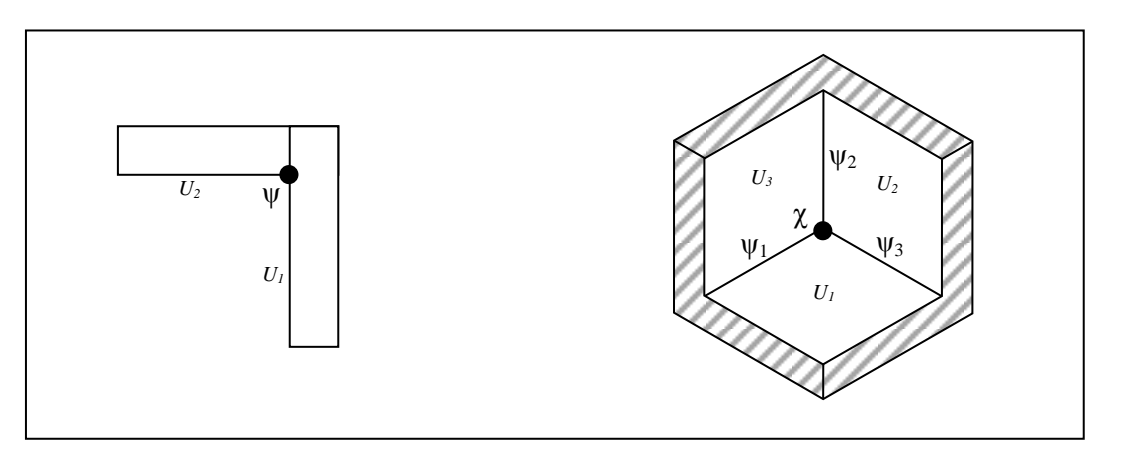

*Figure 1.6 : Schéma d'un pont thermique 2D ( à gauche) et 3D (à droite)*

Le calcul de la température d'un système composé de plusieurs matériaux, supposés homogènes, de forme quelconque fait partie du domaine d'application des méthodes numériques de résolution du problème thermique. Un très grand nombre de logiciels sont développés afin de réaliser ces méthodes numériques, dont les deux catégories majoritaires regroupent les méthodes de résolution par volumes finis et les méthodes de résolution par éléments finis.

Pour le cas présent, le choix du logiciel s'est porté sur CAST3M (développé par le CEA), pour sa grande liberté d'utilisation et sa mise à disposition gratuite.

Dans la configuration d'un élément de paroi multidimensionnel, le nombre de limites de cet élément peut être supérieur ou égal à deux, et la surface externe de cet élément ne peut plus être délimitée par une seule facette *S1*. La température n'étant plus uniforme sur cette surface, celle-ci est discrétisée en *P* éléments de surface. La transformée de Fourier numérique de la température d'un sous-élément *p* d'un domaine délimité par *L* limites s'écrit à partir de [\(1.32\)](#page-43-2) par :

$$
\hat{T}_p(\omega_n) = \sum_{l=1}^L TFD\Big(\!\!T_{p,\psi_0'}^J(t_k)\Big)\cdot \hat{Q}_l(\omega_n) \tag{1.54}
$$

L'ensemble des thermogrammes *p* forme alors un profil ou un champ temporel de température respectivement si le domaine est bidimensionnel ou tridimensionnel. On se limite aux domaines bidimensionnels par la suite, correspondant aux ponts thermiques linéiques.

La densification du maillage à la surface  $S_i$  implique que, par construction, la surface  $S_i$  devient composée de *P'* sous-facettes, avec *P'<P*, dont les températures au barycentre sont interpolées à partir du profil calculé sur les *P* sous-éléments (cf. [Figure 1.7\)](#page-50-0).

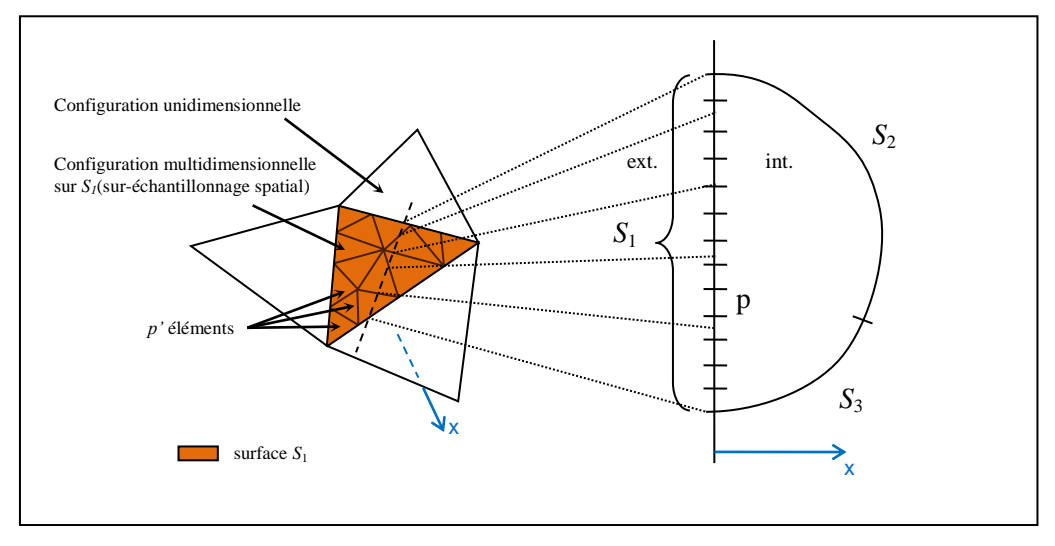

*Figure 1.7 : Schéma de la discrétisation spatiale d'une facette en en configuration 2D*

<span id="page-50-0"></span>Pour un milieu multidimensionnel, la température  $T_{p,\psi_0'}^J(t_k)$ *J*  $T_{p,\psi_0'}^J(t_k)$  dans [\(1.33\)](#page-44-1) de chaque élément *p* est calculée nécessaire selon la procédure suivante :

- on identifie les frontières soumises aux sollicitations du domaine d'étude
- on définit des conditions de Fourier pour chaque limite du domaine exposée à l'air à 0°*C* avec coefficient convectif constant (15  $\hat{W}$ *m*<sup>-2</sup>.*K*<sup>-1</sup> pour un échange vers l'extérieur et 10  $W$ *m*<sup>-2</sup>.*K*<sup>-1</sup> pour un échange vers l'intérieur)
- on calcule l'évolution de la température de chaque élément *p* de la surface d'intérêt par une simulation numérique CASTEM en imposant une impulsion de flux sur successivement chaque frontière et en fixant à une valeur nulle toutes les autres sollicitations
- le problème thermique étant linéaire (au point de vue des propriétés thermiques qui sont considérées constantes), on ramène la réponse transitoire à un échelon de flux à la réponse à une série de créneaux de durée *τ* en régime pseudo-périodique (cf. [Figure 1.4\)](#page-44-0)
- la réponse du système 2D est finalement formée en sauvegardant les valeurs de la réponse pseudo-périodique aux instants  $k\frac{\tau}{2}$ ,  $k = [1, N]$  afin de considérer des créneaux de flux centrés.

# **4 VALIDATION NUMERIQUE**

Dans un premier temps, le modèle conductif de paroi est validé par comparaison à l'expression analytique de la température pour une configuration simplifiée. On considère un milieu semi-infini, homogène, de température initiale nulle, d'effusivité  $b_{\infty}$  égale à 1000 *J.K<sup>-1</sup>* m<sup>-2</sup>.s<sup>-1/2</sup>, soumis à un flux sinusoïdal imposé de période d'un jour, qui peut échanger par convection avec un fluide à température constante nulle (cf. Annexe 3).

#### **4.1 Comparaison du modèle à SOLENE avec flux imposé sinusoïdal**

Le modèle de conduction thermique de SOLENE est basé sur une modélisation nodale de la paroi, comme décrit précédemment. Le logiciel permet de choisir un modèle à une ou deux couches, ce qui correspond respectivement à trois ou cinq nœuds de calcul. Afin de se placer dans la même configuration que pour l'expression analytique, on simule une scène élémentaire constituée d'un sol plan, horizontal, dont l'épaisseur peut être d'une ou deux couches d'un même matériau homogène, dont les caractéristiques thermiques donnent une effusivité égale à 1000 *J.K-1 .m -2 .s -1/2*. On impose un flux de conduction à la surface supérieure en lui attribuant un albédo et une émissivité proches de zéro  $(10<sup>-5</sup>)$ , du fait des limitations du logiciel, avec un flux radiatif incident égal au flux de conduction imposé. Seules les pertes convectives sont donc comptabilisées pour l'établissement de la réponse en température. On ne peut cependant pas imposer de valeurs de flux radiatif négatives dans une simulation SOLENE ; on contourne cette contrainte en ajoutant au flux imposé une valeur constante égale à l'amplitude des oscillations :

$$
\varphi(t) = \varphi_0 + \varphi_0 \cos(\omega t + \phi) \tag{1.55}
$$

L'expression de la température de surface est alors modifiée par rapport à l'expression classique :

$$
T(t) = \frac{\varphi_0}{h} + \frac{\varphi_0}{b_\infty \sqrt{\omega}} \frac{\cos(\omega t + \phi - \phi_r)}{\sqrt{\left(\frac{h}{b_\infty \sqrt{\omega}} + \frac{1}{\sqrt{2}}\right)^2 + \frac{1}{2}}}
$$
(1.56)

avec :

$$
\phi_T = \arctan \frac{b\sqrt{\omega/2}}{h + b\sqrt{\omega/2}}
$$

On prend  $\varphi_0 = 20$  *W.m<sup>-2</sup>* et une période égale à 24 heures. Le système est considéré en équilibre thermique avec l'air ambiant à  $0^{\circ}C$ , avec un coefficient d'échange convectif constant de 15  $W.m^2.K^1$ . On utilise dans la simulation SOLENE un sol constitué d'une couche de 1 *m* ou de deux couches de 0,1 *m* et 0,9 *m* (de la surface vers le bas) d'un matériau homogène d'effusivité de 1000 *J.K-1 .m -2 .s -1/2*. A la profondeur de 1 *m*, la température est considérée constante et équivalente à la moyenne de la température de l'air au cours de la journée [Mills, 1993]. La condition « arrière » est donc une condition de température imposée à 0°*C*. Ce type de condition peut être réalisé dans la simulation SOLENE en imposant un coefficient d'échange interne très élevé, ici de  $10^5$   $W.m^2.K^1$ . Les écarts obtenus entre la simulation SOLENE et le modèle SUSHI par rapport à la température théorique sont donnés dans le [Tableau 1.2.](#page-52-0) Les écarts relatifs sont calculés en utilisant la moyenne de la température obtenue par l'expression analytique au cours de la journée.

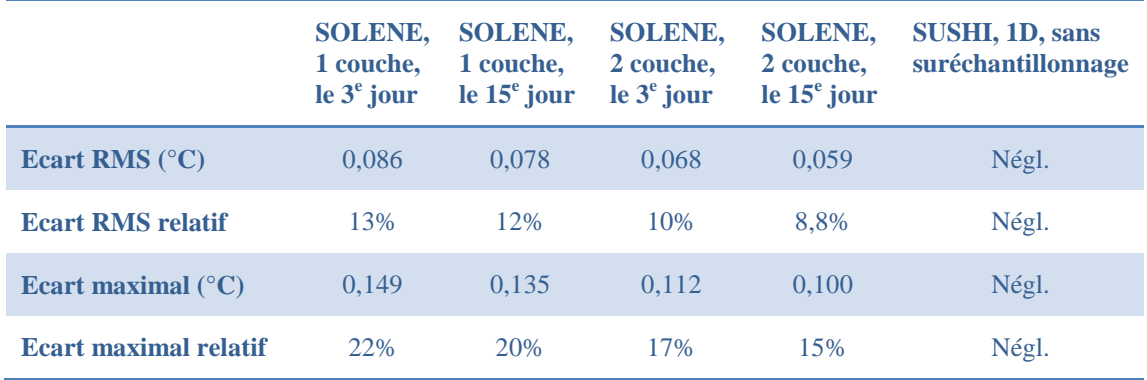

<span id="page-52-0"></span>*Tableau 1.2 : Ecarts des températures obtenues par les modèles SOLENE et SUSHI à celles obtenues par l'expression analytique*

Pour un milieu semi-infini, on met en évidence la faiblesse du modèle nodal employé dans SOLENE : l'écart quadratique moyen relatif à la moyenne de la température obtenue analytiquement est de l'ordre de 13% si une seule couche (3 nœuds) est utilisée, et est de l'ordre de 10% pour deux couches (5 nœuds). Ces écarts sont obtenus lors de la troisième journée suivant l'instant initial. Afin d'atténuer d'avantage les effets de cette condition, la température est calculée jusqu'à la quinzième journée suivant l'instant initial. On remarque cependant qu'il subsiste un biais : l'écart quadratique moyen relatif reste de 12% pour une couche et de 8,8% pour deux. Cette analyse nous permet également de vérifier que le calcul effectué par SUSHI en 1D pour un milieu semi-infini fournit des températures dont les écarts à la référence ne sont pas significatifs. Le modèle SOLENE n'est donc pas adapté aux systèmes thermiques de forte inertie car la discrétisation en 3 ou 5 nœuds du milieu semi infini n'est pas suffisante.

# **4.2 Critère de suréchantillonnage et choix de la forme d'interpolation**

Les fonctions de transfert de la paroi, que celles-ci soient 1D ou 2D, définissent la réponse du système et elles sont convoluées par des sollicitations thermiques qui sont de nature discontinue. En effet, ces sollicitations sont généralement issues de mesures et donc échantillonnées selon une fréquence d'acquisition donnée. Cet échantillonnage implique que le flux est inconnu entre deux instants d'acquisition.

Comme indiqué au paragraphe [2.3,](#page-40-0) il est alors nécessaire d'émettre une hypothèse sur la forme que prend la sollicitation entre deux instants d'acquisition. Pour la simulation semi-analytique en 1D, on envisage les deux évolutions temporelles d'une grandeur mesurée entre deux acquisitions suivantes :

- le flux évolue par paliers centrés : il est constant sur chaque intervalle de durée *τ* et il est centrée sur la prise de la mesure,
- le flux évolue linéairement sur chaque intervalle de durée *τ*.

Naturellement, la variation réelle entre deux acquisitions peut prendre n'importe quelle forme. Les évolutions considérées ici permettent de donner une indication de la distribution des valeurs que peut prendre la température calculée.

On compare par la suite les réponses en température sans suréchantillonnage, avec suréchantillonnage et une évolution par palier et avec suréchantillonnage et une évolution linéaire. On se place dans le cas d'une sollicitation de 24 heures, échantillonnée par pas de temps de 15 minutes, et où elle suit une évolution sous forme d'une porte de Hann, d'amplitude 500 *W.m-2* , entre 6:00 et 18:00, tronquée à partir de 12:00 (cf. [Figure 1.8\)](#page-53-0). On considère un mur composé d'une couche de 17 *cm* de béton, côté extérieure, et d'une couche isolante de 2,7 *cm*, côté intérieure. La première couche a une conductivité thermique de 1,8  $W.m^{-1}$ . $K^1$  et une effusivité 2850 *J.K<sup>-1</sup>*. $m^{-2}$ . $s^{-1/2}$ , tandis que la seconde a une conductivité thermique de 0,05  $W.m^{-1}K^{-1}$  et une effusivité 41,2  $J.K^{-1}.m^{-2}.s^{-1/2}$ . Ce mur échange avec de l'air à  $0^{\circ}$ C en face externe à travers un coefficient d'échange de 15  $W.m^2.K^1$ , et en face interne à travers un coefficient d'échange de 10 *W.m-2 .K-1* (même température de l'air en face interne).

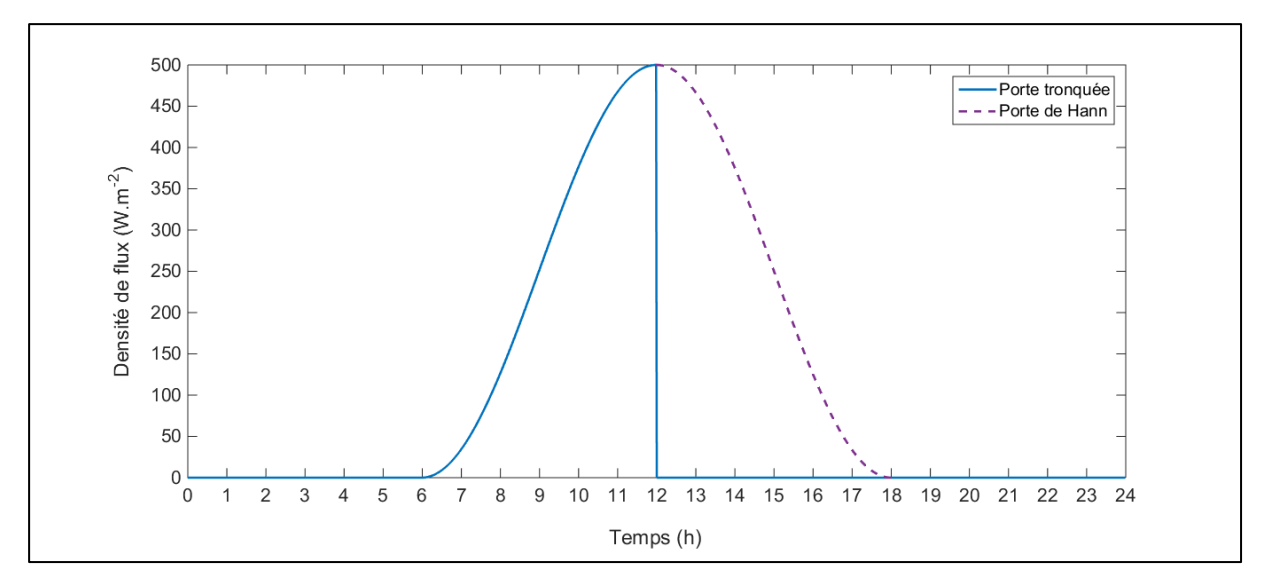

*Figure 1.8 : Illustration d'une sollicitation évoluant comme une porte de Hann tronquée à 12:00*

<span id="page-53-0"></span>Le choix du facteur de suréchantillonnage *M* est obtenu en comparant la réponse en température de l'élément de paroi au cours du temps aux températures de référence. Ces températures de référence sont calculées avec un suréchantillonnage de 1000 des impulsions élémentaires considérées, c'est-àdire le créneau centré et le triangle. Les écarts de température relatifs sont tracés par rapport à l'amplitude maximale entre le jour et la nuit  $\Delta T_{ref}^{jour-nuit}$  calculée par la référence en [Figure 1.9](#page-54-0) :

$$
E_{relatif\ RMS} = \frac{\sqrt{\frac{1}{n} \sum_{n} (T_M - T_{ref})^2}}{\Delta T_{ref}} \tag{1.57}
$$

et par rapport au saut de flux imposé en [Figure 1.10](#page-54-1) :

$$
E_{relatif\ RMS} = \frac{\sqrt{\frac{1}{n} \sum_{n} (T_M - T_{ref})^2}}{F_{\text{max}} - F_{\text{min}}} \tag{1.58}
$$

où *n* est le nombre de pas de temps sur la période de 24 heures, *T<sup>M</sup>* est la température obtenue pour un suréchantillonnage de *M* (calculée dans les deux cas de la forme de l'impulsion élémentaire utilisée), *Fmax* et *Fmin* les valeurs maximales et minimales atteintes par la sollicitation (ici de 500 *W.m-2* ).

En absence de suréchantillonnage, l'écart de température relatif maximal observé atteint environ 2,5%. On constate une décroissance de l'erreur quelle que soit la forme du flux considérée, puisque le suréchantillonnage permet de raffiner la description du comportement thermique du mur dans le temps. Les écarts calculés avec une impulsion élémentaire en créneau sont toujours supérieurs à ceux calculés avec une impulsion élémentaire en triangle : l'interpolation linéaire permet donc de « lisser » l'évolution de la sollicitation et ainsi réduire les conséquences du sous échantillonnage de la réponse élémentaire du modèle (cf. [\(1.30\)\)](#page-42-2) (l'impulsion élémentaire étant à support infini).

Si le flux évolue par palier, un facteur de suréchantillonnage de 15 (soit un pas de temps de 1 *min*) suffit à réduire l'écart relatif maximal à moins de 0,1%, alors cet écart est atteint pour un facteur de suréchantillonnage de 9 si le flux évolue linéairement entre deux acquisitions.

On observe en [Figure 1.10](#page-54-1) que les écarts de température relatifs à l'amplitude du saut n'excèdent pas 6,5.10<sup>-4</sup>  $\degree$ C.W<sup>*1*</sup>  $\cdot m^2$ , ce qui implique que l'approche sans suréchantillonnage permet une bonne estimation des températures, en absence de variations brutales du flux. Dans le cas contraire, un

suréchantillonnage de 3 en considérant une évolution linéaire du flux permet de négliger les effets de ces sauts de variations.

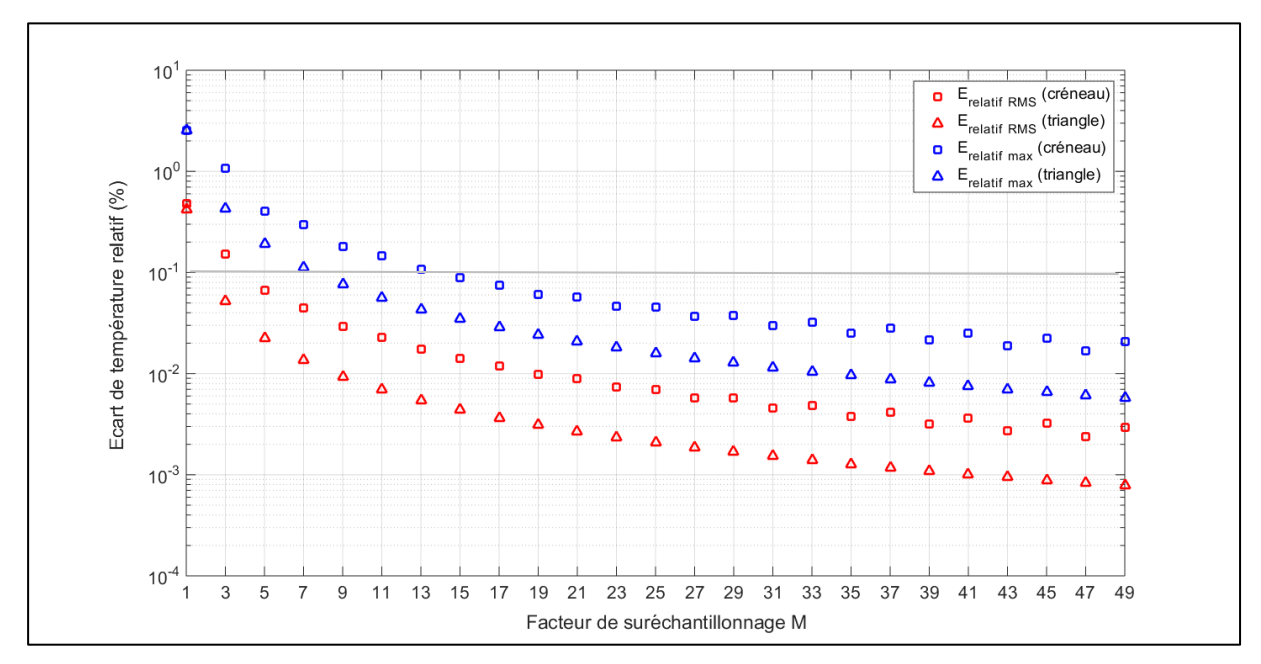

<span id="page-54-0"></span>*Figure 1.9 : Représentation des écarts maximaux et RMS observés sur la température calculée en fonction du facteur de suréchantillonnage et de la forme du flux élémentaire considéré, relatifs à l'amplitude jour-nuit des températures maximales et minimales de 12,7°C*

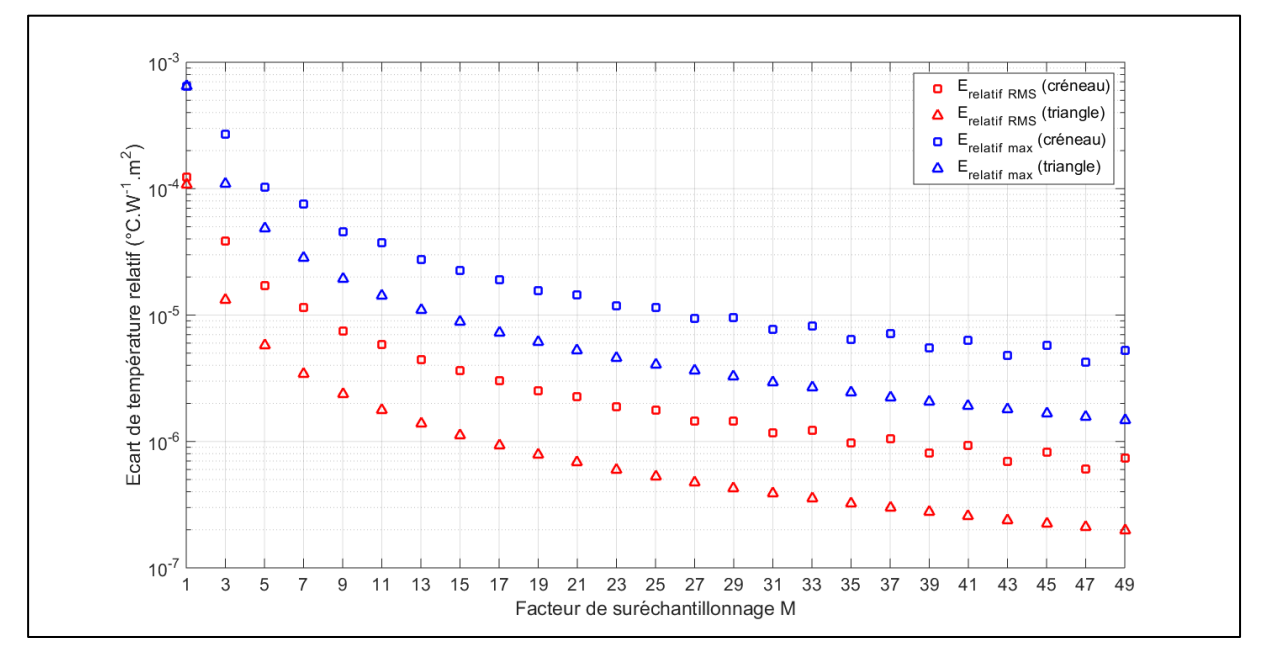

<span id="page-54-1"></span>*Figure 1.10 : Représentation des écarts maximaux et RMS observés sur la température calculée en fonction du facteur de suréchantillonnage et de la forme du flux élémentaire considéré, relatifs à l'amplitude du saut de flux (500 W.m-2 )*

## **4.3 Comparaison des fonctions de transfert 1D et 2D**

Afin de valider le calcul des fonctions de transfert dans SUSHI, on se place dans une configuration géométrique où l'on peut simultanément comparer les fonctions de transfert 1D et 2D et les températures associées obtenues en réponse à des flux imposés connus. Pour cela, on traite le cas d'un milieu hétérogène de type mur, formé d'une couche de béton exposée à l'environnement externe et d'une couche d'isolant exposée à l'environnement interne (cf. [Figure 1.11\)](#page-55-0)

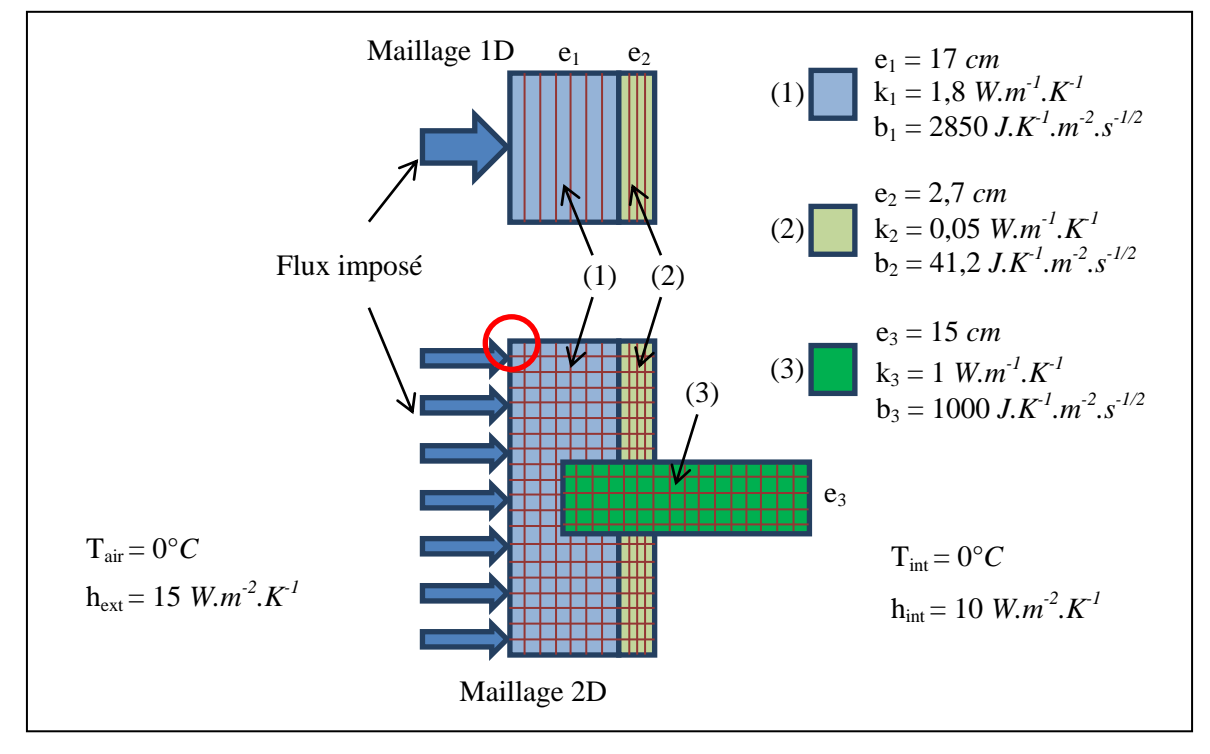

*Figure 1.11 : Cas modélisés dans CAST3M pour la validation 1D et 2D*

<span id="page-55-0"></span>La fonction de transfert et la température prises pour références correspondent par la suite à la fonction de transfert « externe » déterminée par les quadripôles thermiques en 1D avec suréchantillonnage d'un facteur 1000 de la fonction de transfert, et avec interpolation de la sollicitation par palier centré.

On met en place une méthode particulière pour valider le calcul des fonctions de transfert en 2D. La géométrie du bicouche est programmée dans le logiciel CASTEM, puis maillée dans l'épaisseur seulement pour former le cas « Maillage 1D ». Le second cas « Maillage 2D » correspond à la modélisation d'un pont thermique représentant l'insertion d'un troisième matériau perpendiculairement à la surface du mur, et où le maillage est réalisé en 2D. La température de la première maille en bordure de la géométrie (repérée par le cercle rouge en [Figure 1.11\)](#page-55-0) doit être égale à celle obtenue dans le cas précédent (1D) si la distance qui la sépare du troisième élément (le plancher (3)) est suffisante. Réciproquement, cette méthode permet de déterminer numériquement la distance minimale au-delà de laquelle le comportement du mur est 1D et n'est pas affecté par la présence du pont thermique. Pour déterminer cette distance, la dimension des ponts est surestimée, puis on applique la même méthode celle employée pour valider le calcul 2D sur les cellules extrêmes, en remontant vers l'angle ou le plan médian, selon le pont thermique considéré. Lorsque la température obtenue en 2D diffère significativement de celle calculée par le modèle 1D, la distance optimale de modélisation du pont thermique est alors directement donnée. Le critère de cette différence est donné par :

<span id="page-55-1"></span>
$$
\frac{\sqrt{\frac{1}{n}\sum_{n}(T_{1D} - T_{2D})^{2}}}{\Delta T_{1D}^{jour-nuit}} \le 0.1\%
$$
\n(1.59)

avec  $T_{1D}$  et  $T_{2D}$  les températures obtenues respectivement avec le modèle 1D et la simulation CASTEM, *n* le nombre de pas de temps sur la période, et  $\Delta T_{1D}^{jour-nuit}$  la différence de température entre la valeur maximale et minimale calculée sur la période par le modèle 1D.

Pour les deux maillages considérés, la température est calculée dans CASTEM selon un pas de temps égal à 1 minute, sur une durée de 5 jours. Afin de limiter le nombre de pas de temps de calcul, on utilise un schéma implicite pour le calcul thermique. Les mailles des matériaux (1) et (3) sont alors de

1 *cm*, et celles de l'isolant (2) sont de 1 *mm* afin de respecter le critère de stabilité  $12 \frac{1}{2} \Delta t > \Delta x^2$ 2  $12 \div \Lambda t > \Delta x$ *b*  $\left(\frac{k}{t}\right)^2 \Delta t > \Delta$ J  $\left(\frac{k}{1}\right)$ l ſ

[Référence 20].

Le régime stationnaire de ces deux cas est calculé à part, avec un pas de temps de 5 *h* sur une durée totale de 50 jours. Pour ce régime, le processus est initialisé à la température finale atteinte par la simulation sur 5 jours. La durée totale est surestimée afin d'assurer l'atteinte du régime stationnaire. La simulation serait ajustable en arrêtant la progression du calcul pas à pas lorsque la différence entre deux températures devient inférieure à la précision logicielle de la variable calculée. Les conditions aux limites sont identiques à celles décrites pour le cas quadripolaire, c'est-à-dire avec flux imposé, sans pertes radiatives et avec pertes convectives à coefficient constant. Les solutions sont donc obtenues sans itérations sur la température à ce niveau car l'objet de cette validation est la vérification de la fonction de transfert de la paroi. Les effets des pertes radiatives et d'un coefficient convectif variable sur la température de surface sont étudiés au chapitre II.

On compare alors les fonctions de transfert obtenues selon les différentes méthodes décrites précédemment. On trace en [Figure 1.12](#page-56-0) la réponse à un créneau unitaire de 15 minutes sur une journée pour un système unidimensionnel calculé par éléments finis (courbes bleues), sans et avec décomposition de la composante stationnaire (respectivement en trait continu et en symboles). De la même manière, on trace la réponse d'une cellule située à 1 *m* du pont thermique d'un système bidimensionnel (en rouge). La température obtenue après convolution du créneau de 15 minutes et de la fonction de transfert calculée à partir des quadripôles thermiques sans suréchantillonnage est également représentée (en symboles verts). La référence est obtenue avec un suréchantillonnage d'un facteur 1000 de la fonction de transfert 1D obtenue par interpolation analytique.

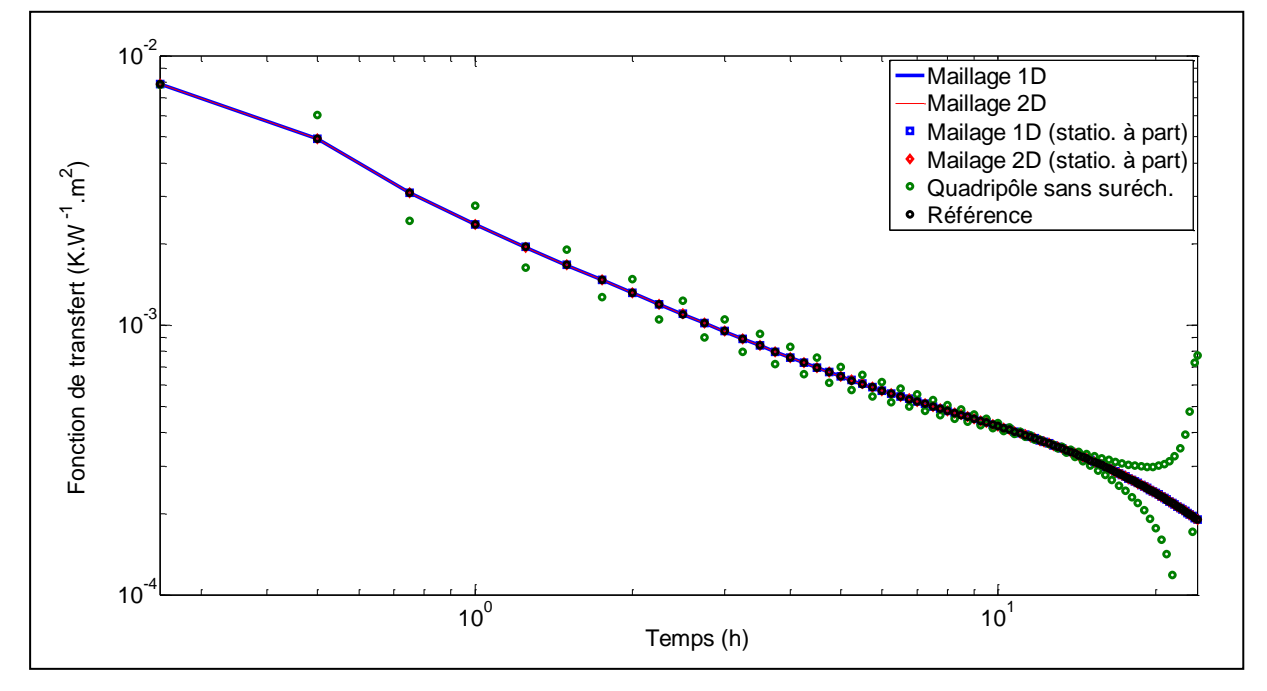

<span id="page-56-0"></span>*Figure 1.12 : Fonctions de transfert du système thermique à un créneau unitaire de 15 min calculées selon les méthodes précédemment décrites*

L'écart quadratique moyen observé pour les fonctions de transfert obtenues par la méthode numérique est de l'ordre de  $3,1.10^{-6}$   $K.\dot{W}^1.m^2$ , tandis que pour la méthode des quadripôles sans suréchantillonnage, celui-ci est de 2,0.10<sup>-4</sup> *K*.W<sup>*1*</sup>.m<sup>2</sup>.

# **4.4 Calcul des écarts sur les températures selon les méthodes décrites**

On présente par la suite les conséquences des écarts observés des fonctions de transfert sur la température de surface, en imposant la porte de Hahn tronquée (cf. [Figure 1.8\)](#page-53-0). L'évolution temporelle de la température selon les méthodes employées pour le calcul des fonctions de transfert est donnée en [Figure 1.13.](#page-57-0)

L'écart maximal entre la température calculée par SOLENE, où la condition initiale (de 0°C) a commencé deux jours plus tôt, et la référence est de 1,64°*C*, ce qui correspond à 12% d'erreur relative par rapport à l'écart de température maximal observé durant la journée par la méthode de référence, égal à 12,7°*C*. L'écart quadratique moyen de cette température par SOLENE est de 0,68°*C*, ce qui correspond à 5,32% d'erreur relative. Ces écarts illustrent la faiblesse de ce modèle à approcher le comportement analytique du système thermique des parois.

Les températures obtenues par les autres méthodes étant très proches de celle de référence, les écarts sont tracés sur les graphiques semi-logarithmiques en [Figure 1.14](#page-58-0) pour le flux avec le brusque passage à zéro.

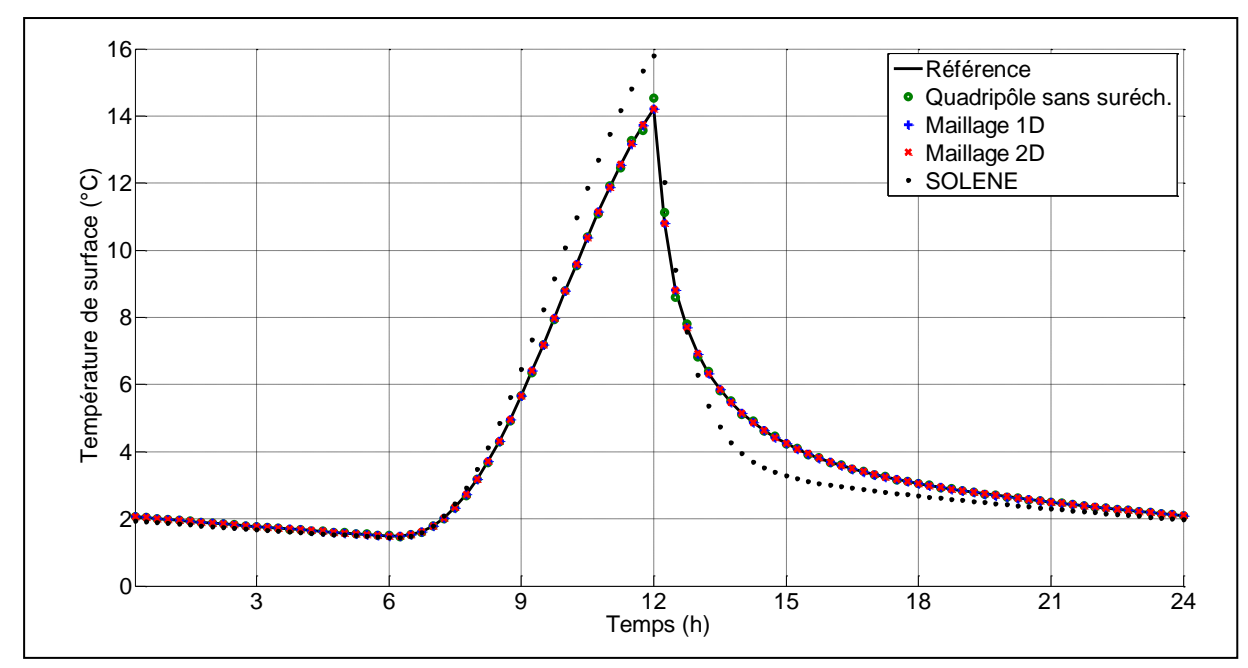

<span id="page-57-0"></span>*Figure 1.13 : Evolution de la température de surface en réponse à une sollicitation avec passage brusque à zéro à 12:00, calculée par le modèle quadripolaire, le modèle numérique 1D et 2D et par SOLENE*

| <b>Flux avec passage à</b><br>zéro à 12:00 | <b>Quadripôle</b><br>sans suréch. | <b>Maillage 1D</b> | <b>Maillage 2D</b> | <b>Maillage 1D</b><br>(statio. à part) | <b>Maillage 2D</b><br>(statio. à part) |
|--------------------------------------------|-----------------------------------|--------------------|--------------------|----------------------------------------|----------------------------------------|
| Ecart RMS $(^{\circ}C)$                    | 0.06                              | $3,6.10^{3}$       | $4.1.10^{-3}$      | $3,6.10^{-3}$                          | $2,9.10^{-3}$                          |
| <b>Ecart RMS relatif</b>                   | $0.42\%$                          | $0.03\%$           | $0.03\%$           | 0.03%                                  | 0.02%                                  |

*Tableau 1.3 : Ecarts quadratiques moyens calculés pour les différentes méthodes*

On constate un écart maximal sur la température de 0,07% et de 0,09% en valeur absolue pour les méthodes basées sur le calcul par éléments finis respectivement pour un maillage 1D et 2D, et de 2,54% pour celle basée sur les quadripôles thermiques sans suréchantillonnage.

L'écart relatif obtenu pour un maillage 1D avec décomposition de la composante continue ne diffère pas significativement de celui obtenu pour un maillage 1D sans décomposition. En revanche, pour un maillage 2D, l'écart maximal diminue de 0,09% à 0,04% en valeur absolue en appliquant cette méthode de décomposition.

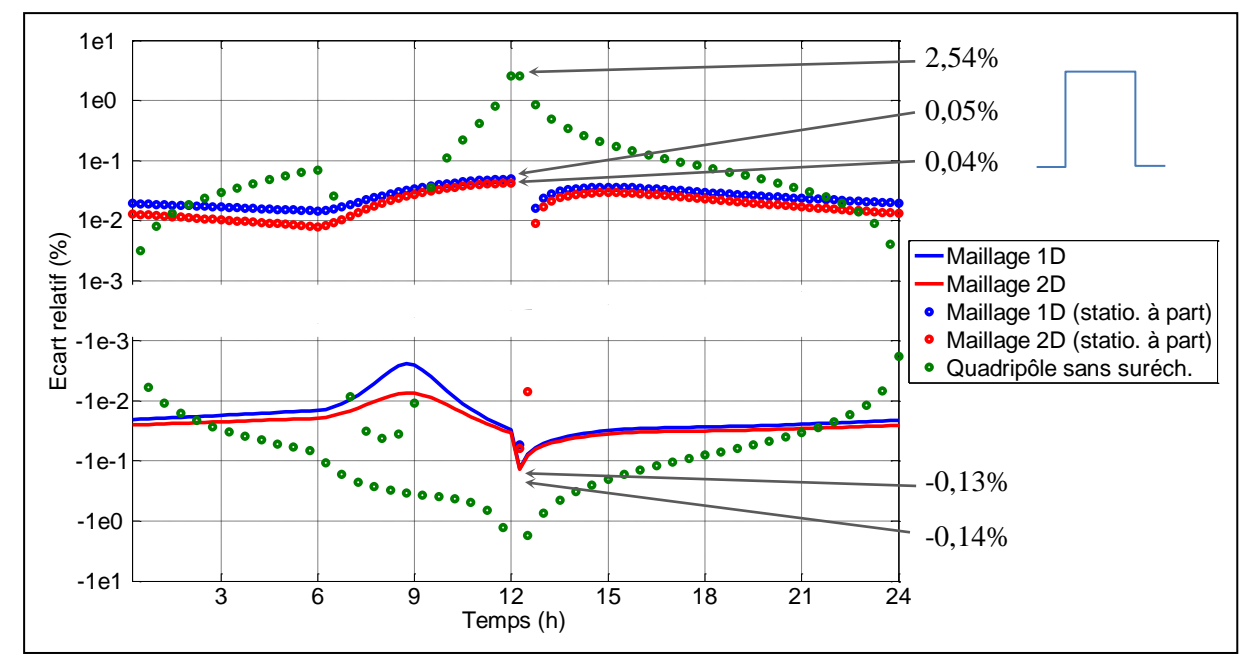

<span id="page-58-0"></span>*Figure 1.14 : Ecart relatif entre la référence et les réponses obtenues par éléments finis (trait continu) et avec séparation de la fréquence nulle (cercles), pour un système maillé en 1D (en bleu) ou un élément loin d'un pont thermique maillé en 2D (en rouge), et entre la référence et la réponse calculée par la méthode des quadripôles (en vert), pour un flux imposé avec brusque passage à zéro à 12:00, relatif à un écart de température jour-nuit de 12,7°C*

Avec un passage brusque du flux à zéro à 12:00, l'écart maximal sur la température est de 0,13% et de 0,14% pour les méthodes basées sur le calcul par éléments finis respectivement pour un maillage 1D et 2D, et atteint 2,54% pour le calcul basé sur les quadripôles thermiques sans suréchantillonnage. L'erreur est maximale à l'instant qui suit la discontinuité car c'est à ce point que le phénomène de Gibbs se manifeste le plus fortement (ce phénomène tire son origine du fait que l'impulsion est discontinue et qu'on cherche la représenter ainsi que son impact sur la température sur une base de fonctions trigonométriques, et par conséquent continues).

# **4.5 Calcul des fonctions de transfert 1D d'un mur tricouche et formation des fonctions de transfert de deux ponts thermiques associés**

On représente sur la [Figure 1.15](#page-59-0) et sur la [Figure 1.16](#page-59-1) les fonctions de transfert respectivement associés à un pont thermique en « L » et en « T ». Ces deux ponts thermiques sont constitués de trois matériaux (béton, isolant et plâtre), dont les caractéristiques géométriques et thermiques ont été mesurées dans le cadre de la campagne de validation. Chaque figure représente, en abscisses, l'évolution au cours du temps de la température le long de la face externe (1) (sur deux jours), et en ordonnées la distance à un point de référence du pont thermique, en réponse à un créneau unitaire. Ce point est l'angle pour le pont en « L » et la cellule la plus éloignée au plan médian passant par le raccord pour le pont en « T ». Le profil de l'angle est discrétisé en 122 cellules, alors que celui du raccord est discrétisé en 215 cellules. Chaque cellule fait 1 *cm* de côté. Ces figurent se divisent en deux ou trois « bandes », représentant chacune l'évolution de la température au cours du temps le long du profil, dont l'origine est situé en haut. Les valeurs des températures sont affichées en *K* selon un axe logarithmique de couleurs.

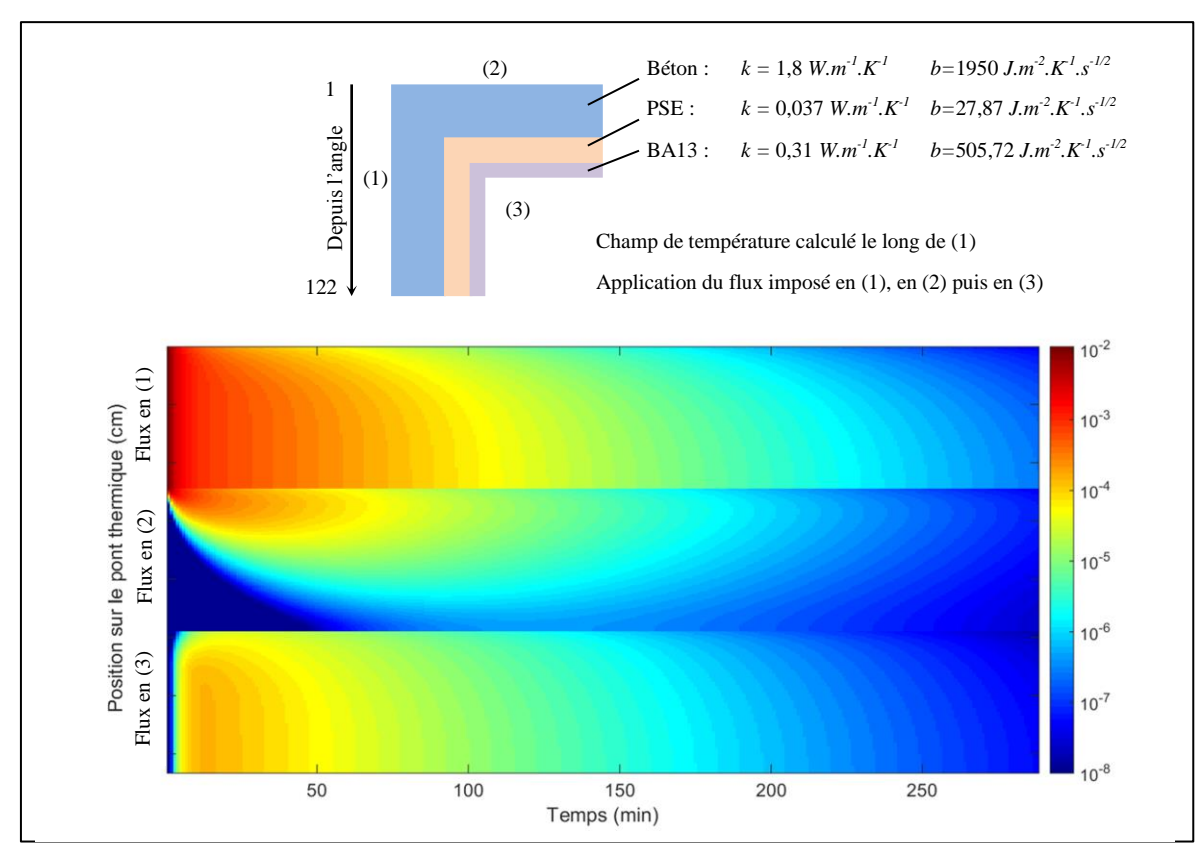

<span id="page-59-0"></span>*Figure 1.15 : Fonctions de transfert pour un angle en L*

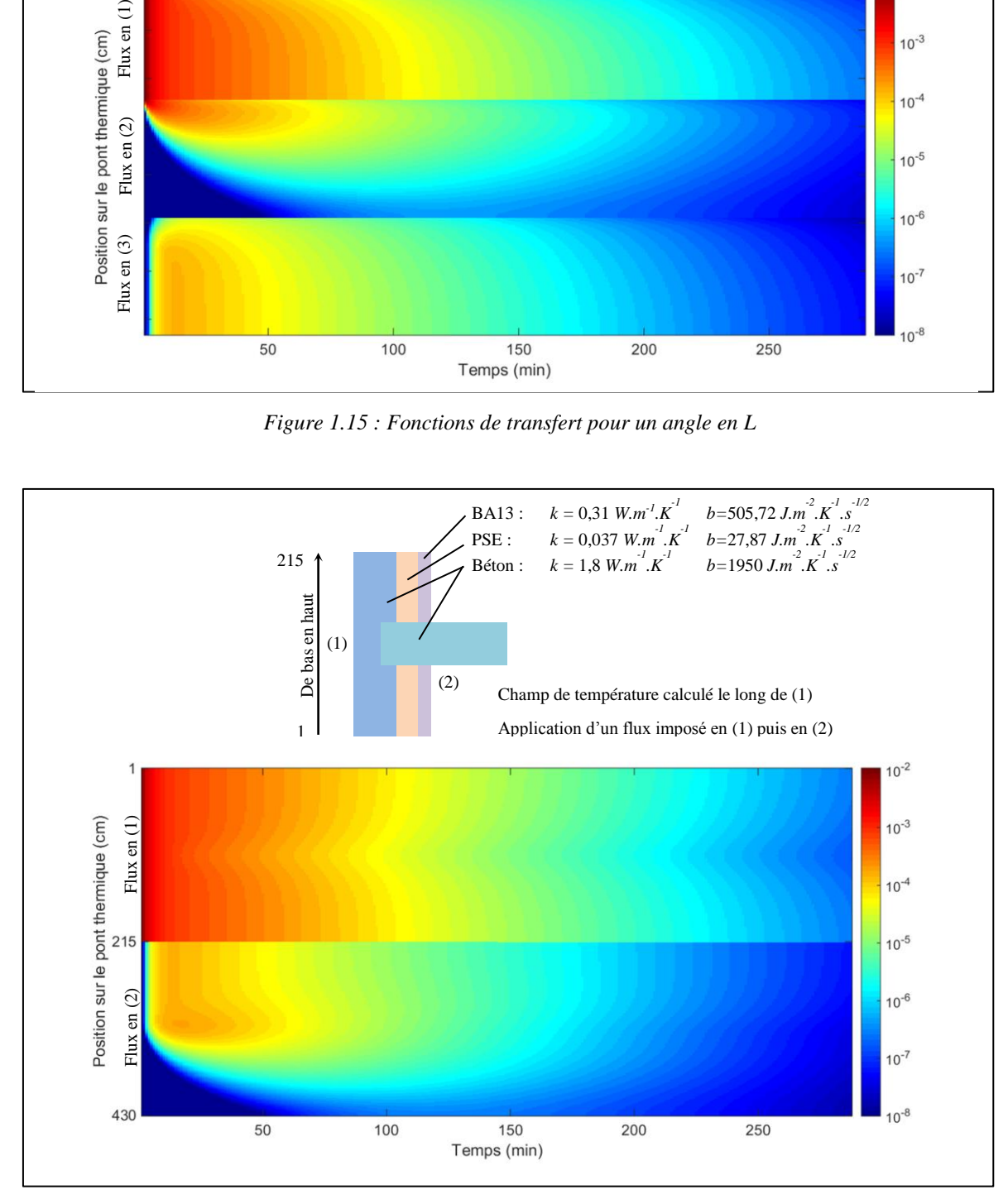

<span id="page-59-1"></span>*Figure 1.16 : Fonctions de transfert pour un raccord en T*

Ces représentations rassemblent donc, de haut en bas, la température en réponse à un flux sur la face (1), (2) et (3). La fonction de transfert associée au raccord en « T » ne comporte que deux réponses car il existe dans ce cas une symétrie par rapport au plan médian passant par le raccord. Ainsi, la réponse en température observée sur (1), du point d'origine vers la dernière cellule, à une sollicitation en face interne (2), permet d'établit la réponse en température sur (1) à une sollicitation en face interne (3), en inversant le sens de « parcours » des températures le long du profil, c'est-à-dire en commençant par le point le plus éloigné de celui d'origine. Ces figures sont données après périodisation des réponses transitoires.

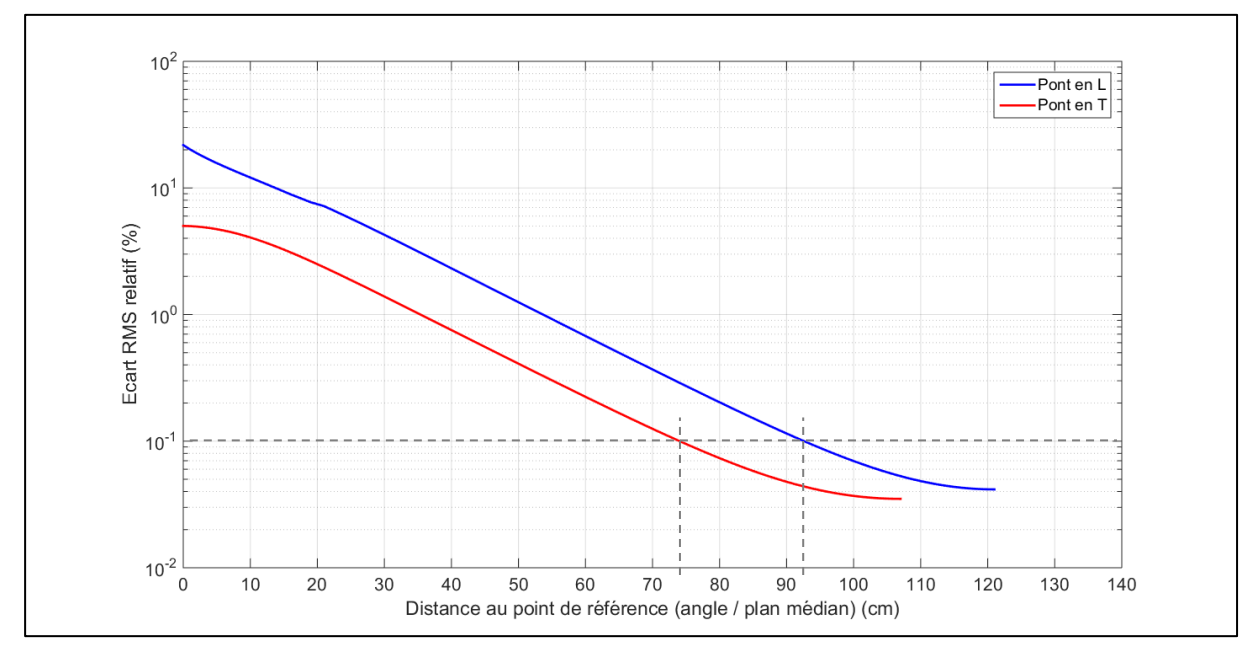

*Figure 1.17 : Ecart RMS relatif à l'écart jour-nuit (17,0°C)*

<span id="page-60-0"></span>Le tracé de l'écart RMS relatif à l'écart de température jour-nuit en fonction de la distance où est effectuée le calcul 2D est donné en [Figure 1.17.](#page-60-0) Le critère donné en [\(1.59\)](#page-55-1) permet donc de déterminer que les dimensions optimales du pont en « L » (92 *cm*) et du pont en « T » (74 *cm*).

# **4.6 Bilan**

On met en évidence les difficultés du code SOLENE à modéliser les parois à forte inertie thermique telles que les sols, du fait du faible nombre de nœuds utilisés dans son algorithme de résolution par la méthode nodale. La simplicité de cet algorithme implique également l'impossibilité au logiciel de modéliser des parois à plus de deux couches de matériaux.

Par rapport aux températures obtenues avec SOLENE, le modèle quadripolaire périodique 1D sans suréchantillonnage permet au pire des cas d'obtenir des températures qui sont plus proche des résultats de référence de l'ordre d'un facteur 5, lors d'une variation brutale de la sollicitation. L'écart quadratique moyen observé sur la période est quant à lui réduit d'un facteur 10.

Les cas correspondant au maillage 1D et 2D permettent d'obtenir des fonctions de transfert très proches de la référence, avec des écarts quadratiques moyens inférieurs à 0,03%, ce qui conduit à des écarts de température avec la référence inférieurs à 0,02°C. En les points les plus éloignés du pont, la méthode numérique de calcul des fonctions de transfert est donc validée par rapport à une solution analytique.

Enfin, le calcul à part de l'état stationnaire permet un faible gain sur les écarts observées en 1D et en 2D. Le principal avantage de ce calcul de l'état stationnaire est la réduction des coûts de calcul pour un maillage complexe.

# **5 BILAN DU CHAPITRE**

Le modèle thermique du programme SUSHI vise à résoudre un problème direct de conduction de la chaleur à travers les parois de la scène étudiée, dont une ou deux surfaces d'échange sont exposées aux conditions externes.

La température de chaque facette est donnée par une relation reliant les sollicitations thermiques aux limites de la portion de paroi avec les fonctions de transfert associées. Les problèmes monodimensionnels sont traités séparément de ceux multidimensionnels afin d'exploiter le formalisme des quadripôles thermiques 1D.

Les sollicitations aux limites externes du domaine comportent un terme d'échange radiatif introduisant une non-linéarité au problème et un terme d'échange convectif avec un coefficient variable dans le temps. Pour ces deux raisons on choisit de traiter ce problème de manière itérative : la température obtenue à la fin d'une itération permettra le calcul des termes non linéaires à l'itération suivante. On suppose la surface exposée aux conditions internes comme le lieu d'un échange radiatoconvectif global avec la température de l'air ambiant (dans la pièce).

Les fonctions de transfert de parois de configuration 1D et 2D ont été déterminées. On a validé le modèle 1D sur des cas simples par comparaison à des résultats obtenus de manière analytique et avec la méthode nodale de SOLENE. Le modèle 1D est directement implémenté dans le programme SUSHI, réalisé en C++. Le modèle 2D fait l'objet de calculs à part, réalisé par le code de résolution par éléments finis CAST3M.

En considérant une sollicitation échantillonnée et interpolée par des créneaux non centrés, on montre que lorsque le comportement thermique de la géométrie est suffisamment éloigné du domaine bidimensionnel, ces modèles convergent vers une solution de référence obtenue par les quadripôles 1D avec suréchantillonnage. La détermination des fonctions de transfert pour une scène donnée et la séparation de la méthode de calcul selon la configuration dimensionnelle de la paroi nous permet de générer une « bibliothèque » de fonctions, calculées une seule fois par simulation (en cours de simulation pour les facettes « 1D » et à part pour les facettes « 2D »). On souhaite à présent déterminer les moyens de calculer les flux à imposer à ces fonctions de transfert pour la simulation d'une scène.

# **Chapitre II : Etablissement des conditions aux limites du problème thermique pour chaque facette**

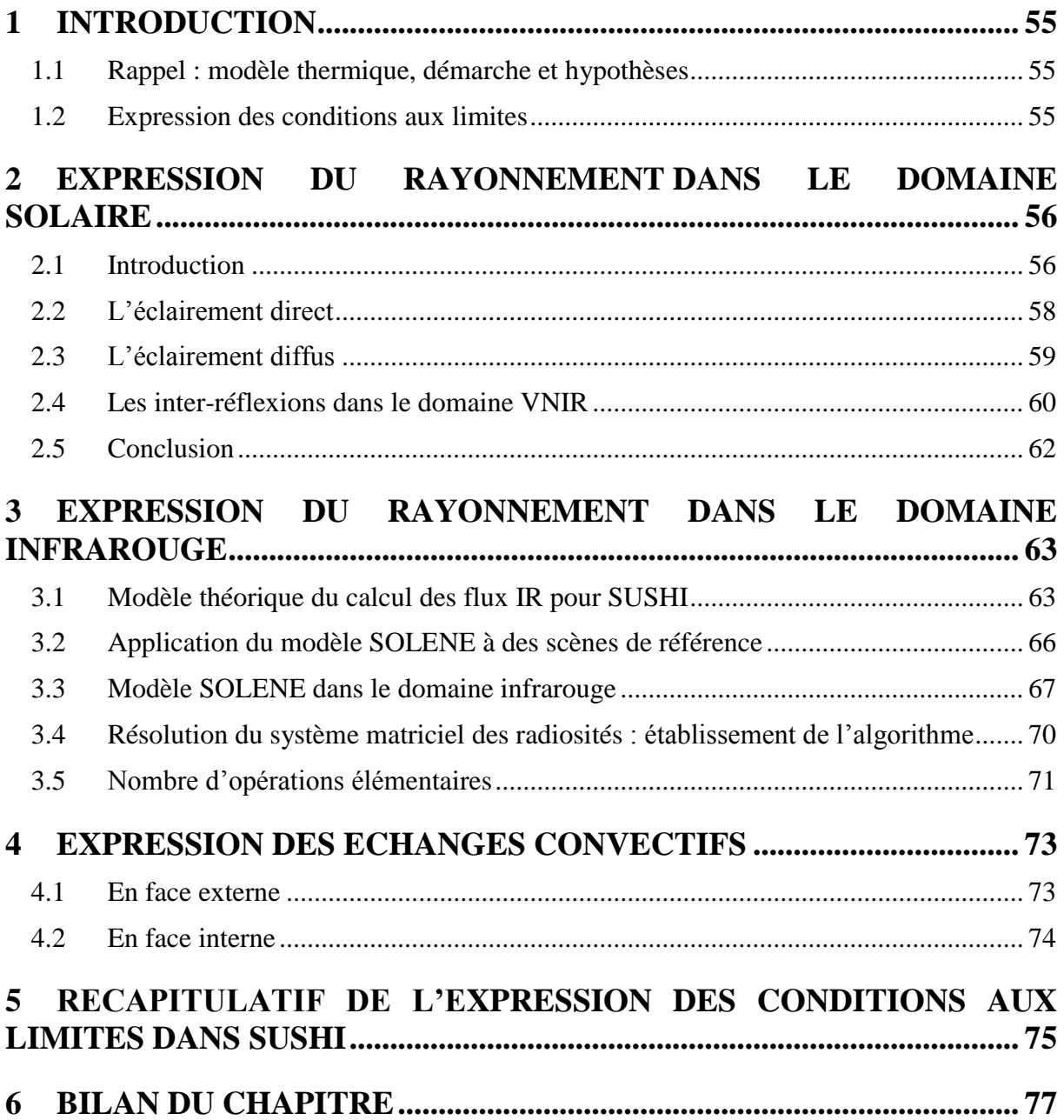

# <span id="page-65-0"></span>**1 INTRODUCTION**

Le chapitre I a permis l'établissement des fonctions de transfert pour les éléments de paroi rencontrés dans une scène urbaine. On cherche à présent à exprimer les conditions aux limites associées à chaque problème thermique rencontré. A partir du bilan énergétique écrit à l'interface de la géométrie, on liste les termes d'échange radiatifs et convectifs qui interviennent et les moyens existants pour leur estimation.

Pour les termes radiatifs, on choisit d'utiliser les fonctions définies dans SOLENE car c'est un programme de référence qui répond à nos besoins en termes de conditions aux limites.

On compare les éclairements obtenus par SOLENE sur une scène simple dont on peut inverser directement la matrice des radiosités à ceux obtenus par calculs directs. Les écarts observés incitent à réaliser dans SUSHI des méthodes plus générales que celles employées pour l'infrarouge par SOLENE. Pour cela, on implémente dans ce modèle une version de l'algorithme à raffinement progressif [Cohen, 1988] pour réaliser un bouclage itératif sur les termes radiatifs du bilan énergétique.

Pour les termes convectifs, l'objectif est d'établir l'expression qui permette de prendre en compte les variations temporelles de la vitesse du vent et des températures de l'air, et qui soit utilisable pour les corrélations du coefficient d'échange convectif qui en dépendent.

# <span id="page-65-1"></span>**1.1 Rappel : modèle thermique, démarche et hypothèses**

Au chapitre I, on a montré que la température des facettes de la scène pouvait s'exprimer comme le produit de convolution entre les sollicitations thermiques aux limites du domaine et les fonctions de transfert du domaine thermique. On a établi le modèle de calcul de ces fonctions de transfert selon la complexité géométrique du domaine thermique. On cherche à présent à établir les sollicitations thermiques aux limites du modèle.

Pour cela, on suppose que les conditions ne peuvent être que de deux types. Elles peuvent être soit « externes », c'est-à-dire concernant la surface extérieure des parois des bâtiments, et ne dépendre que des phénomènes environnementaux, climatiques et des relations de voisinages ; soit « internes », elles concernent la surface intérieure des bâtiments, et ne dépendre que des phénomènes non visibles depuis l'extérieur. Les conditions externes sont relatives à chaque facette du maillage de la scène. En revanche, les conditions internes sont portées par des surfaces « fictives », dans le sens où elles ne sont pas modélisées par la géométrie, et seulement considérées pour la résolution du problème thermique. Le sol est considéré semi-infini et n'est donc concerné que par les conditions externes.

# <span id="page-65-2"></span>**1.2 Expression des conditions aux limites**

Selon la convention de signe adoptée, les flux sont comptés positivement s'ils sont gagnés par la facette et négativement s'ils sont perdus. Les surfaces fictives internes étant de normales opposées aux facettes, les flux sont comptés négativement s'ils sont gagnés par la surface et positivement s'ils sont perdus.

A chaque surface, les conditions aux limites s'écrivent à partir de (1.4) comme une combinaison d'une densité de flux radiatif échangé net  $\varphi_{rad}^{net}$  et d'une densité de flux convectif  $\varphi^{cv}$ :

$$
\begin{cases}\n-k(x)\frac{\partial T_{ex}(x,t)}{\partial x}\bigg|_{x=0} = \varphi_{rad\,ex}^{net}(t,T_{ex}) - \varphi_{ex}^{cv}(t,T_{ex}) \\
-k(x)\frac{\partial T_{in}(x,t)}{\partial x}\bigg|_{x=e} = -\varphi_{rad\,in}^{net}(t,T_{in}) + \varphi_{in}^{cv}(t,T_{in})\n\end{cases} \tag{2.1}
$$

Les indices *ex* et *in* font respectivement références à la surface externe (la facette) et interne.

La densité de flux radiatif net échangée en face externe est décomposable selon la longueur d'onde du rayonnement. En utilisant le logiciel de transfert radiatif atmosphérique MATISSE, le rayonnement provenant de la direction du soleil et du ciel , pour la journée du 27/08 à 12:00 à la latitude 45°, longitude 0° et au niveau du sol, avec une atmosphère 1D et un profil atmosphérique standard (Mid-Latitude Summer) à la résolution spectrale de 1 cm<sup>-1</sup>, et avec des aérosols de type Rural Eté (visibilité de 23 km) est simulé sur la [Figure 2.1.](#page-66-2) La simulation s'effectue dans une direction de visée à 0° en azimut (i.e. au nord), et à 45° en zénithal. Les luminances calculées au niveau du point d'observation sont alors données en [Figure 2.1.](#page-66-2)

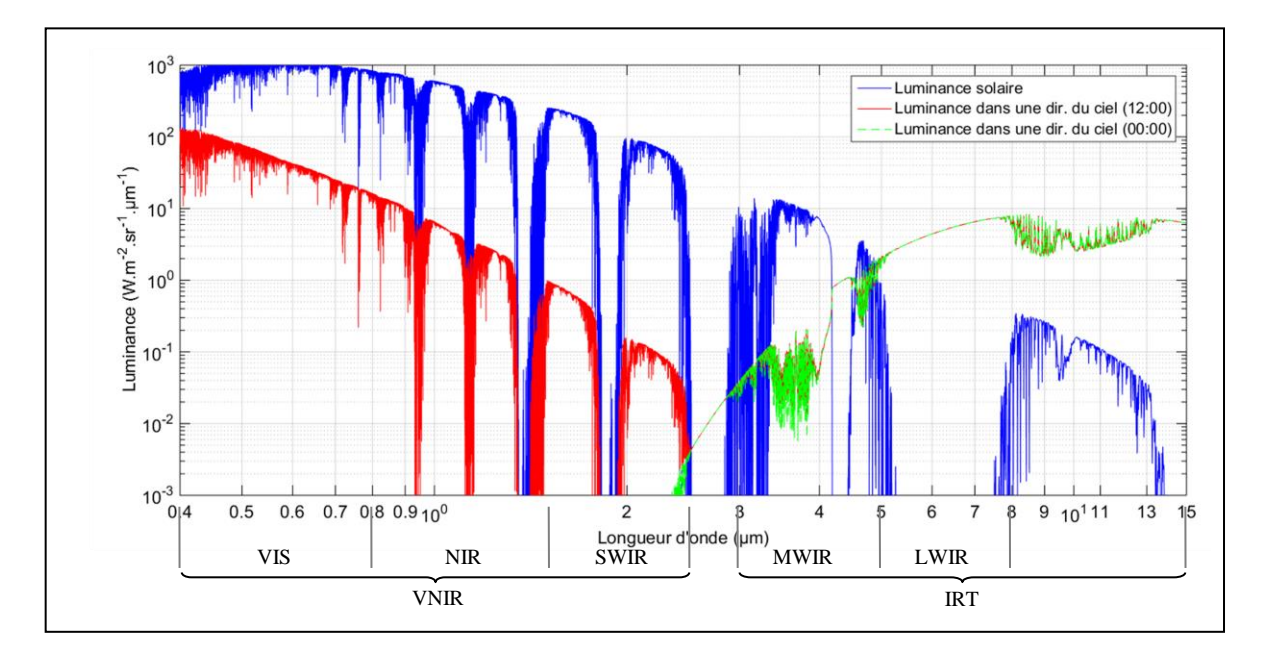

*Figure 2.1 : Luminance solaire (en bleu) et du ciel à 12:00 (en rouge) et à 00:00 (en vert)*

<span id="page-66-2"></span>On vérifie que le rayonnement est uniquement d'origine solaire jusqu'à 2,5 *µm*. Au-delà de cette longueur d'onde et de la bande d'absorption de l'atmosphère entre 2,5 et 3 *µm*, on observe la composante d'émission propre de l'air. A partir de 2,5 *µm*, on remarque que la valeur est plafonnée à la luminance du corps noir à la température de la plus basse couche d'air employée dans le logiciel (ici 21°*C*). On peut donc effectuer la distinction classique du domaine spectral des termes radiatifs en un domaine « solaire » (VNIR), limité à 0,4 – 2,5 *µm*, et dans un domaine « thermique » (IRT), au-delà de 3 *µm*.

L'objectif est de calculer le flux net radiatif pour chaque facette au cours du temps, dans ces deux domaines, respectivement notés  $\varphi_{VNR}^{net}$  et  $\varphi_{IRT}^{net}$ , et le flux de convection noté  $\varphi^{cv}$ .

# <span id="page-66-0"></span>**2 EXPRESSION DU RAYONNEMENT DANS LE DOMAINE SOLAIRE**

#### <span id="page-66-1"></span>**2.1 Introduction**

La modélisation du rayonnement solaire étant indépendante des températures des surfaces, on expose ci-après la méthode employée dans SOLENE et son utilisation à l'outil numérique.

Le calcul des apports énergétiques dans le VNIR nécessite en premier lieu de déterminer pour chaque facette sa visibilité au soleil, selon l'instant de la journée, afin de séparer la contribution du soleil éclairant directement une surface de la contribution diffusée par le reste du ciel. En connaissant la position angulaire du soleil à tout instant, un calcul d'ombrage est réalisé. On emploi pour cela la

commande SOLENE *masques\_sol*, qui effectue une projection axonométrique de la scène selon la direction des rayons solaires. La méthode implémentée dans le logiciel permet la connaissance de la visibilité au soleil au centre de gravité des facettes, pour chaque pas de temps considéré (typiquement de l'ordre de 15 min).

Dans le domaine VNIR, le rayonnement provient soit directement du soleil, appelé « énergie directe », soit provenir du ciel, appelé « énergie diffuse ». Afin de calculer cette énergie diffuse, le ciel est discrétisé en un hémisphère, subdivisé en éléments – ou portions – de ciel (cf. [Figure 2.2\)](#page-67-0). Ainsi, on peut déterminer quels éléments du ciel « voit » chaque facette de la scène, et calculer alors son angle solide. Le facteur de forme entre une facette de la scène et une facette du ciel est ensuite déterminé à partir de cet angle solide et de l'orientation et de la surface de la facette.

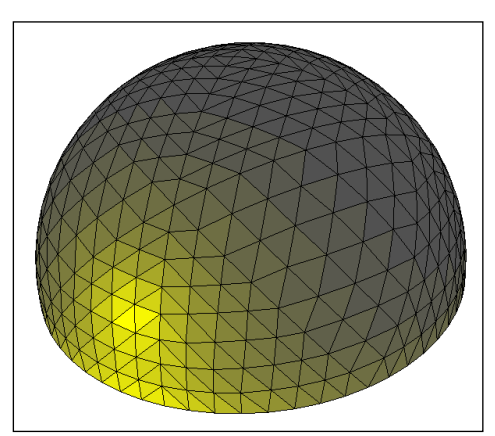

*Figure 2.2 : Sphère d'éclairement maillée par 1024 facettes par SOLENE*

<span id="page-67-0"></span>Ces deux sources de rayonnement sont des grandeurs spectrales, spatiales et temporelles, car :

- les interactions entre le rayonnement solaire et l'atmosphère dépendent de la longueur d'onde,
- chaque facette de la scène voit le soleil et une portion du ciel qui lui est propre,
- les conditions d'illumination évoluent au cours de la journée.

Sans comptabiliser les inter-réflexions, l'énergie reçue (en *W.m<sup>-2</sup>)* par chaque facette dans l'angle solide total du ciel à un instant *t* s'écrit :

$$
E_{t} = E^{\text{direct}}_{t} + E^{\text{diffus}}_{t}
$$
  
\n
$$
E_{t} = \int_{\lambda}^{L} \left( E_{\lambda}^{\text{direct}}_{t} + E_{\lambda}^{\text{diffus}} \right) d\lambda
$$
  
\n
$$
E_{t} = \int_{\lambda}^{L} E_{\lambda}^{\text{solid}} \left\langle -\vec{u}_{s} \cdot \vec{n} \right\rangle d\lambda + \int_{\Omega_{\text{celt}}^{\text{field}}} \int_{\lambda}^{C_{\text{rel}}^{\text{cell}}} \left\langle \vec{u}_{\text{ciel}} \cdot \vec{n} \right\rangle d\lambda d\omega_{\text{ciel}}
$$
\n(2.2)

où  $E_{\perp\lambda}^{soleil}$  est l'éclairement spectral solaire normal (en  $W \mu m^{-1} m^{-2}$ ) à l'instant *t*,  $\vec{u}_s$  le vecteur solaire (orienté du soleil vers l'observateur), et  $L_{\lambda}^{ciel}$  la luminance spectrale (en  $W.sr^{-1}.\mu m^{-1}.m^{-2}$ ) de l'élément du ciel dans la direction *<sup>u</sup>ciel* à l'instant *t*. La dépendance en *t* sera omise par la suite.

Sous forme discrète, cet éclairement s'écrit :

$$
E = \sum_{k} E_{\perp \lambda_k}^{soleil} \langle -\vec{u}_s \cdot \vec{n} \rangle \Delta \lambda_k + \sum_{i} \sum_{k} L_{\lambda_k}^{ciel} \langle \vec{u}_{i} \cdot \vec{n} \rangle \Delta \lambda_k \Delta \omega_{i}^{j} \tag{2.3}
$$

En notant  $n_t$  le nombre de pas de temps,  $n_\lambda$  le nombre de longueurs d'onde et  $n_f$  le nombre de facettes du ciel, le nombre total de luminances à connaître est donné par :

$$
n = n_t \cdot n_\lambda \cdot (n_f + 1) \tag{2.4}
$$

Pour un domaine spectral correspondant au VNIR de 0,4 à 2,5  $\mu$ m (respectivement 25000 et 4000 *cm* <sup>1</sup>) avec un pas spectral de 25  $cm^{-1}$ ,  $n_\lambda$  vaut 840. Pour un ciel discrétisé par un pas constant de 10° azimutal et 10° zénithal, *n<sup>f</sup>* vaut 324. Pour une simulation sur deux journées par pas de 15 minutes, *n<sup>t</sup>* vaut 96. Le nombre total de luminances à calculer est alors supérieur à 26.000.000. Sans emploi de bases de données de luminances pré-calculées, le calcul à chaque simulation d'un tel nombre de luminances est alors inenvisageable (cf. [Tableau 2.1\)](#page-68-1). Une solution est d'utiliser des modèles empiriques donnant les luminances du ciel, déjà intégrées sur le domaine spectral.

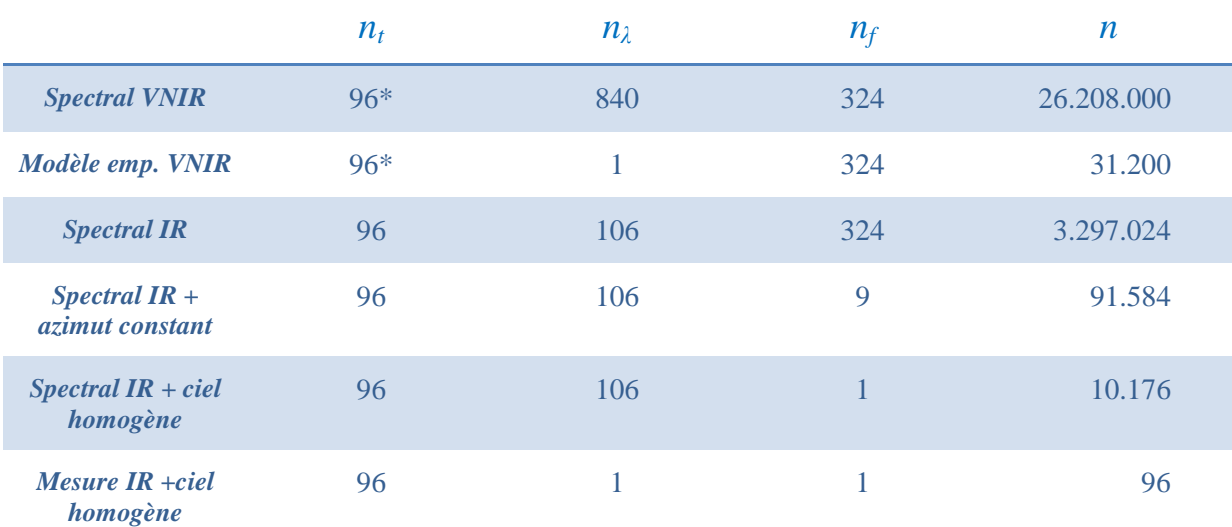

\* : seules les périodes de jour sont à considérer

<span id="page-68-1"></span>*Tableau 2.1 : Nombre de luminances à calculer selon la bande spectrale et les méthodes de discrétisation*

Dans l'infrarouge, le nombre de luminances de chaque portion de ciel est à reconsidérer. En effet, travaillant en nombre d'onde, le nombre de calcul diminue entre 3 et 15 *µm*, soit respectivement 3333 et 667  $cm^{-1}$ , d'où  $n_{\lambda}=106$  pour un pas de 25  $cm^{-1}$ . D'autre part, l'influence solaire diminue comparativement à la luminance propre de l'atmosphère : à partir de 5 *µm*, on peut considérer le ciel homogène en azimut car on conserve une variation zénithale car la luminance augmente avec l'épaisseur d'atmosphère, c'est-à-dire en s'approchant de l'horizon. Le nombre de luminances à calculer dans l'infrarouge est alors égal à 91584 pour obtenir un éclairement issu de calculs radiatifs. On peut également exploiter les résultats de mesures du flux infrarouge incident sur un plan horizontal, classiquement obtenus à l'aide d'un pyrgéomètre. L'accessibilité de ce type de mesures et la réduction du nombre de calcul à effectuer par la suite font de cette méthode une méthode à privilégier pour la détermination de l'éclairement dans l'IRT.

Dans le domaine VNIR, la difficulté de la séparation de la mesure de l'éclairement direct et de l'éclairement diffus entraîne à considérer les résultats de simulations obtenues par le logiciel SOLENE. Ce logiciel emploie des modèles de rayonnement afin de fournir l'énergie incidente sur les facettes d'une géométrie, que l'on décrit ci-après.

#### <span id="page-68-0"></span>**2.2 L'éclairement direct**

Le calcul de l'éclairement direct nécessite la connaissance de la position du soleil au cours du temps. Cette position est donnée à partir d'un calcul d'éphémérides incluant « l'équation du temps » et des paramètres géographiques. La position du soleil permet ensuite de déterminer la visibilité  $\delta^{soleil}$  des facettes au soleil (1 si le soleil éclaire directement la surface, 0 sinon), par projection géométrique du rayonnement solaire sur la scène, obtenue par la commande *masques\_sol* dans SOLENE.

Connaissant cette visibilité au cours du temps, l'énergie provenant directement du soleil, calculée par la commande *energie\_solaire\_directe,* est donnée par l'expression :

$$
E_{VNIR}^{dir} = \delta^{soleil} \varphi_{soleil}^{direct} \langle -\vec{u}_s \cdot \vec{n} \rangle \tag{2.5}
$$

avec  $\delta^{soleil}$  la visibilité au soleil, égale à 1 en cas de visibilité et 0 en cas d'occultation,  $\langle -\vec{u_s} \cdot \vec{n} \rangle$  le produit scalaire entre l'opposé du vecteur solaire et la normale à la surface, et  $\varphi_{\text{soleil}}^{\text{direct}}$  la densité de flux direct incident (en *W.m-2* ) donnée d'après [Bouyer, 2009] par le modèle Perrin de Brichambaut, qui donne une formulation du flux solaire direct en conditions normales :

$$
\varphi_{\text{soleil}}^{\text{direct}} = 1230 \exp\left(\frac{-1}{3.8 \sin\left(h + 1.6\right)}\right) \tag{2.6}
$$

avec *h* la hauteur solaire, en degré dans cette formule.

#### <span id="page-69-0"></span>**2.3 L'éclairement diffus**

L'éclairement solaire diffusé par l'atmosphère et reçu par chaque facette de la scène est calculé dans SOLENE à partir du modèle statistique de Perez [Perez, 1993] [Miguet, 2000]. La luminance provenant de chaque portion de ciel en *W.m<sup>-2</sup>.sr<sup>-1</sup>*, est obtenue par normalisation de l'éclairement diffus, effectuée par la commande *luminance\_ciel* :

$$
L_{ciel}(\theta_z, \theta_s) = \frac{l_{ciel}(\theta_z, \theta_s) \varphi_{VNIR}^{diffus}}{\int l_{ciel}(\theta_z, \theta_s) \cos \theta_z d\omega_{ciel}}
$$
(2.7)

<span id="page-69-1"></span>*diffus*

avec *l*<sup>ciel</sup> la *luminance relative* du ciel,  $\theta_z$  l'angle zénithal de l'élément du ciel,  $\omega_{ciel}$  l'angle solide sous lequel cet élément est vu, et  $\varphi_{\text{\tiny VNR}}^{diffus}$  un « éclairement diffus théorique de référence ».

La luminance relative, sans unité, est donnée par :

$$
l_{ciel}(\theta_z, \theta_s) = (1 + a \exp(b/\cos\theta_z))(1 + c \exp(d.\theta_s) + e \cos^2(\theta_s))
$$
\n(2.8)

où *θ<sup>s</sup>* est l'angle entre l'élément du ciel et la position solaire, et où *a, b, c, d* et *e* sont des coefficients tabulés suivant les valeurs de deux paramètres *ε* et *Δ*, *ε* traduisant le degré de pureté du ciel, et *Δ* traduisant sa luminosité.

L'éclairement diffus de référence est issu soit de mesures, soit donné par la formulation de Perez suivante :

$$
\varphi_{VNIR}^{diffius} = \Delta \cdot E_0 \frac{\alpha'}{m} \tag{2.9}
$$

avec *Δ* le paramètre du modèle, *E<sup>0</sup>* la constante solaire (1367 *W.m-2* ), le coefficient d'excentricité et *m* la masse d'air optique. Les coefficients d'excentricité et de masse d'air optique sont tabulés en fonction de l'heure et de la date de la simulation.

Les valeurs du paramètre *ε* varient entre 1 et 12, qui correspondent respectivement à un ciel totalement couvert et totalement dégagé. Le paramètre *Δ* varie entre 0,01, pour un ciel très sombre, et 0,6, pour ciel très brillant.

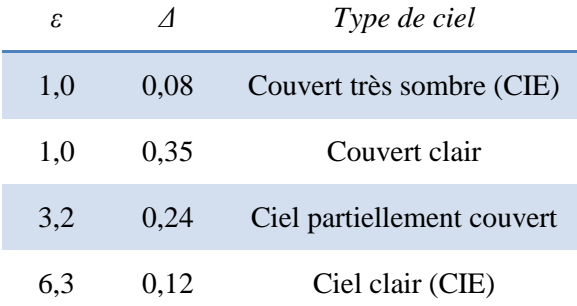

*Tableau 2.2 : Valeurs typiques des coefficients du modèle de ciel Perez [Miguet, 2000]*

Le rayonnement reçu par les facettes de la scène est alors calculé à partir des luminances du ciel et des angles solides de chaque portion du ciel, à l'aide de la commande *energie\_solaire\_diffuse* :

$$
E_{VNIR}^{diffus} = \int_{2\pi(ciel)} V(\theta_z, \theta_s) L^{ciel}(\theta_z, \theta_s) \cdot \cos\theta_z d\omega_{ciel}
$$
\n(2.10)

avec  $V(\theta_z, \theta_s)$  l'indicatrice de visibilité du ciel (0 si l'élément du ciel est masqué, 1 sinon),  $L^{ciel}(\theta_z, \theta_s)$  la luminance de l'élément du ciel calculé par [\(2.7\)](#page-69-1) et  $\omega_{ciel}$  l'angle solide sous lequel il est vu (obtenu par *angl\_solid*).

L'énergie incidente vis-à-vis du ciel uniquement, dans la bande spectrale réflective (domaine VNIR) est finalement obtenue par sommation de l'énergie reçue directe et l'énergie reçue diffuse :

<span id="page-70-1"></span>
$$
E_{VNIR} = E_{VNIR}^{direct} + E_{VNIR}^{diffus}
$$
\n(2.11)

Bien que basé sur une modélisation empirique du ciel et non sur une description des phénomènes physiques qui régissent les interactions entre le rayonnement et l'atmosphère, SOLENE est un bon moyen de décrire le rayonnement solaire et céleste sur l'ensemble du domaine VNIR. Le gain en terme de nombre de calculs à réaliser par rapport à un modèle radiatif spectral est donc égal au nombre de longueurs d'onde utilisées pour l'intégration spectrale.

Toutefois, ce modèle comporte deux désavantages majeurs :

- Les paramètres *ε* et *Δ* sont fixés *a priori* par l'utilisateur.
- Si l'on souhaite employer les données météorologiques de l'éclairement reçu par un capteur, il est nécessaire de séparer la composante directe de ce rayonnement, par utilisation d'instruments avancés et très rarement employés pour les stations météorologiques standards, tels qu'un système de suivi de la position du soleil (pyrhéliomètre) ou un pyranomètre couplé à un arceau d'ombrage ou une sphère d'occultation.

L'ajustement de ce modèle de ciel est détaillé au chapitre suivant.

#### <span id="page-70-0"></span>**2.4 Les inter-réflexions dans le domaine VNIR**

Les facettes n'ayant aucune visibilité au soleil ou au ciel peuvent recevoir une énergie solaire par le jeu des réflexions multiples, tant qu'un chemin optique est possible. Pour des surfaces opaques, les facettes absorbent une partie du rayonnement solaire incident et réfléchissent le reste.

On donne deux définitions du flux net (en *W.m-2* ), indépendantes de la gamme spectrale considérée :

$$
\varphi^{net} = \varphi^{abs} - \varphi^{emis} \tag{2.12}
$$

avec  $\varphi^{abs}$  le flux absorbé et  $\varphi_{\text{emis}}$  le flux d'émission propre, et

$$
\varphi^{net} = \varphi^{inc} - \varphi^{partant} \tag{2.13}
$$

avec  $\varphi^{partant}$  la somme des flux quittant la surface et  $\varphi^{inc}$  le flux incident (ou éclairement).

Dans le domaine VNIR, l'émission propre est négligeable pour les corps à température ambiante, donc d'après la première définition :

$$
\varphi_{VNIR}^{abs} = \varphi_{VNIR}^{net} \tag{2.14}
$$

De même, dans la seconde définition, le flux partant se réduit à la réflexion de l'éclairement de la facette. On a donc :

$$
\varphi_{VNIR}^{net} = (1 - \rho) E_{VNIR} \tag{2.15}
$$

avec  $\rho$  le facteur de réflexion et  $E_{VNIR}$  l'éclairement de la facette, qui provient d'une part de son ensoleillement global et d'autre part des inter-réflexions du rayonnement solaire par le reste des surfaces de la scène.

Le facteur de réflexion au point *P*, ou albédo, correspond au rapport de la part réfléchie du rayonnement solaire sur l'éclairement solaire, et est relié à la réflectance spectrale par :

<span id="page-71-0"></span>
$$
\rho(P) = \frac{\int_{NMR} \rho_{\lambda}(P) E_{VNIR}(P) d\lambda}{\int_{VNIR} E_{VNIR}(P) d\lambda}
$$
\n(2.16)

L'éclairement dans le domaine VNIR au point *P* dépend de nombreux paramètres dont les conditions atmosphériques. Idéalement, l'éclairement doit être mesuré pour chaque longueur d'onde du domaine, ou estimé par un code de transfert radiatif. Cela implique que l'albédo évolue au cours du temps. Afin de simplifier son calcul, et puisque l'on utilise le programme SOLENE dans lequel les albédos sont constants, on détermine les albédos des surfaces en utilisant l'éclairement solaire spectral simulé par le code de transfert radiatif MATISSE pour un soleil au zénith, dans une atmosphère standard (cf. Chapitre V, §2.2). L'albédo est calculé à partir de mesures de réflectances spectrales réalisées sur le domaine spectral d'intérêt et de la relation [\(2.16\).](#page-71-0)

On définit la radiosité, c'est-à-dire le flux partant, dans le domaine VNIR par la densité d'énergie réfléchie par une surface :

$$
J_{VNIR} = \rho E_{VNIR} \tag{2.17}
$$

Ce qui permet de réécrire le flux net en fonction de la radiosité :

$$
\varphi_{VNIR}^{net} = \frac{1-\rho}{\rho} J_{VNIR}
$$
\n(2.18)

Cette radiosité est calculée par une méthode à raffinement progressif : à partir de la distribution de l'énergie solaire incidente sur chaque facette obtenue par [\(2.11\),](#page-70-1) on recherche la facette dont la
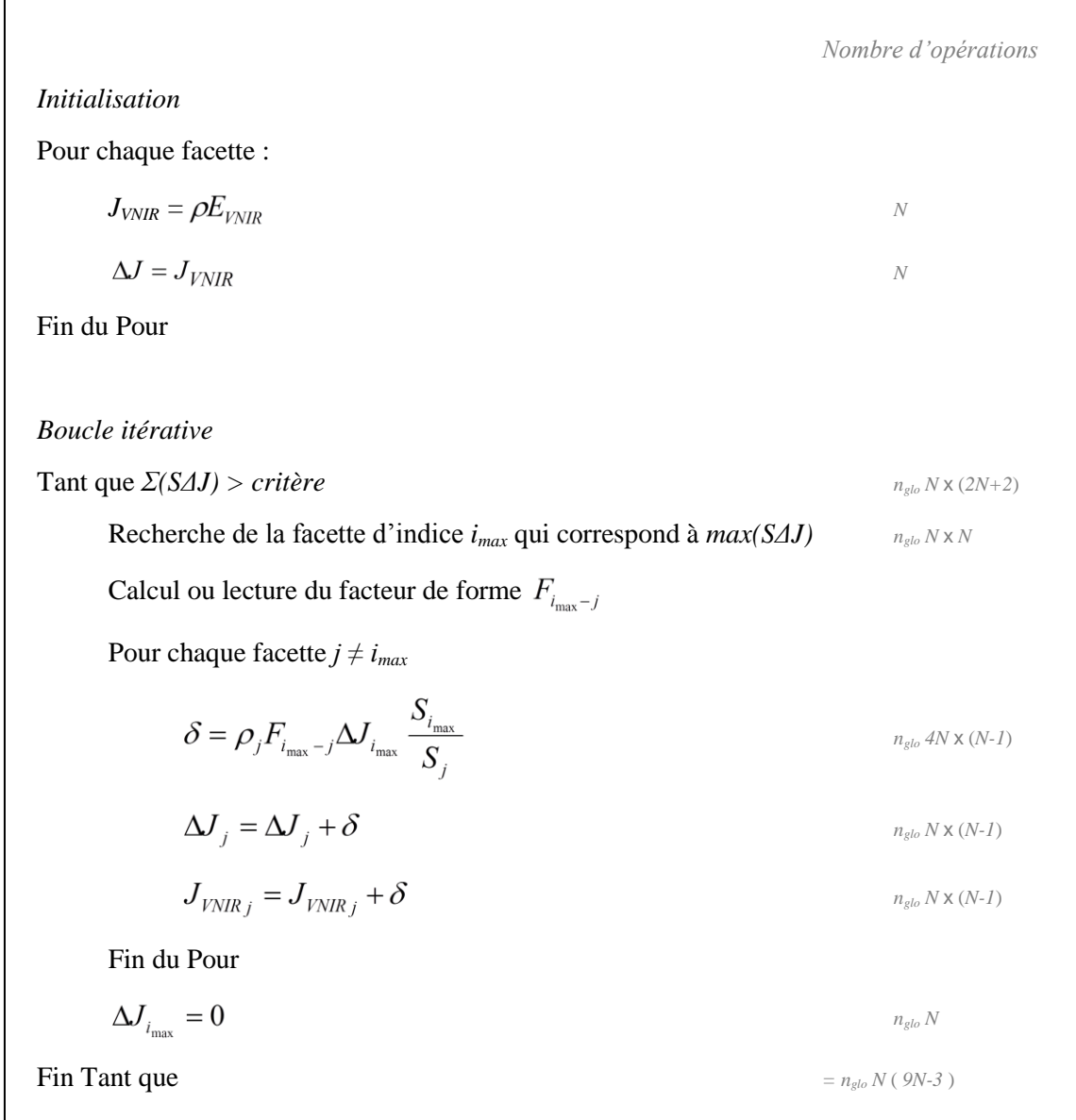

radiosité est la plus importante, qui va alors accroître la radiosité des autres facettes de la scène. Cet algorithme tel qu'il est employé dans SOLENE est décrit ci-dessous :

*Figure 2.3 : Algorithme à raffinement progressif dans SOLENE*

### **2.5 Conclusion**

Le modèle SOLENE offre un moyen d'estimer l'éclairement solaire direct et diffus sur les facettes d'une scène, en prenant en compte les inter-réflexions lumineuses par le calcul des radiosités dans le domaine VNIR par un algorithme à raffinement progressif. Le flux net radiatif dans ce domaine ne dépendant que de l'albédo des surfaces, il peut donc être calculé par SOLENE une fois pour toute pour une simulation.

Toutefois, si le modèle de ciel Perez assure une multiplicité des conditions environnementales que l'on peut rencontrer pour le ciel, il présente le défaut d'être paramétré par deux coefficients qui ne permettent pas *a priori* à l'utilisateur de modéliser fidèlement un ciel réellement observé. La seconde limitation de ce modèle est qu'il ne permet pas de prendre en compte les occultations nuageuses.

Ce paramétrage est détaillé au chapitre suivant. Au-delà de ce paramétrage, SOLENE peut être utilisé pour les calculs purement *géométriques*, c'est-à-dire pour le calcul des radiosités et du flux net radiatif sur le domaine VNIR.

# **3 EXPRESSION DU RAYONNEMENT DANS LE DOMAINE INFRAROUGE**

### **3.1 Modèle théorique du calcul des flux IR pour SUSHI**

Le flux net radiatif est composé de l'interaction d'un second rayonnement aux facettes de la scène correspondant au rayonnement compris dans l'infrarouge thermique. Provenant des corps à température ambiante, le rayonnement infrarouge est également émis par les couches de l'atmosphère, pour lequel il est faiblement variable pour des périodes journalières et est de l'ordre de 300 *W.m-2* . Formellement, la densité de flux net d'un élément *i* peut s'exprimer par la différence entre la densité de flux incident (l'éclairement) et la densité de flux partant (la radiosité):

$$
\varphi_{IR\ i}^{net} = \varphi_{IR\ i}^{incident} - \varphi_{IR\ i}^{partant}
$$
\n(2.19)

Le flux incident sur une surface  $S_i$  provenant d'une autre surface  $S_i$  s'écrit :

<span id="page-73-1"></span><span id="page-73-0"></span>
$$
\varphi_{ij}^{incident} = S_i F_{ij} J_i \tag{2.20}
$$

avec *Fij* une quantité purement géométrique appelée facteur de forme de *S<sup>i</sup>* vis-à-vis de *S<sup>j</sup>* , définie par :

$$
F_{ij} = \frac{1}{S_i} \int_{S_i} \int_{S_j} \frac{\cos \theta_i \cos \theta_j}{\pi r^2} ds_j ds_i
$$
 (2.21)

avec *r* la distance entre les surfaces, et *θ<sup>i</sup>* (respectivement *θj*) l'angle entre la normale à *S<sup>i</sup>* (respectivement *Sj*) et la droite les joignant.

La relation de réciprocité que vérifient les facteurs de forme est définie par  $S_i F_{ij} = S_j F_{ji}$ . Le flux donné e[n \(2.20\)](#page-73-0) permet alors d'exprimer la densité de flux incident sur la surface *S<sup>j</sup>* :

$$
\varphi_{ij}^{incident} = \frac{\phi_{ij}^{incident}}{S_j} = F_{ji} J_i
$$
\n(2.22)

Cette expression permet d'écrire la densité de flux incident sur *i* pour *N* surfaces opaques :

$$
\varphi_i^{incident} = \sum_{j=1}^N \varphi_{ij}^{incident} = \sum_{j=1}^N F_{ij} J_j \tag{2.23}
$$

L'expression de la densité de flux net donnée en [\(2.19\)](#page-73-1) s'exprime alors en fonction des radiosités des autres surfaces *j* de la scène par :

$$
\varphi_{IR\ i}^{net} = \sum_{j}^{sc\`{e}ne\-tcel} F_{ij} J_j - J_i \tag{2.24}
$$

avec *J<sup>i</sup>* la radiosité de la surface *S<sup>i</sup>* dans l'IR et *Fij* le facteur de forme de la surface *S<sup>i</sup>* vers la surface *Sj* . Le terme *scène+ciel* représente la somme des facettes de la scène et du ciel.

La radiosité  $J_i$  d'une facette correspond à son flux partant, soit :

<span id="page-74-0"></span>
$$
J_i = M_i + \rho_i \sum_{j}^{sc\grave{e}ne + ciel} F_{ij} J_j
$$
 (2.25)

avec *M<sup>i</sup>* l'émittance de la surface intégrée sur le domaine infrarouge, et *ρ<sup>i</sup>* sa réflectance moyenne sur le domaine.

Dans l'expression [\(2.25\),](#page-74-0) on peut distinguer dans la somme les facteurs de forme de la scène et du ciel :

$$
\sum_{j}^{s\text{cène}+ciel} F_{ij} = \sum_{j}^{s\text{cène}} F_{ij} + \sum_{j}^{ciel} F_{ij}
$$
\n(2.26)

En considérant le ciel uniforme, la somme des facteurs de forme du ciel se réduit au facteur du ciel complet :

$$
\sum_{j}^{s\nc{e}ne+ciel} F_{ij} = \sum_{j}^{s\nc{e}ne} F_{ij} + F_{i-ciel}
$$
\n(2.27)

L'éclairement d'une surface est alors séparable géométriquement en deux flux : l'éclairement provenant du ciel (fourni par un capteur météo) et les radiosités du reste de la scène. La densité de flux radiatif dans l'infrarouge sur un plan horizontal  $\varphi_{am}^{\downarrow}$  est une grandeur météorologique mesurée typiquement à l'aide d'un pyrgéomètre loin de tout obstacle. Sur ce domaine spectral, en supposant la distribution du rayonnement du ciel uniforme, chaque facette de la scène reçoit un rayonnement qui ne dépend plus que de son facteur de forme au ciel *Fi-ciel*. La radiosité du ciel est alors égale à la densité de flux mesurée :  $J_{atm} = \varphi_{ai}^{\downarrow}$  $J_{\text{atm}} = \varphi_{\text{atm}}^*$ . L'éclairement d'une facette vis-à-vis de la partie de la voûte céleste visible est alors le produit de cette densité de flux radiatif mesurée par le facteur de forme vis-à-vis du ciel.

L'expression de la radiosité en *i* s'écrit alors :

$$
J_i = M_i + \rho_i \sum_{j}^{sc\grave{e}ne} F_{ij} J_j + \rho_i F_{i-cie} J_{atm}
$$
\n(2.28)

La loi de Kirchhoff implique l'égalité entre l'émissivité monochromatique directionnelle  $\varepsilon_1^d$  $\varepsilon_{\lambda}^{a}$  d'une surface opaque en un point *P* dans une direction d'émergence  $\vec{u}_e$  et son absorptivité monochromatique directionnelle  $\alpha_{\lambda}^{d}$  dans cette même direction :

<span id="page-74-2"></span><span id="page-74-1"></span>
$$
\varepsilon_{\lambda}^{d}(P, \vec{u}_e) = \alpha_{\lambda}^{d}(P, -\vec{u}_e) \tag{2.29}
$$

A partir de cette équation et par conservation de l'énergie incidente, il vient :

$$
\varepsilon_{\lambda}^{d}(P, \vec{u}_{e}) + \rho_{\lambda}^{dh}(P, -\vec{u}_{e}) = 1
$$
\n(2.30)

où  $\rho_{\lambda}^{dh}$  est la réflectance spectrale directionnelle hémisphérique, qui correspond au rapport de l'énergie réfléchie dans toutes les directions sur l'énergie incidente dans la direction  $\vec{u}_e$ .

Puisque l'on considère des corps à propriétés radiatives isotropes, ou lambertiens, les propriétés optiques des surfaces ne dépendent pas des directions d'incidence et d'émergence. Les termes [\(2.30\)](#page-74-1) deviennent alors respectivement l'émissivité et la réflectance hémisphérique spectrale :

$$
\varepsilon_{\lambda}(P) + \rho_{\lambda}(P) = 1 \tag{2.31}
$$

L'émissivité moyenne de la surface correspond au rapport à la densité d'énergie émise dans le demiespace sur la densité d'énergie qu'émettrait une surface noire à la même température :

$$
\varepsilon(P) = \frac{\int_{R} \varepsilon_{\lambda}(P) M_{IR}^{\circ}(T_{P}) d\lambda}{\int_{IR} M_{IR}^{\circ}(T_{P}) d\lambda}
$$
\n(2.32)

Cette expression fait intervenir l'émission propre de la surface, et donc la température au point *P*. A ce stade, il serait trop complexe de réaliser une dépendance entre l'émissivité moyenne dans l'infrarouge et la température, on approche donc le rayonnement émis de la surface par le rayonnement du corps noir à une température estimée, raisonnablement proche des températures réelles. On prend ici  $T<sub>P</sub>$  = *280K* pour approcher le rayonnement propre des surfaces. L'émissivité moyenne sur le domaine infrarouge est calculée à partir des réflectances spectrales mesurées  $\rho_{\lambda}$  par :

$$
\varepsilon(P) = \frac{\int_{R} (1 - \rho_{\lambda}(P)) M_{IR}^{\circ}(T_{P}) d\lambda}{\int_{IR} M_{IR}^{\circ}(T_{P}) d\lambda}
$$
\n(2.33)

L'émittance s'écrit à partir de l'émittance du corps noir par :

<span id="page-75-0"></span>
$$
M_i = \varepsilon_i M^o(T_i) \tag{2.34}
$$

où  $\varepsilon_i$  représente l'émissivité moyenne de la surface et  $M^o(T_i)$  l'émittance du corps noir à la température *T<sup>i</sup>* .

L'expression des radiosités décrite en [\(2.28\)](#page-74-2) faisant intervenir les radiosités des autres surfaces, on aboutit à un système de *N* équations à *N* inconnues, *N* correspondant au nombre de facettes composant la scène. Les radiosités recherchées sont alors obtenues en résolvant le système matriciel suivant :

$$
\begin{bmatrix} J \end{bmatrix} = \begin{bmatrix} I - \rho F \end{bmatrix}^{-1} \begin{bmatrix} M + \rho F_{ciel} J_{atm} \end{bmatrix}
$$
  
\n*ou*  
\n
$$
\begin{bmatrix} J_1 \\ J_2 \\ \vdots \\ J_N \end{bmatrix} = \begin{bmatrix} 1 & -\rho_1 F_{12} & \cdots & -\rho_1 F_{1N} \\ -\rho_2 F_{21} & 1 & \vdots \\ \vdots & \ddots & -\rho_{N-1} F_{N-1N} \\ -\rho_N F_{N1} & \cdots & -\rho_N F_{NN-1} & 1 \end{bmatrix}^{-1} \begin{bmatrix} M_1 + \rho_1 F_{1-ciel} J_{atm} \\ M_2 + \rho_2 F_{2-ciel} J_{atm} \\ \vdots \\ M_N + \rho_N F_{N-ciel} J_{atm} \end{bmatrix}
$$
\n(2.35)

Ce système matriciel est celui rencontré dans le calcul des radiosités du domaine VNIR par SOLENE. La différence se situe au niveau des réflectances qui apparaissent dans la matrice : elles correspondent à l'albédo dans le domaine VNIR et sont calculées à partir de l'émissivité dans le domaine IR. La

même méthode d'inversion matricielle est applicable pour ces deux domaines. C'est pourquoi SOLENE utilise le même algorithme d'inversion dans les deux cas.

A partir des radiosités calculées, la densité de flux net dans l'infrarouge s'écrit finalement :

<span id="page-76-1"></span>
$$
\varphi_{IRT}^{net} = \sum_{j}^{sc\grave{e}ne} F_{ij} J_j + F_{i-cie} J_{atm} - J_i
$$
\n(2.36)

Le maillage de la scène ne pouvant s'étendre jusqu'à l'horizon pour des raisons évidentes d'intérêt et de temps de calcul, la somme des facteurs de forme avec le ciel et avec le reste de la scène n'est pas égale à un. La différence correspond à la partie non maillée située autour de la scène, obtenue lors de la construction de la géométrie. Afin d'équilibrer le bilan énergétique, la densité de flux échangée avec cette zone est approchée par un échange avec un environnement noir à température *T horizon*, moyenne spatiale des températures de la scène obtenues à l'itération précédente :

$$
\varphi_{IRT_i}^{net} = \sum_{j}^{sc\grave{e}ne} F_{ij} J_j + F_{i-cie} J_{atm} + \left(1 - F_{i-cie} - \sum_{j}^{sc\grave{e}ne} F_{ij}\right) M(T^{horizon}) - J_i
$$
\n(2.37)

### **3.2 Application du modèle SOLENE à des scènes de référence**

On définit les deux scènes de référence suivantes : une rue canyon de longueur infinie, et une cour intérieure de section carrée. Ces scènes sont paramétrées par *H/W* le rapport de la hauteur *H* sur la largeur *W* de la scène (cf. [Figure 2.4\)](#page-76-0). Pour ces deux scènes, on calcule les facteurs de formes analytiques entre chaque face en fonction du rapport *H/W.*

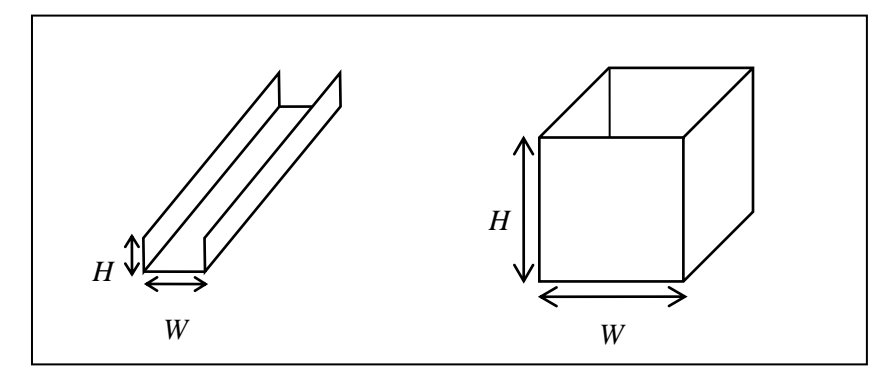

*Figure 2.4 : Scènes de référence*

<span id="page-76-0"></span>On donne au rapport *H/W* les valeurs 0,1, 1 et 10, et les réflectances des surfaces prennent les valeurs 0,01, 0,1, 0,3 et 0,5. On considère que ces surfaces sont grises pour approcher le comportement des surfaces réelles. La radiosité du ciel est constante, homogène, à 300 *W.m<sup>-2</sup>*. Les températures des surfaces sont à 10°C, sauf pour la face du sol qui est fixée à 20°C.

La part de la radiosité provenant de l'émission du ciel est calculée à partir de la radiosité issue de l'inversion directe [\(2.35\).](#page-75-0) La radiosité provenant du reste de la scène est calculée d'une manière analytique en résolvant l'inversion directe de la matrice des radiosités et avec SOLENE.

On définit alors l'écart relatif de l'éclairement de la face *i* obtenue par la méthode analytique et par SOLENE :

$$
\frac{\Delta E_i^{IR}}{E_i^{IR}} = \frac{\sum_j F_{ij} (J_j - M_j)}{\sum_j F_{ij} J_j} = 1 - \frac{\sum_j F_{ij} M_j}{\sum_j F_{ij} J_j}
$$
(2.38)

Ces écarts, exprimés en *%*, sont regroupés en fonction de l'émissivité des facettes et pour différents rapport *H/W* dans les tableaux suivant :

|  | Cour intérieure | Réflectance<br>T |               |      |      |       |       |
|--|-----------------|------------------|---------------|------|------|-------|-------|
|  |                 |                  | $(^{\circ}C)$ | 0.01 | 0.1  | 0.2   | 0.3   |
|  | $H/W = 0.1$     | face             | 10            | 0.56 | 5.57 | 11.15 | 16.73 |
|  |                 | sol              | 20            | 0.79 | 7.81 | 15.49 | 23.05 |
|  | $H/W = 1$       | face             | 10            | 0.79 | 7.94 | 15.89 | 23.86 |
|  |                 | sol              | 20            | 0.83 | 8.26 | 16.46 | 24.59 |
|  | $H/W = 10$      | face             | 10            | 0.96 | 9.58 | 19.17 | 28.75 |
|  |                 | sol              | 20            | 0.96 | 9.63 | 19.24 | 28.84 |
|  |                 |                  |               |      |      |       |       |

<span id="page-77-0"></span>*Tableau 2.3 : Ecarts relatifs en % sur les éclairements dans l'IRT calculés pour des surfaces noires et des surfaces grises, dans une cour fermée paramétrée selon le rapport hauteur sur largeur H/W*

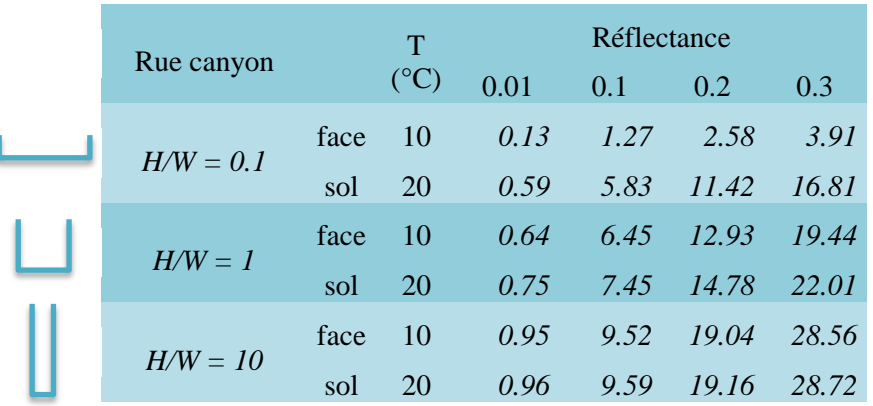

<span id="page-77-1"></span>*Tableau 2.4 : Ecarts relatifs en % sur les éclairements dans l'IRT calculés pour des surfaces noires et des surfaces grises, dans une rue canyon paramétrée selon le rapport hauteur sur largeur H/W, de longueur infinie*

On observe des écarts non négligeables lorsque la réflectance augmente et lorsque le rapport *H/W* augmente. Le modèle SOLENE présente donc des faiblesses pour ces types de scène. On présente par la suite les détails des calculs effectués par SOLENE dans l'infrarouge afin de montrer les causes de ces écarts. On recherchera alors à formuler pour SUSHI une autre méthode non biaisée.

### **3.3 Modèle SOLENE dans le domaine infrarouge**

En reprenant les notations de SOLENE, le flux net aux grandes longueurs d'onde pour une surface d'indice *i* est la somme du flux net échangé avec le ciel et du flux net échangé avec le reste de la scène :

$$
\varphi_{\text{IRT}\,i}^{\text{net}} = \varphi_{\text{ciel}\,i}^{\text{net}} + \varphi_{\text{scene}\,i}^{\text{net}} \tag{2.39}
$$

Le flux net échangé avec le ciel s'exprime comme la différence entre le flux absorbé provenant du ciel et le flux émis vers le ciel, après multi-réflexions dans la scène.

$$
\varphi_{ciel}^{net} = \varphi_{ciel}^{abs} - \varphi_{ciel}^{emis}
$$
\n(2.40)

avec  $\varphi_{ciel}^{\text{emis}} = F_{i-ciel} M_i(T)$  le flux émis vers le ciel, et  $\varphi_{ciel}^{\text{abs}} = \varepsilon_i \sum_{i=1}^{n}$ *j ciel*  $E_i = \varepsilon_i \sum F_{ij} J_j^P$  $\varphi_{cieli}^{abs} = \varepsilon_i \sum F_{ij} J_{i \text{ si } j}^P$  le flux absorbé, où

*ciel P*  $J_{j_{\text{ciel}}}^P$  correspond à la « pseudo-radiosité » de la facette *j*, calculée à partir du flux du ciel seul  $\varphi_{\text{atm}}^{\downarrow}$ , tirée de [\(2.35\)](#page-75-0) où l'on a posé *Mi=*0.

La densité de flux net échangé avec le reste de la scène est approchée dans SOLENE par la somme des produits des facteurs de forme par les différences des émittances :

$$
\varphi_{\text{screen}e_i}^{\text{net}} = \sum_{j}^{s\text{cène}} F_{ij} \Big( M_j(T_j^{k-1}) - M_i(T_i^{k-1}) \Big)
$$
\n(2.41)

avec  $M_i(T^{k-1}) = \varepsilon_i \sigma(T_i^{k-1})^4$  l'émittance de la surface *i* à l'itération *k-1* et  $\sigma$  la constante de Stephan-Boltzmann. Cette relation implique une absence de réflexion dans l'infrarouge.

Le calcul des températures est itératif : elles sont initialisées par une température de surface équivalente au soleil *Teq,* donnée par :

<span id="page-78-0"></span>
$$
T_{eq} = \frac{h_{ex}T_{air} + KT_{noeud1}^{k-1} + \varphi_{VNIR}^{net}}{h_{ex} + K}
$$
\n(2.42)

avec *K=k/e* la conductance (en *W.m-2 .K-1* ) de la première couche.

Au final, l'expression du flux net dans l'infrarouge tel qu'il est calculé dans SOLENE s'écrit :

$$
\varphi_{IR\;i}^{net} = \varepsilon_i \sum_j F_{ij} J_{j\;ciel}^P - F_{i\;-ciel} M_i(T_i^{k-1}) + \sum_j^{sc\grave{e}ne} F_{ij} \Big( M_j(T_j^{k-1}) - M_i(T_i^{k-1}) \Big)
$$
(2.43)

Ce flux net permet de calculer la température des surfaces à l'itération *k*. Un bouclage itératif est effectué sur les termes dépendants de la température *T* (i.e. le flux net de la scène et flux émis vers ciel), jusqu'à la convergence, où l'écart maximal entre deux itérations sur les températures est inférieur à 0,1°*C*. Les radiosités calculées sur le domaine VNIR à partir du flux provenant du ciel seul sont indépendantes de la température et sont donc calculées une fois pour toutes au départ par SOLENE.

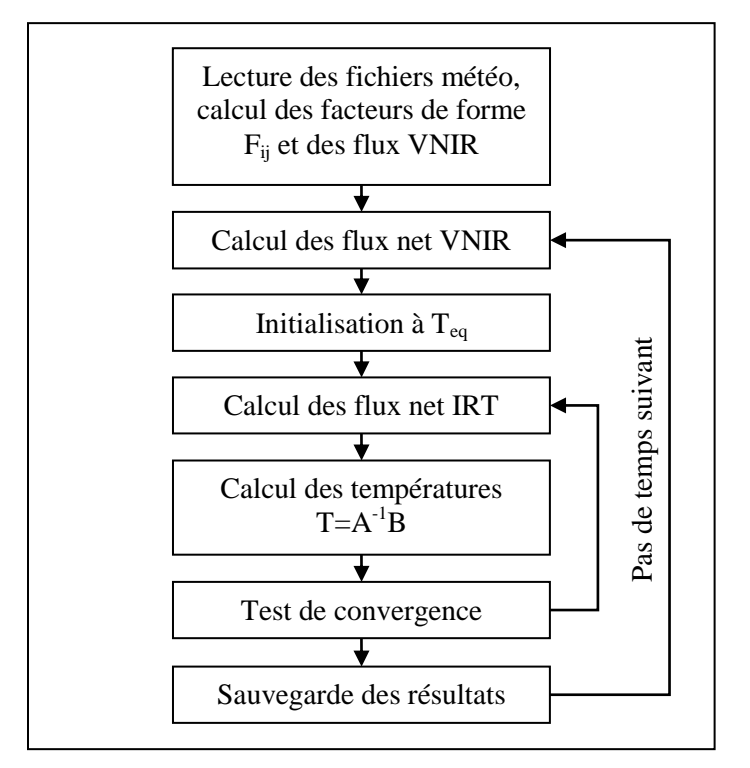

*Figure 2.5 : algorithme réalisée par SOLENE pour le calcul thermo-radiatif*

D'après [\(2.43\),](#page-78-0) le modèle SOLENE considère que le flux incident sur une facette provenant de l'émission d'une autre facette est entièrement absorbé (pas d'inter-réflexions dans l'infrarouge), or cette relation n'est correcte que pour des surfaces noires. Cette approximation permet le calcul de l'échange radiatif propre entre les facettes de la scène sans résolution du système linéaire de taille *N*. La détermination des températures par le logiciel ne fait intervenir que la somme de produits

 $\sum^{sche} F_{ij} (M_i - M_{j})$ *j*  $F_{ij}(M_i - M_j)$  à chaque itération.

Une étude thermo-radiative dans SOLENE s'effectue selon un algorithme explicite de calcul des températures pas à pas : à chaque nouveau pas de temps, on réalise les trois étapes suivantes :

- 1. les inter-réflexions dans le domaine VNIR sont calculées à partir du flux solaire descendant (calcul des radiosités) pour donner le flux solaire net
- 2. les inter-réflexions dans le domaine IRT sont calculées à partir du flux atmosphérique descendant uniquement
- 3. les flux nets puis les températures de paroi sont obtenues par le processus itératif sous hypothèse de surfaces noires, après initialisation des températures de surface

Ces trois étapes sont réalisées successivement à chaque nouveau pas de temps. On ne peut donc pas utiliser SOLENE pour calculer les échanges radiatifs à partir d'un champ de température donné, car le logiciel détermine sa propre température d'initialisation pour le calcul des radiosités. De plus, les échanges dans l'infrarouge sont approchés (hypothèse de surfaces noires) afin de limiter le coût de calcul.

Les écarts constatés aux tableaux [Tableau 2.3](#page-77-0) et [Tableau 2.4](#page-77-1) sont expliqués : lorsque l'angle de vue du ciel des faces diminue : la géométrie tend à former une enceinte fermée, où dans cette configuration les échanges entre surfaces grises reviennent à les considérer noires. A l'inverse, lorsque le rapport *H/W* diminue, la part de l'éclairement qui provient des échanges entre les éléments de la scène diminue, et donc l'approximation de surfaces noires a relativement moins d'impact, et l'erreur se réduit.

### **3.4 Résolution du système matriciel des radiosités : établissement de l'algorithme**

La résolution du système [\(2.35\)](#page-75-0) peut s'effectuer à l'aide d'algorithmes d'inversion numérique de la matrice de passage, mais cette démarche devient rapidement inadaptée en termes de temps de calcul et de taille mémoire pour des scènes comportant un grand nombre de facettes, typiquement pour  $N > 10^4$ . Pour pouvoir traiter un grand nombre de facettes, on choisit d'utiliser la méthode employée dans SOLENE pour le rayonnement VNIR : l'algorithme à raffinement progressif.

La démarche suivante est alors implémentée dans SUSHI :

- 1. Calcul des radiosités par raffinement progressif, initialisé par les émittances et la radiosité du ciel,
- 2. Calcul des flux nets du ciel et de la scène,
- 3. Calcul des températures,
- 4. Bouclage à l'étape 2 jusqu'à la convergence des températures.

L'algorithme du calcul par raffinement progressif est modifié dans SUSHI, en supprimant la recherche de la facette possédant le plus grand « réservoir » *<sup>i</sup> <sup>i</sup> S J* , coûteuse en temps de calcul. Ce choix se justifie par le fait que l'algorithme original balaie nécessairement toutes les facettes de la scène, et que, dans le contexte de l'étude d'une scène urbaine, aucune surface ne se démarque particulièrement par la radiosité dans le domaine IRT : on calcule ainsi les radiosités pour chaque facette dans l'ordre, et ce pour chaque pas de temps du calcul (cf. [Figure 2.6\)](#page-81-0).

|                                               |                                                                                  | Nombre d'opérations  |
|-----------------------------------------------|----------------------------------------------------------------------------------|----------------------|
| <i>Initialisation</i>                         |                                                                                  | élémentaires         |
| Pour chaque facette <i>i</i> :                |                                                                                  |                      |
| $\nabla J_i = 0$                              | Réservoir « Radiosités déjà distribuées »                                        | N                    |
| $\Delta J_i = M_i + \rho_i F_{i-cie} J^{atm}$ | Réservoir « Radiosités à distribuer »                                            | 3N                   |
| Fin Pour                                      |                                                                                  |                      |
|                                               |                                                                                  |                      |
| Boucle itérative                              |                                                                                  |                      |
| Tant que le processus n'a pas convergé        | Nombre d'itérations globales                                                     | $n_{glo}$            |
| Pour chaque facette i                         |                                                                                  |                      |
| $\nabla J_i = \nabla J_i + \Delta J_i$        | MAJ du réservoir « déjà distribuées »                                            | $n_{glo}$ N          |
| Pour chaque facette $j \neq i$                |                                                                                  |                      |
|                                               | $\Delta J_i = \Delta J_i + \rho_i F_{ii} \Delta J_i$ Distribution des radiosités | $n_{elo}$ N x 3(N-1) |
| Fin Pour                                      |                                                                                  |                      |
| $\Delta J_i = 0$                              | Mise à 0 du réservoir « à distribuer »                                           | $n_{glo}$ N          |
| Fin Pour                                      |                                                                                  |                      |
| Pour chaque facette i                         |                                                                                  |                      |
| $\hat{J}_i = \Delta J_i + \nabla J_i$         | Estimation des $J_i$ pour cette itération                                        | $n_{\text{elo}} N$   |
| Fin Pour                                      |                                                                                  |                      |
| Fin Tant que                                  | Opérations élémentaires                                                          | $= n_{elo} 3N^2$     |

*Figure 2.6 : Algorithme modifié à raffinement progressif SUSHI*

<span id="page-81-0"></span>Une itération globale est définie par une estimation des radiosités de toutes les surfaces de la scène. Le nombre d'itérations globales à réaliser dépend de la forme de la géométrie, des émissivités des surfaces, et du champ de température précédemment déterminé.

### **3.5 Nombre d'opérations élémentaires**

On distingue trois étapes coûteuses en temps de calcul : la détermination des radiosités ou des pseudoradiosités dans le domaine visible proche-infrarouge, dans le domaine infrarouge et le calcul du flux net radiatif infrarouge. La première étape étant calculée uniquement par SOLENE, on compare le nombre d'opérations élémentaires des deux autres (cf. [Tableau 2.5\)](#page-82-0). Pour le calcul du flux radiatif net dans l'infrarouge pour une facette, SOLENE [\(2.43\)](#page-78-0) effectue *5N+4* opérations élémentaires, tandis que SUSHI [\(2.37\)](#page-76-1) en effectue *3N+7*, avec *N* le nombre de facettes de la scène. Pour la scène entière, ce calcul est en O(5*N²*) pour SOLENE, et en O(3*N²*) pour SUSHI.

|                                          | <b>SOLENE</b>        |                        | SUSHI                 |                             |  |  |
|------------------------------------------|----------------------|------------------------|-----------------------|-----------------------------|--|--|
|                                          | Nombre d'opérations  | Ordre                  | Nombre d'opérations   | Ordre                       |  |  |
| Radiosités /<br><b>Pseudo-radiosités</b> | $N(9 n_{glo} N+2)$   | $O(9 n_{\rm glo} N^2)$ | $N(3 n_{glo} N+4)$    | $O(3 n_{\rm glo} N^2)$      |  |  |
| <b>Flux nets radiatifs</b>               | $5N^2 + 4N$          | $O(5 N^2)$             | $3N^2+7N$             | $O(3N^2)$                   |  |  |
| <b>Total</b>                             | $N(9 n_{glo}N+5N+6)$ | $O(N^2(9n_{glo}+5))$   | $N(3 n_{glo}N+3N+11)$ | $O(N^2(3n_{\text{glo}}+3))$ |  |  |

<span id="page-82-0"></span>*Tableau 2.5 : Nombre d'opérations élémentaires à effectuer pour le calcul des flux radiatifs et des flux nets selon le programme utilisé*

La comparaison du nombre total d'opérations effectuées par SUSHI et SOLENE pour ces calculs n'est possible que dans le cas d'un seul calcul des radiosités et du flux net par pas de temps. L'implémentation d'un bouclage itératif sur les températures à chaque pas de temps dans SUSHI, justifiée par la suite, n'entre pas en compte ici car on évalue le nombre d'opérations effectués que par les modules similaires à SUSHI et SOLENE, c'est-à-dire ceux qui concernent uniquement le calcul des radiosités dans l'infrarouge et le calcul des flux nets radiatifs.

Pour un même nombre d'opérations *nglo*, on constate que SUSHI réalise environ trois fois moins d'opérations que SOLENE, avec la recherche de maximum est en *O*(*N*) pour SOLENE et ce avec moins d'hypothèses. Ce ratio évolue en faveur de SUSHI avec le nombre d'itérations globales *nglo*.

Par ailleurs, le calcul SUSHI est davantage rigoureux car il fait intervenir les radiosités des surfaces et donc on ne fait plus l'approximation de considérer les surfaces noires dans le calcul des interréflexions de leur rayonnement propre.

# **4 EXPRESSION DES ECHANGES CONVECTIFS**

### **4.1 En face externe**

Les déplacements d'air à l'échelle macroscopique induisent des circulations fluides à l'échelle des bâtiments, engendrant une convection forcée turbulente au niveau des surfaces externes et du sol. La température de l'air varie dans l'espace, et est couplée aux températures des parois, notamment en milieu urbain [Oke, 1988]. Un modèle général d'échange revient à introduire un coefficient de transfert convectif multiplié par l'écart de la température entre la surface de la paroi et l'air ambiant. Ce coefficient dépend en toute rigueur des caractéristiques de l'écoulement fluide (forme de la turbulence, vitesse d'écoulement, gradient de température dans le fluide et à la paroi, …) et dépend également du temps (écoulement instationnaire).

Les moyens de mesure ne permettent l'accès qu'à une connaissance ponctuelle de la température d'air, en des endroits représentatifs de l'écoulement global (stations météorologiques). Pour l'étude locale d'un ensemble de bâtiments, la température de l'air ambiant sera prise égale à celle mesurée par la station météo la plus proche ou la plus représentative. Cette température est classiquement renseignée à intervalles de temps constants (typiquement entre une minute et une heure). Les stations météorologiques fournissent également l'évolution de la vitesse du vent, résultat d'une moyenne sur l'intervalle de mesure.

La détermination des échanges convectifs à partir de ces seules mesures s'effectuera par une simulation des écoulements au sein du tissu urbain à partir du maillage dans l'espace de l'air et de l'utilisation d'un code numérique résolvant les équations classiques de la mécanique des fluides (Navier-Stokes). Plutôt que d'utiliser un couplage entre une simulation aéraulique et la modélisation des températures de paroi, on choisit de considérer un coefficient convectif approximé par une relation empirique faisant intervenir la vitesse globale du vent et les températures d'air et de paroi. Cette dernière dépendance est résolue dans le bilan thermique en procédant par itérations successives sur la température des surfaces.

Le terme de convection en face avant s'écrit dans le cas général par :

$$
\varphi^{cv}(t, T_{ex}) = h_{ex} \Big( v_{vent}(t), T_{ex}(t), T_{air\ ex}(t) \Big) \cdot \Big[ T_{ex}(t) - T_{air\ ex}(t) \Big] \tag{2.44}
$$

Avec  $h_{ex}$  le coefficient caractérisant l'échange entre l'écoulement fluide et la surface de la paroi. Il peut dépendre de la température de la surface, dans ce cas le problème devient non linéaire. Il peut également dépendre du temps via la vitesse du vent et la température de l'air : le terme de convection ne peut alors pas se factoriser lorsque l'on souhaite appliquer une transformation de Fourier ou de Laplace. On peut alors soit considérer un coefficient convectif constant, soit procéder par itérations : le terme de convection dans l'expression du flux est actualisé à chaque nouvelle estimation de la température. La convergence du procédé n'est pas assurée lorsque l'on applique une condition aux limites de 2<sup>nd</sup> espèce. On introduit un facteur de sous relaxation  $\alpha \in [0,1]$  qui intervient à chaque nouvelle estimation de la température :

$$
T^k \leftarrow T^{k-1} + \alpha \left( T^k - T^{k-1} \right) \tag{2.45}
$$

Le *[Tableau 2.6](#page-84-0)* donne le nombre d'itérations à réaliser selon la forme de la condition convective dans l'expression du bilan à la limite externe du système et pour le facteur de sous relaxation minimal à prendre. On met en évidence la stabilité et donc le gain en coût de calculs de la condition de 3<sup>e</sup> espèce sur celle de  $2<sup>nd</sup>$  espèce. En condition de  $3<sup>e</sup>$  espèce avec un coefficient d'échange convectif variable dans le temps, afin que le coefficient soit constant dans le terme de gauche, on utilise sa moyenne arithmétique sur la période considérée.

|                                    | <b>Expression du bilan</b>                                                                          | <b>Facteur</b> $\alpha$ de | <b>Convergence</b><br>sous relaxation (nombre d'itérations) |
|------------------------------------|----------------------------------------------------------------------------------------------------|----------------------------|-------------------------------------------------------------|
| $2nd$ espèce,<br>$h_{ex}$ constant | $\varphi_{cond} = \varphi_{rad}^{net} + h_{ex}^{cst} (T_{air} - T^{k-1})$                           | 0.08                       | 80                                                          |
| $3e$ espèce,<br>$h_{ex}$ constant  | $\varphi_{cond} + h_{ex}^{cst} T^k = \varphi_{rad}^{net} + h_{ex}^{cst} T_{air}$                    |                            | 10                                                          |
| $2nd$ espèce,<br>$h_{ex}$ variable | $\varphi_{cond} = \varphi_{rad}^{net} + h_{ex} (T_{air} - T^{k-1})$                                 | 0,1                        | 70                                                          |
| $3e$ espèce,<br>$h_{ex}$ variable  | $\varphi_{cond} + h_{fict\, ex} T^k = \varphi_{rad}^{net} + h_{ex} T_{air} - \Delta h_{ex} T^{k-1}$ |                            | 10                                                          |

*Tableau 2.6 : Convergence du processus selon la forme de la condition à la limite externe*

<span id="page-84-0"></span>Cette condition de  $3<sup>e</sup>$  espèce à coefficient variable est adaptable aux modèles de convection existants et permet une convergence rapide. L'expression du bilan à la limite externe du domaine à l'itération *k* s'écrit donc :

$$
\varphi_{cond\,ex}(t) + h_{\text{fict\,ex}} \cdot T(t) = \varphi_{vis}^{net}(t) + \varphi_{IR}^{net}(t, T^{k-1}) - \Delta h_{ex}(t) \cdot T^{k-1}(t) + h_{ex}(t) \cdot T_{air\,ex}(t) \tag{2.46}
$$

avec  $\Delta h_{ex}(t) = h_{ex}(t) - h_{fict ex}$ .

### **4.2 En face interne**

L'ambiance thermique dans les pièces des bâtiments peut être extrêmement variée : elle dépend de la fonction du bâtiment, du type de pièce, de l'occupation, de l'époque de l'année, de l'heure de la journée, etc. En absence d'informations, on ne peut faire qu'une hypothèse sur la température globale des intérieurs, ou se référer aux normes pour approcher des conditions standardisées établies pour un lieu donné.

Formellement, la condition à la surface d'échange interne est une combinaison entre une densité de flux radiatif vers l'intérieur et un flux de convection surfacique. Avec pour seule estimation la température de l'air interne  $T_{in}^{air}$ , on ne peut qu'estimer les échanges thermiques à cette surface. On considère alors que la surface interne échange une densité de flux global regroupant le rayonnement et la convection avec un environnement à température homogène égale à celle de l'air. En supposant que les variations de la température de la surface soient suffisamment faibles pour induire un coefficient radiato-convectif global constant  $h_{in}^g$ , on peut exprimer la condition à la limite interne du domaine comme la condition de  $3^e$  espèce suivante :

$$
\varphi_{cond\ in}(t) - h_{g\ in}\ T_{in}(t) = -h_{g\ in}\ T_{air\ in}(t)
$$
\n(2.47)

# **5 RECAPITULATIF DE L'EXPRESSION DES CONDITIONS AUX LIMITES DANS SUSHI**

Les bilans exprimés précédemment permettent d'établir le système suivant :

<span id="page-85-0"></span>
$$
\begin{cases}\n\varphi_{cond\,ex}(t) + h_{\text{fict ex}}T(t) = \varphi_{VNIR}^{net}(t) + \varphi_{IR}^{net}(t, T^{k-1}) - \Delta h_{ex}(t) T^{k-1}(t) + h_{ex}(t)T_{\text{air ex}}(t) \\
\varphi_{\text{cond in}}(t) - h_{g\text{ in}}T_{\text{in}}(t) = -h_{g\text{ in}}T_{\text{air in}}(t)\n\end{cases} \tag{2.48}
$$

Dans ce système, le membre de droite de la première ligne dépend de la température  $T^{k-1}(t)$  par l'intermédiaire du flux net  $\varphi_{IR}^{net}$  et de la convection.

On résout ce système par itération, notamment à partir du calcul des radiosités :

- 1. Simulation par SOLENE du flux net solaire à partir des éclairements directs et diffus mesurés
- 2. Etablissement de la fonction de transfert du système thermique
- 3. Calcul de la radiosité IR initiale  $M(T^0) + \rho F_{ciel}J_{atm}$ , puis calcul des radiosités  $J_j$  à l'aide de l'algorithme à raffinement progressif
- 4. Calcul des densités de flux nets à partir des radiosités, en utilisant [\(2.37\)](#page-76-1)
- 5. Calcul des sollicitations externe et interne à partir des radiosités précédemment calculées et de l'estimation précédente  $T^{k-1}(t)$
- 6. Calcul de la nouvelle estimation de la température de surface  $T^k$  dans SUSHI à partir des sollicitations précédemment calculées
- 7. Bouclage sur 5 en injectant la nouvelle estimation  $T<sup>k</sup>$  dans la sollicitation externe
- 8. Bouclage sur 3 en injectant la dernière estimation  $T<sup>k</sup>$  dans la radiosité initiale
- 9. Sauvegarde des résultats

Le coefficient d'échange intervenant dans la condition de  $3<sup>e</sup>$  espèce, on s'attend à une convergence plus rapide de la température calculée à partir des termes convectifs qu'en regard des termes radiatifs. Le bouclage itératif sur la température calculée à l'étape 6 à partir des sollicitations calculées en 5 permet de converger vers des valeurs issues des seules variations du modèle convectif. Les températures alors obtenues sont utilisées pour réactualiser les radiosités calculées en 3 afin d'obtenir un nouvel équilibre radiatif dans la scène. Les sollicitations radiatives sont mises à jour et on recalcule les températures, en utilisant le même processus itératif sur la convection.

Le membre de droite de chaque équation du système [\(2.48\)](#page-85-0) peut être décrit par une quantité *Q*, appelée sollicitation dans un but de simplification d'écriture :

<span id="page-85-1"></span>
$$
Q_{ex}(t) = \varphi_{VNR}^{net}(t) + \varphi_{IR}^{net}(t) - \Delta h_{ex}(t) T^{k-1}(t) + h_{ex}(t) T_{air\ ex}(t)
$$
  
\n
$$
Q_{in}(t) = h_{g\ in}\ T_{air\ in}(t)
$$
\n(2.49)

Dont les transformées de Fourier donnent respectivement :

$$
\widetilde{Q}_{ex}(\omega) = \widetilde{\varphi}_{VNIR}^{net}(\omega) + \widetilde{\varphi}_{IR}^{net}(\omega)^{k-1} - TF(\Delta h_{ex}T^{k-1}) + TF(h_{ex}T_{air\ ex})
$$
\n
$$
\widetilde{Q}_{in}(\omega) = h_{g\ in}\theta_{air\ in}(\omega)
$$
\n(2.50)

Le système [\(2.48\)](#page-85-0) peut alors s'écrire :

$$
\begin{cases}\n\widetilde{\varphi}_{cond\,ex}(\omega) + h_{\text{fict}\,ex}\widetilde{T}^k(\omega) = \widetilde{Q}_{ex}(\omega) \\
\widetilde{\varphi}_{cond\,in}(\omega) - h_{g\,in}\widetilde{T}^k(\omega) = -\widetilde{Q}_{in}(\omega)\n\end{cases}
$$
\n(2.51)

Afin d'alléger l'écriture, on omettra par la suite les notations de l'étape *k* et de la variable fréquentielle dans ces expressions.

# **6 BILAN DU CHAPITRE**

La surface exposée aux conditions externes est le lieu d'échanges thermiques de deux sortes : radiatifs et convectifs. Les échanges radiatifs peuvent être décomposés en deux termes, selon leur domaine spectral : dans le visible et proche infrarouge (spectre solaire – VNIR) et dans l'infrarouge thermique.

Dans le domaine VNIR, on suppose que le flux solaire incident est en partie absorbé et en partie réfléchi : les milieux semi-transparents pour le moment ne sont pas traités.

Dans l'infrarouge, on suppose que les flux radiatifs sont en partie absorbés et réémis, et en partie réfléchis. Ces échanges proviennent du flux émis par l'atmosphère et par les autres surfaces de la scène. Le flux conductif à une paroi dépend donc de la température des autres parois ; cette dépendance étant en puissance 4, le problème direct de conduction devient non linéaire par ses conditions aux limites.

Les échanges convectifs sont issus des effets de la masse d'air proche de la paroi : la surface échange avec l'air une quantité de chaleur qui dépend du gradient de température, de la vitesse des particules d'air, de la géométrie de la scène, etc. Pour des modèles de convection qui dépendent seulement des caractéristiques de l'air, ces échanges impliquent de considérer une condition de 3<sup>e</sup> espèce à coefficient convectif variable pour le terme de droite, et à coefficient convectif constant pour le terme de gauche, pour la limite externe. La sollicitation alors exprimée par [\(2.49\)](#page-85-1) dépend de la température que l'on cherche à calculer. Ce problème est résolu par itération : la température obtenue à la fin d'une itération permettra le calcul des termes convectifs à l'itération suivante.

On suppose la surface exposée aux conditions internes comme le lieu d'un échange radiato-convectif global avec la température de l'air ambiant (dans la pièce).

Afin de déterminer les conditions aux limites externes, on utilise le logiciel SOLENE dans sa fonctionnalité thermo-radiative afin de calculer les flux radiatifs dans le domaine visible et proche infrarouge d'une scène triangulée.

Le calcul des radiosités étant implémenté dans SUSHI, ce programme peut prendre directement en compte une température estimée de la scène pour le calcul de la partie d'émission propre des radiosités des surfaces. Ces radiosités nous permettent d'établir les flux nets radiatifs sans l'approximation de corps noir faite dans le module équivalent de SOLENE.

Le programme demande un paramétrage sur son modèle thermique ainsi que sur les méthodes utilisées pour la détermination des conditions aux limites. L'ajustement de ces paramètres est réalisé par l'utilisateur. On donne au chapitre suivant les méthodes d'ajustement des paramètres relatifs au rayonnement solaire, au nombre d'itérations et au nombre de cycles de 24 heures à considérer.

# **Chapitre III : Méthodes d'ajustements et de détermination des paramètres des modèles établis**

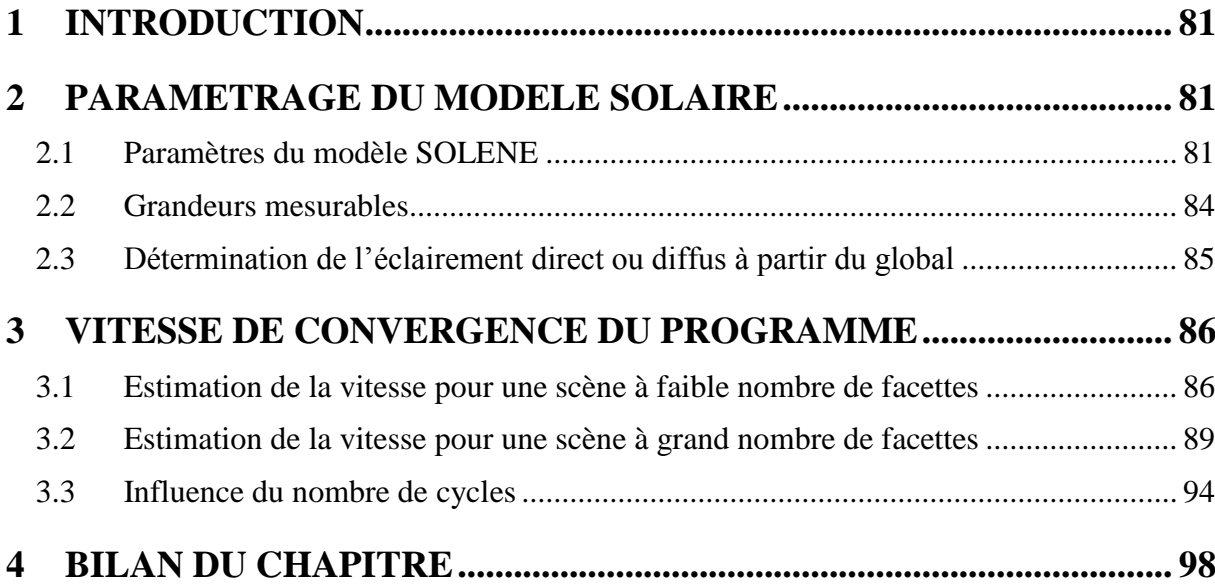

# <span id="page-91-0"></span>**1 INTRODUCTION**

Dans son fonctionnement actuel, le programme SUSHI est soumis à un paramétrage des données d'entrée du rayonnement solaire et des données temporelles. On a montré au cours du chapitre I que le modèle thermique de paroi est également soumis à un paramétrage du pas de temps d'échantillonnage et éventuellement du facteur de suréchantillonnage, ainsi que de la durée sur laquelle la simulation doit être réalisée. L'objet de ce chapitre est de donner des méthodes pour aider à ce paramétrage, sur la base des données météorologiques acquises durant la campagne expérimentale BATIR, qui sera détaillée au chapitre V.

Au cours du chapitre II, on a montré que le modèle SOLENE peut être utilisé en amont de SUSHI pour estimer le rayonnement solaire. Ce modèle implique cependant deux paramètres : la clarté et la luminosité du ciel, pour calculer les composantes directe et diffuse de l'éclairement global. Après avoir vérifié si les modèles proposés par SOLENE permettent de modéliser un ciel réellement présent, on base les modèles d'éclairements solaires sur des données issues de capteurs météorologiques. Idéalement, les éclairements direct et diffus sont mesurés indépendamment. Dans le cas où seul l'éclairement global est accessible, on propose ici d'utiliser le facteur de clarté du ciel qui définit le rapport entre éclairements diffus et global.

Le paramètre relatif à la radiosité dans l'infrarouge est le nombre d'itérations du processus de calcul à raffinement progressif. On cherche à optimiser ce nombre.

On montre que l'algorithme implémenté dans SUSHI converge plus de huit fois plus rapidement que celui de SOLENE lorsque l'on s'affranchit de la recherche de la facette contenant la radiosité maximale. En effet, cette recherche se justifie pour la radiosité dans le visible proche infrarouge, alors que dans le domaine infrarouge, aucune facette n'est à privilégier.

Enfin, on envisage d'accélérer la vitesse d'exécution du processus global de calcul des températures, en utilisant une simulation à très faible échantillonnage, sur une période de temps étendue.

# <span id="page-91-1"></span>**2 PARAMETRAGE DU MODELE SOLAIRE**

## <span id="page-91-2"></span>**2.1 Paramètres du modèle SOLENE**

On a vu au chapitre II que le modèle de ciel de SOLENE est basé sur une formulation de l'éclairement direct qui ne dépend que de la hauteur solaire, et sur une formulation de l'éclairement diffus qui ne dépend que de deux paramètres représentant le degré de pureté du ciel *ε* et sa luminosité *Δ* définis dans le modèle de ciel Perez du logiciel. Le choix de ces paramètres est délicat car il est renseigné par l'utilisateur en fonction de l'aspect du ciel observable, et peut potentiellement varier au cours de la journée.

On envisage dans un premier temps de comparer les éclairements diffus du modèle de ciel de SOLENE à ceux obtenus par le logiciel de référence MATISSE. A partir des luminances calculées par ce dernier, on constitue des ciels de référence, qui vont permettre de vérifier le fonctionnement de SOLENE. C'est pourquoi on recherche les paramètres *ε* et *Δ* à partir des éclairements direct et diffus issus des ciels de référence. Ces éclairements sont calculés par intégration spatiale et spectrale de la sphère d'éclairement obtenue par MATISSE, pour une date fixée et une atmosphère donnée.

On considère l'éclairement au midi solaire pour une journée d'été (le 26 juillet) et pour une journée d'hiver (le 15 janvier), selon deux types d'aérosols composants l'atmosphère : rural, pour une visibilité de 23 km, et urbain, pour une visibilité de 5 km. On fixe arbitrairement le lieu d'étude à la longitude 0° et à la latitude 45°, ce qui correspond à un point au Nord Est de Bordeaux. Le sol est considéré noir et l'atmosphère unidimensionnelle, avec des aérosols stratosphériques de fond. Les calculs sont réalisés à la résolution Δ*λ* de 25 cm-1 . On discrétise la sphère d'éclairement totale (sur 4*π* sr) par pas angulaire constant Δ*φ* de 10° en azimut et Δ*θ* de 10° en zénith. Puisque l'on calcule l'éclairement au niveau du sol, seul l'hémisphère céleste supérieur est pris en compte, pour un total de 36x9 directions de calcul. L'éclairement diffus est finalement calculé par :

$$
E_{diffus} = \int_{0}^{2\pi\lambda_2} L_{ciel} \cos\theta \, d\lambda d\omega = \int_{0}^{2\pi\frac{\pi}{2}\lambda_2} \int_{0}^{2\pi} L_{ciel} \cos\theta \sin\theta \, d\lambda d\theta d\varphi \tag{3.1}
$$

L'éclairement direct sur un plan horizontal est donné par :

$$
E_{direct} = \int_{0}^{\omega_{solid}} \int_{\lambda_1}^{\lambda_2} L_{ciel} \cos(\theta_{soleil}) d\lambda d\omega, \quad \theta_{soleil} > 0
$$
 (3.2)

avec  $\omega_{soleil}$  l'angle solide formé entre l'observateur et le disque solaire, et  $\theta_{soleil}$  la hauteur solaire zénithale (cf. [Figure 3.1\)](#page-92-0).

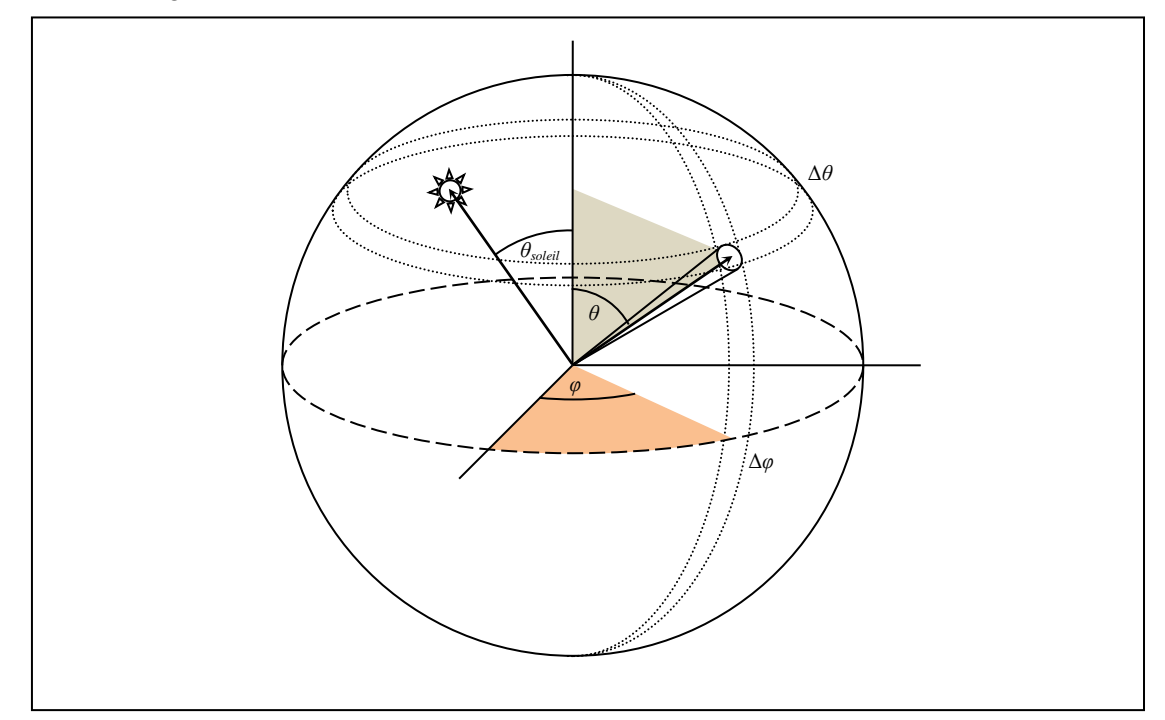

<span id="page-92-0"></span>*Figure 3.1 : Repère sphérique employé pour exprimer les positions angulaires solaires et célestes*

En utilisant la méthode des trapèzes pour l'intégration numérique spectrale, l'éclairement diffus s'écrit :

$$
E_{diffus} = \sum_{i=1}^{N_{\text{c}el}} \Delta \omega_i \cos(\theta_i) \Delta \lambda \left[ \frac{L_{\text{c}el}(\omega_i, \lambda_1) + L_{\text{c}el}(\omega_i, \lambda_{N_{\lambda}})}{2} + \sum_{j=2}^{N_{\lambda}-1} L_{\text{c}el}(\omega_i, \lambda_j) \right]
$$
(3.3)

avec I J  $\left(\theta_i - \frac{\Delta\theta}{\sigma}\right)^2$ l  $-\cos\left(\theta_i-\frac{\Delta}{2}\right)$ J  $\left(\theta_i + \frac{\Delta\theta}{\sigma}\right)$ l  $\Delta \omega = \Delta \varphi \cdot \cos \left( \theta + \frac{\Delta}{2} \right)$  $\omega_i = \Delta \varphi \cdot \left| \cos \left( \theta_i + \frac{\Delta \theta}{2} \right) - \cos \left( \theta_i - \frac{\Delta \theta}{2} \right) \right|$  l'angle solide formé par les angles par  $\Delta \varphi$  et  $\Delta \theta$ ,  $\theta$ π ıφ π  $N_{ciel} = \frac{2\pi}{\Delta\omega} + \frac{\pi/2}{\Delta\theta}$  et  $N_{\lambda}$  respectivement le nombre de directions et le nombre de longueurs d'onde

dans lesquelles la luminance du ciel est calculée.

En considérant l'angle solide du soleil constant, égal à  $6.10^{-5}$  sr, et la luminance du soleil uniforme dans cet angle, on écrit l'éclairement au niveau d'un plan horizontal par :

$$
E_{direct} = \omega_{soleil} \cos(\theta_{soleil}) \Delta \lambda \left[ \frac{L_{soleil}(\lambda_1) + L_{soleil}(\lambda_{N_{\lambda}})}{2} + \sum_{j=2}^{N_{\lambda}-1} L_{soleil}(\lambda_j) \right]
$$
(3.4)

On exprime l'indice de luminosité du ciel Δ à partir de l'expression de l'éclairement diffus du modèle Perez [Perez, 1993]:

<span id="page-93-0"></span>
$$
\Delta = \frac{m}{\alpha'} \frac{E_{\text{diffus}}}{E_0} \tag{3.5}
$$

où *E*<sup>0</sup> désigne l'éclairement solaire normal hors atmosphère, de l'ordre de 1367 *W.m-2* , *m* la masse d'air optique et  $\alpha'$  le coefficient d'excentricité.

De même, le terme de brillance du ciel *ε* s'exprime à partir du rapport de l'éclairement normal direct sur l'éclairement diffus :

<span id="page-93-1"></span>
$$
\varepsilon = 1 + \frac{E_{\text{direct}}^{\perp} / E_{\text{diffus}}}{1 + 1.041 (\theta_{\text{soleil}})^3}
$$
(3.6)

où  $\theta_{\text{soleil}}$  est exprimé en degré, et où  $E_{\text{direct}}^{\perp}$  désigne l'éclairement solaire direct normal à la direction d'incidence solaire, relié à l'éclairement direct au niveau d'un plan horizontal par :

$$
E_{direct}^{\perp} = \frac{E_{direct}}{\cos(\theta_{soleil})}, \qquad 0 \le \theta_{soleil} < \frac{\pi}{2}
$$
 (3.7)

Les éclairements diffus issus des ciels de référence calculés à partir de MATISSE sont injectés dans [\(3.5\)](#page-93-0) et [\(3.6\)](#page-93-1) afin de déterminer une valeur pour chaque paramètre. On compare ensuite les éclairements calculés par SOLENE (par la commande *energie\_solaire\_diffuse*) à partir des valeurs des paramètres précédents à ceux initialement calculés (cf. [Tableau 3.1\)](#page-93-2). On constate des écarts de l'ordre de 20 à 30 % inférieur entre l'éclairement diffus calculé par SOLENE et celui initialement calculé sur le ciel de référence quel que soit le type d'atmosphère considérée.

|                         | MATISSE $(0,4 - 2,5 \text{ µm})$ |                                      |               | <b>SOLENE (VNIR)</b> |                                                 |  |  |
|-------------------------|----------------------------------|--------------------------------------|---------------|----------------------|-------------------------------------------------|--|--|
|                         | Type d'aérosols                  | $E_{diffus} \over (W.m^{\text{-}2})$ | $\varepsilon$ | Δ                    | $E_{diffus}$<br>(Perez)<br>(W.m <sup>-2</sup> ) |  |  |
| Eté<br>(26/07)          | Rural                            | 188,3                                | 4,391         | 0,157                | 140,0                                           |  |  |
|                         | Urbain                           | 272,1                                | 2,142         | 0,227                | 191,2                                           |  |  |
| <b>Hiver</b><br>(15/01) | Rural                            | 111,1                                | 2,889         | 0,194                | 92,2                                            |  |  |
|                         | Urbain                           | 99,9                                 | 1,533         | 0,174                | 74,8                                            |  |  |

<span id="page-93-2"></span>*Tableau 3.1 : Eclairement solaire diffus au niveau du sol selon les paramètres de SOLENE et du type d'aérosols de MATISSE*

Concernant l'éclairement direct, on rappelle que SOLENE utilise la formule de Perrin de Brinchambaut, sa valeur ne dépend donc pas des paramètres *ε* et *Δ*, mais seulement de la hauteur solaire. On remarque un écart non explicable entre l'éclairement donné par la fonction du programme SOLENE (par la commande *energie\_solaire\_directe*) et celui attendu par la formule de Brichambaut.

|                         | $P.$ de $B.$<br>$(W.m^{-2})$ | <b>SOLENE</b><br>$(W.m^{-2})$ |
|-------------------------|------------------------------|-------------------------------|
| Eté<br>(26/07)          | 833,5                        | 844,7                         |
| <b>Hiver</b><br>(15/01) | 269,1                        | 283,9                         |

*Tableau 3.2 : Eclairement solaire direct (à 12:00) au niveau du sol SOLENE*

Ces écarts n'incitent pas à utiliser les modèles d'éclairements direct et diffus implémentés dans les commandes SOLENE.

Une autre stratégie est alors mise en œuvre pour le calcul de ces éclairements. En effet, SOLENE peut également simuler ces éclairements sur la base de données météorologiques. On utilise alors les commandes *energie\_solaire\_directe\_meteo* et *energie\_solaire\_diffuse\_meteo.* Ces fonctions réalisent la répartition géométrique des éclairements directs et diffus sur la base des mesures effectuées au niveau d'un plan horizontal.

A partir de l'éclairement direct mesuré et du calcul des occultations, le programme projette ce rayonnement sur les facettes de la géométrie à partir de chaque normale et de la direction du vecteur solaire.

L'éclairement diffus mesuré est le résultat d'une intégration sur l'hémisphère céleste du rayonnement solaire incident. Afin de remonter à la distribution angulaire de ce rayonnement, le modèle de ciel Perez est employé cette fois ci de manière relative à l'éclairement mesuré. Comme précédemment, les paramètres de clarté et de pureté du ciel peuvent être obtenus à partir des éclairements direct et diffus de MATISSE à un instant donné, puis extrapolés le reste de la journée, faute de méthode plus précise.

Les éclairements direct et diffus sur chaque facette de la scène sont donc respectivement calculés à partir de la mesure météorologique du rayonnement solaire direct d'une part et diffus d'autre part.

### <span id="page-94-0"></span>**2.2 Grandeurs mesurables**

La détermination des flux radiatifs dans le domaine solaire s'appuie sur la séparation du rayonnement dans la direction du soleil et du rayonnement issu du reste du ciel. La somme de ces deux termes forme le rayonnement solaire global.

Le principal instrument de mesure du rayonnement solaire global est le pyranomètre. Il permet la mesure de la puissance surfacique du rayonnement global, soit l'éclairement global d'une surface horizontale orienté vers le haut. Cet appareil est installé en hauteur ou dans une zone dégagée afin d'éviter les effets d'ombres sur le capteur, en dehors du relief à l'horizon.

La mesure du rayonnement solaire direct, plus délicate, est réalisée directement par un pyrhéliomètre. Cet instrument est équipé d'un système de fenêtrage ouvrant la visibilité du capteur à l'angle solide du soleil seul. Pointé dans sa direction, il permet après conversion la mesure de l'éclairement solaire direct. Ce type d'appareil est couramment équipé d'un système actif de suivi de la direction du soleil.

Il existe un moyen de mesure du rayonnement solaire diffus, qui est également une méthode de mesure indirecte du rayonnement direct, par le biais d'un second pyranomètre équipé d'un arceau d'ombrage, pour une mesure sur plusieurs jours, ou d'un autre dispositif d'occultation du rayonnement direct, pour une mesure ponctuelle. Avec un système actif de suivi de la direction du soleil, ces méthodes permettent une mesure en continu de l'éclairement diffus.

Les stations météorologiques sont rarement équipées d'instruments de ce type. Lors de la campagne expérimentale décrite par la suite, nous ne disposions que de pyranomètres.

### <span id="page-95-0"></span>**2.3 Détermination de l'éclairement direct ou diffus à partir du global**

L'estimation d'une composante de l'éclairement à partir du flux global fait classiquement intervenir le taux de clarté du ciel (« clearness index ») *<sup>g</sup>lobal <sup>k</sup>* , ou *k<sup>t</sup>* dans la littérature*,* défini par [Liu, 1960] comme le rapport de l'éclairement horaire global *<sup>E</sup>global* sur une surface horizontale sur l'éclairement solaire extraterrestre  $E'_0$ :

$$
k_{global} = \frac{E_{global}}{E_0'}\tag{3.8}
$$

La fraction d'éclairement diffus et d'éclairement direct sont notées :

$$
k_{diffus} = \frac{E_{diffus}}{E_{global}}
$$
  
\n
$$
k_{direct} = \frac{E_{direct}}{E_{global}}
$$
\n(3.9)

avec  $k_{diffus} + k_{direct} = 1$ .

Depuis, de nombreux auteurs ont établi des corrélations permettant de relier la fraction diffuse  $k_{diffus}$ , ou *k<sup>d</sup>* dans la littérature, et le taux de clarté selon des polynômes de différents ordres [Torres, 2010] [Ahmad, 2008].

Le tracé des fractions d'éclairement diffus en fonction du taux de clarté selon le modèle utilisé par chaque auteur est effectué en [Figure 3.2.](#page-96-2) On observe sur ce graphique trois zones caractéristiques. Une première zone où la fraction diffuse est proche de un et où le taux de clarté tend vers zéro (les périodes de crépuscules). La seconde correspond aux valeurs élevées de la fraction diffuse et où le taux de clarté approche de un (à l'apogée de la course du soleil). La troisième zone correspond aux valeurs intermédiaires à ces deux extrêmes. On remarque une dispersion de  $\pm 0.1$  à  $\pm 0.2$  des valeurs de la fraction diffuse suivant les auteurs. Ces corrélations sont des moyens pratiques dans le cadre d'une utilisation d'un pyranomètre seul, à condition que la corrélation soit adaptée à l'étude, en tenant compte par exemple de la zone géographique où elle a été établie.

On ajoute à ce graphique les résultats d'une simulation réalisée avec MATISSE pour un environnement rural, en été (le 26/07), avec une atmosphère standard (Chapitre IV, §2.2) entre 0,4 et 2,5 *µm*, pour une sphère d'éclairement complète. Après intégration angulaire et fréquentielle des luminances obtenues, on en déduit un éclairement diffus et un éclairement direct à trois horaires donnés (08:00, 10:00 et 12:00 T.U.). Pour ces simulations, le taux de clarté est calculé à partir de l'éclairement hors atmosphère, qui s'exprime par :

$$
E'_0 = E_0 \left( 1 + 0.033 \cdot \cos \left( \frac{360d}{365} \right) \right) \tag{3.10}
$$

avec *E*<sup>0</sup> la constante solaire (1367 *W.m-2* ) et *d* le jour julien. On constate que l'allure de la courbe qui passe par ces trois points suit celles des corrélations. Toutefois, aucune d'entre elles ne passent par ces points, ce qui s'explique par la nature parfaitement dénué de nuage du ciel et de relief à l'horizon.

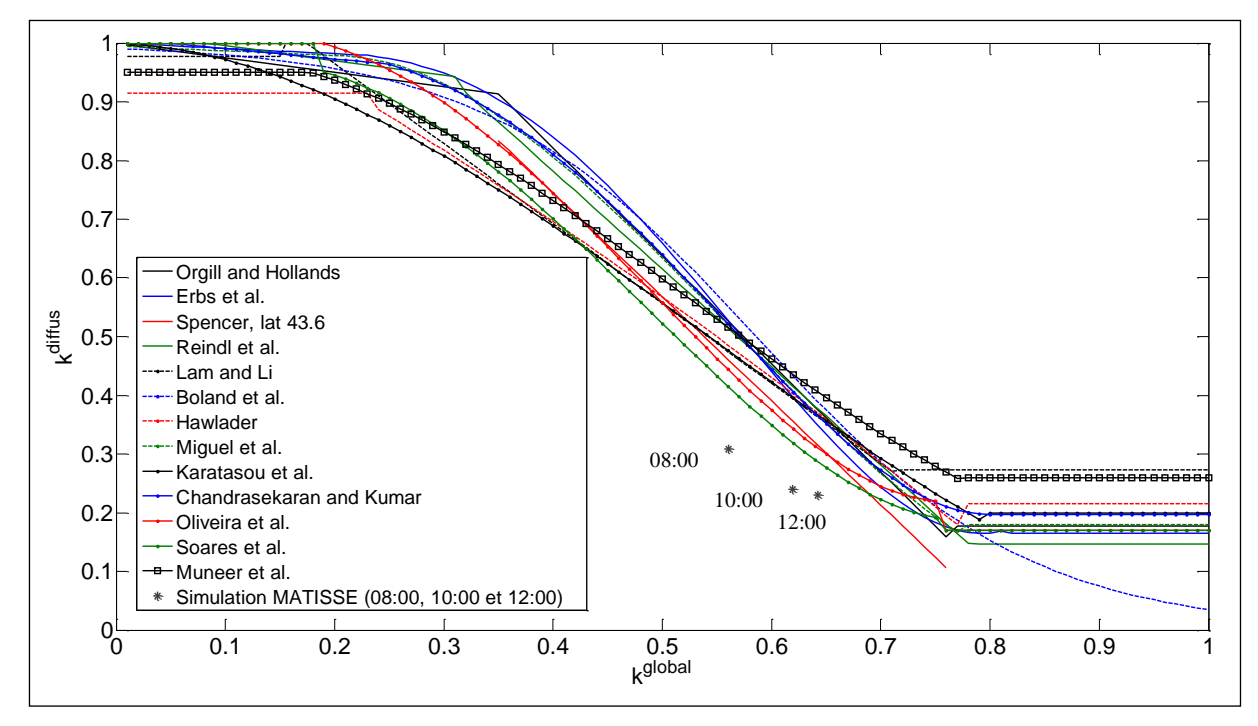

<span id="page-96-2"></span>*Figure 3.2 : Fraction diffuse en fonction du taux de clarté du ciel, selon les auteurs et simulation MATISSE*

Toutefois, s'il est possible d'utiliser les routines de SOLENE pour déterminer l'éclairement direct de chaque facette à partir des données acquises pour une surface horizontale, le calcul de l'éclairement diffus au niveau des facettes nécessite de connaître la distribution du rayonnement dans les directions de la voûte céleste. Cette distribution est approchée par le modèle d'éclairement diffus de SOLENE. Il est à noter que seul le rapport entre le rayonnement issu d'une portion du ciel et l'éclairement diffus mesuré sur un plan horizontal est calculé par SOLENE.

L'éclairement solaire diffus au niveau des facettes est donc obtenu à l'issu du processus suivant :

- la distribution relative du rayonnement solaire diffus dans chaque direction du ciel est calculée par SOLENE (2.7) pour un ciel clair de type CIE, pour lequel les paramètres Perez sont : *ε* = 6,3 et  $\Delta = 0.12$ ), avec  $\varphi_{VNR}^{diffus} = 1$ ,
- l'éclairement diffus sur un plan horizontal est calculé à partir de l'éclairement global mesuré *kglobal* d'où l'on tire le taux de clarté du ciel *kdiffus* en utilisant une corrélation adéquate,
- la distribution relative est multipliée par cet éclairement diffus,
- l'éclairement solaire diffus au niveau de chaque facette est calculé par SOLENE (2.10).

## <span id="page-96-0"></span>**3 VITESSE DE CONVERGENCE DU PROGRAMME**

### <span id="page-96-1"></span>**3.1 Estimation de la vitesse pour une scène à faible nombre de facettes**

L'efficacité de l'algorithme à radiosité progressive est testée sur une scène élémentaire composée de deux surfaces carrées A et B d'aire unité, où une diagonale définit deux facettes (cf. [Figure 3.3\)](#page-97-0). Chaque facette est un triangle rectangle équilatéral de surface 0,5 m². L'angle entre les faces A et B est de 90°. Le reste du sol n'est pas comptabilisé dans le calcul des flux (c'est un corps noir à 0 K). Trois méthodes de calcul des radiosités sont comparées : la résolution analytique, la résolution par l'algorithme à raffinement progressif implémenté dans SOLENE, et le même algorithme implémenté dans un code MATLAB.

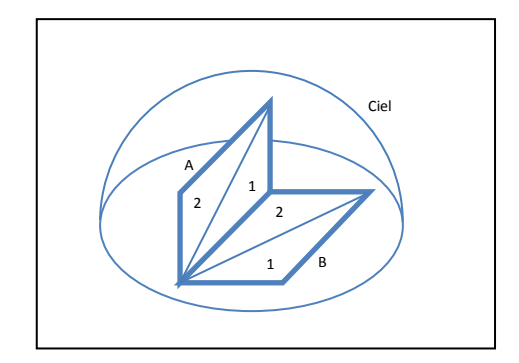

*Figure 3.3 : Schéma de la géométrie considérée*

<span id="page-97-0"></span>Dans le cas de la scène étudiée ici, le facteur de forme  $F_{A-B}$  peut être déterminé analytiquement ( $\approx$ 0,200). Le ciel couvrant l'hémisphère supérieur de la scène, le facteur de forme de la face A vers le ciel est connu et vaut :  $F_{A\text{-}ciel}} = 0.5$  .

La conservation de l'énergie pour des surfaces formant une enceinte fermée implique que la somme des facteurs de forme d'une surface vis-à-vis des autres est égale à un. Le facteur de forme de la face B vis-à-vis du ciel se déduit alors par :  $F_{B\text{-}c\text{-}el} = 1 - F_{B\text{-}A} \approx 0,800$ .

Cette géométrie permet tout d'abord de retrouver la correspondance entre les valeurs de facteurs de forme analytiques et ceux calculés par SOLENE (cf. [Miguet, 2000]).

| $F_{i-j}$      | $i = A1$ | A <sub>2</sub> | B1       | B <sub>2</sub> |
|----------------|----------|----------------|----------|----------------|
| $j = A1$       | 0        | $\overline{0}$ | 0,056256 | 0,210226       |
| A2             | $\theta$ | $\overline{0}$ | 0,076295 | 0,057154       |
| B1             | 0,057154 | 0,076295       | $\theta$ | 0              |
| B <sub>2</sub> | 0,210226 | 0,056256       | $\theta$ | 0              |
|                |          |                |          |                |
| ciel           | 0,499921 | 0,499921       | 0,870052 | 0,743213       |

*Tableau 3.3 : Facteurs de forme calculés par SOLENE*

Le calcul des facteurs de forme des faces rectangulaires est réalisé à partir des facteurs de forme des facettes triangulaires (voir Annexe 4). Pour les faces *A* et *B*, les écarts entre les facteurs de forme analytiques et ceux calculés par SOLENE sont :

+0,071% pour 
$$
F_{A-B}
$$
  
-0,016% pour  $F_{A-ciel}$   
+0,81% pour  $F_{B-ciel}$ 

Ces écarts, inférieurs à 1%, justifient l'emploi de SOLENE pour le calcul des facteurs de forme de scènes plus complexes.

Il est cependant impossible en l'état d'imposer un champ de température constant à SOLENE pour n'effectuer que le calcul radiatif. En effet, la commande qui réalise le calcul des flux nets effectue dans la même commande le calcul des températures de surface puis le bouclage itératif sur les termes radiatifs aux grandes longueurs d'onde (cf. l'algorithme présenté par la Figure 2.4 ). Cependant, on peut accéder à la commande qui calcule les radiosités par raffinement progressif à partir d'une estimation initiale de ces radiosités. Cette commande est classiquement appelée lorsque l'on utilise celle qui effectue le calcul des flux nets perdus.

On ne peut donc que valider l'algorithme à raffinement progressif tel qu'il est écrit dans SOLENE par comparaison des radiosités obtenues par inversion directe, en vue d'implémenter cet algorithme dans SUSHI.

On compare les trois moyens suivants de calculer ces radiosités :

- 1. La méthode par inversion directe de la matrice des facteurs de forme
- 2. L'algorithme à raffinement progressif, en initialisant les radiosités des surfaces *i* par  $M_{i}(T_i) + \rho_i F_{i-ciel} J_{atm}$
- 3. La commande SOLENE réalisant cet algorithme, en initialisant les radiosités des surfaces *i* par  $M_i(T_i) + \rho_i F_{i-ciel} J_{atm}$ .

Les facettes sont initialement à une température imposée, et de réflectance égale à 0,1 dans le domaine 3 – 100 *µm*. La radiosité du ciel est prise constante et égale à 250 *W.m-2* . Le [Tableau 3.4](#page-98-0) permet de comparer les résultats obtenus par les trois méthodes décrites ci-dessus :

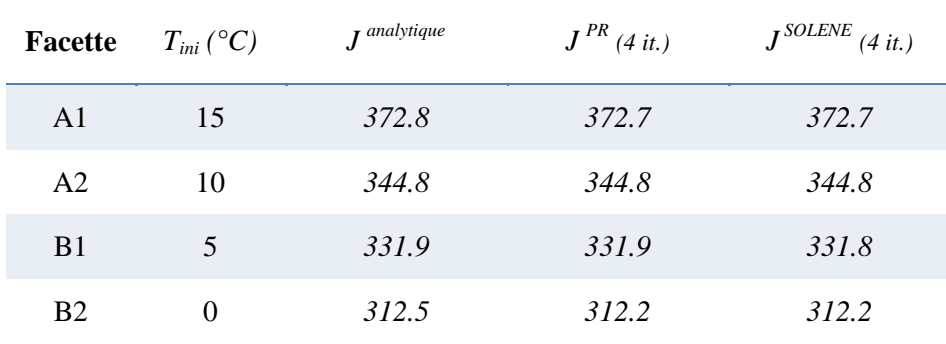

*Tableau 3.4 : Radiosités obtenues par les trois méthodes (en W.m- ²)*

<span id="page-98-0"></span>L'influence du nombre d'itérations sur la convergence de l'algorithme est analysée en déterminant la différence absolue entre la radiosité calculée par les deux algorithmes et celle obtenue analytiquement par inversion d'une matrice (4x4) (cf. [Tableau 3.5\)](#page-99-1).

| Face           | Itération                     | $\Omega$ |       | 2     | 3     | 4     | 5     | 6     |       | 8     | 9     | 10    |
|----------------|-------------------------------|----------|-------|-------|-------|-------|-------|-------|-------|-------|-------|-------|
| A <sub>1</sub> | $\Delta J^{\text{SOLENE}}$    | 8.466    | 8.466 | 8.466 | 6.599 | 0.035 | 0.035 | 0.035 | 0.030 | 0.030 | 0.030 | 0.030 |
|                | $\Lambda J^{PR}$              | 8.466    | 8.466 | 8.466 | 6.599 | 0.035 | 0.035 | 0.035 | 0.031 | 0.030 | 0.030 | 0.030 |
|                | $\varDelta J^{\text{SOLENE}}$ | 4.290    | 4.290 | 4.290 | 1.758 | 0.026 | 0.026 | 0.026 | 0.027 | 0.028 | 0.028 | 0.028 |
| A2             | $\Lambda J^{PR}$              | 4.290    | 4.290 | 4.290 | 1.758 | 0.026 | 0.026 | 0.026 | 0.028 | 0.028 | 0.028 | 0.028 |
| B1             | $\varDelta J^{\text{SOLENE}}$ | 4.728    | 2.645 | 0.047 | 0.047 | 0.047 | 0.001 | 0.034 | 0.034 | 0.034 | 0.034 | 0.034 |
|                | $\Lambda J^{PR}$              | 4.728    | 2.646 | 0.048 | 0.048 | 0.048 | 0.001 | 0.033 | 0.033 | 0.033 | 0.033 | 0.034 |
|                | $\varDelta J^{\text{SOLENE}}$ | 9.807    | 2.149 | 0.233 | 0.233 | 0.233 | 0.056 | 0.032 | 0.032 | 0.032 | 0.032 | 0.032 |
| B <sub>2</sub> | $\Delta J^{PR}$               | 9.807    | 2.149 | 0.233 | 0.233 | 0.233 | 0.056 | 0.032 | 0.032 | 0.032 | 0.031 | 0.031 |

<span id="page-99-1"></span>*Tableau 3.5 : Ecarts absolus entre les radiosités calculées par MATLAB et SOLENE par rapport à la solution analytique (W.m- ²)*

On considère que la convergence est atteinte lorsque l'écart absolu pour chaque radiosité est inférieur à 0,1 *W.m-2* .

Les écarts observés ne proviennent que de la précision numérique à laquelle les opérations sont effectuées ou à laquelle les résultats sont sauvegardés. Pour cette géométrie, on montre que les écarts à la radiosité obtenue analytiquement deviennent négligeables à partir de la cinquième itération.

### <span id="page-99-0"></span>**3.2 Estimation de la vitesse pour une scène à grand nombre de facettes**

On compare le comportement des différents algorithmes pour des géométries comportant un plus grand nombre de facettes. Deux scènes sont utilisées, l'une correspondant à une cour fermée de rapport d'aspect égale à un, l'autre correspondant à un fragment de rue canyon. Les cinq faces de la cour fermée sont triangulées en 108 facettes chacune, tandis que deux maillages sont réalisés pour la rue canyon, comportant 1034 et 8210 facettes.

Pour les deux géométries, la température de chaque facette est fixée à partir d'une loi de distribution uniforme bornée par 0°*C* et 15°*C*. Les facettes ont une émissivité imposée à 0,9. La radiosité du ciel est considérée uniforme et égale à 250 *W.m-2* .

La matrice des facteurs de forme est pré-calculée par le programme SOLENE. Celui-ci utilise une méthode similaire à l'intégration sur un contour pour chaque facteur de forme *Fij* de la matrice [Miguet, 2000]. Il est à noter que la matrice est entièrement connue, c'est pourquoi les facteurs de forme  $F_{ii}$  sont directement accessibles.

On compare la vitesse de convergence des trois algorithmes suivants (cf. [Tableau 3.6\)](#page-100-0) :

- 1. l'algorithme à raffinement progressif tel qu'il est établi par SOLENE, où le rapport des surfaces intervient avec les  $F_{i_{\text{max}}-j}$ ,
- 2. l'algorithme à raffinement progressif classique, où l'on utilise les *Fji,*
- 3. l'algorithme modifié, où les  $F_{j-i_{\text{max}}}$  sont utilisés.

| (1)                                                                                | (2)                                                  | (3)                                                                                                    |  |  |
|------------------------------------------------------------------------------------|------------------------------------------------------|----------------------------------------------------------------------------------------------------|--|--|
| Boucle <i>itérative</i>                                                            | <i>Boucle itérative</i>                              | Boucle itérative                                                                                                    |  |  |
| Tant que $\Sigma(S\Delta J) > crit$ ère                                            | Pour chaque itération globale                        | Tant que $\Sigma(S\Delta J) > crit$ ère                                                                                      |  |  |
| Recherche de la facette $i_{max}$                                                  | Pour chaque facette <i>i</i>                         | Recherche de la facette $i_{max}$                                                                                            |  |  |
| qui correspond à $max(S\Delta J)$                                                  | $\nabla J_i = \nabla J_i + \Delta J_i$               | qui correspond à $max(S\Delta J)$                                                                                            |  |  |
| Lecture du facteur de                                                              | Pour chaque facette $j \neq i$                       | Lecture du facteur de                                                                                                    |  |  |
| forme $F_{i_{\max}-j}$                                                             | Lecture du facteur de                                | forme $F_{i_{\max}-i}$<br>Pour chaque facette $j \neq i_{max}$<br>$\delta = \rho_i F_{i-i_{\rm max}} \Delta J_{i_{\rm max}}$ |  |  |
| Pour chaque facette $j \neq i_{max}$                                               | forme $F_{ii}$                                       |                                                                                                    |  |  |
| $\delta = \rho_j F_{i_{\max} - j} \Delta J_{i_{\max}} \frac{\Delta_{i_{\max}}}{S}$ | $\Delta J_i = \Delta J_i + \rho_i F_{ii} \Delta J_i$ |                                                                                                    |  |  |
|                                                                                    | Fin du Pour                                          | $\Delta J_i = \Delta J_i + \delta$                                                                                           |  |  |
| $\Delta J_i = \Delta J_i + \delta$                                                 | $\Delta J_i = 0$                                     |                                                                                                    |  |  |
|                                                                                    | Fin du Pour                                          | $J_i = J_i + \delta$                                                                                                    |  |  |
| $J_i = J_i + \delta$                                                               | Pour chaque facette <i>i</i>                         | Fin du Pour                                                                                                    |  |  |
| Fin du Pour                                                                        | $\hat{J}_i = \Delta J_i + \nabla J_i$                | $\Delta J$ <sub>inne</sub> = 0                                                                                               |  |  |
| $\Delta J$ <sub>imax</sub> = 0                                                     | Fin du Pour                                          | Fin Tant que                                                                                                    |  |  |
| Fin Tant que                                                                       | Fin Tant que                                         |                                                                                                    |  |  |
|                                                                                    |                                                      |                                                                                                    |  |  |

*Tableau 3.6 : Comparaison des trois algorithmes réalisant le raffinement progressif*

<span id="page-100-0"></span>Les radiosités obtenues pour ces trois cas permettent de calculer un écart quadratique moyen et un écart maximal, relatifs à l'écart quadratique moyen de la radiosité de référence, obtenu par inversion directe du système 2.29. Afin d'exclure les variations de temps et de précision dans les calculs induites par un changement de langage de programmation, on utilise uniquement le logiciel MATLAB pour comparer ces différentes implémentation de l'algorithme. C'est pourquoi l'algorithme à raffinement progressif de SOLENE est réécrit dans MATLAB. On vérifie que les radiosités obtenues dans les deux programmes sont égales, à la précision logicielle près.

L'écart quadratique moyen relatif est donné par l'expression :

$$
\Delta J_{RMS} \text{ relatif} = \frac{\sqrt{\frac{1}{n} \sum_{i=1}^{n} (J_i - J_i^{\text{ref}})^2}}{\sqrt{\frac{1}{n} \sum_{i=1}^{n} J_i^{\text{ref}}^2}}
$$
(3.11)

où *J ref* a été obtenu par inversion directe du système.

L'écart maximal relatif en valeur absolu est donné par :

$$
\Delta J_{\text{max}} \text{ relatif} = \frac{\left| J - J^{\text{ref}} \right|_{\text{max}}}{\sqrt{\frac{1}{n} \sum_{i=1}^{n} J_i^{\text{ref}}^2}}
$$
(3.12)

L'évolution des écarts relatifs des radiosités obtenues selon les différentes méthodes en fonction du nombre d'itérations globales, qui sont les multiples du nombre de facettes que comporte la scène, est tracée en [Figure 3.4](#page-101-0) pour la cour intérieure et e[n Figure 3.5](#page-101-1) pour la rue canyon.

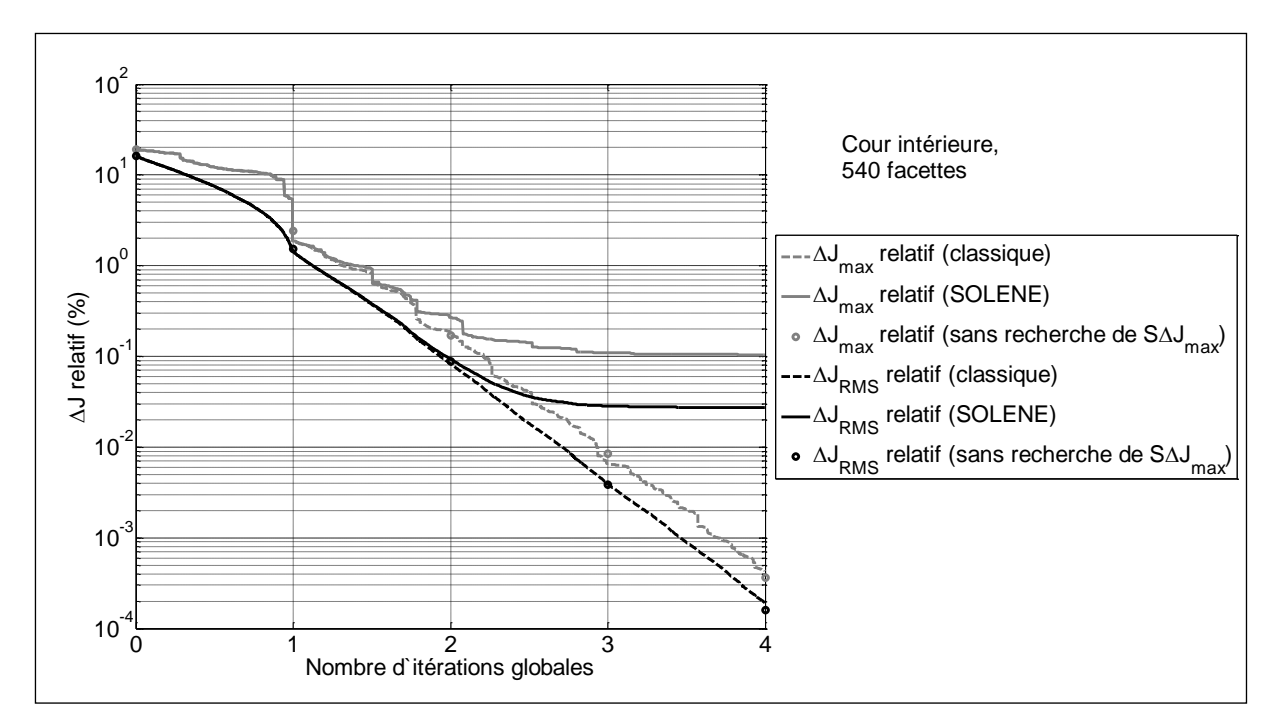

<span id="page-101-0"></span>*Figure 3.4 : Ecarts relatifs à l'écart quadratique moyen des radiosités de référence (347,49 W.m-2 ), selon l'algorithme utilisé*

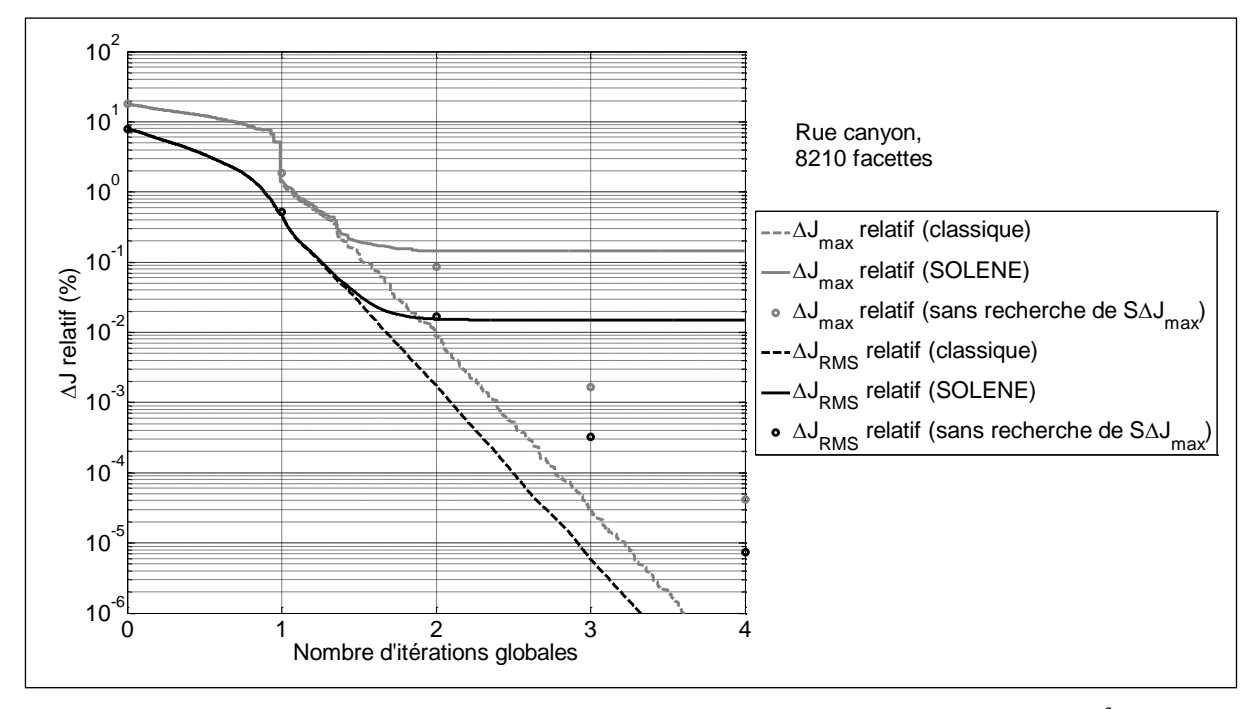

<span id="page-101-1"></span>*Figure 3.5 : Ecarts relatifs à l'écart quadratique moyen des radiosités de référence (329,22 W.m-2 ), selon l'algorithme utilisé*

Pour la cour intérieure, la convergence de l'implémentation classique de l'algorithme est comparable à celle sans recherche de  $(S\Delta J)_{\text{max}}$ . On observe un palier d'erreur pour l'implémentation de SOLENE à partir de la seconde itération globale. Ce palier s'explique par les erreurs sur les termes de la matrice des facteurs de forme. En effet, SOLENE ne calcule que les termes  $F_{ij}$ , alors que dans l'algorithme (1) les termes  $F_{j-i_{\text{max}}}$  se déduisent par la relation de réciprocité. A cela s'ajoutent les erreurs éventuelles d'arrondi sur les valeurs des surfaces des facettes. La relation de réciprocité de chaque facteur de forme est donc entachée d'une erreur constante. Les écarts des radiosités calculées à partir des termes *Fij* atteignent donc un niveau d'erreur incompressible. Il est à noter que le choix d'utiliser les termes

 $F_{ij}$  se justifie lorsque l'on emploie la version avec recherche de  $(S\Delta J)_{\text{max}}$ . En effet, dans cette optique, on recherche la contribution de l'élément *imax* sur les tous les éléments *j*, donnée par la recherche de max *<sup>S</sup><sup>J</sup>* . L'accroissement de la radiosité des autres éléments *j* dû à l'élément *imax* n'engage alors que les termes  $F_{i_{\text{max}}-j}$ , s'ils sont calculés au cours de l'algorithme. Cette méthode permet ainsi d'économiser le calcul complet de la matrice des facteurs de forme, ainsi que son stockage en mémoire, car seuls les premiers éléments les plus émetteurs sont comptabilisés. Cette implémentation peut se justifier lorsqu'effectivement seuls certains éléments de la scène ont une radiosité « initiale » en début d'algorithme particulièrement élevée par rapport aux autres. Cette situation est courante dans le domaine visible-proche infrarouge car le nombre de sources de rayonnements est très limité (soleil ou luminaires).

En revanche, cette implémentation ne se justifie pas dans le domaine infrarouge, car il n'y a pas à priori d'éléments dont la radiosité « initiale » est significativement plus importante qu'un autre. La matrice des facteurs de forme nécessite d'être déterminée une fois pour toutes pour la simulation, malgré un coût rapidement important du stockage en mémoire, en *O*(*n*²). L'ensemble des facettes doit alors être balayé, ce qui amène deux simplifications :

- 1. on ne recherche plus l'élément correspondant à  $(S\Delta J)_{\text{max}}$
- 2. le critère de convergence peut être remplacé par un critère fixé à priori par l'utilisateur, de l'ordre de quelques itérations globales

Pour la rue canyon, on observe une différenciation des écarts entre ceux obtenus par l'algorithme classique et ceux obtenus par l'algorithme sans recherche de  $(S\Delta J)_{\text{max}}$  par rapport à la cour intérieure. L'origine de cette différenciation est le changement de la forme de la scène d'un cas à l'autre. En effet, la recherche de la facette dont la radiosité est maximale dans la rue canyon permet d'évaluer plus rapidement à chaque itération globale son influence sur les autres facettes que dans le cas sans recherche. Pour cette méthode, comme les facettes ayant le plus d'influence ne sont pas ciblées en premier, il faut davantage d'itérations globales pour que leur radiosité soit comptabilisée dans toute la scène.

La vitesse de convergence de chaque implémentation de l'algorithme se déduit des temps de calcul cumulés en fonction du nombre d'itérations globales, et est représentée en [Figure 3.6](#page-103-0) pour la cour fermée et en [Figure 3.8](#page-104-1) pour la rue canyon. Le champ de radiosité initial étant défini à partir d'une loi aléatoire, les temps de calcul sont obtenus en effectuant la moyenne de la durée du raffinement progressif sur vingt tirages. Le temps de calcul des radiosités par inversion directe de la matrice est de 59 ms pour la cour intérieure, de 896 ms pour la rue canyon de 1034 facettes, et de 13,5 s pour la rue canyon de 8210 facettes.

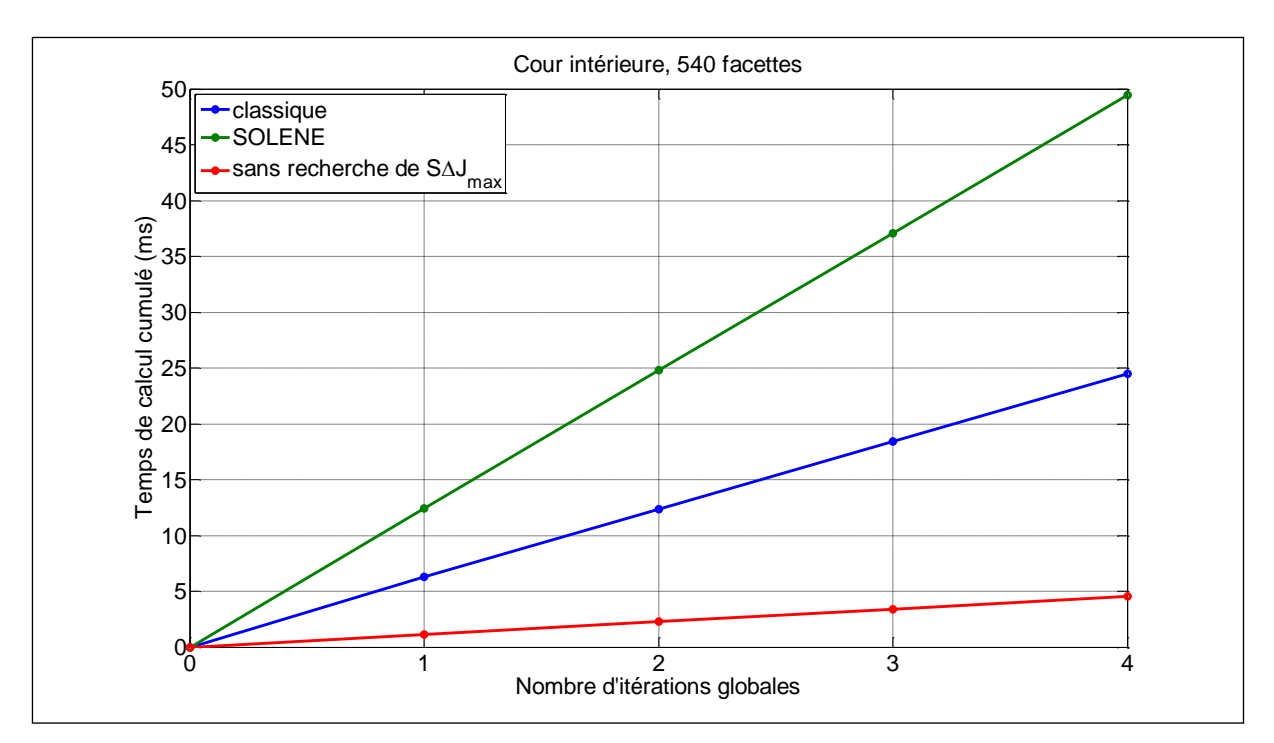

*Figure 3.6 : Temps de calcul cumulés selon l'algorithme utilisé pour 540 facettes (moyennes sur 20 tirages)*

<span id="page-103-0"></span>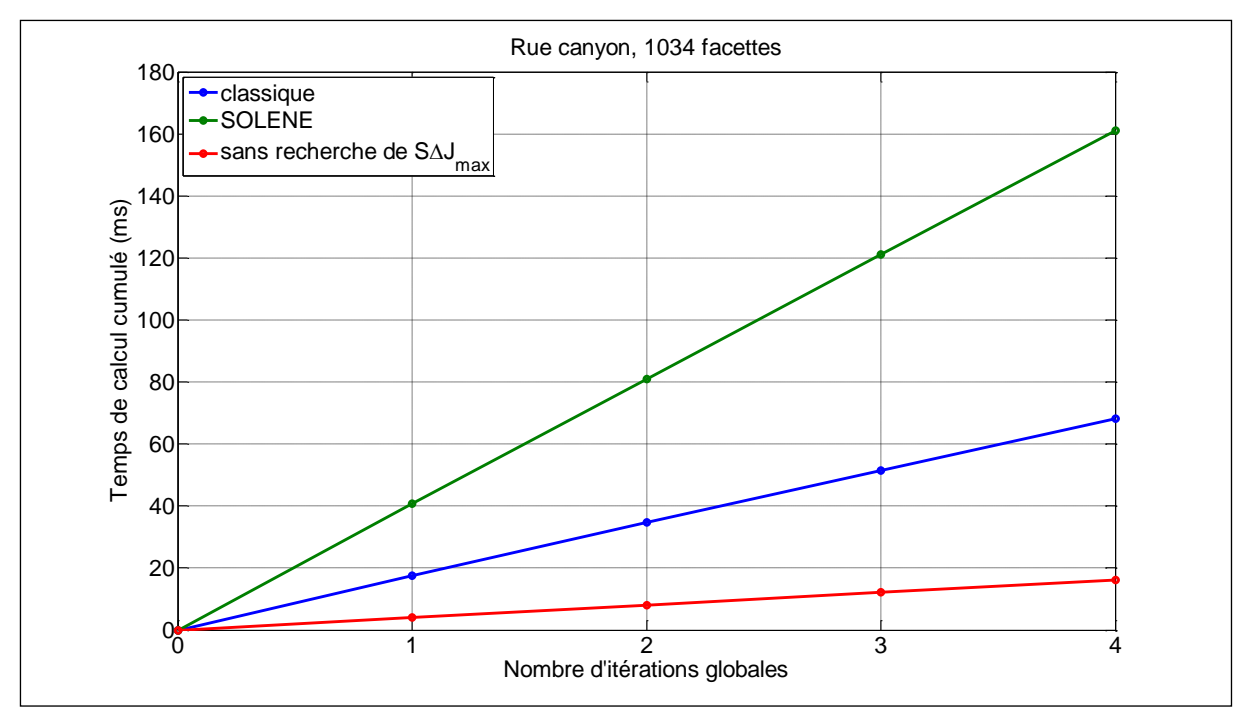

*Figure 3.7 : Temps de calcul cumulés selon l'algorithme utilisé pour 1034 facettes (moyennes sur 20 tirages)*

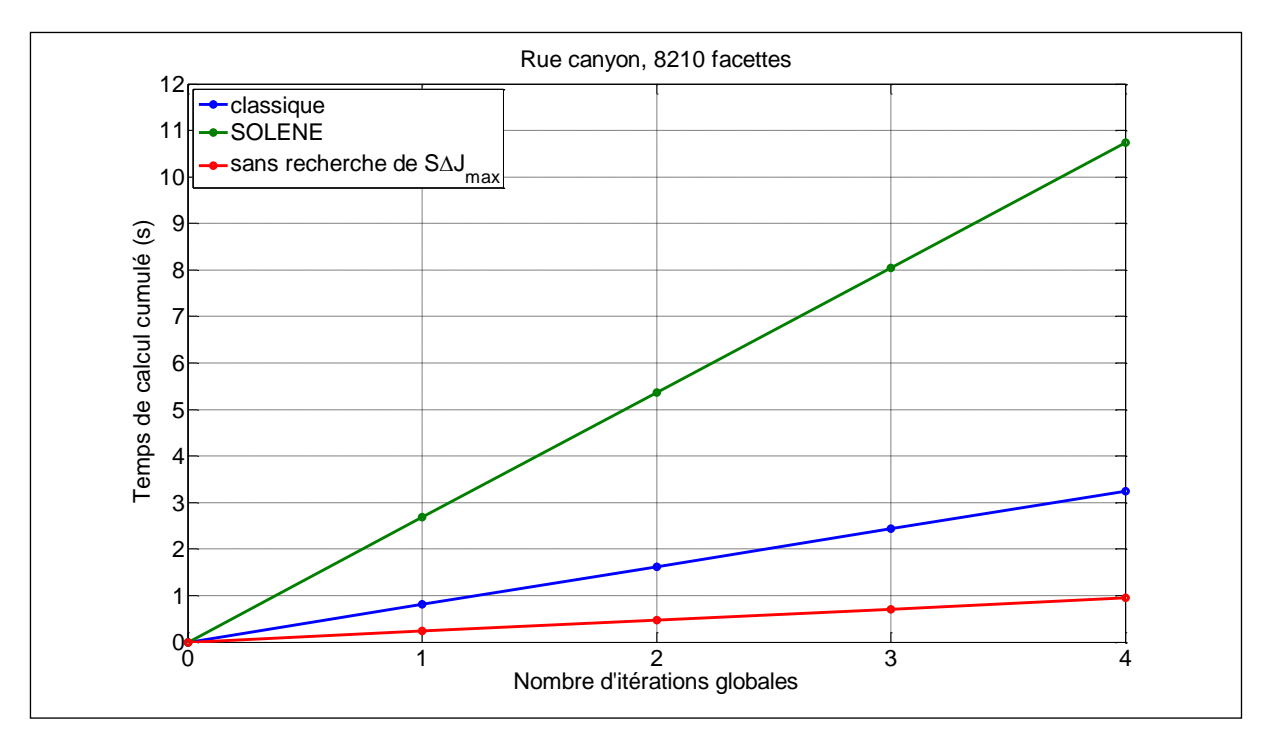

<span id="page-104-1"></span>*Figure 3.8 : Temps de calcul cumulés selon l'algorithme utilisé pour 8210 facettes (moyennes sur 20 tirages)*

Pour quatre itérations globales, le passage d'un maillage de 1034 à 8210 facettes pour une même géométrie provoque une augmentation du temps de calcul global de 67 ms à 3,2 s pour l'implémentation classique, de 161 ms à 10,7 s pour l'implémentation SOLENE, et de 18 ms à 950 ms pour l'implémentation sans recherche de  $\left(S\Delta\!J}\right)_\mathrm{max}$ .

L'implémentation classique est donc plus de deux fois plus rapide que l'algorithme de SOLENE, alors que l'implémentation sans recherche de  $(S\Delta J)_{\text{max}}$  est plus de quatre fois plus rapide que l'implémentation classique. L'algorithme sans la recherche de  $(S\Delta J)_{\text{max}}$  avec l'utilisation des facteurs de forme *Fji* est donc choisi pour le calcul des radiosités dans l'infrarouge dans le programme SUSHI.

## <span id="page-104-0"></span>**3.3 Influence du nombre de cycles**

Dans un environnement naturel, les surfaces d'une scène sont soumises à des phénomènes variant dans le temps et en partie stochastiques : les passages nuageux (et précipitations), le rayonnement atmosphérique, la vitesse du vent et la température de l'air. La capacité des matériaux à emmagasiner la chaleur lors d'échanges hors équilibre implique que ces phénomènes régissent les températures de surface avec un retard qui dépend en particulier de l'effusivité du matériau. Selon la paroi considérée, la température de surface peut donc être la conséquence d'échanges lointains dans le passé. Dans le modèle de paroi précédemment développé, ces phénomènes – et donc les températures – sont considérés périodiques. Par la suite, on considère une période minimale de 24 heures, ce qui revient à supposer les phénomènes naturels constamment identiques d'une journée à l'autre, et une période maximale de référence de 12 jours, qui correspond à la date du début des enregistrements. On donne en [Figure 3.9](#page-105-0) l'évolution de la sollicitation initiale (hors couplage avant la température) en face externe acquise sur 12 jours.

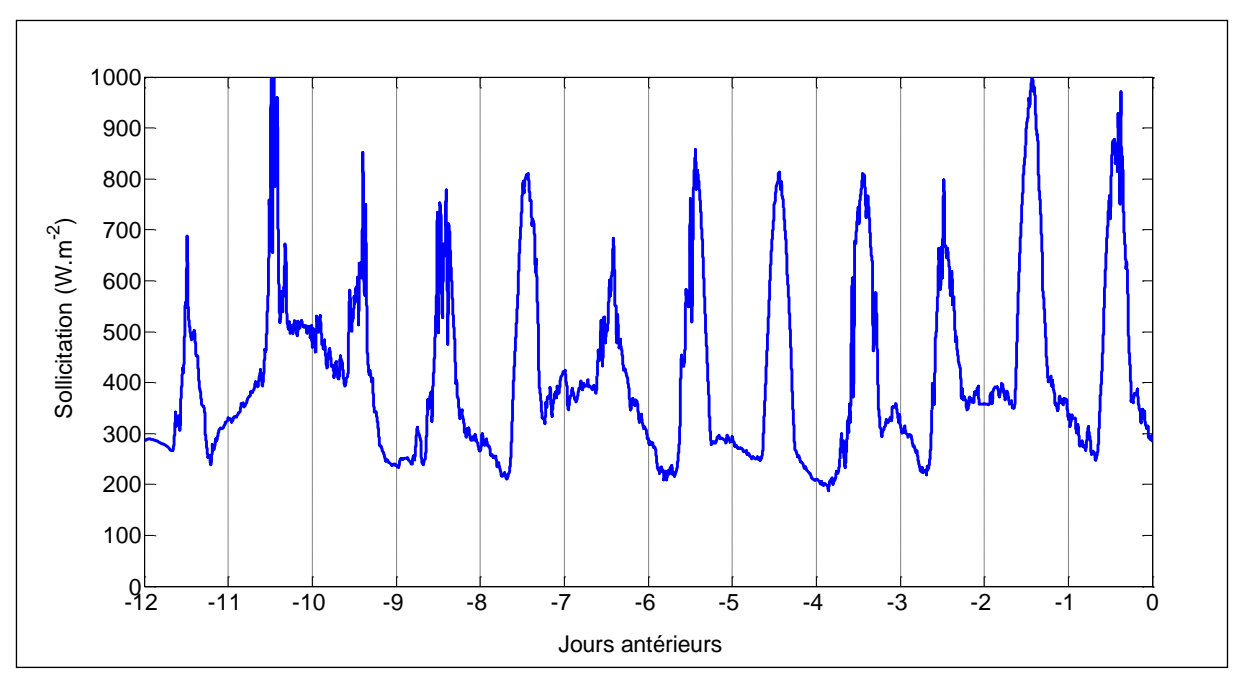

*Figure 3.9 : Evolution de la sollicitation externe sur 12 jours d'acquisition*

<span id="page-105-0"></span>La sollicitation externe, issue de (2.49), correspond à la somme des termes sur une facette :

$$
Q_{ex}(t) = \varphi_{VNR}^{net}(t) + \varphi_{IR}^{net}(t, T^{k-1}) - \Delta h_{ex}(t) T^{k-1}(t) + h_{ex}(t) T_{airex}(t)
$$
\n(3.13)

On donne par la suite l'influence du nombre de jours antérieurs utilisé pour la période de calcul sur la température obtenue lors de la journée la plus récente. On définit alors l'écart de température maximal par :

$$
\Delta T_{Max\ j} = \max\Bigl(T_j - T_{12}\Bigr| \tag{3.14}
$$

et l'écart RMS par :

$$
\Delta T_{RMS \ j} = 100^* \sqrt{\frac{(T_j - T_{12})^2}{n}} \tag{3.15}
$$

avec *T<sup>j</sup>* la température obtenue pour une période de *j* jours, *T*<sup>12</sup> étant la température de référence obtenue sur 12 jours, et *n* le nombre de pas de temps au cours de 24h.

Les thermogrammes sont obtenus en sur-échantillonnant d'un facteur 30 la sollicitation échantillonnée à 15 min, par des triangles. L'écart de température jour/nuit calculé avec la période de référence lors de la journée la plus récente est égal à 14,53°C.

L'écart maximal est représenté en [Figure 3.10](#page-106-0) et l'écart relatif à la différence de température jour/nuit en [Figure 3.11.](#page-106-1)

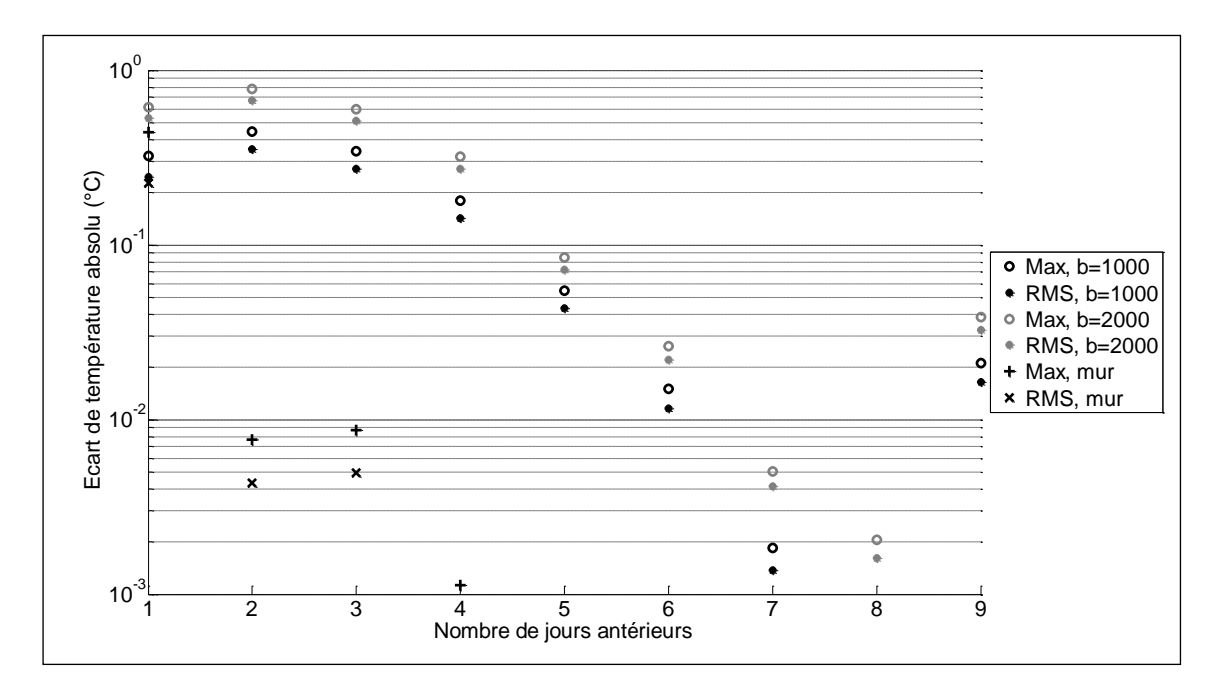

*Figure 3.10 : Ecart de température maximal et RMS en fonction du nombre de jours antérieurs*

<span id="page-106-0"></span>Pour le mur, l'écart maximum est inférieur à 0,02°C à partir d'une période de 2 jours, par rapport à la température obtenue avec une période de 12 jours. Pour un milieu semi-infini, l'écart évolue de manière non monotone avec le nombre de jours considérés. Par exemple, l'écart maximal et RMS en prenant un période de 2 jours est supérieur à celui obtenu avec une période d'une seule journée ; de même, l'écart à 9 jours et supérieur à celui obtenu à 6 jours. Ce comportement provient de la forme prise par la sollicitation lors des jours antérieurs : lorsque la moyenne de la sollicitation obtenue sur une période réduite s'écarte de la moyenne de la sollicitation obtenue sur 12 jours, la composante continue de la température s'écarte de la même manière de la température de référence. Cette moyenne sur une période réduite s'approche de la moyenne de référence uniquement au gré des données acquises, ce qui explique cette non-monotonie. On observe toutefois que pour un sol d'effusivité comprise entre 1000 et 2000 SI, et pour ces données acquises, il faut prendre une période de 5 jours minimale pour obtenir un écart inférieur à 0,1°C.

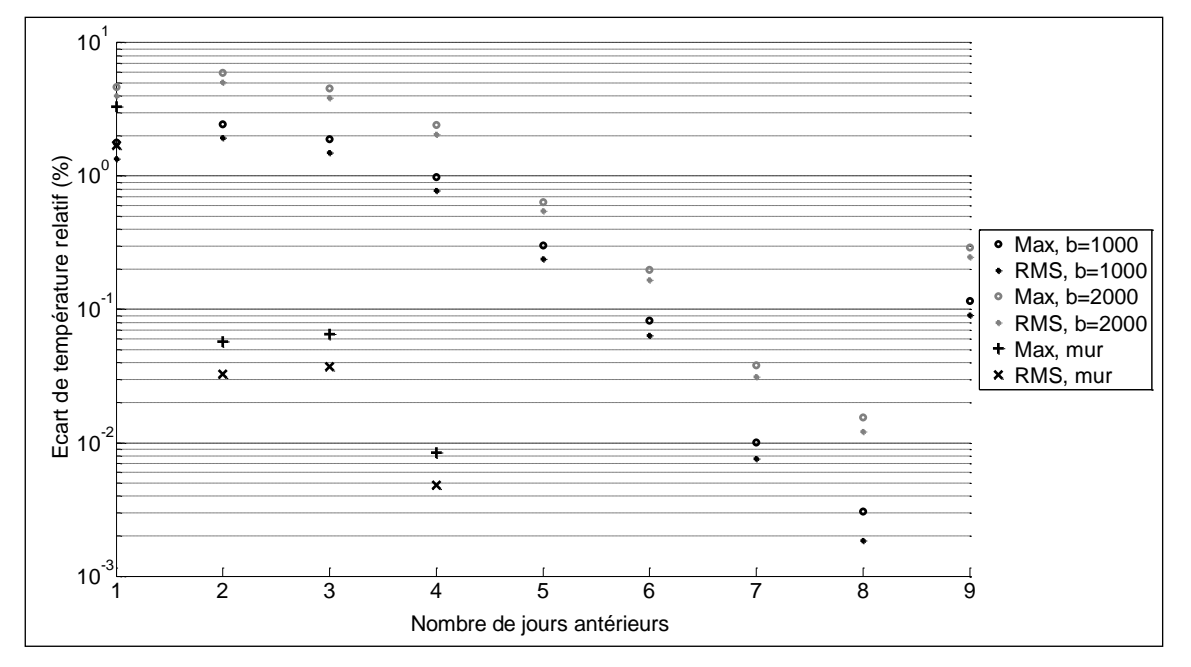

<span id="page-106-1"></span>*Figure 3.11 : Ecart de température maximal et RMS relatif à la différence jour/nuit en fonction du nombre de jours antérieurs*

La différenciation de deux matériaux à partir de leur température de surface peut être décrite en termes de contraste. L'erreur sur le contraste absolu maximal entre deux matériaux est calculé par :

$$
C_{m1,m2\,Max\,j} = \max\left(T_{m1} - T_{m2}\right)\Big|_{j} - \max\left(T_{m1} - T_{m2}\right)\Big|_{12} \tag{3.16}
$$

et l'erreur relative sur le contraste par :

$$
C_{m1,m2\,Rel\;j} = 100 \frac{\max(|T_{m1} - T_{m2}|)}{\max(|T_{m1} - T_{m2}|)} \tag{3.17}
$$

avec *m*1 et *m*2 le milieu 1 et 2 pour lequel la température est calculée, *j* le nombre de jours antérieurs et l'indice 12 correspondant à la période maximale de calcul (12 jours). Les graphiques suivants donnent l'évolution du contraste maximal [\(Figure 3.12\)](#page-107-0) et relatif [\(Figure 3.13\)](#page-108-1) entre deux milieux semi-infini d'effusivité 1000, 1200, 1500 et 1950 SI, et un mur de référence, pouvant comporter un défaut d'épaisseur d'isolant, réduit à 1 cm au lieu de 2,7 cm.

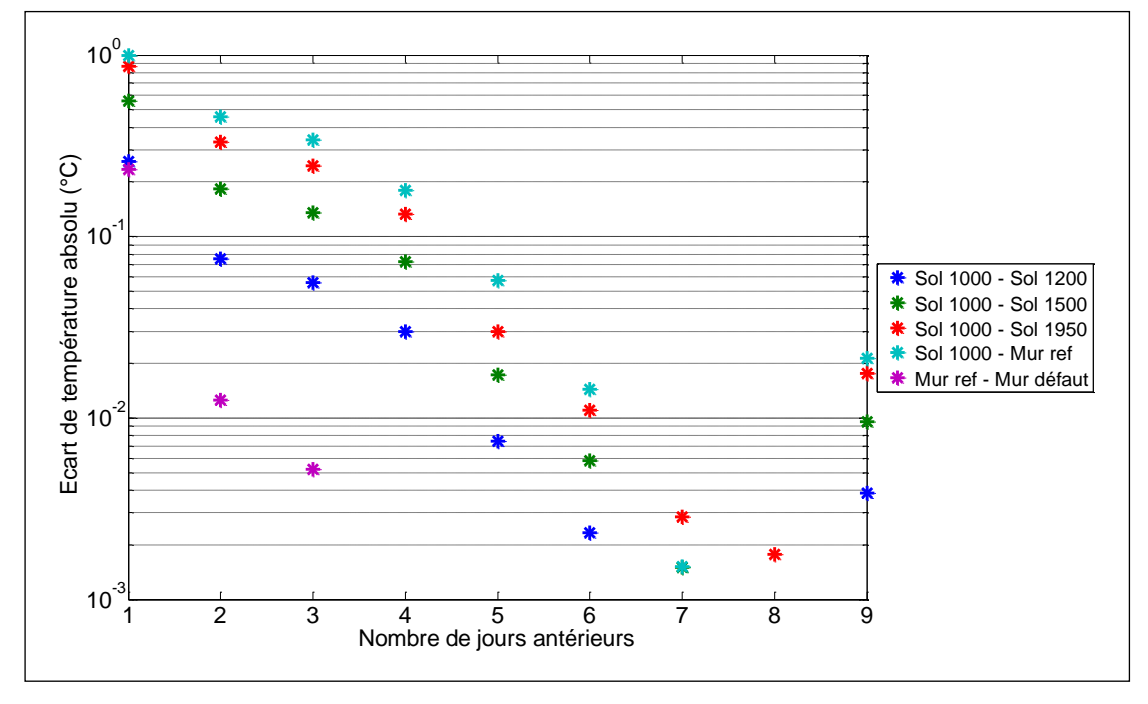

<span id="page-107-0"></span>*Figure 3.12 : Contraste de température maximal absolu entre deux matériaux du nombre de jours antérieurs*
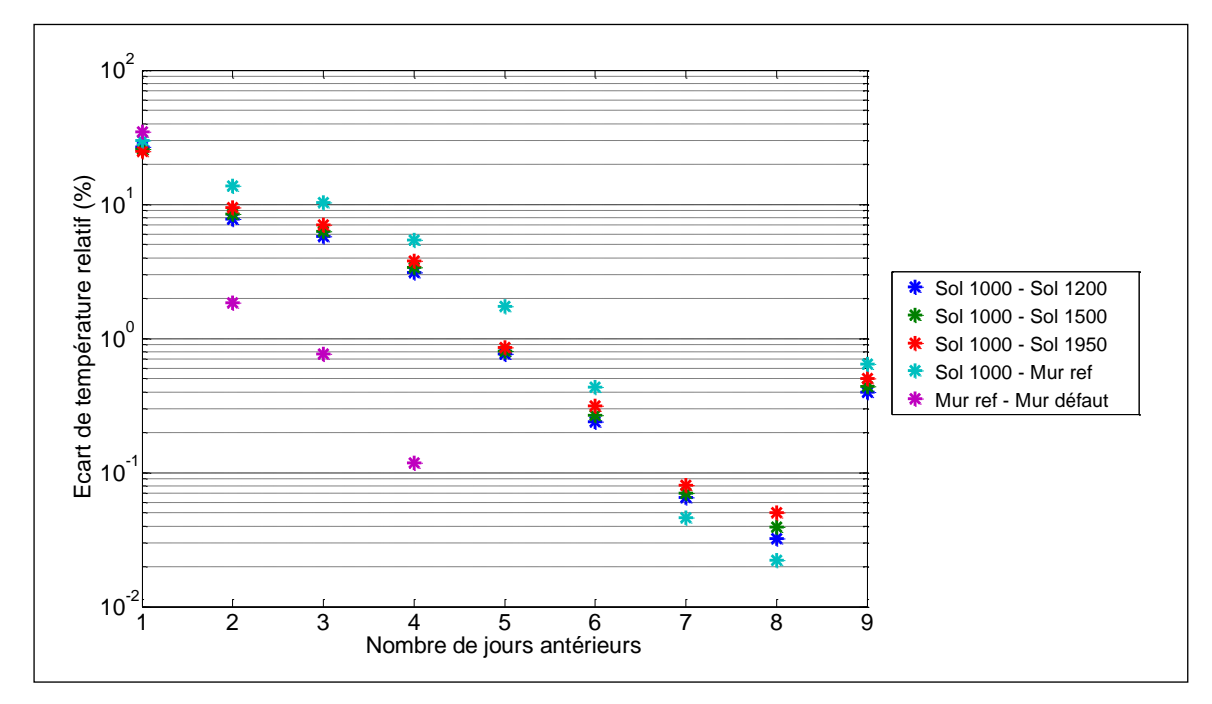

*Figure 3.13 : Contraste de température maximal relatif à l'amplitude des températures jour/nuit entre deux matériaux en fonction du nombre de jours antérieurs*

## **4 BILAN DU CHAPITRE**

Les méthodes de paramétrage de SUSHI ont été présentées au cours de ce chapitre. Pour le calcul des éclairements direct et diffus, on privilégie les fonctions de SOLENE basées sur des données météorologiques. L'éclairement direct sur chaque facette peut ainsi facilement être obtenu par projection du rayonnement solaire direct sur la surface, ne faisant intervenir que des opérations sur la géométrie et les angles solaires. L'éclairement diffus dépend de la discrétisation du ciel et du modèle de luminance appliqué à chaque élément du ciel. L'utilisation d'un éclairement diffus mesuré par un capteur météorologique est à nouveau privilégiée. Dans ce cas, les luminances de chaque portion du ciel sont calculées de manière relative à cet éclairement mesuré, répartie selon le modèle de luminance de SOLENE de type ciel clair CIE. Lorsque les mesures du rayonnement solaire direct et diffus ne sont pas réalisables, on propose d'utiliser le taux de clarté du ciel, calculé par un modèle théorique ou mesuré ponctuellement, et considéré constant pour une journée. Ce taux de clarté peut également être estimé par des simulations de sphères d'éclairement par MATISSE dans le domaine solaire, paramétré à partir de données estimées ou mesurées.

Dans le domaine infrarouge, pour une radiosité du ciel fixée arbitrairement, on met en évidence l'efficacité en termes de précision et de temps de calcul de l'algorithme à raffinement progressif implémenté dans SUSHI, car on s'affranchit de la recherche de la radiosité maximale et de la relation de réciprocité des facteurs de forme.

Le nombre de jours précédents la simulation à considérer pour l'historique thermique des surfaces dépend du type de la paroi et des caractéristiques du milieu. Pour un mur tri-couche, seules deux périodes de 24 heures suffisent à réduire les effets de l'inertie thermique à un niveau acceptable. En revanche, pour un sol considéré comme un milieu semi-infini, il faut plus de cinq jours antérieurs pour réduire l'erreur absolue à moins de 0,1°*C*.

Puisque les données d'entrée sont obtenues à partir de mesures, de bases de données ou de la littérature, elles sont connues avec une incertitude qui va se répercuter sur les températures calculées. L'influence de la sensibilité des températures obtenues par SUSHI à ces données est étudiée au chapitre suivant.

# **Chapitre IV : Modélisation du rayonnement spectral issu des facettes de la scène**

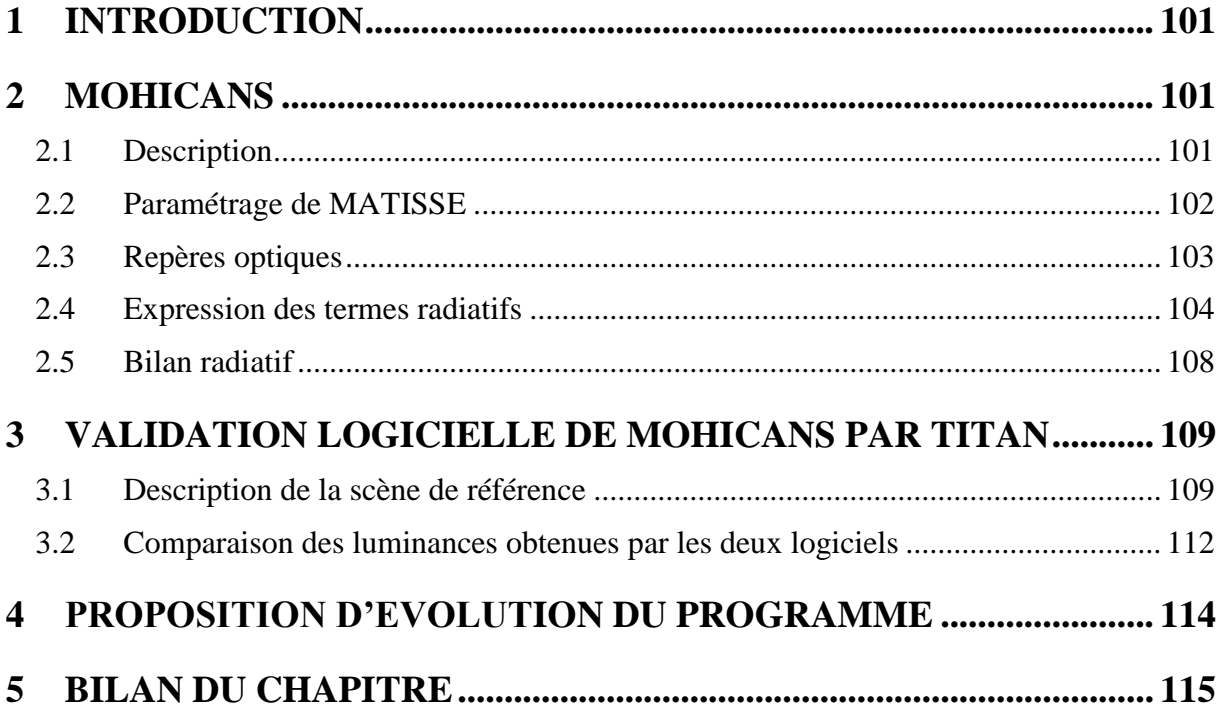

# <span id="page-111-0"></span>**1 INTRODUCTION**

La luminance incidente en entrée d'un capteur sur la bande spectrale du visible à l'infrarouge thermique peut être simulée par MOHICANS (MOdelisation Hyperspectrale d'Images en entrée Capteur pour l'ANalyse et l'inversion du Signal), un programme développé à l'ONERA. Ce programme nécessite d'être validé pour une utilisation dans l'infrarouge, puis d'être modifié afin que le champ de température calculé par SUSHI devienne une de ses données d'entrée. Il est donc corrigé et enrichit de fonctionnalités telles que la lecture du champ de température par le choix du format G3D, avec modification des méthodes de calcul de différents éclairements, de la luminance atmosphérique, des angles de rotation, puis est optimisé afin de réduire les temps de calcul.

Afin de valider les résultats donnés par cette nouvelle version de MOHICANS, on réalise par la suite des comparaisons de la luminance obtenue aux codes de référence MATISSE [Labarre, 2010] et TITAN [Fontanilles, 2008]. Pour cela, on compare les contributions de la luminance propre et atmosphérique à la luminance entrée capteur pour une scène de type sol plat aux résultats de MATISSE, puis on effectue une comparaison des éclairements et des luminances pour un fragment urbain de type « rue canyon » dans l'IR avec les résultats de TITAN.

# <span id="page-111-1"></span>**2 MOHICANS**

## <span id="page-111-2"></span>**2.1 Description**

Le code MOHICANS est un outil de modélisation de la luminance spectrale en entrée capteur qui s'inscrit dans la continuité des codes radiatifs développés à l'ONERA. Son objectif est de regrouper au sein d'un même outil numérique les fonctionnalités des codes disponibles tels que COMANCHE [Poutier, 2002] qui modélise le signal en entrée d'un capteur hyperspectral pour un sol plat, AMARTIS [Miesch, 1999] qui modélise le signal en entrée capteur dans le domaine solaire pour un relief décrit selon un profil longitudinal et TITAN qui modélise le signal issu d'une scène 3D limité à l'infrarouge.

MOHICANS est donc conçu pour modéliser les luminances en entrée d'un capteur, du spectre visible à l'infrarouge, issues d'une scène tridimensionnelle. Ce code a notamment été développé afin de résoudre des problèmes d'inversion du signal acquis par un capteur hyperspectral. Le code s'organise en quatre étapes de calcul, en plus de deux étapes dites « logicielles » de lecture des paramètres d'entrée et d'écriture des résultats obtenus.

La première étape de calcul est d'établir la sphère d'éclairement de la scène et des termes de transmission atmosphérique, sur le domaine spectral défini par l'utilisateur.

La seconde étape correspond aux calculs dits « géométriques », qui dépendent du maillage de la scène, du maillage du ciel hémisphérique, de la position du soleil et de la position du capteur. C'est au cours de cette étape que l'on détermine les ombres solaires, la visibilité des facettes entre elles et les associations entre les pixels du capteur et les facettes vues. Les résultats de ces calculs géométriques peuvent être enregistrés, dans l'optique de les réutiliser dans une autre bande spectrale. Les calculs des ombres solaires et de la visibilité des facettes entre-elles sont redondants par rapport à ceux effectués dans SOLENE, ce qui fait l'objet d'une proposition d'uniformisation, décrite par la suite.

La troisième étape consiste au calcul des éclairements reçus par chaque facette, réduits à un éclairement direct solaire, atmosphérique et topographique dans l'infrarouge.

La quatrième étape est le calcul des luminances issues des facettes vues par le capteur, dans sa direction.

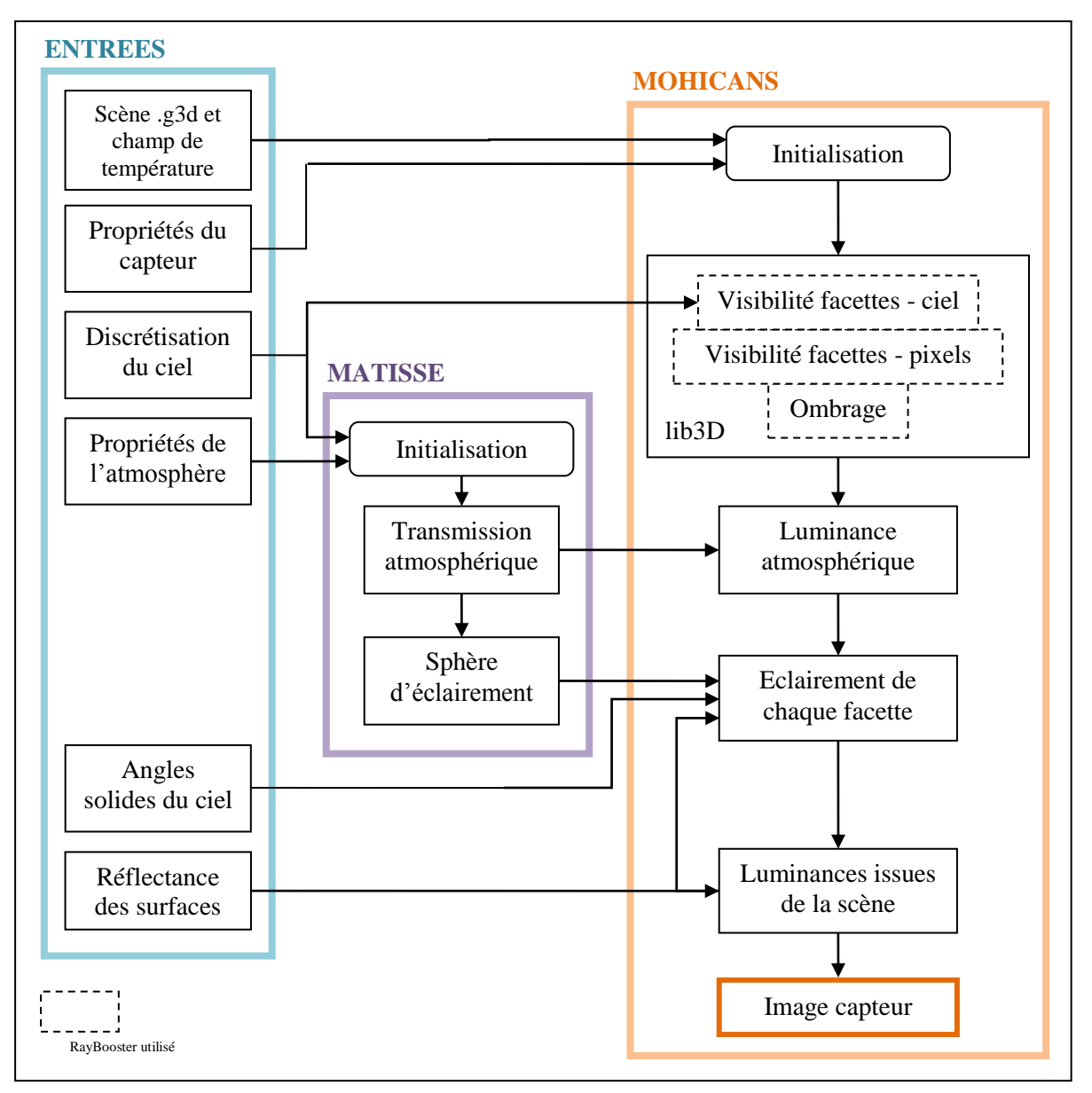

*Figure 4.1 : Organigramme de fonctionnement des logiciels radiatifs*

## <span id="page-112-0"></span>**2.2 Paramétrage de MATISSE**

Le code MATISSE (v2.0) est utilisé en amont et au cours du fonctionnement de MOHICANS. La luminance atmosphérique est pré-calculée car elle ne dépend pas de la configuration de la scène. Cette luminance est calculée pour chaque direction de la discrétisation du ciel et pour chaque longueur d'onde de discrétisation du domaine spectral choisi. Au cours du fonctionnement de MOHICANS, le programme est de nouveau utilisé afin de calculer l'émission et la transmission spectrale de l'épaisseur d'air située entre l'observateur et chaque facette visible.

L'exécution de MATISSE nécessite de renseigner les conditions environnementales de la simulation. Ces conditions regroupent la date, l'heure, la position géographique, le type de profil atmosphérique et le type d'aérosols. Les profils atmosphériques sont définis dans l'ensemble des calculs par une atmosphère unidimensionnelle, dont les caractéristiques en pression et en température sont issues de la base de données AFRL [Shettle, 1979] ou de mesures *in situ*. Les profils atmosphériques variant dans le temps, il est inenvisageable de les caractériser par des mesures à chaque instant de la simulation. On estime alors les profils locaux en température et en pression à partir de simulations provenant du programme AROME [Bouttier, 2007] obtenues auprès de Météo France. Ces simulations sont complétées par la base de données au-delà de 3000 *m*. A chaque profil atmosphérique est associé une caractérisation spectrale en fonction des molécules présentes dans l'air, sous forme de « profils CK ». C'est le calcul de ces profils qui impose la résolution spectrale de la suite des calculs. La dernière condition environnementale est la spécification des types d'aérosols présents dans l'air. On utilise à cette fin dans la base de donnée de MATISSE les aérosols qui correspondent le mieux à la simulation souhaitée, c'est-à-dire des aérosols de type « rural, hiver, pour une visibilité de 23 *km* », et des aérosols stratosphériques « de fond ».

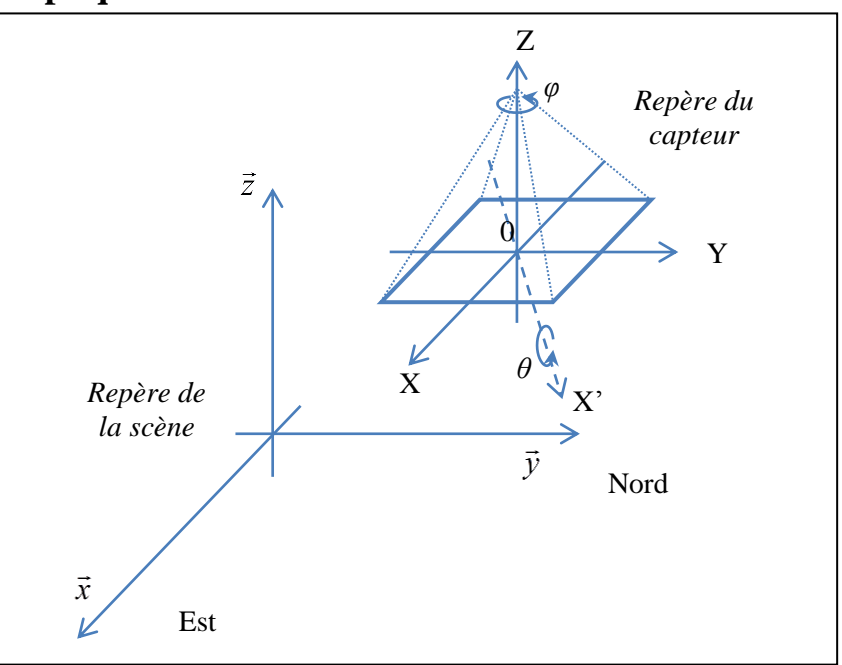

#### <span id="page-113-0"></span>**2.3 Repères optiques**

*Figure 4.2 : Repères sphériques employés pour les termes radiatifs*

Afin d'éviter tout changement de repère entre le noyau MATISSE et les calculs MOHICANS, on définit le repère lié à la scène de la même façon que celui défini dans MATISSE :  $\vec{x}$  est orienté vers l'est, *y* vers le nord et *z* vers le haut.

De même, le repère lié au capteur est défini comme celui de MATISSE : (OZ) est l'axe dirigé du centre optique vers l'observateur, (OX) l'axe dirigé vers la droite du champ de vue, et (OY) l'axe orthogonal aux précédents.

Le passage du repère lié au capteur à celui lié à la scène est défini par une rotation  $\varphi$  autour de l'axe (OZ) suivie d'une rotation  $\theta$  autour de l'axe (OX'). La troisième rotation autour de (OZ'') est jugée non nécessaire dans nos applications car elle correspond à un roulis de l'image.

La matrice de passage du repère global au repère capteur s'écrit :

$$
R = \begin{bmatrix} \cos \varphi & -\sin \varphi \cos \theta & \sin \varphi \sin \theta \\ \sin \varphi & \cos \varphi \cos \theta & -\cos \varphi \sin \theta \\ 0 & \sin \theta & \cos \theta \end{bmatrix}
$$
(4.1)

Les coordonnées du vecteur désignant le pixel d'indice (*i,j*) dans le repère capteur (de focale *f*) :

$$
\left. \vec{V}_{i,j} \right|_c = \begin{bmatrix} i p_x \\ j p_y \\ -f \end{bmatrix}
$$
 (4.2)

où  $p_x$  et  $p_y$  est le pitch (taille du pixel) suivant x et y.

Après rotation du capteur, les coordonnées de ce vecteur dans le repère de la scène sont :

<span id="page-114-1"></span>
$$
\vec{V}_{i,j}\Big|_{s} = R \cdot \vec{V}_{i,j}\Big|_{c} \tag{4.3}
$$

## <span id="page-114-0"></span>**2.4 Expression des termes radiatifs**

On définit la BRDF (Bidirectional Reflectance Distribution Function) ou réflectance directionnelledirectionnelle, de la surface élémentaire centrée au point *P*, exprimée en *sr -1* , par :

$$
\rho_{dd}(P,\vec{u}_i,\vec{n}_P,\vec{u}_e) = \frac{L_{ref}(P,\vec{u}_e)}{E(P,\vec{u}_i)\cdot\langle-\vec{u}_i,\vec{n}_P\rangle}
$$
(4.4)

où  $E(P, \vec{u}_i) \cdot \langle -\vec{u}_i, \vec{n}_P \rangle$  représente l'éclairement spectral incident en P provenant de la direction  $\vec{u}_i$  et  $L_{ref}(P, \vec{u}_e)$  représente la luminance spectrale réfléchie par l'élément de surface dans la direction d'émergence  $\vec{u}_e$ .

Dans le cas d'un matériau lambertien, la réflectance directionnelle hémisphérique et l'émissivité hémisphérique s'expriment par :

$$
\rho = \pi \cdot \rho_{dd} \text{ et } \varepsilon = 1 - \rho \tag{4.5}
$$

La luminance spectrale (en  $W.m^{-2}$ *,*  $\mu m^{-1}$  *sr<sup>-1</sup>*) notée  $L_{obs}(i_p)$  reçue dans le champ instantané IFOV associé au pixel d'indice  $i_p$  du capteur est la luminance moyenne définie par :

$$
L_{obs}(i_p) = \frac{1}{\Omega_{i_p}} \int_{\Omega_{i_p}} L(C, \vec{u}_v) \langle -\vec{u}_v \cdot \vec{n}_c \rangle d\omega \tag{4.6}
$$

où  $\Omega_{i_p}$  est l'angle solide délimitant le champ instantané du pixel d'indice  $i_p$ ,  $\vec{n}_c$  le vecteur unitaire donnant l'axe optique (défini depuis le capteur vers le sol) et où  $L(C, \vec{u}_v)$  représente la luminance au centre optique C provenant de la direction de visée  $\vec{u}_y$ .

La luminance au niveau du capteur dans la direction de visée  $\vec{u}_v$  est modélisée par la somme des trois contributeurs :

$$
L(C, \vec{u}_v) = L_{atm}(C, \vec{u}_v) + L_{dir}(C, \vec{u}_v) + L_{dif}(C, \vec{u}_v)
$$
\n(4.7)

 $O$ ù :

- $L_{\text{atm}}(C, \vec{u}_v)$  est la luminance atmosphérique, calculé par transfert radiatif sur la colonne d'air  $[M,C]$  où  $M$  est le point du relief intercepté par la droite  $[C,\vec{u}_v)$ , en considérant un sol plat à l'altitude de *M* .
- $L_{dif}(C, \vec{u}_v)$  est la luminance diffuse montante, c'est-à-dire provenant du sol et ayant subi au moins une diffusion atmosphérique avant d'atteindre un pixel du capteur dans la direction  $\vec{u}_y$ . Ce terme dépend de la transmission diffuse montante, qui est négligeable dans l'infrarouge thermique. Cette luminance n'est pas calculée pour les applications réalisées dans ce domaine spectral.

 $L_{dir}(C, \vec{u}_v)$  est la luminance provenant du sol et directement transmise au capteur. Elle s'écrit :

$$
L_{dir}(C, \vec{u}_v) = t_{dir}(C, \vec{u}_v) \cdot L_{dir\,sol}(M, \vec{u}_v) \tag{4.8}
$$

où  $t_{dir}(C, \vec{u}_v)$ est la transmission directe sur la colonne d'air  $[M, C]$ , calculée par MATISSE, et  $L_{dirsol}(M, \vec{u}_v)$  la luminance montante au point M du sol intercepté par la droite  $[C, \vec{u}_v)$ , dans la direction  $\vec{u}_y$ .

On remarque que dans le cas le plus courant où le champ instantané est relativement faible et où les variations d'altitude du relief sont faibles à l'échelle du pixel, le calcul de la transmission directe montante et le calcul de la luminance atmosphérique peuvent être réalisés une seule fois par pixel, plutôt que pour chaque facette interceptée.

On remarque également que dans le cas où les variations d'altitude sont faibles à l'échelle de la matrice de pixel, la transmission directe montante et la luminance atmosphérique peuvent être calculées pour une grille de pixels plus restreinte.

La luminance directe quittant le sol au point P, dans la direction d'émergence  $\vec{u}_e$  est la somme d'un terme d'émission propre et d'un terme de réflexion. Pour simplifier les écritures, on ne considère par la suite que des surfaces lambertiennes :

$$
L_{dir\,sol}(P,\vec{u}_e) = \varepsilon_p. \, L^o(T_p) + \frac{\rho_p}{\pi} \int_{2\pi} L(P,\vec{u}_i). \langle -\vec{u}_i.\vec{n}_p \rangle \, d\omega_i \tag{4.9}
$$

où  $\varepsilon_p$  et  $\rho_p$  sont respectivement l'émissivité et la réflectance spectrale de la surface au point *P*, L<sup>o</sup> désigne la luminance selon la loi de Planck,  $L(P, \vec{u}_i)$  représente la distribution angulaire du flux incident au point *P* . L'intégrale sur 2π de la distribution angulaire du rayonnement incident dans la direction  $\vec{u}_i$  représente l'éclairement total reçu par la facette au point *P*. On suppose par la suite que cet hémisphère est la somme d'un angle solide *ciel* représentant l'ouverture au ciel du point *P* et son complémentaire à 2π *ciel* représentant le reste de la scène vu depuis *P*.

Remarque : afin de limiter le nombre de calcul de changement de repère global – local à la facette dans la détermination des produits scalaires entre l'angle d'incidence et la normale, l'angle solide d'ouverture au ciel est calculé pour chaque facette par lancer de rayons du barycentre de la facette vers une facette du ciel hémisphérique. Les rayons interceptés par une autre facette de la scène contribuent à l'angle solide complémentaire *ciel* . Si l'angle formée par la direction du rayon et la normale sortante à la facette est supérieur à 90°, le rayon contribue également à  $\Omega_{\text{cie}}$  et est lancé dans la direction opposée afin de déterminer la facette de la scène interceptée (rayons représentés par des traits discontinus en rouge sur la [Figure 4.3\)](#page-116-0). Ce type de rayon peut ne rencontrer aucune facette dans le cas classique d'une scène non maillée à l'horizon. Dans ce cas, aucune luminance n'est calculée dans cette direction.

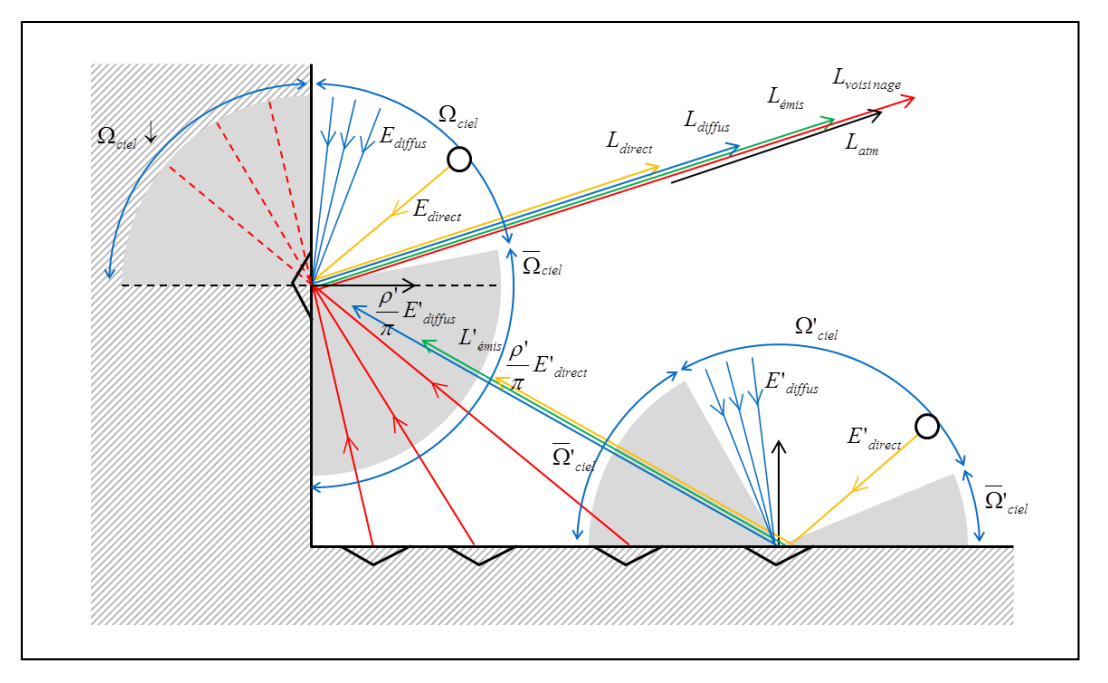

*Figure 4.3 : Schéma de fonctionnement de MOHICANS dans l'infrarouge*

<span id="page-116-0"></span>L'éclairement total reçu par la facette en *P* peut se décomposer en trois termes :

-  $E_{dir}(P)$ : l'éclairement solaire direct reçu au point *P*, dans la direction solaire  $\vec{u}_s$ .

$$
E_{\text{dir}}(P) = E_{\text{TOA}} \cdot \delta(\vec{u}_s) t_{\text{dir}}(P, \vec{u}_i) \cdot \langle -\vec{u}_s \cdot \vec{n}_P \rangle \cdot \delta(\vec{u}_s)
$$
(4.10)

où  $E_{TOA}$  désigne l'éclairement solaire hors atmosphère,  $\delta(\vec{u}_s)$  est un coefficient binaire valant 0 si le soleil est masqué par le relief dans la direction  $\vec{u}_s$  et 1 si le soleil est visible depuis  $P$ , et *tdir* est transmission directe entre le soleil et la facette, calculée entre l'altitude de la facette et l'épaisseur totale de l'atmosphère (100 km)

 $E_{\text{atm}}(P)$ : l'éclairement atmosphérique, présent lorsque la direction d'incidence  $\vec{u}_i$  est située dans l'angle de vue du ciel. Il provient de l'émission propre de l'atmosphère, dans le domaine infrarouge, et de l'éclairement solaire diffusé par l'atmosphère, dans le domaine réflectif.

$$
E_{\text{atm}}(P) = \int_{\Omega_{\text{atm}}} L_{\text{atm}}(P, \vec{u}_i) \cdot \langle -\vec{u}_i \cdot \vec{n}_P \rangle d\omega \tag{4.11}
$$

où  $L_{atm}(P, \vec{u}_i)$  est la distribution angulaire des luminances du ciel, pré-calculée par l'intermédiaire de sphère d'éclairement, par Matisse V1.5.

*E*<sub>topo</sub> $(P)$ : l'éclairement topographique qui représente le rayonnement provenant du relief au point *Q* et propagé vers le point *P* , lorsque l'on se situe sous l'angle de vue du ciel. Le point  $Q$  est alors le point du relief intercepté par la droite  $[P, \vec{u}_i]$ . L'éclairement topographique a pour expression :

$$
E_{topo}(P) = \int_{\overline{\Omega}_{cal}} t_{dir}(P, \vec{u}_i) \left( L_{atm}(Q) + L_{directe}(Q \to P) \cdot \langle \vec{u}_{Q \to P}, \vec{n}_P \rangle \right) d\omega \tag{4.12}
$$

Dans les scénarios où les distances entre les facettes sont petites, les termes de propagation sont négligés :  $t_{dir} = 1$  et  $L_{atm} = 0$  (car  $L_{atm}$  est la contribution de l'atmosphère entre  $Q$  et *P*). Dans ce cas, l'éclairement topographique se réduit à :

$$
E_{topo}(P) = \int_{\overline{\Omega}_{\text{cat}}} L_{directe}(Q \to P) \cdot \langle \vec{u}_{Q \to P}, \vec{n}_P \rangle d\omega \tag{4.13}
$$

Cet éclairement fait intervenir la luminance directe des facettes *Q* avoisinantes, qui elles-mêmes dépendent de la luminance de leur voisinage. L'éclairement topographique en *P* est alors à résoudre par itérations, à partir d'une luminance du voisinage approchée, i.e. en négligeant les inter-réflexions présentes en *Q* :

$$
L_{\text{direct}}(Q) = \varepsilon_Q L^o(T_Q) + \frac{\rho_Q}{\pi} E_{\text{dir}}(Q) + \frac{\rho_Q}{\pi} E_{\text{atm}}(Q) \tag{4.14}
$$

Cette luminance permet de calculer un éclairement topographique d'ordre 1. Si l'on souhaite raffiner le calcul, il est possible d'effectuer une itération afin d'estimer un éclairement topographique d'ordre 2 :

$$
E_{topo2}(P) = \frac{\rho_Q}{\pi} \int_{\overline{\Omega}_{\text{del}}} E_{topo}(Q) \cdot \langle \vec{u}_{Q \to P} . \vec{n}_P \rangle d\omega \tag{4.15}
$$

On pourrait considérer les éclairements topographique en *P* d'ordres supérieurs par :

$$
E_{topoi+1}(P) = \frac{\rho_Q}{\pi} \int_{2\pi} E_{topoi}(Q) \cdot \langle \vec{u}_{Q \to P} . \vec{n}_P \rangle d\omega \tag{4.16}
$$

Le domaine spectral étant limité à l'infrarouge, et dans l'hypothèse de surfaces lambertiennes, les réflectances sont très faibles car les émissivités des surfaces du milieu urbains sont généralement entre 0,9 et 1. L'éclairement topographique d'ordre 1 peut suffire dans la majorité des cas, et réserver son calcul à l'ordre 2 pour les conditions spécifiques (géométrie très encaissée, recoins, etc.)

La luminance directe à l'ordre 1 du point *P* s'écrit finalement (cf. [Figure 4.3\)](#page-116-0) :

$$
E_{a_{\mu\nu}}(P) = \int_{\Omega_{ab}} L_{\text{domain}}(Q \rightarrow P) \cdot (\bar{a}_{0,\mu}, \bar{n}_{\mu}) d\omega
$$
\n(4.13)\n
$$
E_{\text{approx}}(P) = \int_{\Omega_{ab}} L_{\text{domain}}(Q) \cdot \int_{\Omega_{ab}} \bar{R}_{\mu}(\omega) \, d\omega
$$
\n(4.14)\n
$$
E_{\text{in}}
$$
\n
$$
E_{\text{in}}
$$
\n
$$
E_{\text{in}}
$$
\n
$$
E_{\text{in}}
$$
\n
$$
E_{\text{in}}
$$
\n
$$
E_{\text{in}}
$$
\n
$$
E_{\text{in}}
$$
\n
$$
E_{\text{in}}
$$
\n
$$
E_{\text{in}}
$$
\n
$$
E_{\text{in}}
$$
\n
$$
E_{\text{in}}
$$
\n
$$
E_{\text{in}}
$$
\n
$$
E_{\text{in}}
$$
\n
$$
E_{\text{in}}
$$
\n
$$
E_{\text{in}}
$$
\n
$$
E_{\text{in}}
$$
\n
$$
E_{\text{in}}
$$
\n
$$
E_{\text{in}}
$$
\n
$$
E_{\text{in}}
$$
\n
$$
E_{\text{in}}
$$
\n
$$
E_{\text{in}}
$$
\n
$$
E_{\text{in}}
$$
\n
$$
E_{\text{in}}
$$
\n
$$
E_{\text{in}}
$$
\n
$$
E_{\text{in}}
$$
\n
$$
E_{\text{in}}
$$
\n
$$
E_{\text{in}}
$$
\n
$$
E_{\text{in}}
$$
\n
$$
E_{\text{in}}
$$
\n
$$
E_{\text{in}}
$$
\n
$$
E_{\text{in}}
$$
\n
$$
E_{\text{in}}
$$
\n
$$
E_{\text{in}}
$$
\n
$$
E_{\text{in}}
$$
\n
$$
E_{\text{in}}
$$
\n
$$
E_{\text{in}}
$$
\n
$$
E_{\text{in}}
$$
\n
$$
E_{\text{in}}
$$
\n
$$
E_{\text{in}}
$$

### <span id="page-118-0"></span>**2.5 Bilan radiatif**

Les expressions des termes intervenant dans la luminance directe sont répertoriées dans le [Tableau 4.1,](#page-118-1) suivant l'hypothèse de réflectance de la surface considérée :

| $L_{direct}(P, \vec{u}_i)$                            | Surface réelle<br>BRDF (en sr <sup>-1</sup> ): $\rho_{dd}(P, \vec{u}_i, \vec{n}_P, \vec{u}_e) = \frac{L_{ref}(P, \vec{u}_e)}{E(P, \vec{u}_e) \cdot \langle -\vec{u}_i, \vec{n}_P \rangle}$                                                                                                    | Surface lambertienne<br>Réflectance (en %) : $\rho = \pi \cdot \rho_{dd}$                                                       |  |  |  |  |
|-------------------------------------------------------|----------------------------------------------------------------------------------------------------|----------------------------------------------------------------------------------------------------|--|--|--|--|
| $=$<br>Emission                                       | $\varepsilon_d(P,\vec{u}_e,\vec{n}_p) L^o(T_p)$                                                                                                    | $\varepsilon_{p}$ . $L^{\circ}(T_{p})$                                                                                          |  |  |  |  |
| $+$<br>Réflexion de<br>l'éclairement solaire          | $\pi.\rho_{dd}(P,\vec{u}_i,\vec{n}_P,\vec{u}_e).E_{S}V_{S}(P)t_{dir}(P,\vec{u}_i). \langle -\vec{u}_s.\vec{n}_P \rangle \delta(\vec{u}_s)$<br>$t_{dir}$ : transmission directe entre le soleil et la facette, calculée entre<br>l'altitude de la facette et l'épaisseur totale de l'atmosphère (100 km) | $\rho_{p}.E_{S}.V_{S}(P)t_{dir}(P,\vec{u}_{i}).\langle-\vec{u}_{s}.\vec{n}_{p}\rangle.\delta(\vec{u}_{s})$                      |  |  |  |  |
| $+$<br>Réflexion de<br>l'éclairement du ciel          | $\int_{\Omega_{\text{max}}} \rho_{dd}\big(P,\vec{u}_i,\vec{n}_P,\vec{u}_e\big).L_{\text{atm}}\big(P,\vec{u}_i\big).\big\langle-\vec{u}_i.\vec{n}_P\big\rangle d\omega$                                                                                                    | $\frac{\rho_p}{\pi} \int_{\Omega_{\text{min}}}\frac{L_{\text{atm}}(P,\vec{u}_i).}{\langle -\vec{u}_i.\vec{n}_p \rangle}d\omega$ |  |  |  |  |
| $+$<br>Réflexion de<br>l'éclairement du<br>voisinage  | $\frac{1}{\pi}\rho_{hd}(P,\vec{n}_Q,\vec{u}_e)[E_{topo}(P)+E_{topo2}(P)]$                                                                                                    | $\frac{\rho_P}{\pi} \Big[ E_{topo}(P) + E_{topo2}(P) \Big]$                                                                     |  |  |  |  |
| $L_{direct} (Q \rightarrow P)$                        | $\varepsilon_d(Q,\vec{u}_{\alpha\rightarrow P},\vec{n}_o) L^o(T_o) + \rho_{dd}(Q,\vec{u}_s,\vec{n}_o,\vec{u}_{\alpha\rightarrow P}) E_{dir}(Q)$<br>$+\frac{1}{\pi}\rho_{hd}(Q,\vec{n}_Q,\vec{u}_{Q\rightarrow P})E_{atm}(Q)$                                                                            | $\varepsilon_{Q}$ . $L^{o}(T_{Q})+\frac{\rho_{Q}}{\pi}E_{dir}(Q)+\frac{\rho_{Q}}{\pi}E_{atm}(Q)$                                |  |  |  |  |
| Eclairement du<br>voisinage $(1)$ :<br>$E_{topo}(P)$  | $\int_{\overline{\Omega}} L_{direct}(Q \to P) \cdot \langle \vec{u}_{Q \to P} . \vec{n}_P \rangle d\omega$<br>Les autres luminances provenant de Q sont négligées, la transmission entre Q et P est prise égale à 1 et la facette en Q couvre entièrement l'angle solide d $\omega$                     |                                                                                                    |  |  |  |  |
| Eclairement du<br>voisinage $(2)$ :<br>$E_{topo2}(P)$ | $\int_{\overline{\Omega}_{\dot{M}}}\frac{\rho_{hd}(Q,\vec{n}_Q,\vec{u}_{Q\rightarrow P})}{\pi}E_{topo}(Q)\cdot \langle \vec{u}_{Q\rightarrow P}.\vec{n}_P \rangle do$                                                                                                    | $\frac{\rho_{Q}}{\tau} \int_{\overline{\Omega}_{ab}} E_{topo}(Q) \cdot \langle \vec{u}_{Q \to P} . \vec{n}_{P} \rangle d\omega$ |  |  |  |  |

<span id="page-118-1"></span>*Tableau 4.1 : Méthodes de calcul des termes radiatifs dans MOHICANS selon le type de surface de la scène*

# <span id="page-119-0"></span>**3 VALIDATION LOGICIELLE DE MOHICANS PAR TITAN**

#### <span id="page-119-1"></span>**3.1 Description de la scène de référence**

On cherche à valider numériquement le programme de transfert radiatif MOHICANS, dans le domaine de l'infrarouge. Pour cela, deux programmes de référence sont employés : MATISSE et TITAN :

- MATISSE est un logiciel qui permet de modéliser les transferts radiatifs à travers l'atmosphère, pour un sol plat, dans le domaine 0,4 – 15 *µm*.
- TITAN est un programme qui modélise la luminance entrée capteur pour un sol avec relief (type tissu urbain), dans le domaine 3 – 14 *µm* [Fontanilles, 2008].

La spécification de MOHICANS est de modéliser la luminance entrée capteur au-dessus d'un relief de type urbain, dans le domaine 0,4 – 15 *µm*.

Par la suite, le spectre électromagnétique sera étudié pour des longueurs d'onde exprimées en nombre d'onde (en cm<sup>-l</sup>) au lieu d'une longueur d'onde exprimée en µm. On ne s'intéresse qu'à la luminance dans l'infrarouge. Compte tenu des bandes de transmission classiques de l'atmosphère, on définit deux longueurs d'onde d'étude : à 2500 *cm -1* (~4 *µm*) et à 910 *cm -1* (~11 *µm*).

On ne dispose que de simulations antérieurement réalisées avec TITAN. Elles fixent alors les conditions d'entrées de chaque programme. MOHICANS est basé sur MATISSE pour le calcul des termes de luminance solaire et atmosphérique, et pour les transmissions atmosphériques. TITAN est basé sur MODTRAN4 [Berk, 1999] (code de transfert radiatif à travers l'atmosphère) pour le calcul de ces mêmes termes.

Les entrées des codes se décomposent en trois groupes : le lieu et la date, les caractéristiques de l'atmosphère, et les caractéristiques du capteur. Les angles solaires sont typiquement calculés à partir du lieu et de la date. Afin de se placer dans les mêmes conditions, on impose également les mêmes angles solaires lors des simulations effectuées par MATISSE et MOHICANS que dans les simulations TITAN.

La simulation TITAN a été réalisée pour un capteur au-dessus d'une scène urbaine de type « rue canyon ». On donnera la luminance entrée capteur pour les pixels de l'image relatifs au profil tracé sur le schéma. On présentera également les différents contributeurs à la luminance totale pour deux pixels du sol de la rue de ce profil (au soleil et à l'ombre), et deux pixels des toits orientés ou pas au soleil, afin de les comparer quantitativement.

La scène se décompose en trois classes de matériaux, dont les réflectances issues de la base de données TITAN, supposées indépendantes de l'angle d'incidence et de l'angle d'émergence, sont données dans le Tableau 42 :

|             | $2500 \, cm^{-1}$ | $910 \, \text{cm}^{-1}$ |
|-------------|-------------------|-------------------------|
| Sol         | 0.05041           | 0.03654                 |
| Façade      | 0.18820           | 0.02392                 |
| <b>Toit</b> | 0.05623           | 0.03492                 |

*Tableau 4.2 : Réflectances des matériaux de la scène*

<span id="page-119-2"></span>Afin de comparer les résultats en luminance indépendamment des températures obtenues par le programme thermique SUSHI, on impose les mêmes températures aux facettes de la scène que celles données dans TITAN. Pour cela, on simule un fichier tel qu'il serait généré par SUSHI dans lequel les températures sont identiques à celles employées dans TITAN. Ces températures ne varient que selon la classe du matériau, et suivant l'ombrage de chaque facette, données dans le [Tableau 4.3](#page-120-0) :

|             | A l'ombre        | Au soleil        |
|-------------|------------------|------------------|
| Sol         | 310 K (36.85 °C) | 323 K (49.85 °C) |
| Façade      | 305 K (31.85 °C) | 320 K (46.85 °C) |
| <b>Toit</b> | 305 K (31.85 °C) | 322 K (48.85 °C) |

*Tableau 4.3 : Températures imposées aux facettes*

<span id="page-120-0"></span>Les deux programmes TITAN et MOHICANS partagent la même démarche générale de calcul :

- 1. Modélisation de la sphère d'éclairement
- 2. Calcul des éclairements de chaque facette
- 3. Calcul des luminances contribuant à la luminance entrée capteur

Une étude en milieu urbain est caractérisée par son relief : les facettes peuvent se trouver en regard entre-elles. Cela induit d'une part que ces facettes voient partiellement la voûte céleste, et d'autre part qu'il existe un éclairement dit topographique, traduisant le rayonnement provenant des autres facettes.

De plus, le calcul de l'éclairement de couplage entre les facettes et l'atmosphère a été implémenté dans MOHICANS. Ce couplage permet de prendre en compte les phénomènes de rétrodiffusion de l'atmosphère vers la scène.

On fait l'hypothèse que ce couplage est négligeable aux longueurs d'onde d'étude, afin de restreindre la validation des fonctionnalités MOHICANS aux seuls calculs des termes suivants :

- Eclairement direct provenant du soleil
- Eclairement diffus provenant du rayonnement et de la diffusion de l'atmosphère
- Eclairement propre du voisinage, qui désigne l'éclairement provenant de l'émission propre des facettes en regard
- Eclairement réfléchi direct, qui désigne l'éclairement après la première réflexion de l'éclairement direct
- Eclairement réfléchi diffus, qui désigne l'éclairement après la première réflexion de l'éclairement diffus
- Eclairement réfléchi « 2 », qui désigne l'éclairement après la seconde réflexion de la somme de l'éclairement direct et diffus, calculé à partir de la réflexion des éclairements réfléchis précédents
- Les luminances correspondant à la réflexion de chaque éclairement en direction du capteur
- La luminance atmosphérique, qui désigne la contribution du rayonnement de l'atmosphère dans le champ de vision du capteur

Ces termes trouvent leurs équivalents dans TITAN. Toutefois, l'éclairement diffus s'exprime différemment dans TITAN, où il est la somme du rayonnement issu de la voûte céleste et du rayonnement de l'atmosphère entre la facette et le relief, alors que pour une facette de MOHICANS, seul le rayonnement de la voûte céleste est comptabilisé. On calcule à l'aide de MATISSE la luminance à 2500 et 910 *cm -1* reçue par un observateur visant au nadir situé à 10, 100 et 1000 *m* du sol (cf. [Tableau 4.4\)](#page-121-0). Ce sol est noir, à la température de 290 *K*. L'environnement radiatif est donné le 21/06 à 12:00 au même endroit que pour la validation (latitude : 43,36°, longitude : 1,28°). Le profil atmosphérique est « *Mid-Latitude Summer »* et le type d'aérosols est « *Urbains Eté ».* En assimilant le système observateur-sol au système facette-facette, on constate que la luminance issue de l'atmosphère entre ces deux facettes est négligeable devant la luminance propre lorsque la distance qui les sépare est inférieure à 100 *m*. Le milieu urbain est caractérisé par cette configuration, ce qui permet de négliger le terme atmosphérique dans l'éclairement diffus calculé par MOHICANS. Pour les besoins de la validation, on implémente temporairement le calcul du rayonnement de l'atmosphère entre la facette et

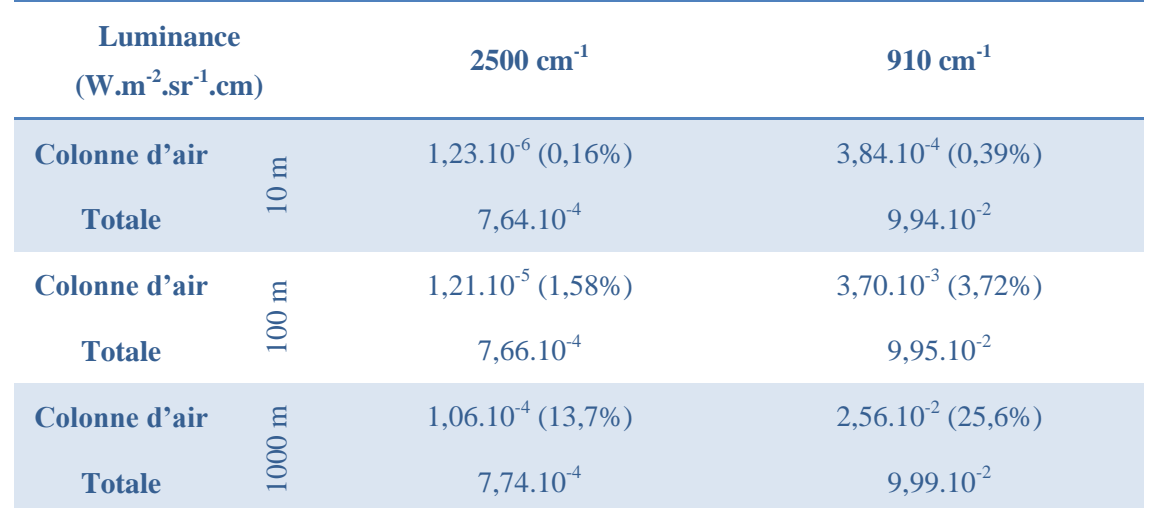

le relief selon une formulation équivalente à celle de TITAN, i.e. à partir de la luminance du corps noir à 302,6 *K*.

<span id="page-121-0"></span>*Tableau 4.4 : Contribution de la luminance de la colonne d'air à la luminance totale pour une visée nadir selon l'altitude, calculée par MATISSE à 2500 cm-1 et 910 cm-1*

La formulation de chaque terme radiatif est équivalente entre les deux programmes à *π* près car la réflectance bidirectionnelle donnée dans MOHICANS, définie par le rapport de la luminance réfléchie dans une direction sur l'éclairement (cf. [\(4.4\)\)](#page-114-1), diffère de celle définie dans TITAN, où les surfaces sont considérées lambertiennes, par :

$$
\rho_{dd}(P,\vec{u}_i,\vec{n}_P,\vec{u}_e) = \frac{\pi L_{ref}(P,\vec{u}_e)}{E(P,\vec{u}_i)\cdot\langle-\vec{u}_i,\vec{n}_P\rangle}
$$
(4.18)

Pour le calcul des termes d'éclairement liés au rayonnement provenant du voisinage, le facteur de forme entre deux facettes *i* et *j* est approximé dans TITAN par :

$$
F_{ij} \approx \frac{\left\langle \overrightarrow{n_i} \overrightarrow{b_i b_j} \right\rangle \cdot \left\langle \overrightarrow{n_j} \overrightarrow{b_j b_i} \right\rangle}{\pi r^2}
$$
(4.19)

Où *n*, *b* et *r* sont respectivement la normale, le barycentre et la distance entre les facettes (cf. [Figure](#page-121-1)  [4.4\)](#page-121-1).

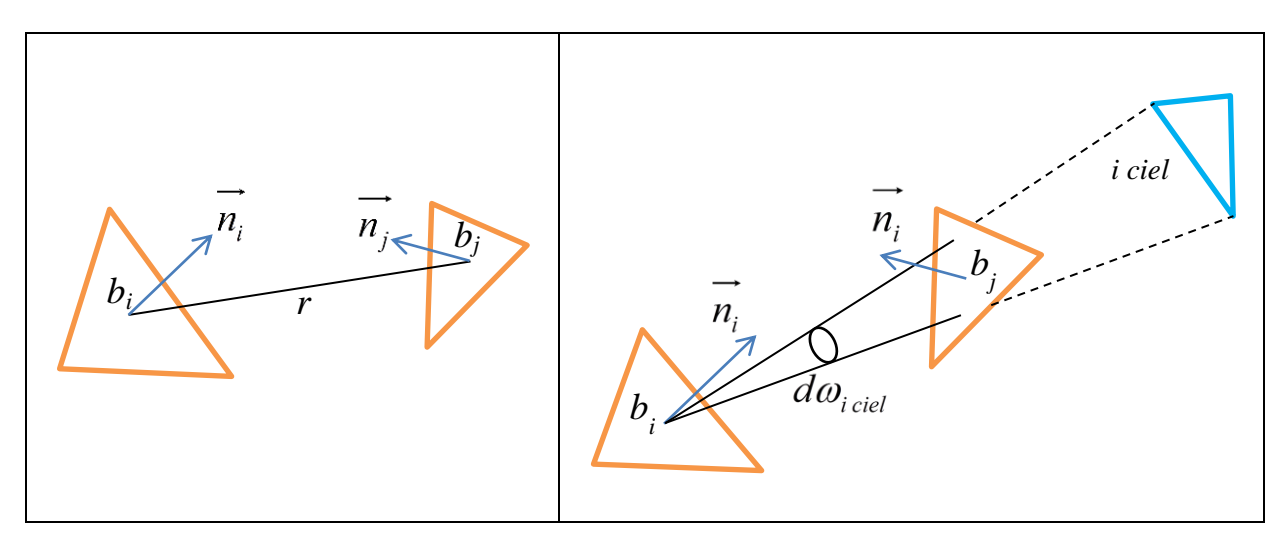

<span id="page-121-1"></span>*Figure 4.4 : Facteur de forme entre deux facettes (à gauche) ; méthode employée dans MOHICANS (à droite)* 

Dans MOHICANS, on note une différence entre la formulation écrite précédemment et son implémentation dans le code. En effet, le facteur de forme entre deux facettes *i* et *j* est estimé à partir de la valeur de l'angle solide du ciel entre la facette *i* et la facette du ciel qui serait vue sans obstruction de la facette *j* :

$$
F_{ij} \approx \frac{\left\langle \overrightarrow{n_i} \overrightarrow{b_i b_j} \right\rangle d\omega_{i \, ciel}}{\pi} \tag{4.20}
$$

Enfin, afin de valider les appels de MOHICANS à MATISSE, on utilise MATISSE à l'aide de l'interface utilisateur pour vérifier la transmission atmosphérique et la luminance de l'atmosphère entre le capteur et la scène, appelée LUMCOL dans ce logiciel. Cette luminance est indépendante des caractéristiques du sol.

#### <span id="page-122-0"></span>**3.2 Comparaison des luminances obtenues par les deux logiciels**

On trace sur la [Figure 4.5](#page-122-1) le profil de la luminance en entrée capteur selon une coupe transverse à la rue canyon, pour les deux codes radiatifs.

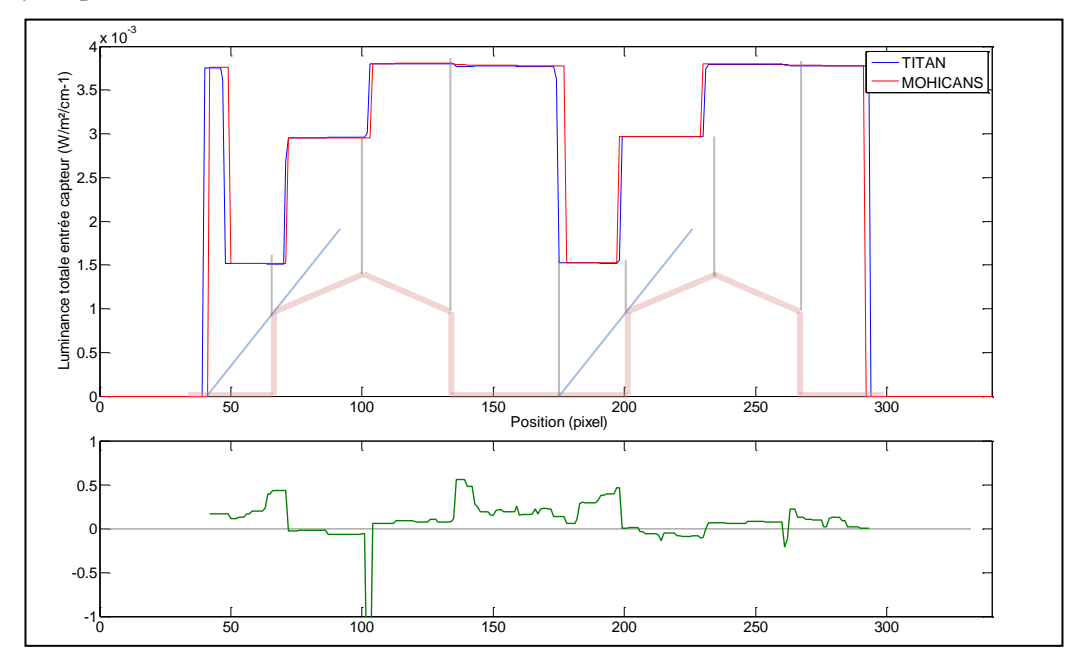

<span id="page-122-1"></span>*Figure 4.5 : Profil de la luminance en entrée du capteur en W.m-2 .cm pour 2500 cm-1 (en haut) et écart relatif associé en % (en bas)*

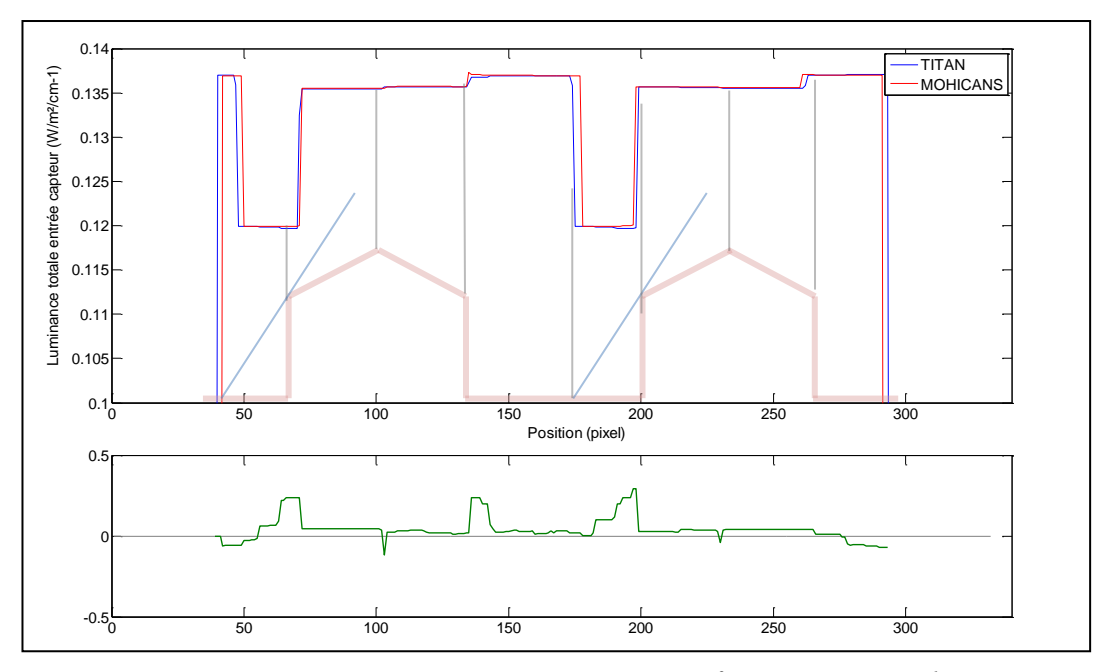

<span id="page-123-0"></span>*Figure 4.6 : Profil de la luminance en entrée du capteur en W.m-2 .cm pour 910 cm-1 (en haut) et écart relatif associé en % (en bas)*

On observe en premier lieu des écarts sur la position des variations brutales de la luminance, notamment en bord du profil. Ces écarts sont provoqués par la différence dans la « perspective » de la scène vue du capteur, induite par le décalage dans l'altitude du capteur (1750 *m* pour TITAN, 1777 *m* pour MOHICANS), les caractéristiques optiques étant identiques. Les deux autres écarts au niveau des sauts de luminances aux environs des pixels 50 et 175 s'expliquent par la différence de maillage de la géométrie entre les deux simulations, ce qui entraîne des sauts de luminance correspondant aux fronts d'ombre, dépendant de la triangulation utilisée. L'écart relatif n'est pas calculé au niveau du front d'ombre afin de ne pas « polluer » son tracé.

On constate que l'écart relatif est inférieur à 0,5 % que ce soit à la longueur d'onde 2500 *cm -1* (graphique inférieur de la [Figure 4.5\)](#page-122-1) ou à 910 *cm -1* (graphique inférieur de la [Figure 4.6\)](#page-123-0).

En regard des termes radiatifs comptabilisant l'influence du voisinage d'une facette, on montre que ces deux approches sont équivalentes pour le maillage de cette scène.

On représente la luminance en entrée capteur aux deux longueurs d'onde d'étude par les images suivantes. Chaque image est scindée en deux : la partie supérieure correspond à la luminance calculée par TITAN, la partie inférieure est la luminance calculée par MOHICANS. Les profils précédemment présentés ont été établis à la jonction entre les deux parties.

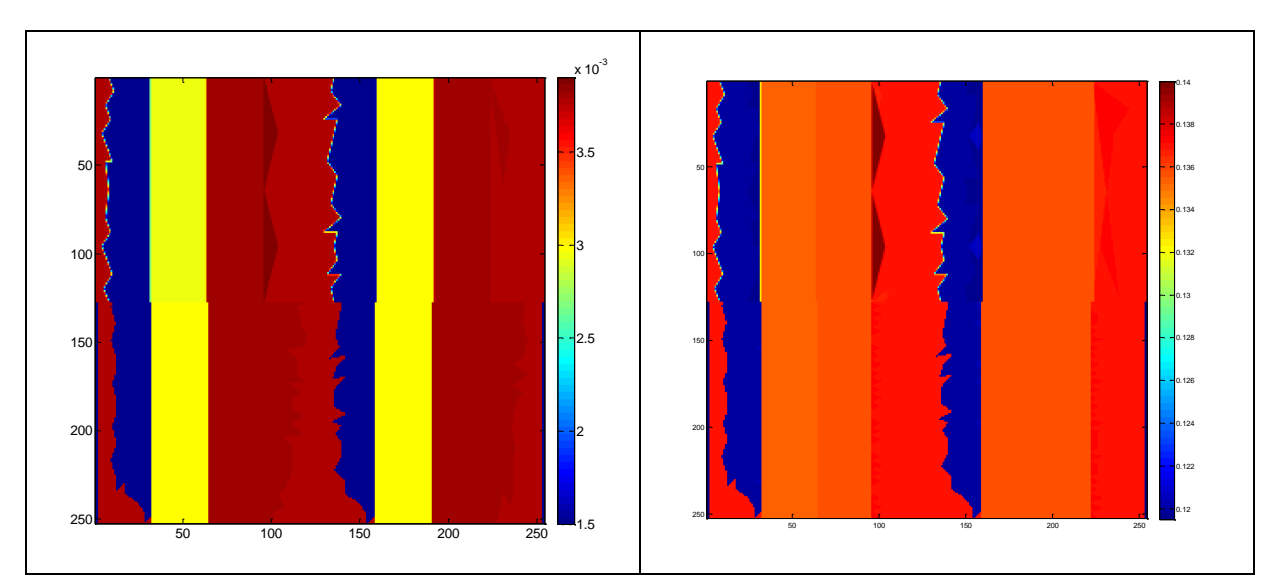

*Figure 4.7 : Images de la luminance entrée capteur à 2500 cm-1 (gauche) et à 910 cm-1 (droite), en W.m-2 .cm*

On observe une continuité satisfaisante du front d'ombre d'un programme à l'autre, malgré la différence de maillage. Les variations observées au niveau du front d'ombre pour la luminance TITAN sont dues à la sur discrétisation des pixels en trois sous pixels, alors que les pixels de MOHICANS ne sont pas sur-discrétisés (pour cette simulation). Ces images permettent de vérifier quantitativement la cohérence de la luminance sur l'ensemble des pixels de l'image. On note que la luminance au pied du mur exposé au soleil de la rue forme des figures triangulaires : ceci est imputable au maillage des ombres de TITAN.

## <span id="page-124-0"></span>**4 PROPOSITION D'EVOLUTION DU PROGRAMME**

La chaîne logicielle réalisée fait intervenir dans l'ordre SOLENE, SUSHI puis MOHICANS. L'utilisation de SOLENE pour le calcul du flux net radiatif sur le domaine VNIR de chaque facette d'une scène maillée fait intervenir les étapes suivantes :

- discrétisation du ciel hémisphérique
- calcul des angles solides correspondant à chaque portion du ciel
- détermination des « masques » qui correspondent à la visibilité des facettes de la scène au soleil
- calcul des facteurs de forme entre les facettes de la scène
- calcul des éclairements directs solaires et diffusés par le ciel
- établissement de la matrice des facteurs de forme des facettes de la scène
- calcul du flux net issu du calcul des radiosités dans le domaine VNIR

On constate que SOLENE et MOHICANS partagent les étapes du calcul des angles solides et de la détermination des masques solaires.

Il est possible d'uniformiser les calculs effectués au cours de la chaîne logicielle en discrétisant le ciel en début de simulation, c'est-à-dire en déterminant les angles associés aux directions dans lesquelles une portion de ciel est localisée. Les angles solides correspondant à ces portions de ciel peuvent alors être calculés une fois pour l'ensemble de la simulation. Le calcul des radiosités sur le domaine VNIR et sur le domaine IR font intervenir la matrice des facteurs de forme de la scène, vis-à-vis de la scène et vis-à-vis de du ciel. Dans l'optique de s'affranchir du logiciel SOLENE, ces facteurs de forme peuvent être déterminés dans un autre module, ce qui permettrait à MOHICANS d'utiliser une meilleure estimation de ces grandeurs optiques dans son calcul des éclairements issus des interréflexions.

Enfin, puisque l'on a montré que le calcul des radiosités dans l'IR par SUSHI est plus rapide et plus juste que la méthode employée dans SOLENE, la même démarche peut être appliquée pour le calcul des flux nets issus des inter-réflexions sur le domaine VNIR. Cette évolution nécessite toutefois un pré-calcul des luminances intégrées sur le spectre dans chaque direction du ciel.

# <span id="page-125-0"></span>**5 BILAN DU CHAPITRE**

Une validation par comparaison avec un code de référence TITAN du programme MOHICANS a été réalisée pour deux longueurs d'onde appartenant à la bande II et III. La scène étudiée est un fragment urbain de type rue canyon, dont le maillage diffère selon le programme utilisé.

Les tests sur des cas élémentaires ont permis de mettre en évidence la nécessité d'apporter des corrections, dont notamment la modification de la méthode de calcul de la luminance atmosphérique entre la scène et le capteur, afin qu'elle corresponde à la méthode appelée dans MATISSE lors de son utilisation avec interface utilisateur, et de l'ajout du terme d'émission propre des facettes avoisinantes dans l'éclairement provenant du relief.

Afin de correspondre à l'éclairement atmosphérique de TITAN, la possibilité du calcul de la contribution de l'atmosphère au niveau du relief dans le calcul de l'éclairement diffus a été ajoutée à MOHICANS.

On montre in fine que l'écart sur la luminance en entrée capteur est très faible entre les deux programmes (écarts inférieurs à 0,5 % en bande II et en bande III) à partir des profils et des images obtenus.

A ce stade, on a créé un outil numérique qui détermine le champ de température d'une scène 3D. On a adapté un code radiatif existant qui simule la luminance en entrée capteur afin qu'il utilise ce champ de température dans le calcul de la luminance propre. Des validations logicielles ont été réalisées sur des résultats intermédiaires par comparaison à un code de référence. On cherche à présent à confronter les résultats de la chaîne logicielle complète vis-à-vis de mesures expérimentales dans le but de contrôler la fiabilité de l'outil numérique. Pour cela, on va mener une campagne de mesure du champ de la luminance d'une scène préalablement instrumentalisée.

# **Chapitre V : Validation de la chaîne logicielle**

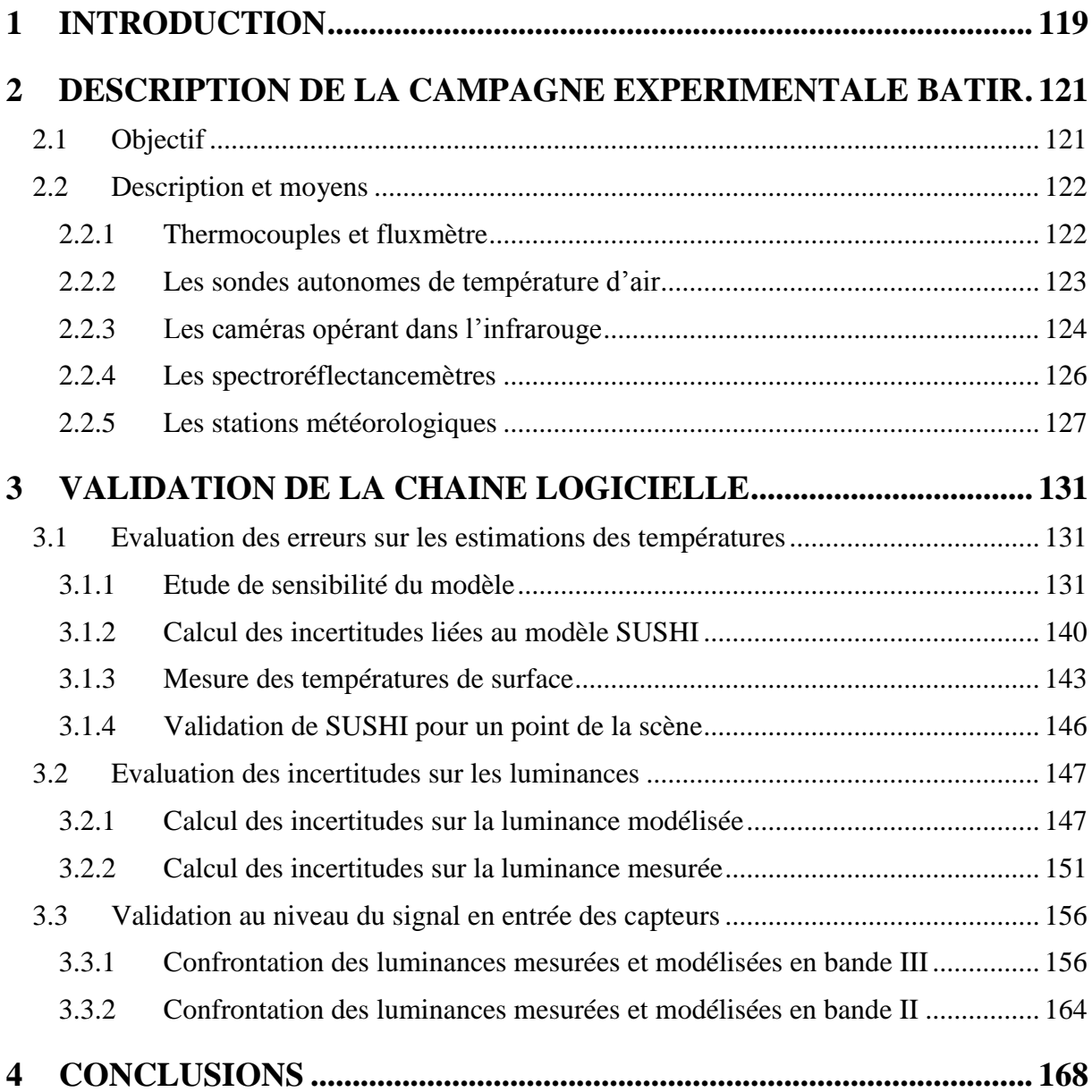

# **1 INTRODUCTION**

On cherche à estimer si les outils numériques développés jusqu'ici permettent de simuler la luminance issue d'une scène réelle. On souhaite mettre en évidence les paramètres physiques critiques pour la simulation, et l'influence des données métrologiques sur la luminance modélisée, en comparaison à la luminance mesurée. La chaîne logicielle complète est d'abord détaillée en [Figure 5.1.](#page-130-0) Elle est composée de cinq programmes : SKETCHUP pour la modélisation géométrique de la scène, SOLENE pour la triangularisation, le calcul des facteurs de forme, la discrétisation du ciel et le calcul des flux net solaire, SUSHI pour le calcul des sollicitations thermiques, des fonctions de transfert et du champ de température temporel, MATISSE pour le calcul de la sphère d'éclairement et des termes atmosphériques, et enfin MOHICANS pour le calcul du signal au niveau du capteur. Chaque module de la chaîne s'appuie sur des données d'entrée relatives à la scène modélisée. L'exécution de la chaîne complète nécessite la mesure ou l'estimation de ces données d'entrée. On réalise pour cela une campagne expérimentale qui va permettre également de valider la chaîne à deux niveaux : celui du champ de température (en sortie de SUSHI) et celui des luminances recueillies par le capteur (en sortie de MOHICANS).

La campagne expérimentale va permettre l'étude du comportement thermique de bâtiments de type logement car on cherche à obtenir des images dans l'infrarouge de leur surface externe afin de les comparer à celles simulées par MOHICANS, dans l'optique d'une validation expérimentale. Pour cela des caméras IR opérant en bande II et III sont utilisées afin de réaliser des mesures sur 24 heures de la luminance de la surface externe des bâtiments. Les grandeurs environnementales sont estimées à partir des acquisitions de capteurs adaptés car on souhaite mesurer les flux radiatifs incidents et les flux de convectifs, puis quantifier la sensibilité de la luminance en entrée capteur à ces grandeurs. En parallèle à l'étude au sol, on place une caméra micro bolométrique dans le POD d'un motoplaneur, qui survole les bâtiments analysés au sol afin de valider la modélisation de la luminance en entrée d'un capteur aéroporté.

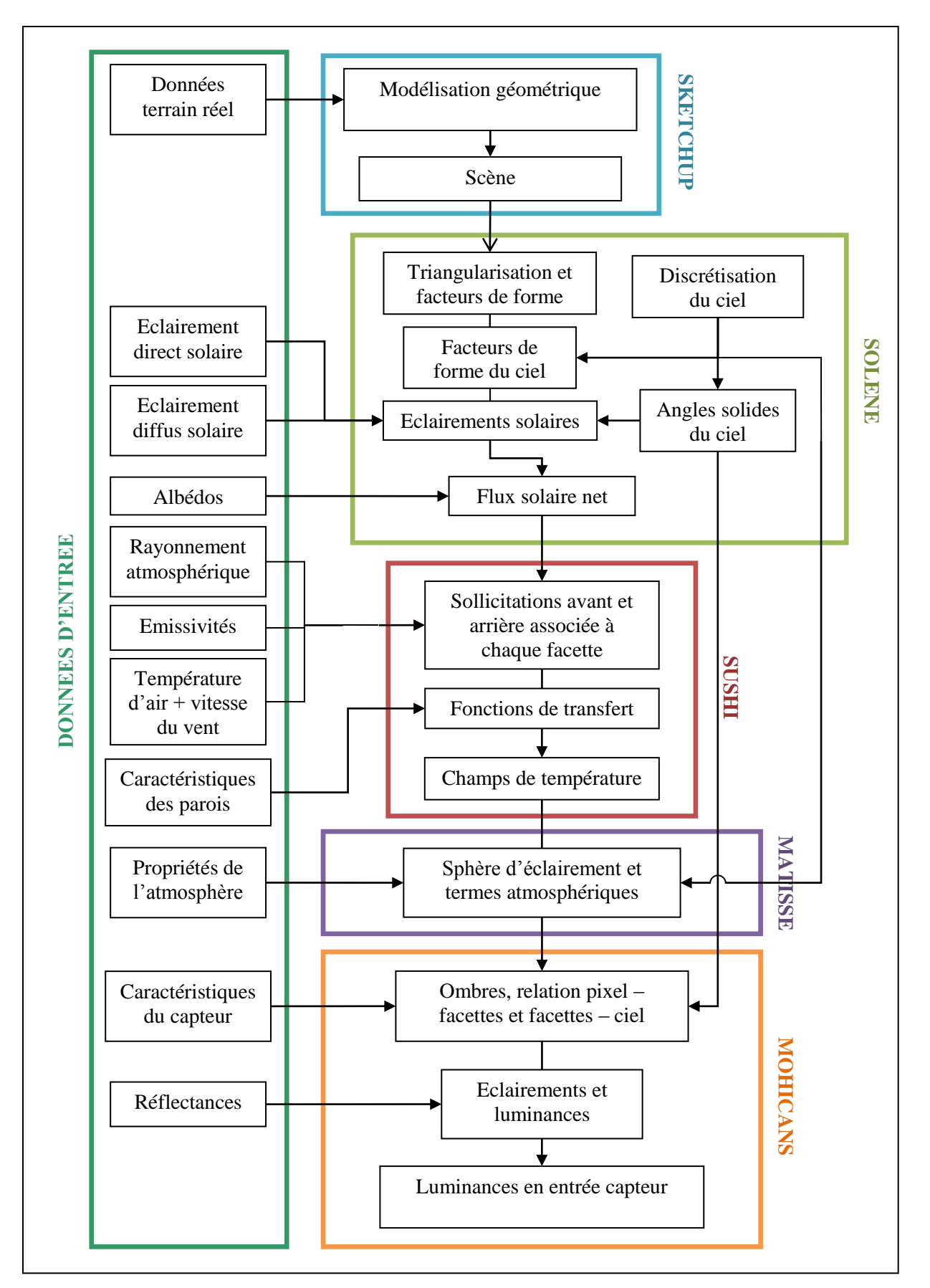

<span id="page-130-0"></span>*Figure 5.1 : Organigramme de la chaîne logicielle*

# <span id="page-131-0"></span>**2 DESCRIPTION DE LA CAMPAGNE EXPERIMENTALE BATIR**

## <span id="page-131-1"></span>**2.1 Objectif**

MOHICANS permet de simuler la luminance en entrée d'un capteur hyperspectral. Pour valider la chaîne logicielle, nous avons réalisé la campagne expérimentale BATIR (Base Aérienne Thermographie InfraRouge) en janvier 2013. A cette occasion, on a utilisé des caméras infrarouge dont les bandes spectrales permettent l'acquisition d'images dans la bande IR II et III. Le calcul effectué par MOHICANS étant spectral, il peut devenir très coûteux en temps de calcul en cas d'études sur de larges bandes. Quand c'était possible, on a utilisé des filtres interférentiels afin de réduire la bande spectrale de la luminance mesurée.

Trois caméras ont été utilisées au sol : deux en bande IR III, chacune disposant d'un filtre étroit, et une en bande IR II, sans filtre. A partir des signaux acquis, on remonte à la température des surfaces par l'intermédiaire d'un étalonnage.

Une caméra micro-bolométrique (bande IR III sans filtre) a été montée dans un POD du motoplaneur Busard (cf. [Figure 5.2\)](#page-131-2) afin de réaliser des mesures aériennes de la scène, ainsi que de certains lieux d'intérêts environnant Salon de Provence.

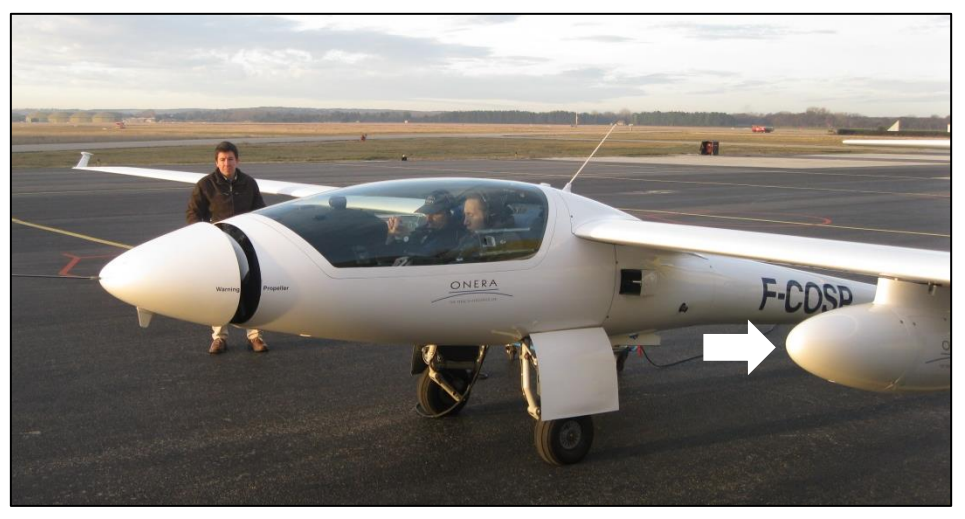

*Figure 5.2 : Motoplaneur Busard (POD indiqué par la flèche)*

<span id="page-131-2"></span>La campagne s'est caractérisée principalement par :

- $\triangleright$  des mesures au sol par caméras dans les bandes IR II et IR III, sur deux fois 24h, avec des acquisitions toutes les 15 min
- des mesures aéroportées par caméra en bande IR III placée dans le Busard, le matin, le midi et le soir, lors des jours des mesures au sol
- $\triangleright$  des mesures du contexte ambiant sur plus de 24h, par stations météorologiques pour les grandeurs climatiques et par sondes de température pour l'intérieur des bâtiments
- des mesures ponctuelles de validation par thermocouples fixés sur les façades
- $\triangleright$  des mesures de caractérisation optique des surfaces visées par les caméras

La campagne s'est déroulée sur la BA701 (Base Aérienne 701 de Salon-de-Provence) par visée des façades Sud et Nord des bâtiments d'hébergement LC3 et LC4 respectivement pour les mesures au sol, et par visée des toitures des bâtiments LC3 et LC4 pour les mesures aériennes (cf[. Figure 5.3\)](#page-132-2).

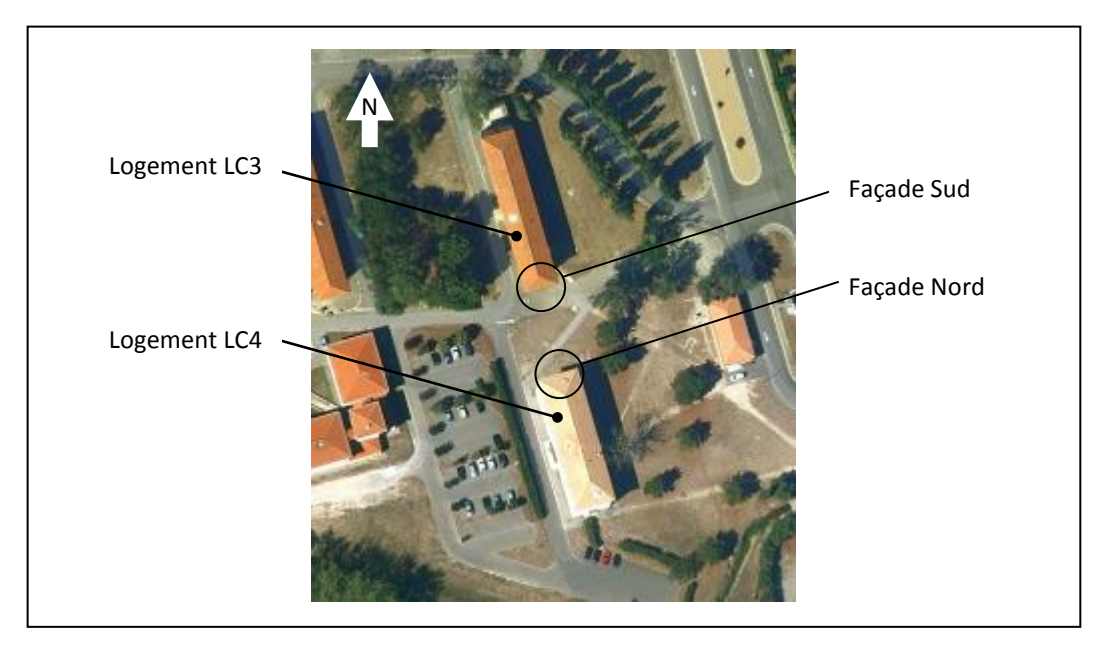

*Figure 5.3 - Vue aérienne de la scène d'étude au sol*

### <span id="page-132-2"></span><span id="page-132-0"></span>**2.2 Description et moyens**

#### <span id="page-132-1"></span>**2.2.1 Thermocouples et fluxmètre**

Trois thermocouples de type T ont été collés sur la surface externe du bâtiment LC4 à l'aide de ruban adhésif en aluminium, dont la position est donnée en [Figure 5.4.](#page-132-3) Chaque capteur est recouvert d'une couche d'enduit provenant du même fabricant que l'enduit d'origine, de couleur proche de celle de la façade (la couleur a été appréciée à l'aide du nuancier de la gamme utilisée). De la pâte thermique enrobant la jonction du thermocouple fut employée pour minimiser la résistance de contact entre le mur et la jonction, et entre la jonction et le ruban adhésif (pâte thermique pour processeur, de conductivité proche de 6  $W.m^{-1}.K^{-1}$ ).

Un fluxmètre a également été utilisé pour évaluer le flux conductif, appliqué de manière semblable. Sa sensibilité est de  $0,523 \mu V/(W.m^2)$ , avec pour notre cas une tension positive si le flux est dans le sens de l'intérieur vers l'extérieur. La période d'acquisition de la centrale est fixée à 2 *min*.

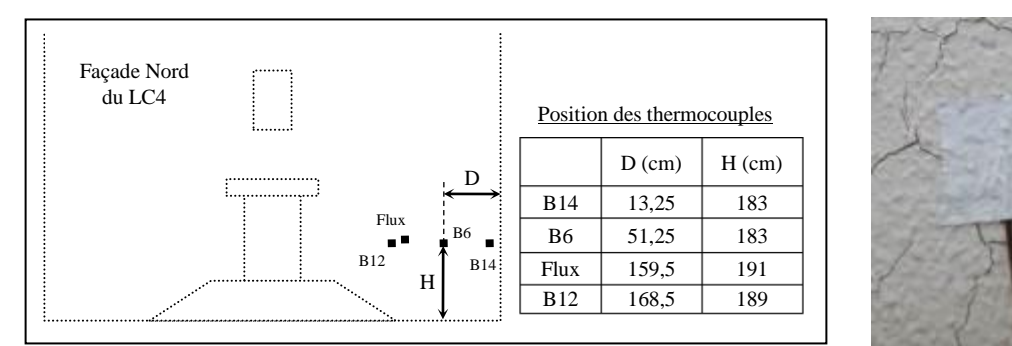

<span id="page-132-3"></span>*Figure 5.4 - Schéma du placement des thermocouples et du fluxmètre à la paroi du LC4 et photographie d'un thermocouple accolé à la paroi*

#### <span id="page-133-0"></span>**2.2.2 Les sondes autonomes de température d'air**

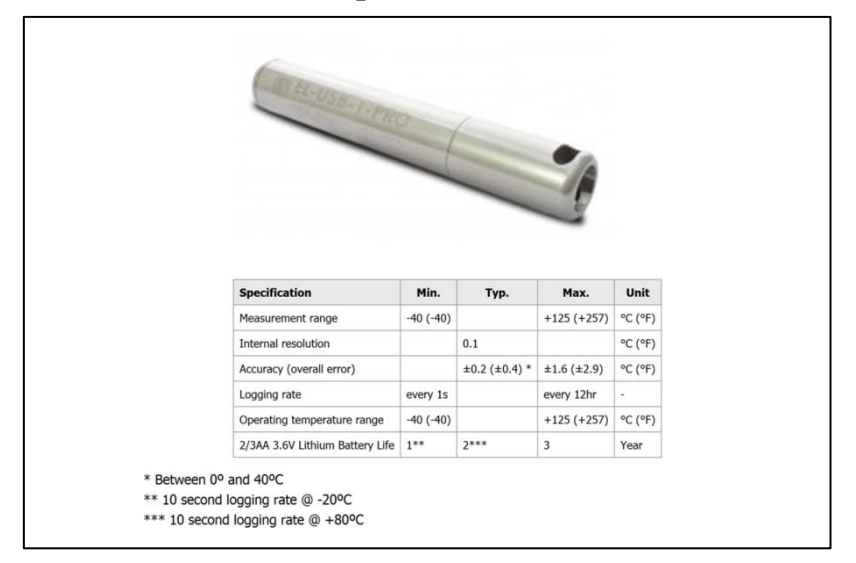

*Figure 5.5 - Spécifications des sondes EL-USB-1-PRO*

Du 17/01 au 24/01, les sondes 1 à 6 sont placées dans les chambres donnant sur la façade sud du bâtiment LC3 : elles sont suspendues à une applique par un fil (distance à la lampe : ~30 *cm*, distance à la paroi : ~7 *cm*). La sonde 7 est placée dans les combles (voir photographies en [Figure 5.6\)](#page-133-1). La sonde 8 est suspendue à une applique du couloir du rez-de-chaussée, proche de la fenêtre de la façade. A partir du 25/01, les sondes 1 à 7 sont placées dans le LC4, aux zones intérieures définies sur la [Figure 5.7,](#page-133-2) et la sonde 8 est placée dans les combles du LC3. La fréquence d'acquisition de ces sondes est fixée à 1 *Hz*.

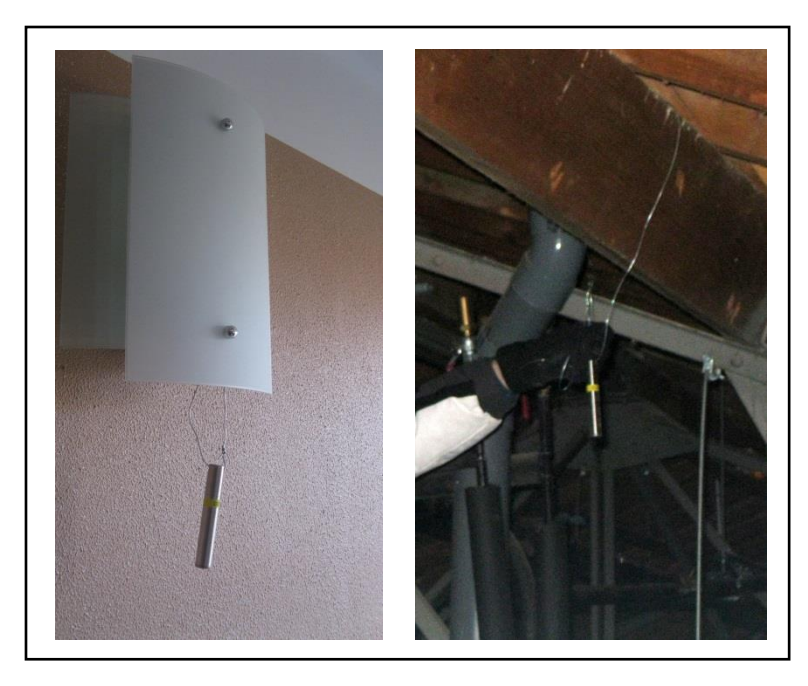

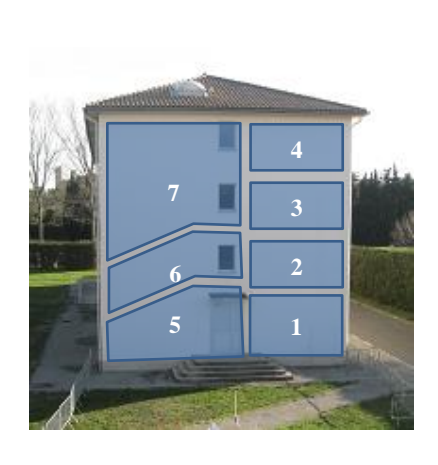

<span id="page-133-1"></span>*Figure 5.6 - Disposition des sondes EL-USB-1-PRO*

<span id="page-133-2"></span>*Figure 5.7 - Illustration des zones couvertes par les sondes en façade du LC4*

#### <span id="page-134-0"></span>**2.2.3 Les caméras opérant dans l'infrarouge**

#### *2.2.3.1 Acquisition en bande II*

Une caméra FLIR SC6000 a été utilisée avec un objectif de 25 *mm* (EFL F/2.3), sans filtre (dû à l'absence de support). La réponse de la caméra et la transmittance de l'objectif ainsi que leur produit sont tracés en [Figure 5.8.](#page-134-1) Les acquisitions ont été réalisées toutes les 15 minutes sur deux cycles de 24 heures, du 23 au 24 janvier en direction du LC3, puis du 29 au 30 janvier en direction du LC4. La taille des images est de 640x512 pixels, codées sur 14 bits.

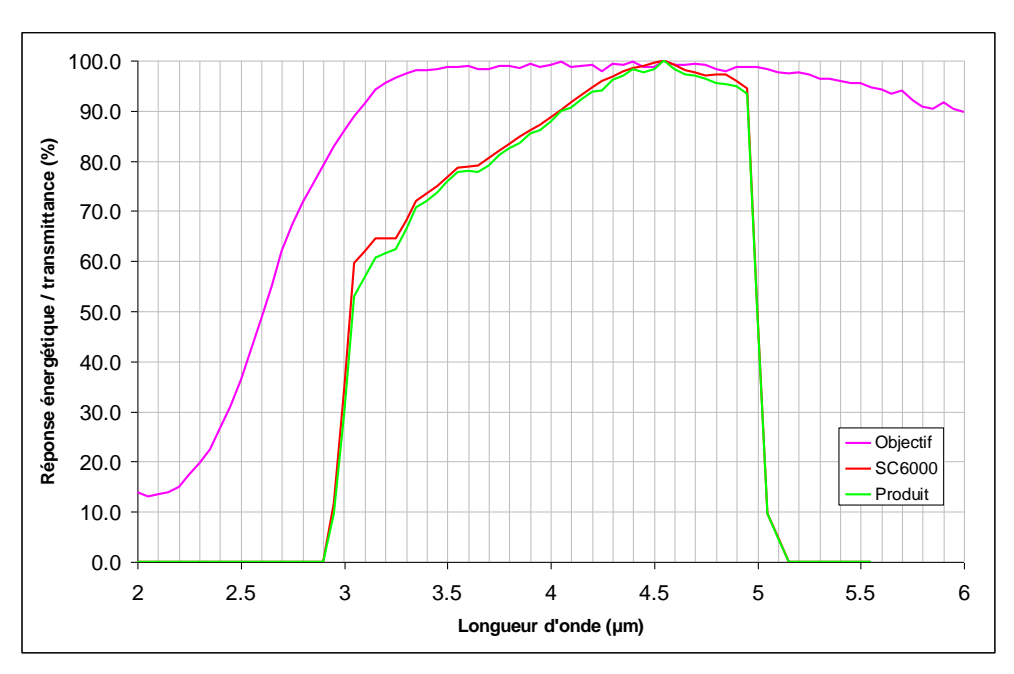

*Figure 5.8 - Caractéristiques spectrales de la SC6000 avec objectif*

#### <span id="page-134-1"></span>*2.2.3.2 Acquisition en bande III*

Une caméra FLIR SC7750 a été utilisée avec un objectif de 25 *mm* (LW F/2.0) et un filtre étroit (LP11-8-2). La réponse énergétique de la caméra avec son objectif, la transmittance du filtre et leur produit sont tracés en [Figure 5.9.](#page-135-0) Les acquisitions ont été réalisées suivant les mêmes séquences que la caméra précédente. La taille des images est de 640x512 pixels, codées sur 14 bits.

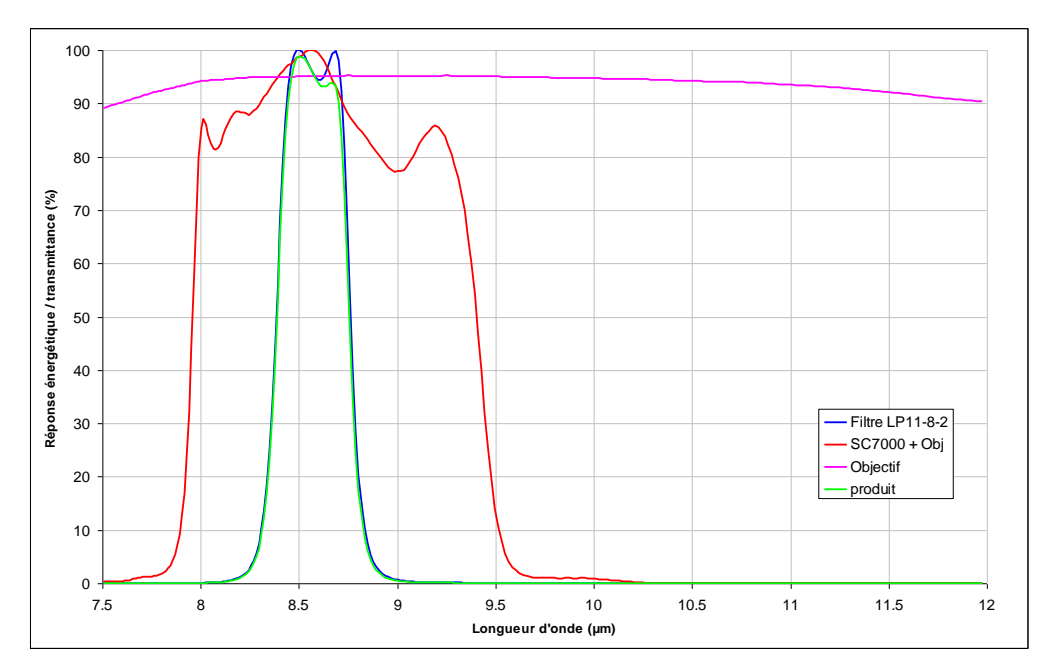

*Figure 5.9 - Caractéristiques spectrales de la SC7000 avec équipement*

<span id="page-135-0"></span>Une caméra CEDIP Jade a été utilisée avec un objectif de 25 *mm* (LW F/2.0) et un filtre étroit (N20E41). La réponse de la caméra, les transmittances de l'objectif et du filtre et leur produit sont tracés en [Figure 5.10.](#page-135-1) Les acquisitions ont été réalisées ponctuellement le 22/01 à 12:00, le 23/01 à 20:26, le 24/01 à 15:15, le 29/01 à 15:26 et le 30/01 à 16:16. La taille des images est de 320x240 pixels, codées sur 14 bits.

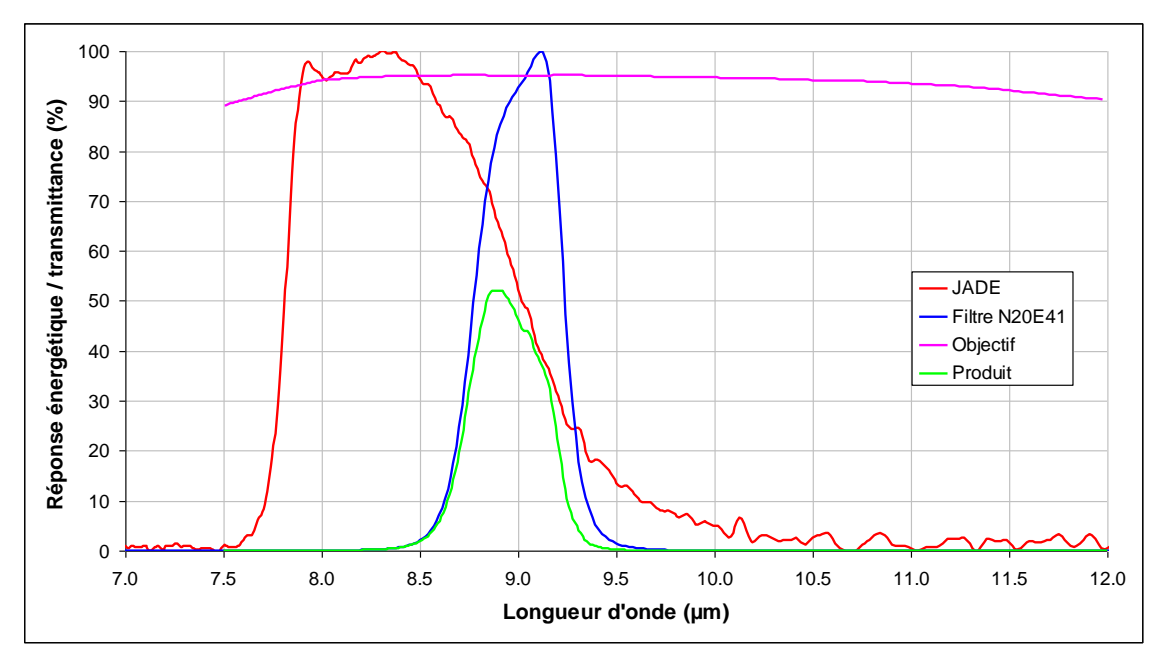

<span id="page-135-1"></span>*Figure 5.10 - Caractéristiques spectrales de la Jade avec équipement*

#### <span id="page-136-0"></span>**2.2.4 Les spectroréflectancemètres**

#### *2.2.4.1 Spectroréflectancemètre VIS/SWIR*

Un spectroréflectancemètre ASD a été mis en œuvre. Il mesure la luminance spectrale sur l'ensemble du domaine [0,4 – 2,5] *µm* avec une résolution spectrale de 1 nm. La réflectance des matériaux est obtenue par le rapport entre la mesure de luminance réalisée sur un étalon et la mesure de luminance réalisée sur le matériau. L'étalon utilisé est un Spectralon® SRT-99-102 n°5. Le protocole de mesure et de traitement des acquisitions permet d'obtenir aussi une estimation de l'écart-type de la réflectance obtenue. Elle dépend principalement de la stabilité de l'éclairement solaire.

#### *2.2.4.2 Spectroréflectancemètre IRT*

Un spectroréflectancemètre SOC400T a été mis en œuvre. Il mesure la réflectance directionnelle (à 20° d'incidence) hémisphérique spectrale d'une surface sur l'ensemble du domaine infrarouge. Les mesures sont étalonnées par rapport à un réflecteur étalon en Infragold, certifié. La mesure est donnée avec une précision absolue de 0,03 RMS. Les mesures ont été réalisées sur le domaine [750 – 3500]  $cm^{-1}$ , soit [2,9 – 13,3]  $\mu$ m avec une résolution spectrale de 4  $cm^{-1}$ . Le faisceau incident permet d'analyser une surface d'environ 1 *cm* de diamètre, soit de l'ordre de grandeur des grains constituant les différentes surfaces d'intérêt. Plusieurs mesures d'une même surface permettent après calcul de la moyenne d'estimer sa réflectance. On rappelle que l'albédo et l'émissivité des surfaces sont calculés à partir de (2.16) et (2.33).

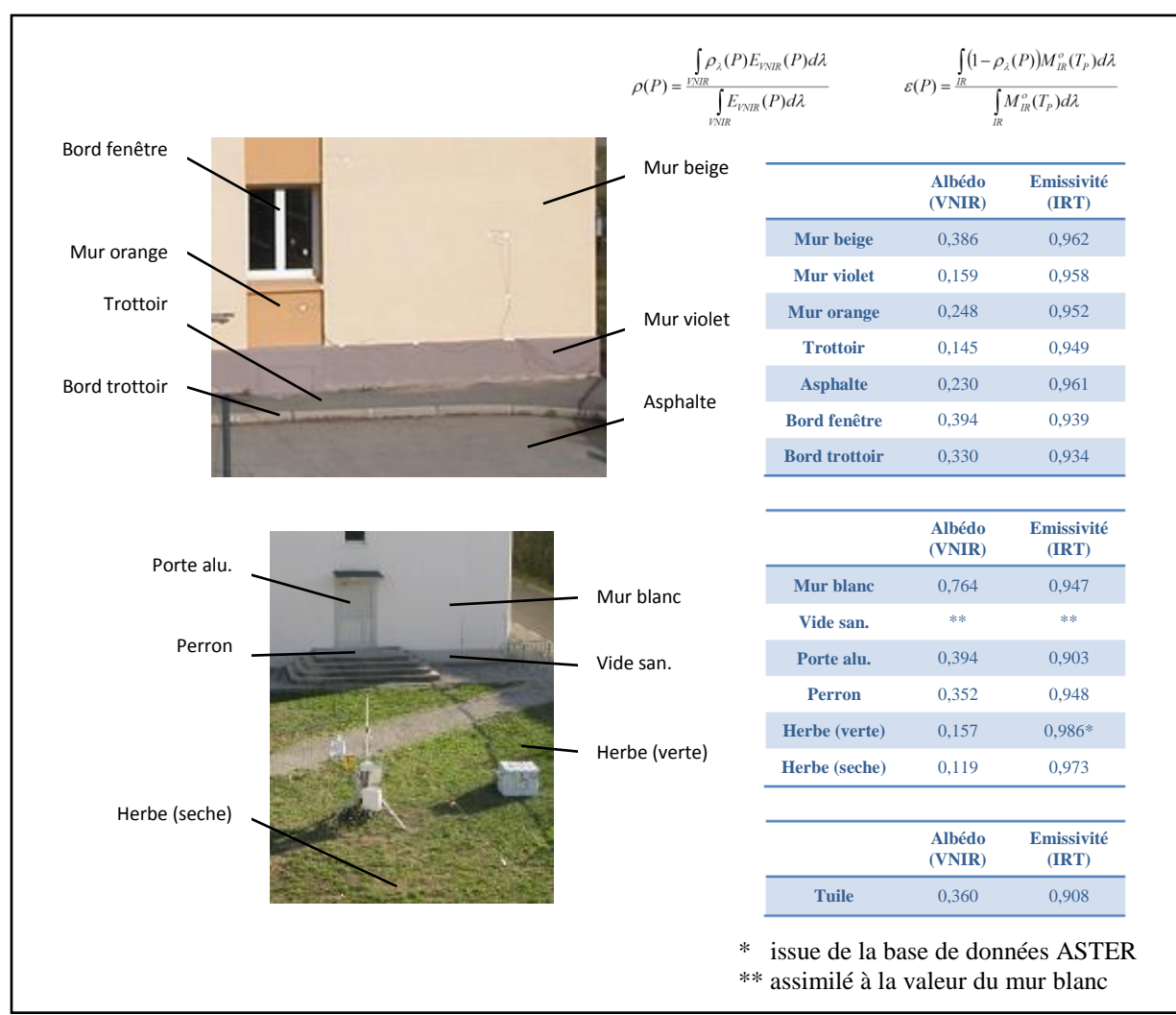

*Figure 5.11 – Propriétés des surfaces étudiées*

#### <span id="page-137-0"></span>**2.2.5 Les stations météorologiques**

#### *2.2.5.1 Mesure des caractéristiques convectives de l'air*

Pour chaque élément de paroi dont une surface est exposée à l'extérieur, la convection est modélisée à partir d'une température de l'air et d'un coefficient d'échange. Ce coefficient sera exprimé par la suite par une fonction de la vitesse du vent. On dispose de mesures de la température de l'air et de la vitesse et de la direction du vent par les acquisitions des deux stations météorologiques [\(Figure 5.16\)](#page-140-0). La centrale SM1 a réalisé des relevés en continu, sur une période s'étalant du 14 janvier au 2 février 2012, alors que la centrale SM2 n'a fonctionné que durant deux journées complètes, correspondant aux périodes d'acquisition des caméras (cf. [Figure 5.12\)](#page-137-1). L'influence de l'historique thermique impose de renseigner la température de l'air au minimum durant la journée qui précède le jour où l'analyse est réalisée, en plus de celle d'intérêt. On utilise la moyenne des températures de l'air obtenues par les stations météorologiques lors des périodes où elles ont fonctionné simultanément, et la température de SM1 sinon.

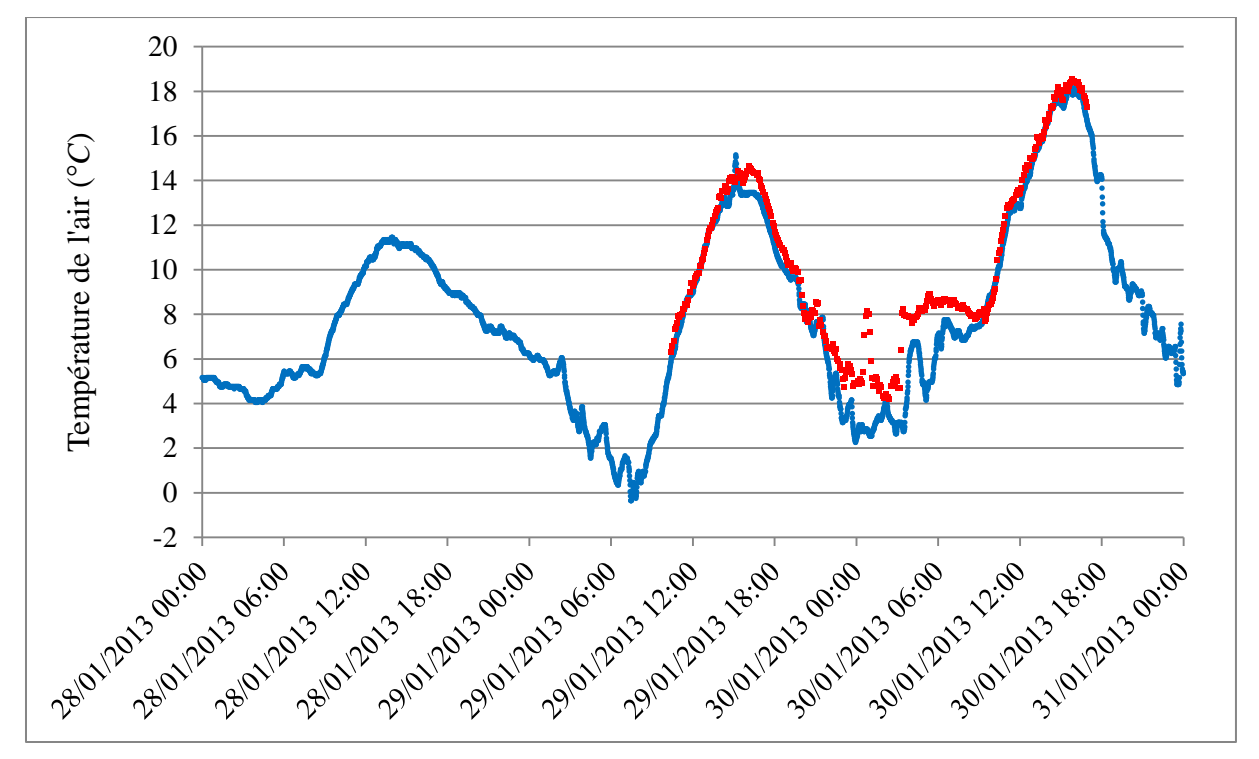

<span id="page-137-1"></span>*Figure 5.12 : Températures de l'air externe mesurées par les stations météorologiques SM1(en bleu) et SM2 (en rouge)*

On ne peut cependant pas utiliser la même hypothèse d'uniformité pour la vitesse du vent. En effet, la station SM1 était en terrain dégagée alors que la station SM2 était à proximité des bâtiments, entre LC3 et LC4. Cette dernière étant plus abritée, la vitesse du vent mesurée est inférieure à celle mesurée par SM1. La [Figure 5.13](#page-138-0) présente les vitesses du vent des 28 et 29 janvier, selon la station météorologique. Un rapport d'environ trois est observé entre les acquisitions effectuées par SM1 par rapport à SM2, le 29/01. Pour estimer la vitesse du vent à proximité des bâtiments sans disposer des mesures de SM2 le 28/01, on se base sur celles de SM1. On observe une orientation similaire du vent lors des deux journées du 28 et du 29 (NW, cf. Annexes 5). Le rapport entre les vitesses du vent mesurées le 29 par les deux stations est appliqué à la journée du 28.

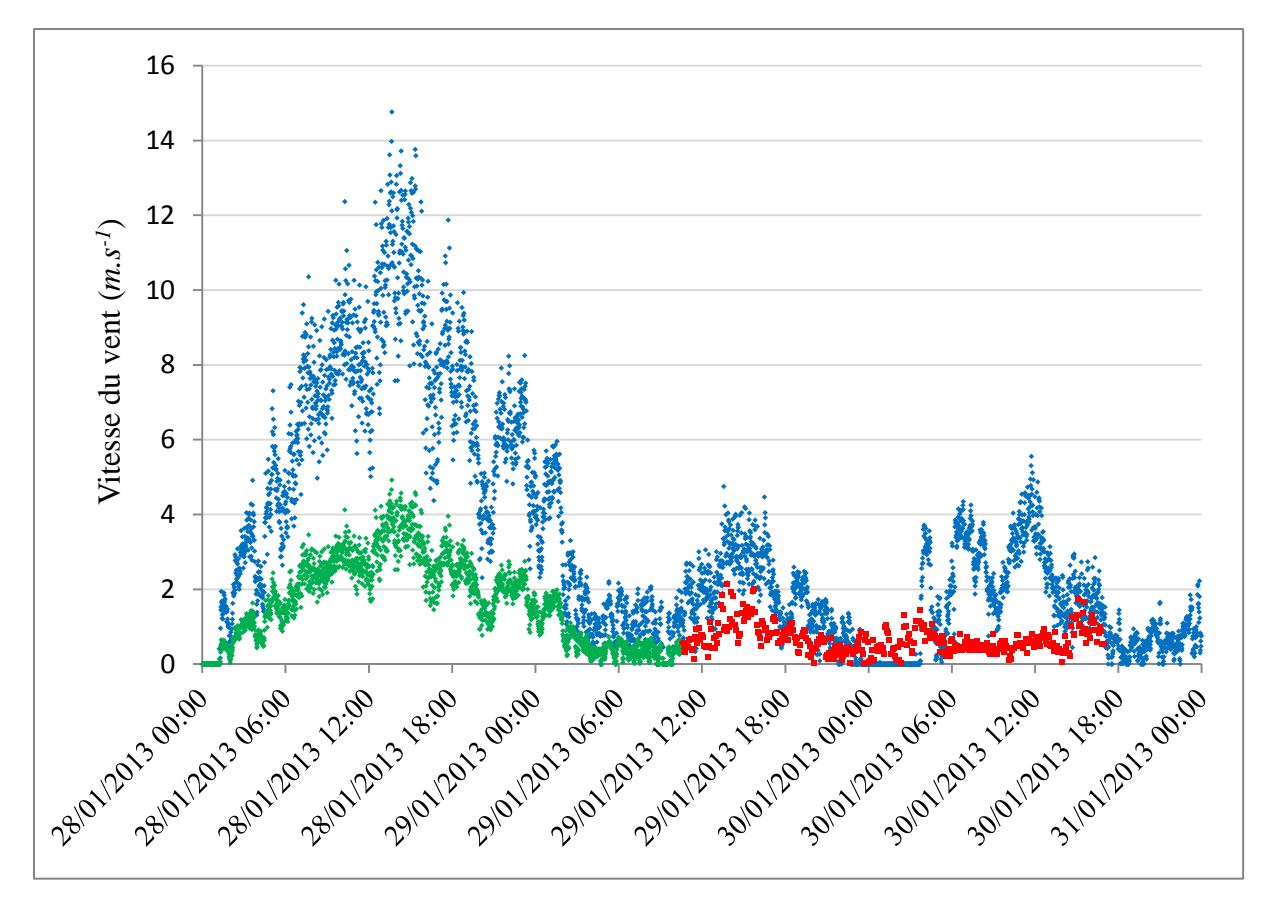

<span id="page-138-0"></span>*Figure 5.13 : Vitesses du vent mesurées par les stations météorologiques SM1 (en bleu) et SM2 (en rouge), et extrapolation des vitesses de SM1 (en vert)*

#### *2.2.5.2 Mesure du rayonnement incident environnemental*

L'éclairement global est la seule donnée solaire mesurable par la station SM1 car elle n'est pas équipée de système d'occultation ou de suivi du soleil (cf. [Figure 5.15\)](#page-139-0). Le pyranomètre permet la mesure de l'éclairement global dans la bande spectrale [0,34 – 2,2] *µm* (assimilé au domaine VNIR), et le pyrgéomètre dans la bande spectrale de [4,4 – 44] *µm* (assimilé au domaine IRT). On ne peut pas dissocier l'éclairement direct de l'éclairement diffus du signal global mesuré. Cependant, des mesures ponctuelles de la fraction d'éclairement diffus ont été réalisées à l'aide d'un pyranomètre équipé d'un arceau d'ombrage.

L'évolution de la fraction d'éclairement diffus au cours de l'ensemble de la journée est estimée en recherchant la courbe représentative du polynôme d'ordre 2 passant par le point de mesure et par un au lever et au coucher du soleil (cf. [Figure 5.14\)](#page-139-1).

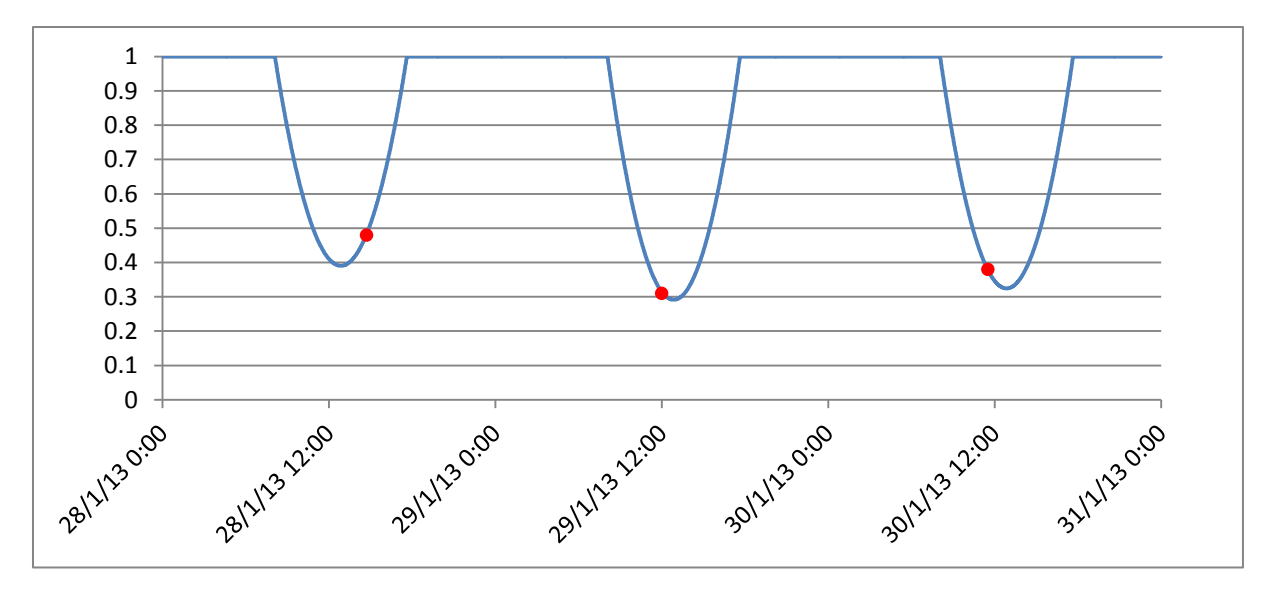

<span id="page-139-1"></span>*Figure 5.14 : Fraction d'éclairement diffus / global mesurée (points rouges) et extrapolée le reste des jours du 28, 29 et 30 janvier 2013 (en bleu)*

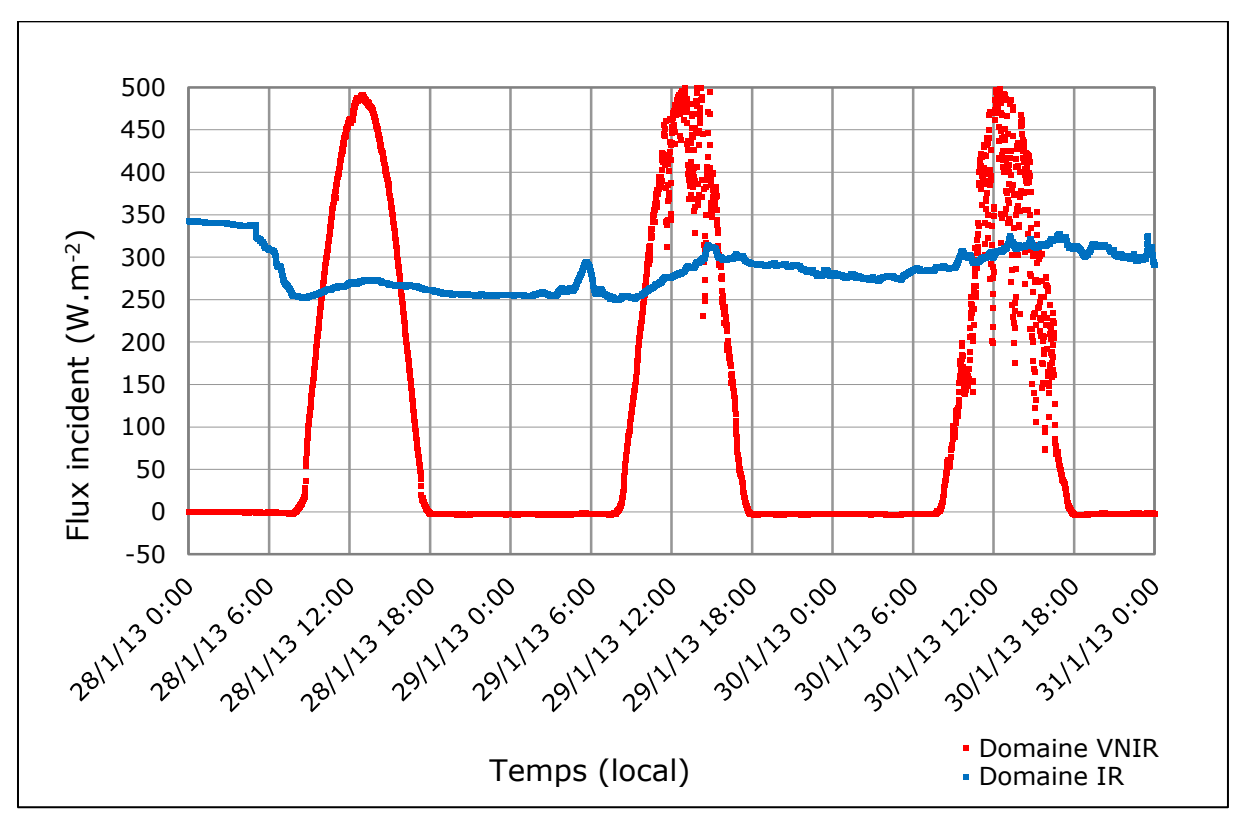

<span id="page-139-0"></span>*Figure 5.15 – Eclairements VNIR et IRT mesurés par SM1*

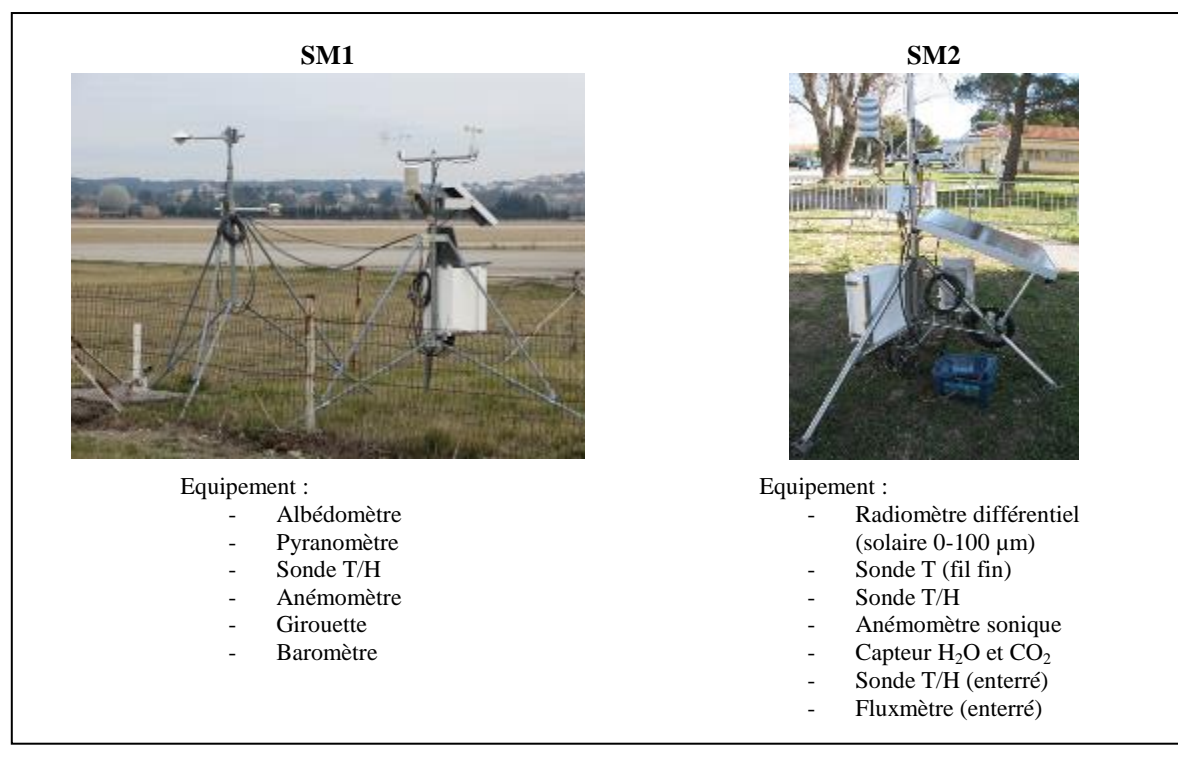

<span id="page-140-0"></span>*Figure 5.16 – Stations météorologiques utilisées*

# <span id="page-141-0"></span>**3 VALIDATION DE LA CHAINE LOGICIELLE**

#### <span id="page-141-1"></span>**3.1 Evaluation des erreurs sur les estimations des températures**

#### <span id="page-141-2"></span>**3.1.1 Etude de sensibilité du modèle**

#### *3.1.1.1 Introduction*

Les données d'entrée sont obtenues à partir de mesures ou de données de la littérature. L'incertitude associée aux mesures et la dispersion des valeurs issues d'études antérieures implique une propagation d'incertitude sur les températures calculées.

Dans ce paragraphe, la sensibilité du modèle de paroi 1D de SUSHI est déterminée pour chacune de ces données d'entrée. Ces données peuvent être classées en fonction du mode de transfert de chaleur dominant qu'elles régissent. Ainsi, la première classe regroupe les données liées à la conduction de la chaleur dans la paroi, qui correspondent aux propriétés physiques et géométriques de chacune des couches. La seconde classe correspond aux données liées aux échanges convectifs, et regroupe les caractéristiques de l'air de chaque interface. Enfin, les éclairements et les propriétés optiques des surfaces forment la troisième classe, qui caractérise les échanges radiatifs.

Ces données peuvent être des paramètres constants ou des variables évoluant au cours du temps, une stratégie de calcul de la sensibilité est mise en œuvre pour ces deux situations. Les sensibilités à chaque donnée sont ensuite calculées pour un mur de référence issu de la campagne expérimentale. On peut alors finalement réaliser un classement des données par ordre de sensibilité au modèle de paroi afin de mettre en évidence les grandeurs les plus critiques, et les ordres de grandeur des erreurs induites attendues sur la température.

#### *3.1.1.2 Calcul des sensibilités*

Les paramètres peuvent être identifiés en deux types de données *β*, qui correspond aux données stationnaires et instationnaires, c'est-à-dire aux paramètres constants tels que l'effusivité, ou l'albédo et à des variables temporelles telles que le flux net radiatif ou la température de l'air.

Pour les paramètres statiques  $\beta$  dont on connait une estimation  $\beta_{ref}$ , on procède comme d'habitude en appliquant une variation relative à  $\beta$  de  $\Delta \beta = K \beta_{ref}$  avec K de l'ordre de quelques pourcents et on relève la variation induite sur la température  $T_{\beta_{ref}+\Delta\beta}-T_{\beta_{ref}}$  pour identifier la sensibilité réduite au paramètre  $\beta$  :

$$
S \equiv \beta \frac{\partial T}{\partial \beta} \approx \left( T_{\beta_{ref} + \Delta \beta} - T_{\beta_{ref}} \right) / K \tag{5.1}
$$

Dans le cas de données qui sont des variables temporelles  $\beta(t)$  l'application de la démarche précédente en appliquant une variation temporelle *systématique* définie par  $\Delta \beta(t) = K \beta_{ref}(t)$  présente l'inconvénient de minimiser la sensibilité à cette variable lorsque  $\beta_{ref}(t)$  s'approche de 0. Nous avons donc introduit une autre démarche qui consiste à ajouter à l'évolution nominale  $\beta_{ref}(t)$  une variation stochastique d'amplitude maximale définie par  $K\overline{B}_{ref}$  où  $\overline{B}_{ref}$  est la moyenne de  $\beta_{ref}(t)$  sur la période considérée. Ainsi, en choisissant une distribution uniforme  $u_{0,1}$  sur [0,1]:

$$
\beta(t) = \beta_{ref}(t) + K\overline{\beta}_{ref}(2u_{0,1} - 1)
$$
\n(5.2)

Une série de 20 tirages de l'évolution  $\beta(t)$  autour de l'évolution nominale  $\beta_{ref}(t)$  est ainsi produite puis on calcule l'évolution de température associée par le modèle 1D SUSHI. La sensibilité réduite à la variable  $\,\beta(t)\,$  est alors obtenue en faisant le rapport entre l'écart-type des aléas de température et l'écart-type de la distribution uniforme réduite par  $\beta_{ref}$  qui s'avère être  $K/\sqrt{3}$  (cf. [Figure 5.17\)](#page-142-0) :

$$
S(t) = \sigma_T(t)\sqrt{3}/K\tag{5.3}
$$

Les données traduisant la température de l'air sont exprimées en Kelvin.

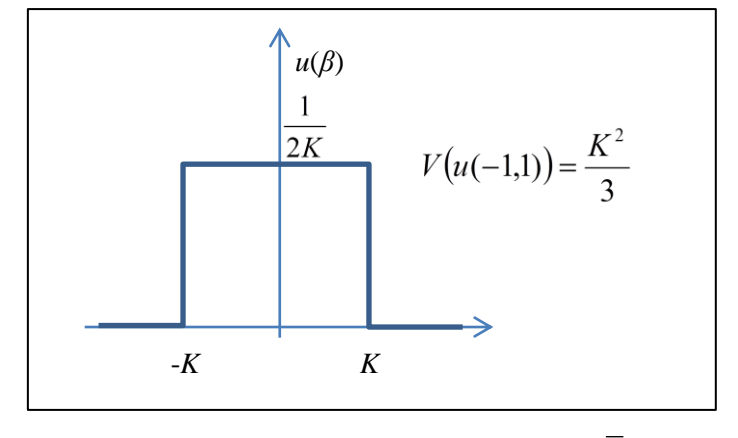

*Figure 5.17 : Distribution uniforme autour de*  $\beta_{ref}$ 

<span id="page-142-0"></span>Les sensibilités réduites à trois classes de données d'entrée (propriétés thermo-physiques de la paroi, termes caractéristiques du flux de convection, termes caractéristiques des flux radiatifs) sont déterminées par la suite pour un élément d'un mur et des données acquises durant la campagne expérimentale BATIR. Elles sont illustrées par des graphiques semi-logarithmiques en ordonnées, en valeur positives ou négatives. Quatre bornes définissent ce type de graphique : la borne supérieure positive, la borne inférieure positive, la borne inférieure négative et la borne supérieure négative. La zone située entre les deux bornes inférieures correspond à une zone où les sensibilités ne sont pas affichées. Par construction, ce type de graphique est réalisé en représentant le logarithme des données sur un graphique d'axe linéaire. Par la suite, les sensibilités seront évaluées en considérant les données d'entrée mesurées du 29/01 à 00:00 au 30/01 à 23:30 (temps solaire).

#### *3.1.1.3 Sensibilité aux propriétés des matériaux*

Pour cette étude nous avons pris l'exemple du mur tricouche qui constitue la façade du LC4. Les caractéristiques des couches qui le composent sont données dans le [Tableau 5.1.](#page-142-1)

| <b>Couche</b>             | $\boldsymbol{e}$<br>(m) | $\boldsymbol{k}$<br>$(W.m^{-1}.K^{-1})$ | $\rho$ . $C_p$<br>$(kJ.m^{-3}.K^{-1})$ | b<br>$(J.s^{-1/2}.m^{-2}.K^{-1})$ | ξ<br>$({\bf s}^{1/2})$ |    |    |    |
|---------------------------|-------------------------|-----------------------------------------|----------------------------------------|-----------------------------------|------------------------|----|----|----|
| 1 Béton armé              | $0,17\pm0,005$          | $1.8 \pm 0.02$<br>[Giaconia, 2000]      | 2112                                   | $1950+92*$                        | 184.1                  |    | 23 |    |
| 2 Polystyrène             | $0,027 \pm 0,002$       | $0.037 \pm 0.01$<br>[Wyart, 2008]       | $21 \pm 1$<br>[Wyart, 2008]            | 27.9                              | 20.3                   | ex |    | in |
| 3 Plâtre<br><b>(BA13)</b> | $0.013 \pm 0.001$       | $0.31 \pm 0.01$                         | $825+5$<br><b>Kuznik</b> , 2008]       | $504 + 20*$                       | 21.3                   |    |    |    |

<span id="page-142-1"></span>*Tableau 5.1 : Propriétés du mur tricouche et incertitudes associées (en italique : estimations, \* : mesurées sur le site)*

Les effusivités du béton ( $1^{$ ère couche) et du BA13 ( $3^e$  couche) ont été mesurées sur place par la méthode du plan chaud [Krapez, 2006], et sont donc fournies avec une incertitude de mesure. Cependant, les conductivités thermiques et les propriétés du polystyrène (2<sup>e</sup> couche) sont tirées de la littérature. Les épaisseurs ont été évaluées par mesure directe. Lorsqu'elles sont inconnues, les incertitudes associées à ces couches sont estimées (en italique dans le tableau).

Le modèle thermique unidimensionnel réalisé dans SUSHI ne fait intervenir que *deux* paramètres par matériau à choisir parmi la liste des *quatre* paramètres suivants : *<sup>R</sup>*,*C*,*b*, qui sont la résistance thermique  $R$ , la capacité thermique  $C$ , l'effusivité thermique  $b$  et la racine carrée du temps de diffusion à travers la couche  $\xi$ . Ces paramètres sont définis à partir des quatre paramètres : la conductivité thermique, la capacité thermique massique, la masse volumique, et de l'épaisseur de la paroi :

$$
b = \sqrt{k \rho_m C_p}
$$
  

$$
\xi = e \sqrt{\frac{\rho_m C_p}{k}}
$$
 (5.4)

d'où :

$$
R = \frac{e}{k}
$$
  
\n
$$
C = e\rho_m C_p
$$
\n(5.5)

Les relations reliant ces paramètres sont :

$$
b = \sqrt{\frac{C}{R}}
$$
  
\n
$$
\xi = \sqrt{RC}
$$
\n(5.6)

Le calcul des sensibilités est réalisé en premier lieu avec le couple effusivité-racine du temps de diffusion. On trace les sensibilités de la température de surface à l'effusivité et la racine carrée du temps de diffusion de chaque matériau constituant les couches indicées de 1 à 3 (de l'extérieur vers l'intérieur, cf. ) en [Figure 5.18.](#page-144-0) Sur cette figure et les suivantes, une sensibilité réduite de 1 *K* traduit le fait qu'une différence de 0,1 *K* sur la température en face avant est le résultat d'une surestimation relative de 0.1 (c'est-à-dire 10%) sur un paramètre.

On constate une décorrélation des sensibilités à l'effusivité thermique et à la racine du temps de diffusion pour la 1ère couche (courbes bleues). La sensibilité de la 1ère couche à l'effusivité est négative en journée et positive la nuit. Cette sensibilité atteint une valeur maximale de près de ±3 *K*, ce qui traduit qu'un écart de 10% sur la valeur l'effusivité de la première couche, les autres paramètres étant fixés, induit un écart de 0,3 *K* sur la température.

La sensibilité aux paramètres de la seconde couche est globalement stationnaire : elle varie de ±0.3 *K* à ±1 *K*, et est positive pour l'effusivité, et négative pour la racine du temps de diffusion.

On constate cependant, pour la seconde et la troisième couche, que les courbes de sensibilités à l'effusivité thermique et au temps de diffusion sont similaires au signe près, ce qui traduit une anticorrélation pour ces deux paramètres. En choisissant plutôt de décrire thermiquement ces deux couches par le couple *<sup>R</sup>*,*<sup>C</sup>* , on met alors en évidence que la sensibilité de la température à la capacité thermique devient plus faible, voire négligeable pour la couche 3, par rapport à la sensibilité à la résistance (cf. [Figure 5.19\)](#page-144-1). Vis–à-vis de ces deux couches internes, la température extérieure est donc essentiellement tributaire de leur résistance thermique. On choisit alors le couple résistancecapacité pour celles-ci.
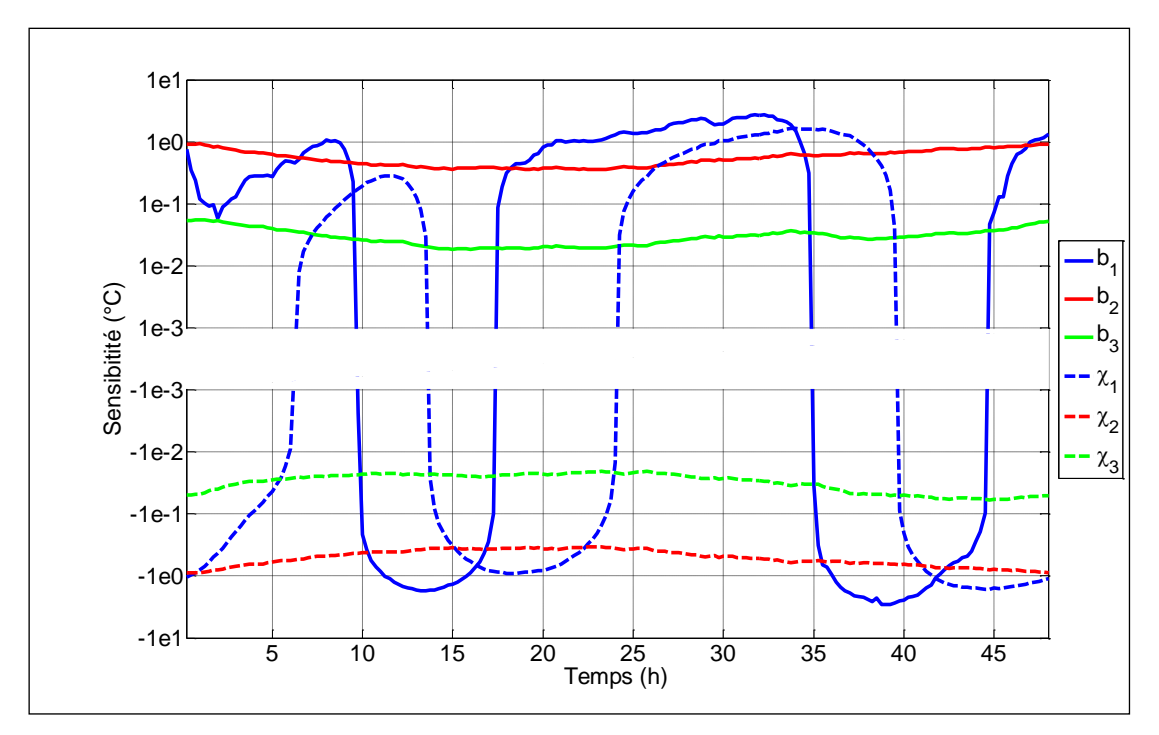

*Figure 5.18 : Sensibilité réduite de la température externe au couple (b,ξ) de chaque matériau de la paroi tricouche*

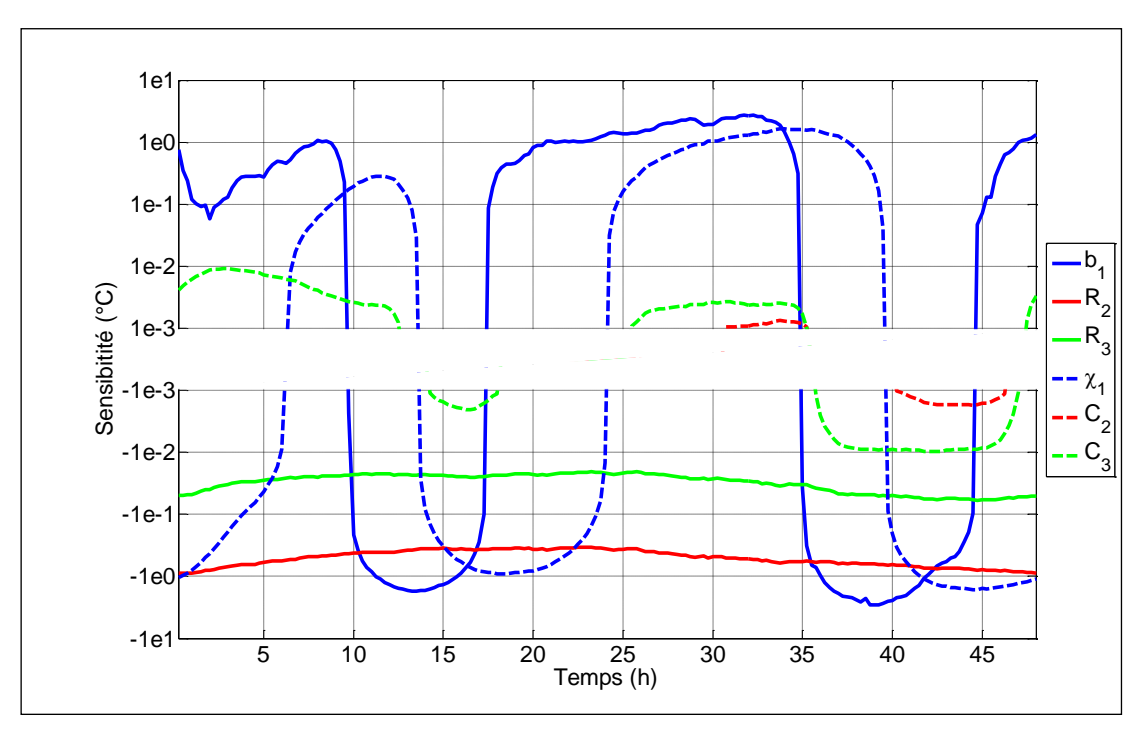

*Figure 5.19 : Sensibilité réduite de la température externe aux caractéristiques des matériaux de la paroi tricouche*

Enfin, la sensibilité à la résistance de la troisième couche, en BA13, est inférieure à ±0.03 *K*, ce qui implique qu'une erreur importante - jusqu'à 100% - sur les caractéristiques thermiques de ce matériau peut être faite sans incidence significative sur la température de surface.

On en déduit que, dans le cas d'une isolation par l'intérieur, un effort doit être réalisé dans l'estimation de l'effusivité et du temps de diffusion de la première couche, dans celle de la résistance thermique de la couche centrale d'isolant, et dans une moindre mesure dans celle de la résistance de la couche interne.

## *3.1.1.4 Sensibilité aux caractéristiques de l'air*

L'influence de la convection est caractérisée par la température de l'air et par le coefficient d'échange. Puisque ces paramètres dépendent du temps, la sensibilité de la température de surface est calculée à partir de [\(5.3\),](#page-142-0) avec la température moyenne de l'air et la valeur moyenne du coefficient d'échange au cours de la période considérée pour  $\beta^{ref}$ . On distingue ensuite les écarts causés par un biais relatif de ceux causés par une erreur aléatoire centrée. Les premiers amènent à une erreur « systématique » sur la température de surface, tandis que les seconds à une erreur « stochastique ». L'écart relatif des températures d'air est donné pour des températures exprimées en Kelvin. Ainsi, les sensibilités présentées en [Figure 5.20](#page-145-0) sont largement sur estimées par rapport à des écarts « réels » : un biais absolu de l'ordre de 2 *K* sur la température de l'air externe revient à un écart relatif de 0,7% pour une moyenne à 7°C. La sensibilité à la température de l'air externe atteint environ 240 *K* pour une erreur systématique, respectivement environ 100 *K* pour une erreur stochastique. Une erreur de 0,5% sur la température de l'air (exprimée en Kelvin), qui équivaut à environ 1,4 *K*, implique alors une incertitude d'environ 1,2 *K* sur la température de surface, et respectivement de 0,5 *K* pour une erreur stochastique. On observe une sensibilité 10 à 100 fois inférieure à la température interne. De même, la sensibilité au coefficient d'échange interne est de l'ordre de 10 fois inférieur à celui externe.

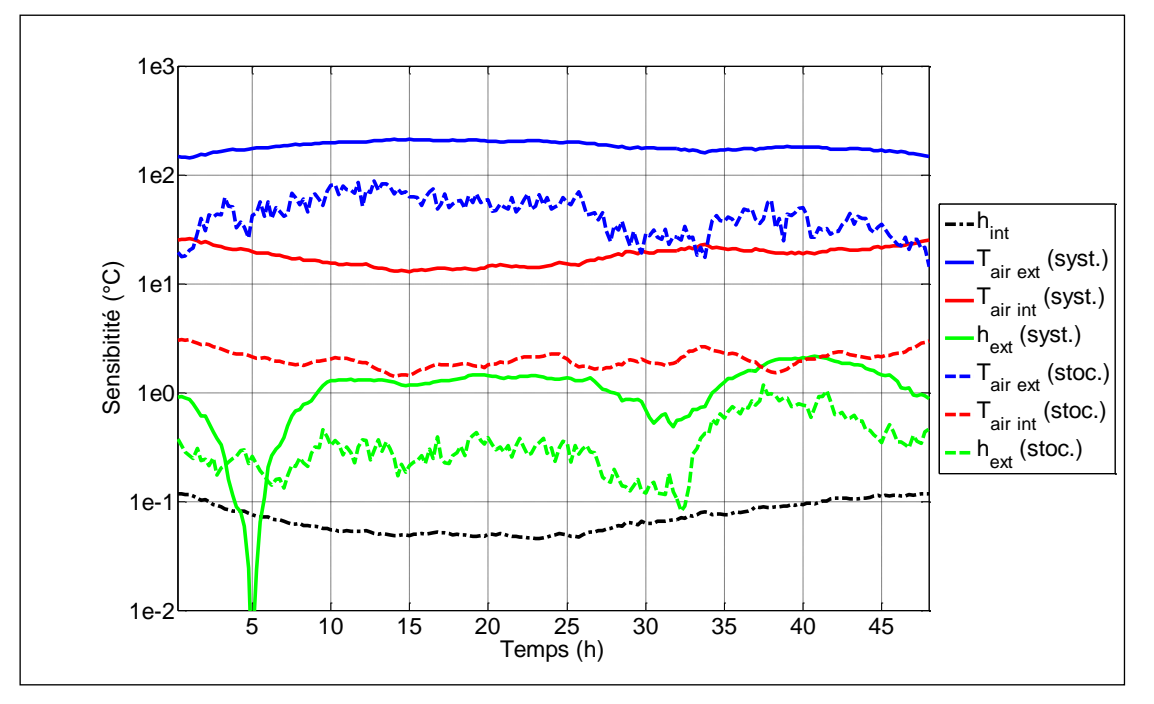

*Figure 5.20 : Sensibilité du modèle de paroi aux paramètres convectifs*

<span id="page-145-0"></span>Les modèles de convection donnent classiquement les valeurs du coefficient d'échange en fonction de la vitesse du vent en un point de référence, de la forme :

$$
h(t) = a + b \cdot V^n \tag{5.7}
$$

Selon les auteurs, les coefficients *a*, *b* et *n* ont différentes valeurs, comme présentés dans le [Tableau](#page-146-0)  [5.2.](#page-146-0)

| <b>Modèle</b>   | $\boldsymbol{a}$                                          | $\boldsymbol{b}$                                        | $\boldsymbol{n}$ | Utilisé par                         |
|-----------------|-----------------------------------------------------------|---------------------------------------------------------|------------------|-------------------------------------|
| <b>Jayamaha</b> | 4,955                                                     | 1,444                                                   | $\mathbf{1}$     | Bouyer 2011                         |
| <b>ASHRAE</b>   | 5,7                                                       | 3,8                                                     | $\mathbf{1}$     |                                     |
| <b>Ito</b>      | si $V < 2$ m.s <sup>-1</sup> : 12,2<br>$\theta$<br>sinon: | $si V < 2 m.s-1$ :<br>$\hspace{0.6cm} 0$<br>sinon: 8,05 | 0,605            | Al Sanea 2002                       |
| <b>Rowley</b>   | 11,8                                                      | 4,2                                                     | $\mathbf{1}$     | Krayenhoff 2007<br><b>Yang 2013</b> |
| <b>Jurges</b>   | $si V < 5 m.s-1$ : 0<br>sinon : 5,35. $e^{-0.6V}$         | 7,13                                                    | 0,78             | Palyvos 2008                        |
| <b>Croiset</b>  | 3,1                                                       | 4,1                                                     | 0,605            | Vinet 2000                          |

*Tableau 5.2 : Valeurs des coefficients du modèle convectif selon les auteurs*

<span id="page-146-0"></span>D'après [Palyvos, 2008], les corrélations adoptées par ASHRAE, Ito, Rowley et Jürges incluent les pertes radiatives. La composante radiative qui s'ajoute au coefficient *h* est estimée à 4 *W.m<sup>-2</sup>.K<sup>-1</sup>* d'après [Krayenhoff, 2007] et [Cole, 1977].

Les formules empiriques rencontrées dans la littérature sont liée à la géométrie, aux caractéristiques du vent comme son orientation, et au point de référence pour la vitesse de l'écoulement. Pour une vitesse du vent inférieure à 4,5 *m.s -1* , les valeurs prises par les coefficients *a* et *b* pour une corrélation linéaire ont été listées en fonction des auteurs par [Palyvos, 2008]. Une corrélation « moyenne » empirique est alors donnée selon l'exposition de la paroi au vent :

$$
h = 7,4 + 4,0 \cdot V \t\t (au vent)
$$
  

$$
h = 4,2 + 3,5 \cdot V \t\t (sous le vent)
$$
 (5.8)

Les écarts maximaux par rapport aux corrélations individuelles sont en moyenne de 18 % en situation « au vent », et en moyenne de 22 % en situation « sous le vent ».

Cependant, [Jayamaha, 1996] montre que les corrélations couramment utilisées surestiment le coefficient d'échange convectif pour un mur vertical, notamment lorsque la vitesse du vent devient importante. Le coefficient d'échange qu'il obtient à partir de sa corrélation est compris à ±20 % des mesures.

Deux possibilités existent pour estimer les valeurs du coefficient convectif pour notre simulation. En premier lieu, les formulations empiriques peuvent être directement utilisées lorsque la configuration donnée aux instants de la simulation correspond à celle donnée par le modèle de convection. Puisque la façade étant la partie de la scène que l'on modélise le plus finement en vue d'une comparaison aux mesures, et comme les vitesses estimées du vent entre les bâtiments de notre scène étant dans la même gamme que celles mesurées par [Jayamaha, 1996], on utilise par la suite sa corrélation pour calculer le coefficient convectif :

$$
h(t) = 4.955 + 1.444 \cdot V \tag{5.9}
$$

La seconde possibilité est de modéliser finement l'écoulement de l'air dans la scène, typiquement à l'aide d'un programme de mécanique des fluides [Emmel, 2006] [Bouyer, 2009] [Doya, 2010]. Cette seconde solution a pour avantage d'assurer une meilleure description des échanges convectifs, mais

elle suppose de réaliser des itérations globales entre la température des surfaces et les caractéristiques de l'écoulement.

A ce stade du développement de SUSHI, il a été choisi de séparer le calcul du coefficient d'échange de chaque facette du reste du modèle de paroi, afin de laisser libre le choix de la méthode employée pour sa détermination. Ce champ temporel de coefficients convectifs est donc un paramètre d'entrée pour SUSHI et est calculé en dehors de la simulation.

## *3.1.1.5 Sensibilité aux propriétés et flux radiatifs*

Les échanges par rayonnement avec l'extérieur sont conditionnés par l'albédo et l'émissivité de la surface externe. Côté intérieur on a choisi de modéliser les échanges de la paroi avec l'environnement au travers d'un coefficient d'échange radiato-convectif constant. On trace en [Figure 5.21](#page-148-0) la sensibilité réduite de la température de surface aux propriétés optiques et aux types de rayonnement incidents à la surface (flux incident dans le visible et proche infrarouge (VNIR) et flux incident dans l'infrarouge thermique). On y présente aussi bien la sensibilité de la température de surface à un biais relatif sur un flux que celle à une variation stochastique de ce flux selon une distribution uniforme centrée autour de la moyenne sur la période.

La paroi considérée est le mur tricouche décrit au paragraphe 3 et l'évolution des flux incidents solaire et infrarouge thermique est celle enregistrée lors de la campagne BATIR (cf. Figure 5.13).

La sensibilité à une variation systématique du flux solaire est maximale autour du midi solaire, puisque c'est à cet instant que l'éclairement est maximal. La valeur maximale atteinte (environ 3 *K*) traduit alors qu'une variation de 0,3 *K* de la température de surface est induite par une variation de 10% du flux incident. Cette sensibilité n'est pas nulle lors des phases nocturnes car l'échauffement provoqué en journée impacte la température calculée plusieurs heures après (le flux moyen journalier est également accru par cette variation systématique du flux solaire). On observe logiquement une sensibilité à une variation systématique du flux de rayonnement VNIR corrélée et opposée en signe à la sensibilité à l'albédo. Le rapport entre ces sensibilités est d'environ de 3,6. Cette valeur s'explique par la valeur de l'albédo prise pour ce mur, égale à 0,78.

Pour une variation stochastique du flux solaire, on observe une sensibilité bien moindre que pour une variation systématique : elle atteint environ 0,03 *K* pour une variation aléatoire correspondant à 10% du flux incident moyen journalier. Cette observation s'explique par l'inertie thermique du mur et par le fait que les variations aléatoires imprimées au flux solaire enregistré sont relativement rapides (pas de temps de 15 minutes). Ces variations sont fortement atténuées par rapport à une variation sur 24 heures utilisée dans l'analyse d'un biais (écart relatif systématique). Le fait est aussi que la paroi considérée est un mur peint en blanc ayant par conséquent un albédo assez élevé.

Par ailleurs, on remarque que la sensibilité de la température du mur la plus importante est celle à une variation systématique du flux infrarouge atmosphérique. On observe qu'une erreur systématique de +10% sur le flux mesuré provoque une différence de 1 à 2,8 *K* sur la température simulée. Ceci implique que l'on doit accorder une attention particulière à la mesure de l'éclairement infrarouge atmosphérique pour simuler avec précision la température des surfaces.

La sensibilité à l'émissivité est entre 3 et 10 fois inférieure à celle systématique au flux infrarouge, car l'émissivité intervient dans l'absorption et dans la réémission du flux infrarouge (où l'émissivité nominale est de 0,947).

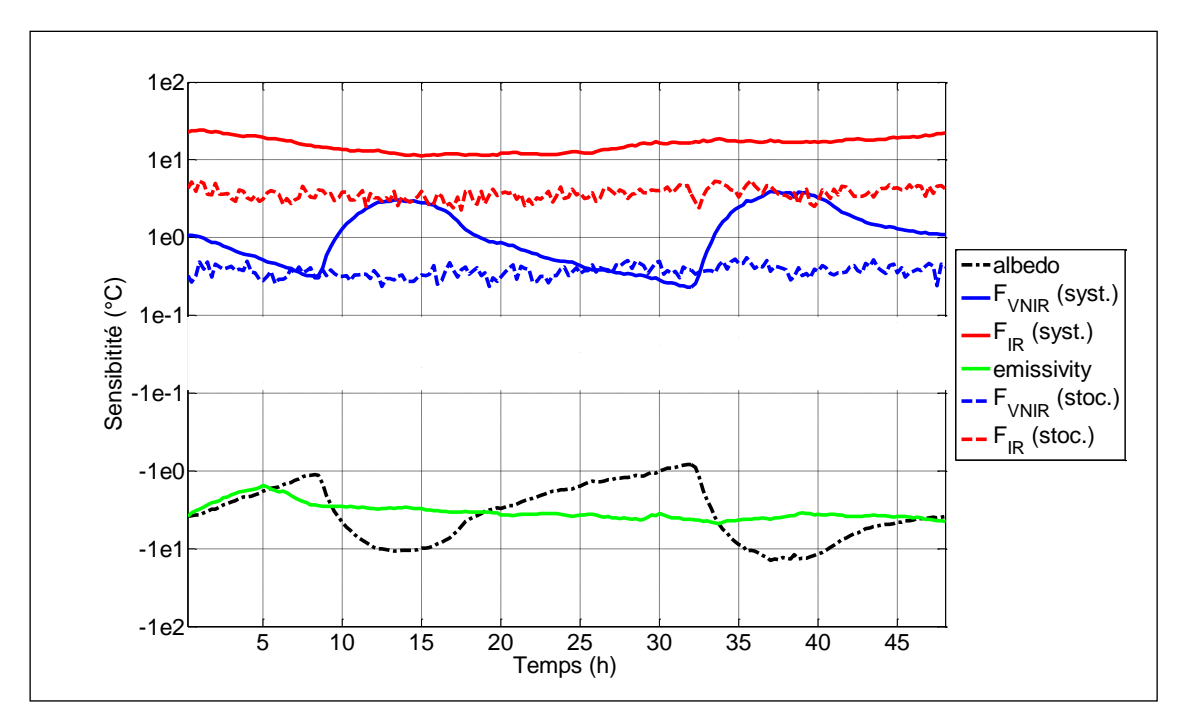

<span id="page-148-0"></span>*Figure 5.21 : Sensibilité du modèle de paroi aux paramètres radiatifs*

#### *3.1.1.6 Bilan*

Les paramètres peuvent être classés du plus critique au moins critique selon l'impact qu'ont leurs variations ou incertitudes sur la température de surface (cf. [Tableau 5.3\)](#page-149-0). La première colonne à gauche porte les sensibilités telles que définies par [\(5.1\)](#page-141-0) pour les paramètres constants et par [\(5.3\)](#page-142-0) pour les variables temporelles.

Le graphe porte l'incertitude relative maximale permise sur chacun des paramètres pour que les écarts sur l'évolution de la température (ou l'incertitude-type dans le cas des variations stochastiques) soient toujours inférieurs à 0,5°*C* (tableau et courbe rouge) ou à 0,1°*C* (courbe bleue).

|                                      | $S_{\text{max}}$<br>$(^{\circ}C)$ | $\cal K$<br>(%) | $\overline{\beta_{\it ref}}$ | $\Delta \beta$ |                                                                     |                                    |
|--------------------------------------|-----------------------------------|-----------------|------------------------------|----------------|---------------------------------------------------------------------|------------------------------------|
| $F_{IR(syst.)}$                      | 22,0                              | 2,27            | 280                          | 6,36           | 1                                                                   |                                    |
| $\alpha$                             | 14,0                              | 3,57            | 0,78                         | 0,03           |                                                                     | $\Delta T = 0.5$ °C                |
| $F_{\text{IR (stoc.)}}$              | 5,12                              | 9,77            | 280                          | 27,4           |                                                                     | $\Delta T = 0,1$ °C<br>٠           |
| $\boldsymbol{\mathcal{E}}$           | 4,43                              | 11,3            | 0,947                        | 0,11           |                                                                     |                                    |
| $F_{V\!N\!I\!R}$ (syst.)             | 3,95                              | 12,7            | 55,6                         | 7,06           |                                                                     |                                    |
| $b_{\rm l}$                          | 2,89                              | 17,3            | 1950                         | 337            | $\overline{2}$                                                      |                                    |
| $h_{ext\ (syst.)}$                   | 2,14                              | 23,3            | 9,0                          | 2,10           |                                                                     |                                    |
| $\xi_1$                              | 1,63                              | 30,7            | 184                          | 56,5           |                                                                     |                                    |
| $R_{2}$                              | 0,89                              | 56,5            | 0,73                         | 0,41           |                                                                     |                                    |
| $h_{ext}$ (stoc.)                    | 0,83                              | 60,5            | 9,0                          | 5,45           |                                                                     |                                    |
| $F_{V\!N\!I\!R}$ (stoc.)             | 0,57                              | 87,7            | 55,6                         | 48,8           |                                                                     |                                    |
| $h_{\rm int}$                        | 0,12                              | 417             | 10                           | 41,7           |                                                                     | 3                                  |
| $R_{3}$                              | 0,059                             | 852             | 0,042                        | 0,36           |                                                                     |                                    |
| C <sub>2</sub>                       | 0,010                             | $5^{\circ}3$    | 567                          | $3^{\circ}4$   |                                                                     |                                    |
| $C_3$                                | 0,001                             | $5^{\rm e}4$    | 10725                        | $5^{\circ}5$   | $\overline{0}^{-1}$<br>10 <sup>0</sup><br>$10^2$<br>10 <sup>1</sup> | 10 <sup>3</sup><br>10 <sup>2</sup> |
|                                      |                                   |                 |                              |                |                                                                     |                                    |
| $T_{air\, ext\ (syst.)}$             | 211                               | 0,24            | 280,3                        | 0,67           |                                                                     |                                    |
| $T_{\scriptstyle dir\ ext\ (stoc.)}$ | 81,1                              | 0,62            | 280,3                        | 1,74           | $\overline{2}$                                                      |                                    |
| $T_{\text{air int (syst.)}}$         | 25,9                              | 1,93            | 290,5                        | 5,61           |                                                                     | 3                                  |
| $T_{air\ int\ (stoc.)}$              | 2,93                              | 17,1            | 290,5                        | 49,7           | $\sqrt{2}$<br>10 <sup>0</sup><br>$10^{-1}$                          | 10 <sup>7</sup>                    |

<span id="page-149-0"></span>*Tableau 5.3 : Classement des sensibilités maximales Smax (en °C, en valeur absolue) et de l'incertitude relative maximale permise K (en %) pour une déviation de 0,1°C (en bleu) et de 0,5°C (en rouge) de la température d'un*  mur, selon les moyennes β<sub>ref</sub> et des écarts Δβ des paramètres utilisés

On distingue trois classes de paramètres, selon la valeur de leur incertitude maximale permise. La première met en évidence qu'une erreur systématique sur le flux IR incident, l'albédo et sur la température de l'air externe a un impact critique sur la température : 2,3% d'erreur relative sur le flux IR incident et 3,6% sur l'albédo suffisent pour observer une erreur de 0,5°*C* sur la température de surface. En outre, 0,24% d'erreur relative sur la température de l'air externe (soit un écart absolu de l'ordre de 0,7°*C*) suffisent pour observer ce même résultat.

Les autres paramètres forment une seconde classe regroupant les paramètres dont l'incertitude relative nécessaire à atteindre une erreur de 0,5°*C* sur la température de surface est comprise entre 10% et 50%.

Enfin, la variation stochastique de la température de l'air interne, le coefficient d'échange interne, la capacité thermique de la seconde couche ainsi que les propriétés thermiques de la troisième forment la classe des paramètres ayant une influence négligeable sur la température.

Le critère sur la justesse de la mesure du flux IR incident étant très exigeant, le calcul du champ de température absolu n'est envisageable qu'avec une haute qualité instrumentale du pyrgéomètre (incertitudes inférieures à 2,3%). En regard des incertitudes annoncées par le constructeur pour notre pyrgéomètre (5%), on en déduit que la modélisation de la température absolue ne pourra être réalisée qu'à 1,1°*C* près, sans même que les incertitudes dues aux autres paramètres ne soient prises en compte.

#### **3.1.2 Calcul des incertitudes liées au modèle SUSHI**

Dans le cas d'une approximation à l'ordre un et pour des paramètres non-corrélés, l'incertitude-type composée  $u_c(T)$  associée à la température calculée s'écrit à partir de :

<span id="page-150-0"></span>
$$
u_c^2(T) = \sum_{i=1}^{N_\beta} \left(\frac{\partial T}{\partial \beta_i}\right)^2 u^2(\beta_i)
$$
\n(5.10)

avec  $N_\beta$  le nombre de données d'entrée et  $u(\beta_i)$  l'incertitude associée à  $\beta_i$ .

Les dérivées partielles de  $(5.10)$  correspondent aux coefficients de sensibilité, qui décrivent l'estimation de la variation de la température produite par une variation sur l'estimation  $\beta_i$ . En particulier, si la variation est due à l'incertitude-type de  $\beta_i$ , la variation correspondante de la température est :

<span id="page-150-1"></span>
$$
\Delta T_i = \frac{\partial T}{\partial \beta_i} u(\beta_i)
$$
\n(5.11)

Numériquement, cette variation est calculée par :

$$
\Delta T_i = \frac{1}{2} \Big[ T \Big( \beta_1, \cdots, \beta_i + u(\beta_i), \cdots, \beta_{N_\beta} \Big) - T \Big( \beta_1, \cdots, \beta_i - u(\beta_i), \cdots, \beta_{N_\beta} \Big) \Big]
$$
(5.12)

Pour un paramètre évoluant au cours du temps, la variation de la température peut être calculée des deux manières présentées lors de l'étude de sensibilité par [\(5.1\)](#page-141-0) et [\(5.2\).](#page-141-1) Les variations stochastiques des paramètres sont évaluées à partir de leur incertitude associée  $u(\beta_i)$  par :

$$
\beta_i(t) = \beta_{ref}(t) + u(\beta_i)\sqrt{3\beta_{ref}}(2u_{0,1} - 1)
$$
\n(5.13)

Les 20 tirages de l'évolution de  $\beta_i$  permettent ensuite de calculer l'écart-type de la température, ce qui donne directement la variation nécessaire au calcul des incertitudes relatives :

$$
\Delta T_i(t) = \sigma_T(t) \tag{5.14}
$$

L'incertitude-type composée peut alors s'écrire :

$$
u_c^2(T) = \sum_{i=1}^{N_\beta} (\Delta T_i)^2
$$
\n(5.15)

L'expression numérique [\(5.12\)](#page-150-1) fait intervenir l'incertitude associée à chaque paramètre du modèle. Ces incertitudes sont déterminées par des moyens spécifiques à chaque paramètre. On rassemble dans le [Tableau 5.4](#page-151-0) les incertitudes connues ou estimées.

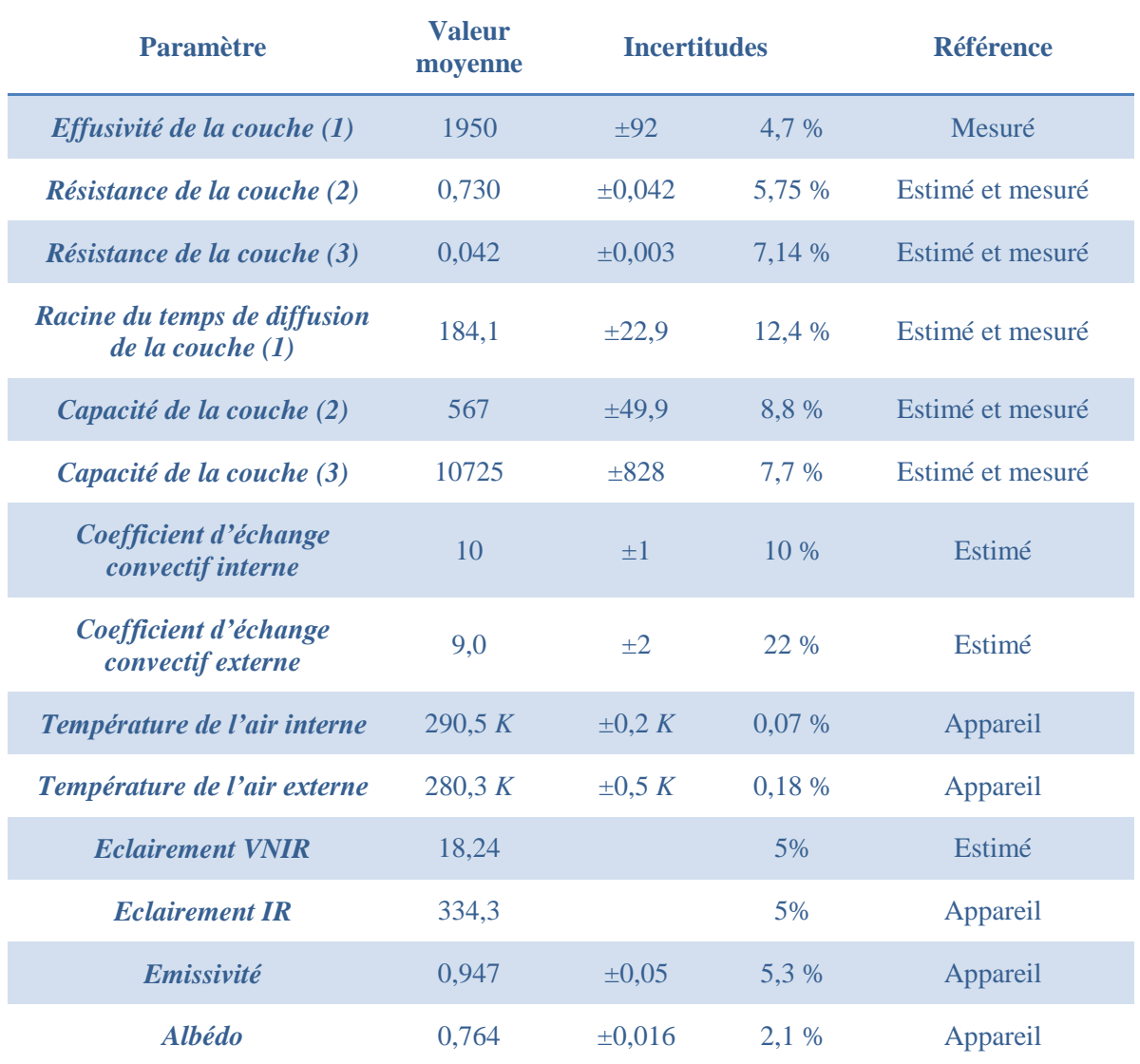

*Tableau 5.4 : Tableau des incertitudes associées aux paramètres du modèle SUSHI*

<span id="page-151-0"></span>Les incertitudes des paramètres d'entrée du modèle sont obtenues à partir des informations données par le constructeur des appareils. On rappelle que les incertitudes des paramètres liées au mur sont données dans le [Tableau 5.1.](#page-142-1) Le coefficient d'échange interne n'a pas été mesuré, il est cependant estimé à 10  $W.m^2.K^1$ . Cette valeur est issue de la somme d'un coefficient d'échange convectif égal à 5 *W.m<sup>-2</sup>.K<sup>-1</sup>* [Yang, 2013] et du coefficient d'échange radiatif après linéarisation des termes radiatifs. Puisque le modèle SUSHI utilise un coefficient d'échange interne constant, cette linéarisation est effectuée pour une surface à environ 18°*C* (d'émissivité 0,9). Quant au coefficient d'échange externe, celui-ci étant basé sur une corrélation fonction de la vitesse du vent, et cette dernière étant extrapolée par rapport à des mesures éloignées de la surface, on estime à  $\pm 2$  *W.m<sup>-2</sup>.K<sup>-1</sup>* l'erreur possible sur sa valeur. Le capteur du rayonnement solaire n'est pas renseigné en termes de précision absolue ou relative, son incertitude est donc estimé identique à celui du pyrgéomètre (5%). Enfin, l'incertitude sur l'albédo et sur l'émissivité est calculée à partir des séries de mesure des réflectances mesurées par le spectroréflectancemètre à chaque longueur d'onde (on effectue la moyenne des écarts types sur le domaine spectral considéré pour obtenir l'incertitude de ces grandeurs).

Les écarts types sur la température modélisée sont alors donnés dans le [Tableau 5.5.](#page-152-0) On y présente l'écart type moyen sur la période de la simulation, et sa valeur maximale atteinte, selon la forme des variations considérées pour les paramètres temporels (variation systématique ou stochastique).

|                       | <b>Variation</b><br>systématique | <b>Variation</b><br>stochastique |
|-----------------------|----------------------------------|----------------------------------|
| $\bar{\sigma}_{\tau}$ | $1,37^{\circ}C$                  | $0.35^{\circ}C$                  |
|                       | $1,58^{\circ}C$                  | $0.50^{\circ}C$                  |

<span id="page-152-0"></span>*Tableau 5.5 : Ecarts type estimés sur la température calculée par SUSHI, selon la forme des variations des paramètres temporels*

Les écarts type obtenus avec un biais systématique sur les paramètres temporels sont environ supérieurs d'un facteur trois par rapport à ceux obtenus avec une dispersion stochastique des valeurs des paramètres au cours du temps. L'écart-type moyen calculé avec des biais systématiques est comparable aux valeurs des températures calculées, ce qui traduit, dans ce cas très défavorable, que l'exploitation des températures absolues modélisées sera très délicate, voire impossible dans le cadre d'une inversion. En revanche, l'exploitation est envisageable dans le cas plus favorable où la dispersion est centrée autour de la valeur réelle, l'écart type est alors de l'ordre de deux fois l'incertitude traditionnellement rencontrée pour les mesures directes de la température.

#### **3.1.3 Mesure des températures de surface**

Les thermocouples fixés sur la façade du LC4 donnent une estimation ponctuelle de la température de surface. Ces thermocouples ont été préalablement étalonnés en laboratoire à l'aide d'un bain thermostaté et d'une sonde de référence PT100, dont l'incertitude est considérée négligeable devant celle des thermocouples. Cet étalonnage permet de tracer la température de chaque thermocouple en fonction de celle de la sonde de référence. On considère qu'une relation linéaire relie ces températures par le biais d'un modèle de régression linéaire simple :

$$
T_{ET} = aT_{ref} + b \tag{5.16}
$$

où *TET* est la température mesurée par le thermocouple lors de l'étalonnage et *<sup>T</sup>ref* la température donnée par la sonde PT100.

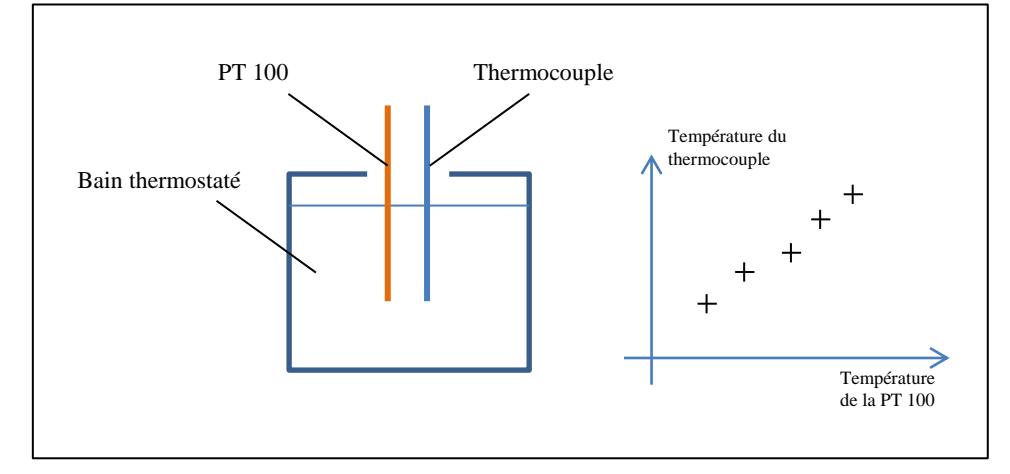

*Figure 5.22 : Etalonnage des thermocouples*

Les coefficients de la droite d'étalonnage peuvent être obtenus par l'estimateur des moindres carrés ordinaires. En supposant que l'erreur de mesure ne porte que sur les températures affichées par les thermocouples, les estimateurs des coefficients du modèle de régression sont donnés par :

$$
\hat{a} = \frac{\sum_{i}^{n} \left( T_{ref i} - \overline{T}_{ref} \right) \left( T_{ET i} - \overline{T}_{ET} \right)}{\sum_{i}^{n} \left( T_{ref i} - \overline{T}_{ref} \right)^{2}}
$$
\n
$$
\hat{b} = \overline{T}_{mes} - \hat{a} \overline{T}_{ref}
$$
\n(5.17)

avec *<sup>T</sup>ref* la moyenne des températures de référence, *TET* la moyenne des températures mesurées et *n* le nombre de mesures effectuées lors de l'étalonnage. Cet étalonnage permet également le calcul de l'estimateur de l'écart-type  $\hat{\sigma}$  associé aux mesures :

$$
\hat{\sigma} = \sqrt{\frac{\sum_{i}^{n} (T_{ET\ i} - \overline{T}_{ET})^2 - \hat{a}^2 \sum_{i}^{n} (T_{ref\ i} - \overline{T}_{ref})^2}{n - 2}}
$$
\n(5.18)

Ces coefficients sont calculés pour les trois thermocouples utilisés.

Lors de l'expérience, pour chaque nouvelle acquisition  $T_{\text{mes}}$ , ces coefficients permettent d'obtenir une estimation de la température de la surface *Tmes* ˆ , en inversant le modèle de régression linéaire :

$$
\hat{T}_{mes} = \frac{T_{obs} - \hat{b}}{\hat{a}} \tag{5.19}
$$

L'intervalle de confiance associé à chaque nouvelle estimation de  $\hat{T}_{\text{mes}}$  est donné par [Dégerine, 2002] :

$$
IC_{T_{\text{mes}}} = \pm t_{n-2,\alpha} \frac{\hat{\sigma}}{|\hat{a}|} \sqrt{\frac{1}{n} + 1 + \frac{(\hat{T}_{\text{mes}} - \overline{T}_{\text{ref}})^2}{\sum_{i}^{n} (T_{\text{ref }i} - \overline{T}_{\text{ref}})^2}}
$$
(5.20)

avec  $t_{n-2,\alpha}$  le quantile d'ordre *α* de la loi de Student à *n*-2 degré de liberté, *n* le nombre de mesures effectuées lors de l'étalonnage, et  $\hat{\sigma}$  l'estimateur de l'écart-type.

Pour une observation  $T_{obs}$  de 9,2°*C* donnée par le thermocouple B12 le 29/01 à 18:00 (temps local), l'étalonnage amène à une température de surface et à son intervalle de confiance égal à :

$$
\hat{T}_{\text{mes}}(T_{\text{obs}} = 9.2^{\circ}C) = 9.2 \pm 0.14^{\circ}C \tag{5.21}
$$

Il convient d'estimer l'influence de la résistance thermique de contact du thermocouple. Pour la calculer, on estime la distance  $e_{\text{mur-TC}}$  entre le mur et le thermocouple de l'ordre de 1 mm (cf. Figure [5.23\)](#page-155-0). Le thermocouple étant enrobé dans une pâte thermique (de conductivité  $k_{\text{plate}}$  de l'ordre de 6  $W.m^{-1}.K^{-1}$ , la résistance de contact a pour ordre de grandeur :

$$
R_{contact} = \frac{e_{mur-TC}}{k_{p\hat{a}te}} \approx 1,7.10^{-4} \ K.W^{-1}.m^2
$$
 (5.22)

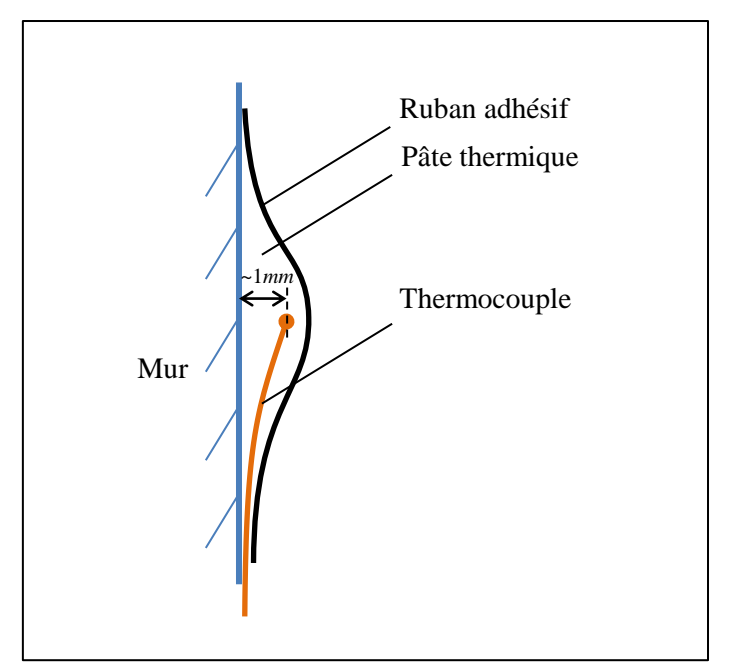

*Figure 5.23 : Schéma de la fixation d'un thermocouple à la paroi du LC4*

<span id="page-155-0"></span>Le saut de température induit par la résistance de contact s'exprime en fonction du flux de conduction  $\varphi^{cond}$  par :

$$
\Delta T = R_{contact} \varphi^{cond} \tag{5.23}
$$

Le fluxmètre utilisé nous permet d'observer que le flux de conduction maximal atteint est de l'ordre de 100 *W.m-2* . Pour la valeur de la résistance calculée, on obtient alors un saut de température de l'ordre de :

$$
\Delta T = 0.017 \ K \tag{5.24}
$$

En regard de l'intervalle de confiance calculé, ce saut négligeable, ce qui permet de s'affranchir des calculs liés à la résistance de contact.

#### **3.1.4 Validation de SUSHI pour un point de la scène**

On donne en [Figure 5.24](#page-156-0) l'évolution de la température mesurée par le thermocouple B12 et la température simulée par SUSHI du 27/01 à 15:45 au 30/01 à 15:30 (temps local). Les mesures par thermocouple débutent le 28/01 à 15:00. Les intervalles de confiance associés aux températures mesurées étant nettement inférieurs à ceux calculés pour les températures simulées, seuls ces derniers sont figurés sur ce graphique. Pour la période correspondant à la thermographie, c'est-à-dire les 24 dernières heures de la période considérée, on constate que la simulation permet de retrouver la dynamique et le comportement thermique en valeur absolue de l'élément de paroi étudié. On observe une différence qui atteint environ 1,2*°C* entre ces courbes pendant la phase nocturne du 30/01. Les vitesses du vent ont nettement diminuées à partir du 30/01, ce qui implique que cet écart a pour origine l'influence prépondérante du rayonnement infrarouge dans le bilan thermique en face externe. Entre le 28/01 à 16:00 et le 29/01 à 08:00, la simulation sous-estime jusqu'à 2°C la température. Cet écart s'explique par les vitesses importantes du vent enregistrées au cours de la journée du 28 et par l'erreur d'extrapolation des mesures (cf. [Figure 5.13\)](#page-138-0). En revanche, dans le cas où ce paramètre est localement mesuré, les écarts de température sont compris dans l'intervalle de confiance associée à des variations stochastiques.

On note cependant que les intervalles de confiances associés aux températures simulées sont importants en regard des valeurs absolues des températures mesurées, ce qui traduit la sensibilité des éléments de paroi aux conditions environnementales et à leur incertitudes, trop élevées pour les paramètres critiques, et donc que la précision sur la température simulée ne peut atteindre celles couramment rencontrées lors d'une mesure locale.

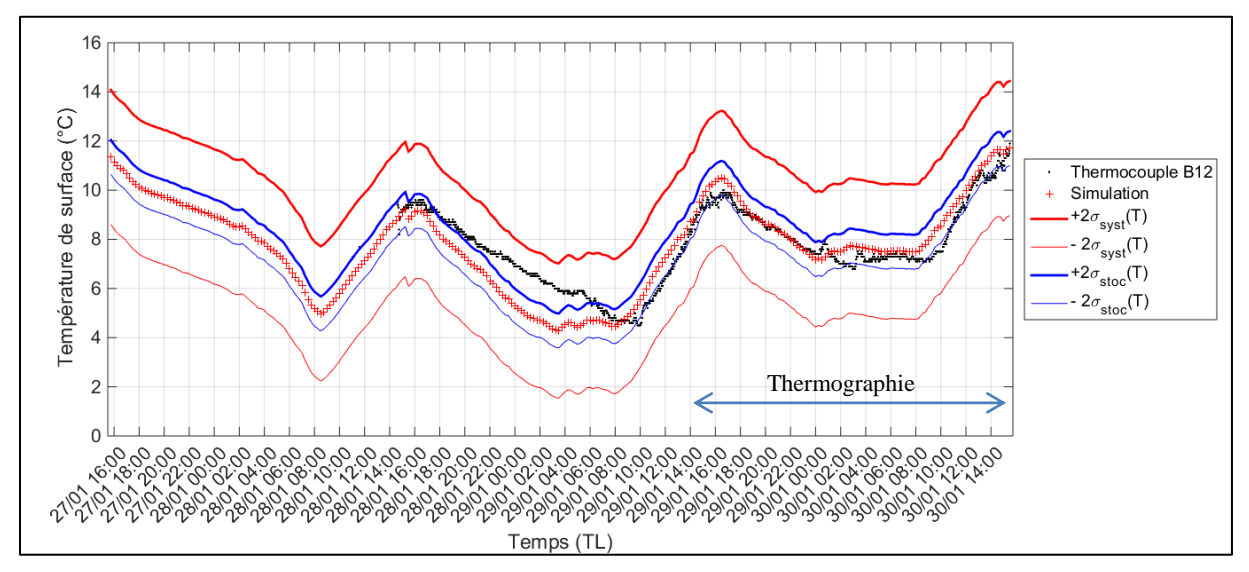

<span id="page-156-0"></span>*Figure 5.24 : Evolution de la température modélisée par SUSHI et mesurée par le thermocouple B12 du 28/01 au 30/01*

#### **3.2 Evaluation des incertitudes sur les luminances**

#### **3.2.1 Calcul des incertitudes sur la luminance modélisée**

En reprenant les notations utilisées dans le modèle MOHICANS et en ajoutant la notation pour la longueur d'onde, la luminance spectrale collectée par le capteur se décompose en la somme de la luminance atmosphérique et de la luminance directe (cf. (4.7)).

$$
L_2(C) = L_{\lambda \dim}(C) + L_{\lambda \dim}(C) \tag{5.25}
$$

La luminance spectrale directe correspond à la luminance de la surface visée et directement transmise au capteur (cf. (4.8) et (4.9)). Cette luminance directe s'écrit :

$$
L_{\lambda \text{ dir}}(C) = t_{\lambda \text{ dir}}(C) \left[ \varepsilon_{\lambda P} L_{\lambda}^{\circ}(T_P) + \frac{\rho_{\lambda P}}{\pi} E \right]
$$
 (5.26)

avec  $t_{\lambda \text{dir}}(C)$  la transmission directe spectrale de la colonne d'air entre P et C,  $\varepsilon_{\lambda P}$  et  $\rho_{\lambda P}$ l'émissivité et la réflectance spectrale au point *P*,  $L^o_{\lambda}(T_p)$  la loi du corps noir à la température  $T_p$  et *E* l'éclairement total spectral au point *P*. Cet éclairement est la somme des éclairements détaillés au chapitre IV (éclairement solaire, atmosphérique et topographique).

On simplifie par la suite les notations en supprimant la référence au point du capteur *C*. Les paramètres de la luminance spectrale collectée sont récapitulés dans le [Tableau 5.6.](#page-157-0)

| <b>Paramètres</b>       | <b>Désignation</b>                                       | <b>Origine</b>  |  |
|-------------------------|----------------------------------------------------------|-----------------|--|
| $T_P$                   | La température au point $P$                              | <b>SUSHI</b>    |  |
| $L_{\lambda atm}$       | La luminance spectrale<br>atmosphérique entre $P$ et $C$ | <b>MATISSE</b>  |  |
| $t_{\lambda dir}$       | La transmission spectrale<br>atmosphérique entre P et C  | <b>MATISSE</b>  |  |
| ${\cal E}_{\lambda, p}$ | L'émissivité spectrale en P                              | <b>Mesure</b>   |  |
| $\overline{E}$          | L'éclairement total spectral en<br>$\boldsymbol{P}$      | <b>MOHICANS</b> |  |

*Tableau 5.6 : Tableau des paramètres de la luminance collectée par le capteur*

<span id="page-157-0"></span>On estimera par la suite les incertitudes relatives aux termes issus d'un calcul effectué par MATISSE (  $L_{\lambda \text{ atm}}$  et  $t_{\lambda \text{ dir}}$ ).

On considère une approximation à l'ordre un pour le calcul de l'incertitude-type composée associée à la luminance collectée par le capteur :

<span id="page-157-1"></span>
$$
u_c^2(L_\lambda) = \sum_{i=1}^N \left(\frac{\partial L_\lambda}{\partial \beta_i}\right)^2 u^2(\beta_i)
$$
\n(5.27)

où les  $\beta_i$  correspondent aux paramètres listés dans le [Tableau 5.6.](#page-157-0)

Le développement de [\(5.27\)](#page-157-1) conduit à estimer la variance sur la luminance modélisée par :

$$
u_c^2(L_\lambda) = \left(\varepsilon_{\lambda P} L_\lambda^o(T_P) + \frac{1 - \varepsilon_{\lambda P}}{\pi} E\right)^2 u^2(t_{\lambda \, div})
$$
  
+  $t_{\lambda \, div}^2 \left\{ \left( L_\lambda^o(T_P) - \frac{E}{\pi} \right)^2 u^2(\varepsilon_{\lambda P}) + \left( \frac{1 - \varepsilon_{\lambda P}}{\pi} \right)^2 u^2(E) + \left( \frac{C_2 \varepsilon_{\lambda P}}{\lambda T_P^2} L_\lambda^o(T_P) \right)^2 u^2(T_P) \right\}$  (5.28)

L'éclairement total est la somme de l'éclairement topographique et de l'éclairement provenant du ciel, tel que :

$$
E = F_{\text{ciel}} E_{\text{ciel}} + (1 - F_{\text{ciel}}) E_{\text{topo}} \tag{5.29}
$$

où *Fciel* est le facteur de forme au point *P* vis-à-vis du ciel.

L'éclairement provenant du ciel est approché pour le calcul des incertitudes par  $\pi L^o_{\lambda}(T_{ciel})$ , où  $T_{ciel}$  est la température équivalente du ciel, estimée ici à partir d'une émittance équivalente du ciel à 300 *W.m-2* .

Afin d'exprimer la sensibilité de la luminance à l'éclairement topographique, on fait l'approximation que la surface en *P* voit un environnement dans  $(1 - F_{\text{ciel}})$  à une température uniforme  $T_Q$ . Cette approximation est valable dans le cadre d'une scène urbaine où aucune facette n'est portée à une température singulièrement élevée. On peut alors exprimer l'éclairement total comme une densité d'énergie provenant de surfaces toutes à *T<sup>Q</sup>* dans toutes les directions, ce qui revient à exprimer cet éclairement comme une émittance en *P* d'une surface à  $T_Q$  ( $E \leftrightarrow M(T_Q)$ ). On pourra par la suite se donner  $T_P = T_Q$  dans les estimations des incertitudes uniquement.

Puisque l'éclairement *E* est considéré issu d'un rayonnement isotrope, il est approché par une luminance moyenne, calculée à partir de la loi de Wien, pour une surface *Q* à la température moyenne de la scène *TQ*. La luminance dans une direction depuis *Q* est alors équivalente à la luminance directe  $L_{\lambda \text{dir}}(Q \to P)$  émise par une surface Q vers P :

<span id="page-158-0"></span>
$$
u_c^2(L_\lambda) = t_{\lambda \, div}^2 \left\{ \frac{\left( \varepsilon_{\lambda P} L_\lambda^o(T_P) + (1 - \varepsilon_{\lambda P})(1 - F_{\text{c}el}) L_{\lambda \, div}(Q \to P) + (1 - \varepsilon_{\lambda P}) F_{\text{c}iel} L_\lambda^o(T_{\text{c}el}) \right)^2}{t_{\lambda \, div}^2} u^2(t_{\lambda \, div}) \right\} u_c^2(L_\lambda) = t_{\lambda \, div}^2 + F_{\text{c}iel}^2 (1 - \varepsilon_{\lambda P})^2 u^2(L_\lambda^o(T_{\text{c}el})) + (1 - F_{\text{c}el})^2 (1 - \varepsilon_{\lambda P})^2 u^2(L_{\lambda \, div}(Q \to P)) + \left( \frac{C_2 \varepsilon_{\lambda P}}{\lambda T_P^2} L_\lambda^o(T_P) \right)^2 u^2(T_P) \tag{5.30}
$$

Le développement de l'incertitude associée à la luminance  $L_{\lambda dir}(Q \to P)$  est alors analogue à celle de la luminance directe depuis *P*. Le terme  $u_c^2(L_\lambda)$  apparait alors dans le membre de droite de [\(5.30\).](#page-158-0) En isolant ce terme et en négligeant les réflexions sur *Q* (réflexions d'ordre un seulement, cf. [Figure](#page-159-0)  [5.25\)](#page-159-0), on aboutit à l'incertitude-type composée sur la luminance spectrale collectée par le capteur :

$$
u_c^2(L_\lambda) = \frac{t_{\lambda \, dir}^2}{\left(1 - \left(1 - F_{ciel}\right)^2 (1 - \varepsilon_{\lambda P})^2\right)} \left.\begin{pmatrix} \left(\left[\varepsilon_{\lambda P} + (1 - \varepsilon_{\lambda P}) F_{ciel} \right] L_\lambda^o(T_p) + (1 - \varepsilon_{\lambda P}) F_{ciel} L_\lambda^o(T_{ciel})\right)^2 & \\ t_{\lambda \, dir}^2 & \\ + F_{ciel}^2 \left(\frac{L_\lambda^o(T_p) - L_\lambda^o(T_{ciel})}{2} \right)^2 u^2(\varepsilon_{\lambda P}) & \\ + F_{ciel}^2 \left(1 - \varepsilon_{\lambda P}\right)^2 u^2(L_\lambda^o(T_{ciel})) & \\ + \left(\frac{C_2 \varepsilon_{\lambda P}}{\lambda T_p^2} L_\lambda^o(T_p)\right)^2 u^2(T_p) & \end{pmatrix} \right.\tag{5.31}
$$

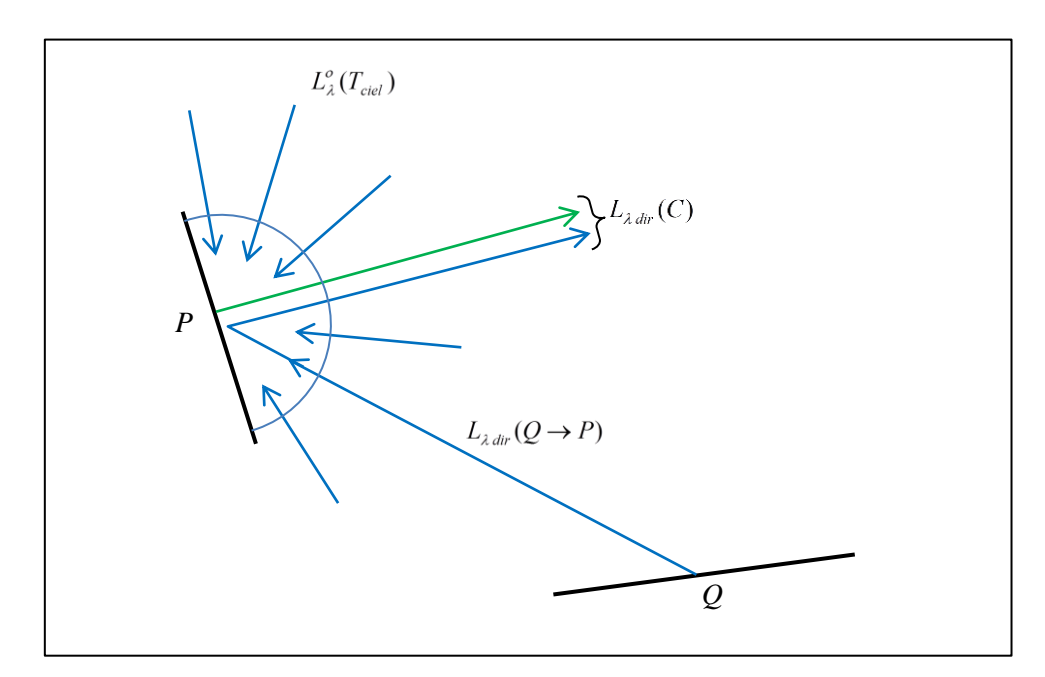

*Figure 5.25 : Schéma des luminances comptabilisées dans le calcul des incertitudes*

<span id="page-159-0"></span>Le modèle MOHICANS ne fournit que la luminance en entrée d'un capteur. Afin d'en déduire un signal comparable à celui obtenu par une mesure, la luminance modélisée au niveau du capteur est intégrée sur sa bande spectrale de détection [ $\lambda_1$ ;  $\lambda_2$ ], en pondérant par la transmission des optiques  $\tau_\lambda^{op}$ et par la réponse du capteur  $R_\lambda^{\rm det}$ , on obtient alors la luminance effective modélisée en entrée capteur:

<span id="page-159-1"></span>
$$
L_{mod}^{ef}(T_P) = \int_{\lambda_1}^{\lambda_2} R_{\lambda}^{\text{det}} \tau_{\lambda}^{opt} L_{\lambda \text{ totale}}^{MOHICANS} d\lambda
$$
\n(5.32)

L'incertitude-type composée sur la luminance spectrale collectée donnée par [\(5.32\)](#page-159-1) est calculée à une longueur d'onde ne peut être directement utilisée pour calculer l'incertitude sur la luminance effective modélisée car il existe une très forte corrélation entre les luminances calculées à différentes longueurs d'onde pour une même température de surface. On se contentera d'une incertitude moyenne, exprimée à une longueur d'onde *λm* prise au milieu de la bande spectrale de la chaîne optique (cf. [Figure 5.26\)](#page-160-0), en considérant une incertitude uniforme sur [ $\lambda_1$ ;  $\lambda_2$ ]. L'incertitude associée à la luminance effective modélisée est alors donnée par :

$$
u(L_{mod}^{ef}) = u_c(L_{\lambda_m}) \cdot (\lambda_2 - \lambda_1) \qquad \text{avec } \lambda_m = \frac{\lambda_1 + \lambda_2}{2} \tag{5.33}
$$

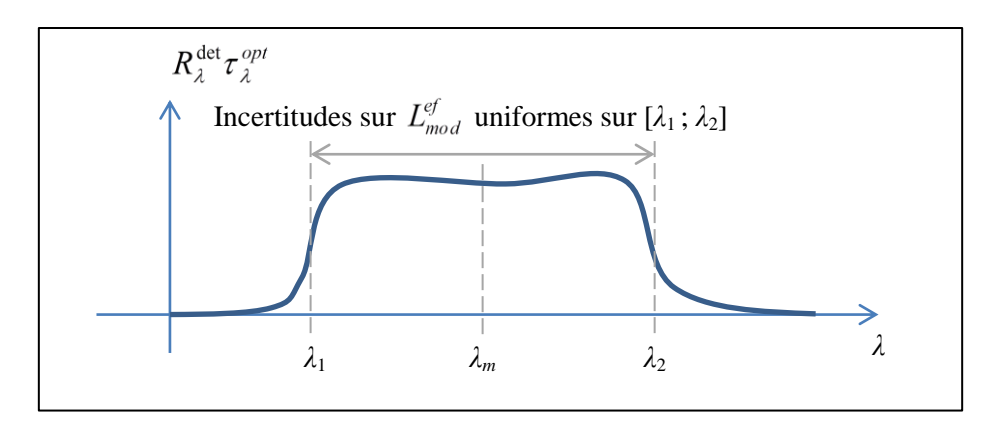

*Figure 5.26 : Approximation d'une incertitude uniforme sur la bande spectrale du capteur*

<span id="page-160-0"></span>L'application numérique des incertitudes liées au modèle est donnée dans le [Tableau 5.7,](#page-160-1) pour une température de surface à  $T_{SUSHI} = 282.7 K (9.55^{\circ}C)$ , une transmission atmosphérique de  $t_{\lambda \text{ dir}} = 0.9$ avec une incertitude relative associée de 5%, une émissivité de  $\varepsilon_{\lambda P} = 0.92$  avec une incertitude associée de  $u(\varepsilon_{\lambda P}) = 0.02$ , et pour les luminances effectives obtenues par la simulation. On considère une surface dont le facteur de forme au ciel est égal à 0,5, et un rayonnement homogène du ciel donné par la luminance du corps noir à 270 *K*, d'incertitude relative de 20%. Les incertitudes sur la luminance effective sont calculées pour une longueur d'onde située au milieu de la gamme spectrale des bandes considérées, respectivement à 2500 *cm -1* et 1917 *cm -1* .

|                                            | <b>Modèle</b> | <b>Variation</b><br>stochastique | <b>Variation</b><br>systématique |                    |
|--------------------------------------------|---------------|----------------------------------|----------------------------------|--------------------|
| $T_{SUSHI}$                                | 9,55          | ± 0,35                           | $\pm$ 1,37                       | $\rm ^{\circ}C$    |
| $L_{\text{ef}}^{\text{mod}}$ [3–5] $\mu$ m | 0,801         | $\pm$ 0,034 (4,3%)               | $\pm$ 0,050 (6,3%)               | $W.m^{-2}.sr^{-1}$ |
| $L_{\rm ef\ [8,4-8,7]\mu m}^{mod}$         | 2,427         | $\pm$ 0,093 (3,8%)               | $\pm$ 0,104 (4,3%)               | $W.m^{-2}.sr^{-1}$ |

<span id="page-160-1"></span>*Tableau 5.7 : Incertitudes liées au modèle calculées en bande II et en bande III, pour les deux estimations de l'incertitude sur la température*

#### **3.2.2 Calcul des incertitudes sur la luminance mesurée**

Pour chaque caméra infrarouge, lors d'une mesure  $N(t)$ , on enregistre 100 images à sa fréquence d'acquisition (35,112 kHz pour la SC6000 et 115 Hz pour la SC7750). On forme une image résultat, moyenne de ces 100 images acquises.

Une caméra infrarouge délivre une tension, résultat de la conversion de l'énergie lumineuse reçue par chaque élément de la matrice de détecteurs. Pour associer la tension mesurée à la luminance acquise, il est nécessaire de se référer à une source de luminance connue : un corps noir plan. L'étalonnage de la caméra est alors effectué en mesurant son signal pour différents niveaux de luminance du corps noir, celle-ci étant calculée à partir de sa température et de la loi de Planck. On convertira alors les tensions de chaque pixel selon les luminances données par le corps noir. Cet étalonnage est régulièrement effectué durant toute la phase de mesure.

Les récepteurs de la caméra ne répondent pas uniformément, et cette divergence évolue au cours du temps. Traditionnellement, ce phénomène est compensé en effectuant une correction de non uniformité (NUC). La NUC réinitialise les paramètres de fonctionnement de la caméra, ce qui impose un réétalonnage. Entre deux NUC, on peut réaliser plusieurs étalonnages, et toutes les images réalisées sont associées à la NUC précédente (on ne peut pas associer des images obtenues avec des NUC différentes).

Sur de longues périodes, la tension délivrée par la caméra évolue au cours du temps pour une même luminance acquise, il convient donc de corriger cette dérive. On considère la dérive comme un bruit additif. La correction apportée se base sur des images corps noir obtenues toutes à la même température (15<sup>°</sup>C ou 30<sup>°</sup>C) notées  $N_{CNref}$ . Le signal acquis par la caméra  $N_{acq}(t)$  est donc corrigé par la différence mesurée entre les images corps noir obtenues juste après la mesure  $N_{\text{CN,ref}}(t)$  et au cours de l'étalonnage  $N_{\text{CN ref}}(t_{ET})$ . Par la suite, on ne considère que le signal corrigé de la dérive temporelle :

$$
N(t) = N_{acq}(t) - [N_{CN\,ref}(t) - N_{CN\,ref}(t_{ET})]
$$
\n(5.34)

On admet que le bilan de liaison est de la forme :

<span id="page-161-1"></span><span id="page-161-0"></span>
$$
N = a \int_{\lambda_1}^{\lambda_2} R_{\lambda}^{\text{det}} \tau_{\lambda}^{\text{opt}} L_{\lambda}(T) d\lambda + b + \varepsilon
$$
\n(5.35)

où l'erreur  $\varepsilon$  est une variable aléatoire centrée, de variance  $\sigma^2$ , non corrélée entre deux mesures, avec

$$
L_{\lambda}(T) = \tau_{\lambda}^{atm}(\theta) \left[ \varepsilon_{\lambda} L_{\lambda}^{\circ}(T) + (1 - \varepsilon_{\lambda}) \frac{E_{\lambda}^{\downarrow}}{\pi} \right] + L_{\lambda}^{\uparrow}(\theta) \tag{5.36}
$$

$$
\operatorname{O}\!{\grave{u}}
$$

 $\tau_{\lambda}^{atm}(\theta)$  est la transmission atmosphérique sur le trajet cible/caméra,

 $E_{\lambda}^{\downarrow}$  est l'éclairement de la surface visée

et  $L^{\uparrow}_{\lambda}(\theta)$  est le rayonnement atmosphérique émis le long du trajet cible/caméra vers la caméra.

La contribution atmosphérique entre la surface du corps noir et l'objectif est négligée (atténuation et émission propre). La luminance effective obtenue par inversion du signal lors d'une visée de la scène

est donc la luminance en entrée capteur, qui correspond ici à  $\int_A^{\gamma_2} R_{\lambda}^{\text{det}} \tau_{\lambda}^{\text{opt}} L_{\lambda}(T)$ λ λ  $R_{\lambda}^{\text{det}} \tau_{\lambda}^{\text{opt}} L_{\lambda}(T) d\lambda$ . Cette luminance effective est directement comparable à la luminance « totale » obtenue par MOHICANS intégrée sur la bande spectrale de détection, obtenue par [\(5.32\).](#page-159-1)

Une première étape consiste à évaluer la « luminance effective » *<sup>L</sup>ef* pour chacune des valeurs de température de corps noir  $T_{CN}$  qui résulte de la pondération de la loi de Planck par la transmission de l'optique et la réponse spectrale de la caméra :

$$
L_{ef}(T_{CN}) = \int_{\lambda_1}^{\lambda_2} R_{\lambda}^{\text{det}} \tau_{\lambda}^{\text{opt}} L_{\lambda}^{\text{o}}(T_{CN}) d\lambda
$$
\n(5.37)

avec  $L^o_{\lambda}(T)$  la loi de Planck.

Les étalonnages des caméras vont permettre d'établir une relation entre les luminances effectives *<sup>L</sup>ef* et les signaux enregistrés  $N^{ET}$ .

Puisque l'on considère une relation linéaire dans le bilan de liaison [\(5.35\),](#page-161-0) on choisit un modèle de régression linéaire suivant :

<span id="page-162-0"></span>
$$
N^{ET} = aL_{ef}(T_{CN}) + b + \varepsilon
$$
\n(5.38)

où  $a$  et  $b$  sont les paramètres à estimer, et où l'erreur  $\varepsilon$  est une variable aléatoire centrée, de variance  $\sigma^2$ , non corrélée entre deux mesures.

L'estimation des paramètres  $\hat{a}$  et  $\hat{b}$  de ce modèle se fait indépendamment pour chaque pixel par la méthode des moindres carrés en se basant sur les images de corps noir prises à différentes températures sur la gamme [-10°*C* ; 25°*C*] [Williams, 1967] :

$$
\hat{a} = \frac{\sum_{i=1}^{n} \left( N_i^{ET} - \overline{N^{ET}} \right) \left( L_{ef}(T_{CN}) - \overline{L_{ef}(T_{CN})} \right)}{\sum_{i=1}^{n} \left( L_{ef}(T_{CN}) - \overline{L_{ef}(T_{CN})} \right)^2}
$$
\n
$$
\hat{b} = \overline{N^{ET}} - \hat{a} \overline{L_{ef}(T_{CN})}
$$
\n(5.39)

avec  $N^{ET}$  la moyenne des signaux et  $\overline{L_{ef}(T_{CN})}$  la moyenne des luminances effectives obtenue partir du corps noir lors de l'étalonnage.

La variance  $\sigma^2$  est estimée à partir de la somme des écarts quadratiques des résidus :

$$
\hat{\sigma}^2 = \frac{\sum_{i=1}^n \left( N_i^{ET} - \hat{a}L_{ef}(T_{CN}) - \hat{b} \right)^2}{n - 2}
$$
\n(5.40)

Une mesure N correspond à une nouvelle observation de la luminance effective en entrée de la caméra, corrigée de sa dérive. A l'aide des paramètres  $\hat{a}$  et  $\hat{b}$  identifiés, on construit directement, à

partir de chaque image *N* de la scène, l'image de l'estimateur de la luminance effective (cf. [Figure](#page-163-0)  [5.27\)](#page-163-0) basée sur le modèle [\(5.38\)](#page-162-0) :

<span id="page-163-2"></span>
$$
L_{ef} = \frac{N - \hat{b}}{\hat{a}} \tag{5.41}
$$

Il existe cependant deux méthodes pour estimer la valeur de la luminance à partir du modèle linéaire établi : la méthode classique et la méthode inverse [Shukla, 1985].

La méthode inverse est basée sur le modèle de régression linéaire de la luminance effective sur le signal mesuré :

$$
L_{ef} = \gamma_1 N + \gamma_2 + \varepsilon'
$$
\n(5.42)

où  $\gamma_1$  et  $\gamma_2$  sont les paramètres du modèle, et où l'erreur  $\varepsilon'$  est une variable aléatoire centrée, non corrélée entre deux mesures. L'estimateur de la luminance effective d'une nouvelle observation est alors :

<span id="page-163-1"></span>
$$
L_{ef} = \hat{\gamma}_1 N + \hat{\gamma}_2 \tag{5.43}
$$

où  $\hat{\gamma}_1$  et  $\hat{\gamma}_2$  sont les estimateurs des moindres carrés ordinaires.

On choisit d'utiliser la méthode classique, car elle permet de supposer que l'erreur n'est portée que sur le mesurande *N* , pour une luminance effective supposée exacte.

L'intervalle de confiance *IC* sur la luminance associé à une nouvelle mesure *N* est donné par :

$$
IC = \pm t_{n-2,\alpha} \frac{\hat{\sigma}}{|\hat{a}|} \sqrt{\frac{1}{n} + 1 + \frac{(L_{ef} - \overline{L_{ef}}(\overline{T_{CN}}))^2}{\sum_{i} (L_{ef}(\overline{T_{CN}}) - \overline{L_{ef}}(\overline{T_{CN}}))^2}}
$$
(5.44)

avec  $t_{n-2,\alpha}$  le quantile d'ordre *α* de la loi de Student à *n*-2 degré de liberté, *n* le nombre de mesures effectuées lors de l'étalonnage, et  $\hat{\sigma}$  l'estimateur de l'écart-type.

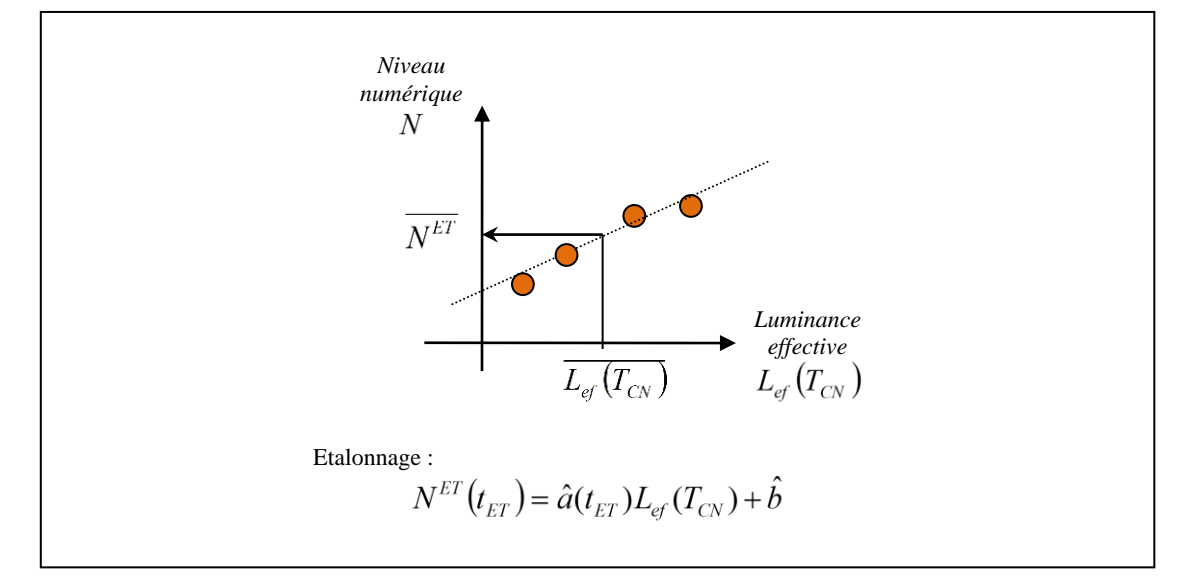

<span id="page-163-0"></span>*Figure 5.27 : Droite d'étalonnage des caméras infrarouge*

La correction du signal donnée par [\(5.34\)](#page-161-1) permet de supprimer une partie des effets de dérive de la caméra. Cependant, la pente d'étalonnage de la caméra, c'est-à-dire le paramètre *â*, peut également varier au cours du temps. Cette dérive est illustrée en traçant le paramètre *â* de cinq pixels pris aléatoirement dans la matrice de détection en fonction de la date de l'étalonnage, en bande II pour la [Figure 5.28](#page-164-0) et en bande III pour la [Figure 5.29.](#page-164-1) Elle n'est pas compensée par la correction du signal, mais, lorsque qu'au moins deux étalonnages ont été réalisés au cours d'une même NUC, on limite ses effets en interpolant à chaque instant de mesure la valeur de la luminance effective calculée pour chaque étalonnage.

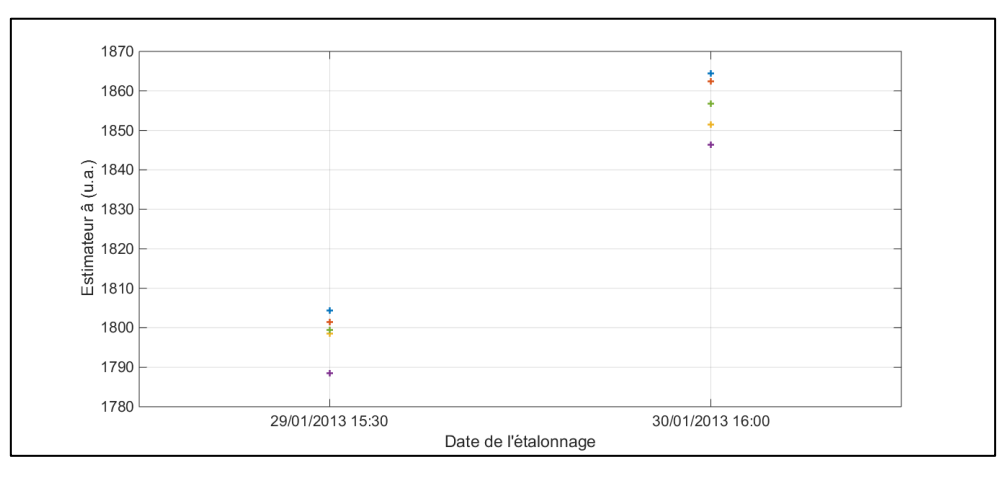

<span id="page-164-0"></span>*Figure 5.28 : Paramètre â de cinq pixels choisi aléatoirement en fonction des étalonnages en bande II*

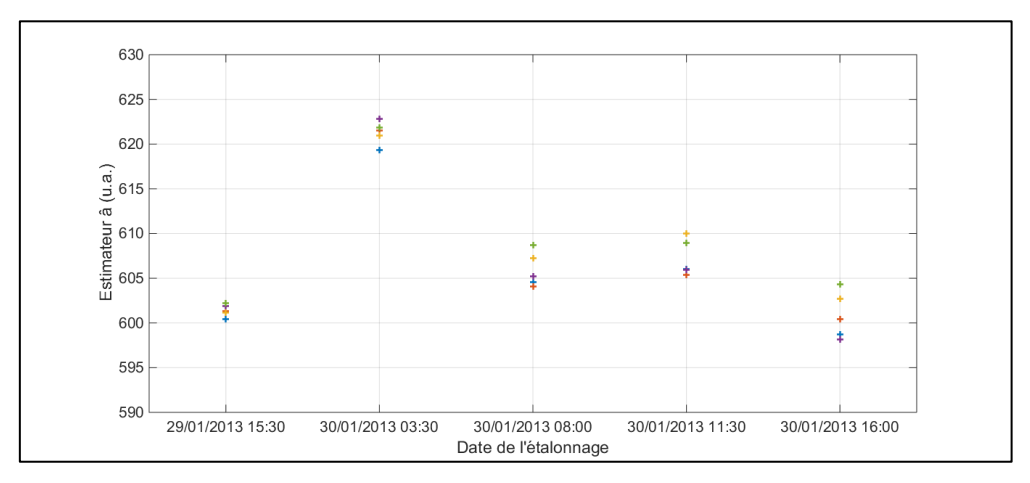

<span id="page-164-1"></span>*Figure 5.29 : Paramètre â de cinq pixels choisi aléatoirement en fonction des étalonnages en bande III*

Enfin, il est nécessaire de prendre en compte l'incertitude sur l'émissivité du corps noir ayant servi aux étalonnages, estimé par :

$$
\varepsilon_{CN} = 0.985 \pm 0.015 \tag{5.45}
$$

Cette incertitude donnée par le constructeur équivaut à considérer un écart potentiel de ±1,5%, ce qui implique directement une erreur systématique ±1,5% sur les mesures.

On donne dans le [Tableau 5.8](#page-165-0) la luminance acquise le 29/01 à 18:00 (temps local) et son intervalle de confiance au risque de 95 % pour le pixel à proximité du thermocouple B12 dans les deux bandes spectrales.

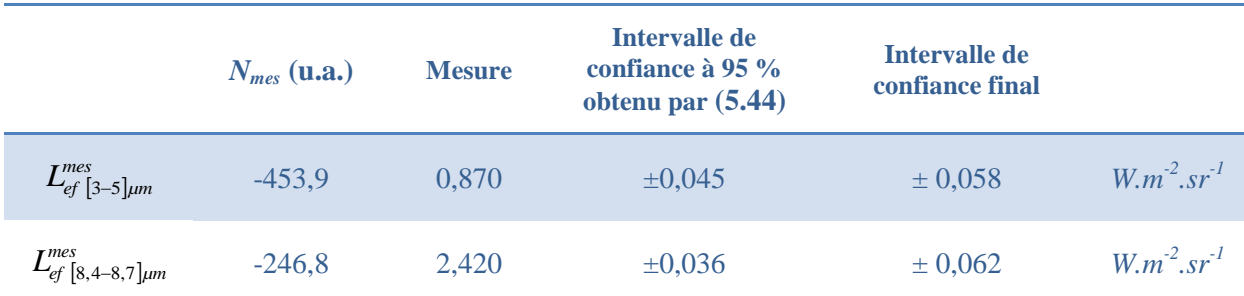

<span id="page-165-0"></span>*Tableau 5.8 : Luminance effective et intervalle de confiance donnés pour une mesure fictive en bande II et III*

On rassemble dans la [Figure 5.30](#page-165-1) la chronologie des étalonnages et des NUC réalisés durant les phases d'acquisitions des caméras :

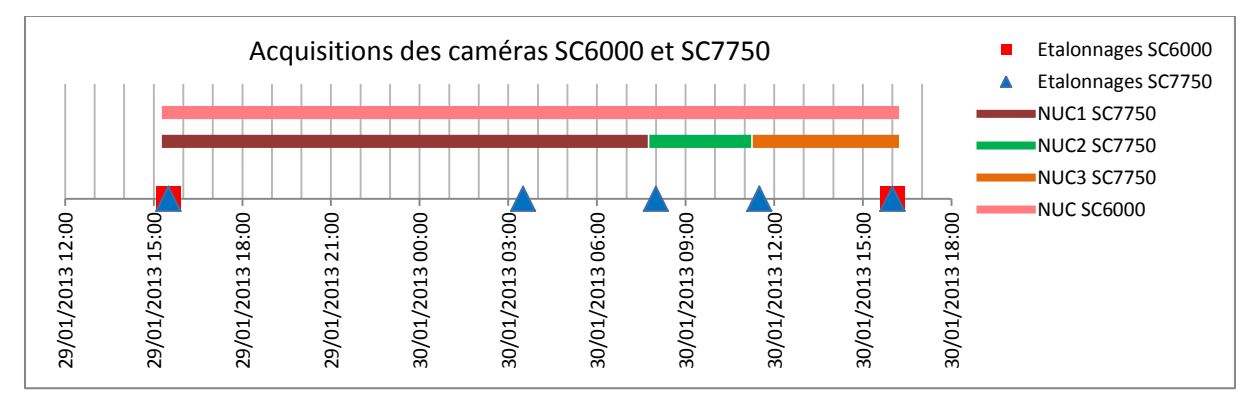

*Figure 5.30 : Diagramme temporel des acquisitions des caméras infrarouge (temps local)*

<span id="page-165-1"></span>La caméra micro-bolométrique est étalonnée juste après l'atterrissage du motoplaneur à l'aide d'un corps noir porté à 5 et 30°C. Pour chaque pixel d'une image acquise, la conversion du niveau numérique *N* en luminance en entrée capteur est alors réalisée par :

$$
L_{entrée capteur} = \int_{\lambda_1}^{\lambda_2} R_{\lambda}^{\text{det}} L_{\lambda}(T) d\lambda = \frac{N - \hat{b}}{\hat{a}}
$$
\n(5.46)

ave

c 
$$
\hat{a} = \frac{N_{30^c} - N_{5^c}}{\int_{\lambda_1}^{\lambda_2} R_{\lambda}^{\text{det}} L_{\lambda}^o(T_{30^c}) d\lambda - \int_{\lambda_1}^{\lambda_2} R_{\lambda}^{\text{det}} L_{\lambda}^o(T_{5^c}) d\lambda}
$$
et 
$$
\hat{b} = N_{5^c} - \hat{a} \int_{\lambda_1}^{\lambda_2} R_{\lambda}^{\text{det}} L_{\lambda}^o(T_{5^c}) d\lambda
$$

## **3.3 Validation au niveau du signal en entrée des capteurs**

On rassemble dans le [Tableau 5.9](#page-166-0) les grandeurs et de leur incertitudes associées déterminées pour les températures et les luminances effectives obtenue par la mesure ou la modélisation, le 29/01 à 18:00 (temps local).

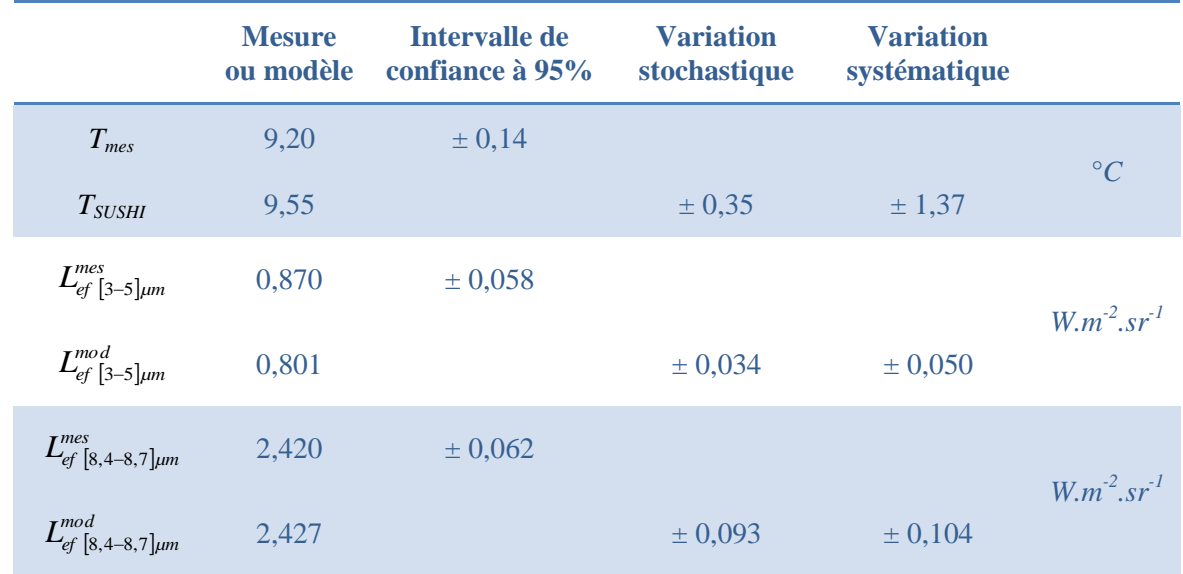

<span id="page-166-0"></span>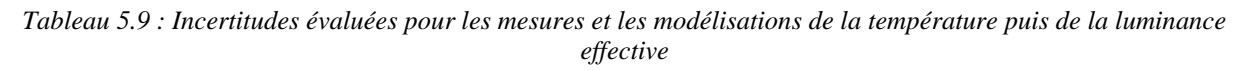

### **3.3.1 Confrontation des luminances mesurées et modélisées en bande III**

A partir des données obtenues, la confrontation des images en luminance mesurées et simulées est réalisable pour la scène étudiée lors de la campagne expérimentale. Seule la façade Sud du bâtiment LC4 est équipée de thermocouples, c'est pourquoi la validation ponctuelle des températures est effectuée sur cette façade. La température étant comparée en un point, on accède à l'image du champ de température sur l'ensemble de la façade par l'intermédiaire des images en luminance simulées et mesurées.

La modélisation de la scène est en premier lieu construite sous SketchUp, puis importée dans SOLENE afin de réaliser le maillage des surfaces (cf. [Figure 5.31\)](#page-167-0). La distinction des parois où le modèle thermique est considéré unidimensionnel des lieux des ponts thermiques est réalisée dans SketchUP, au moment de la formation géométrique des surfaces.

SOLENE est alors employé pour calculer la matrice des facteurs de forme, puis le flux net solaire de chaque facette.

On associe ensuite les ponts thermiques identifiés dans la scène aux fonctions de transfert 2D précalculées avec les caractéristiques thermiques et géométriques des matériaux de la paroi. Les paramètres du reste de la scène (incluant les flux nets issus de SOLENE) sont alors renseignés pour SUSHI. Ce programme réalise alors le calcul par itération du champ de température de cette scène en prenant notamment en compte les radiosités dans l'infrarouge. Le champ de température est ensuite obtenu pour chaque pas de temps de la simulation.

La représentation de l'image en luminance du bâtiment LC4 est calculée par le modèle radiatif MOHICANS sur la base du champ de température issu de SUSHI. On adapte les images spectrales obtenues aux caractéristiques des capteurs utilisés par intégration sur la bande de détection (cf. [\(5.32\)](#page-159-1)). L'image en luminance effective peut alors être comparée à la luminance effective corps noir obtenue lors des mesures.

Les conditions d'entrée de la simulation sont rappelées dans la [Figure 5.32.](#page-168-0)

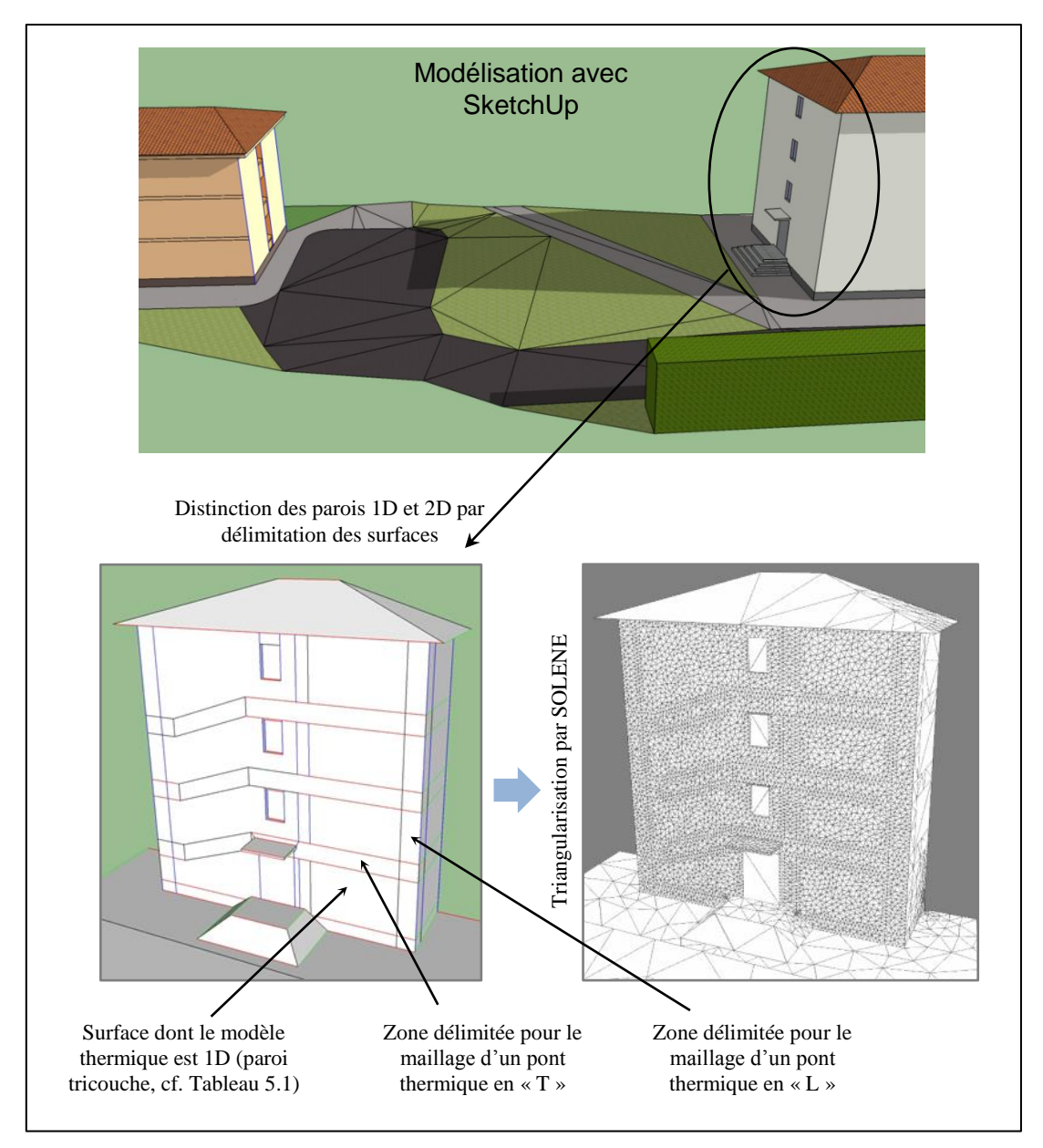

<span id="page-167-0"></span>*Figure 5.31 : Modélisation de la scène par SketchUp et SOLENE*

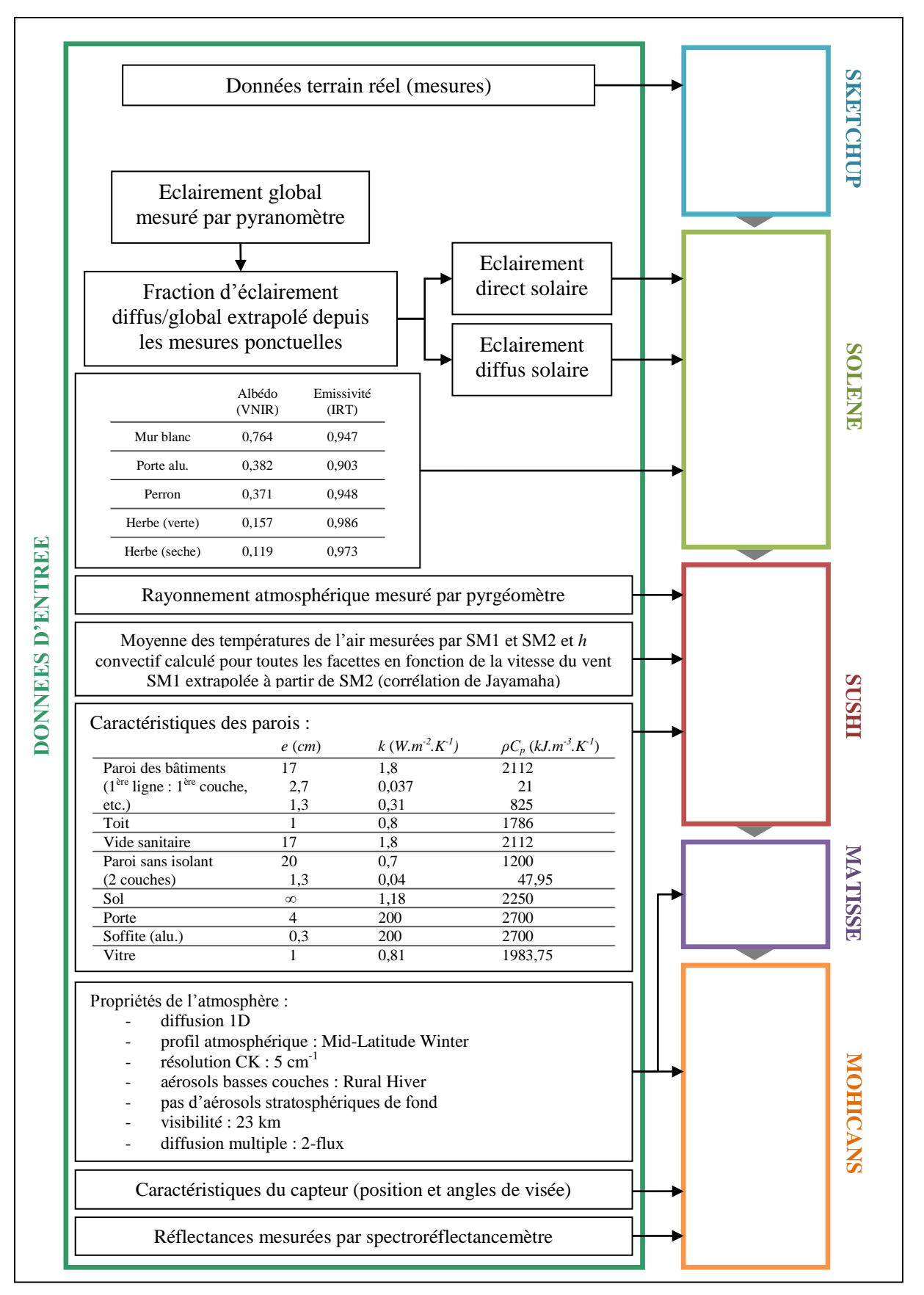

<span id="page-168-0"></span>*Figure 5.32 : Paramètres utilisés dans la chaîne logicielle*

Les figures suivantes [\(Figure 5.33](#page-170-0) à [Figure 5.35\)](#page-172-0) présentent les images de la façade sud du bâtiment LC4 modélisées en sortie de la chaîne logicielle et mesurées par thermographie infrarouge sur la bande [8,4-8,7] *µm*. Les clichés des caméras infrarouges ont été réalisés sur une période d'environ 24 heures, toutes les 15 minutes. Les images de la simulation sont réalisées avec un décalage déterminé en amont de la simulation car le temps employé dans celle-ci est le temps solaire vrai. On présente par la suite seulement les images toutes les 3 heures, à partir du 29/01 à 18:00 jusqu'au 30/01 à 15:00.

La simulation de la partie gauche du bâtiment n'est pas pertinente dans la confrontation aux mesures car SUSHI ne permet pas à l'heure actuelle de simuler le comportement thermique de ponts thermiques inclinés, qui correspond ici aux raccords des escaliers. Sur la partie de droite de chaque image, on repère par une ligne noire les profils de la luminance comparés et tracés sur chaque graphique de droite. Sur ces graphiques, le profil bleu correspond à la luminance simulée, et le profil orange celui obtenu par la mesure.

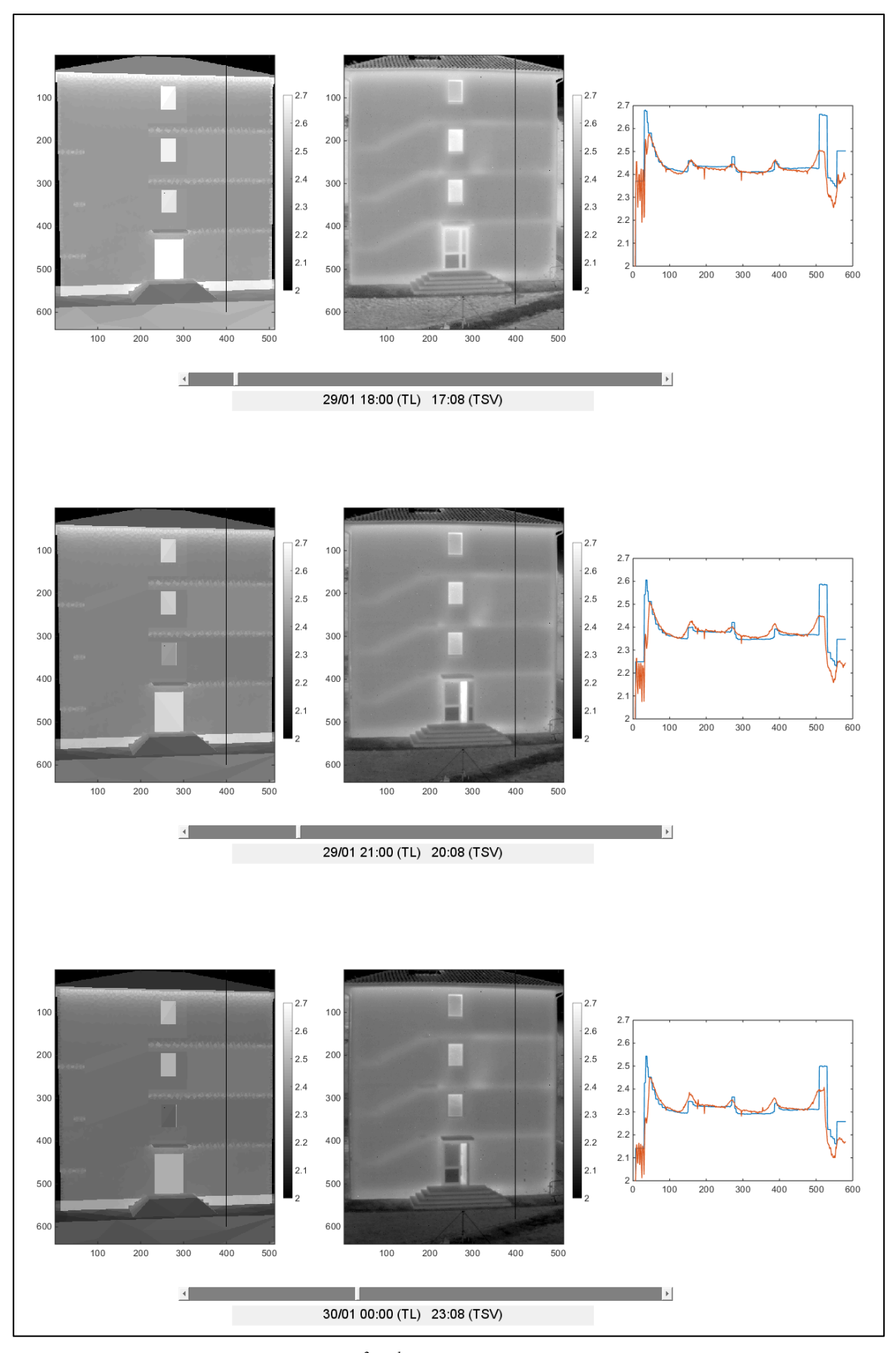

<span id="page-170-0"></span>Figure 5.33 : Images en luminance (en W.m<sup>-2</sup>.sr<sup>-1</sup>) simulées (à gauche) et mesurées (au centre) de la façade du *bâtiment LC4 dans la bande spectrale [8,4 – 8,7]µm, et tracé des profils (simulation en bleu et mesure en orange) repérés par les segments en noir (à droite), à 18:00, 21:00 et 00:00*

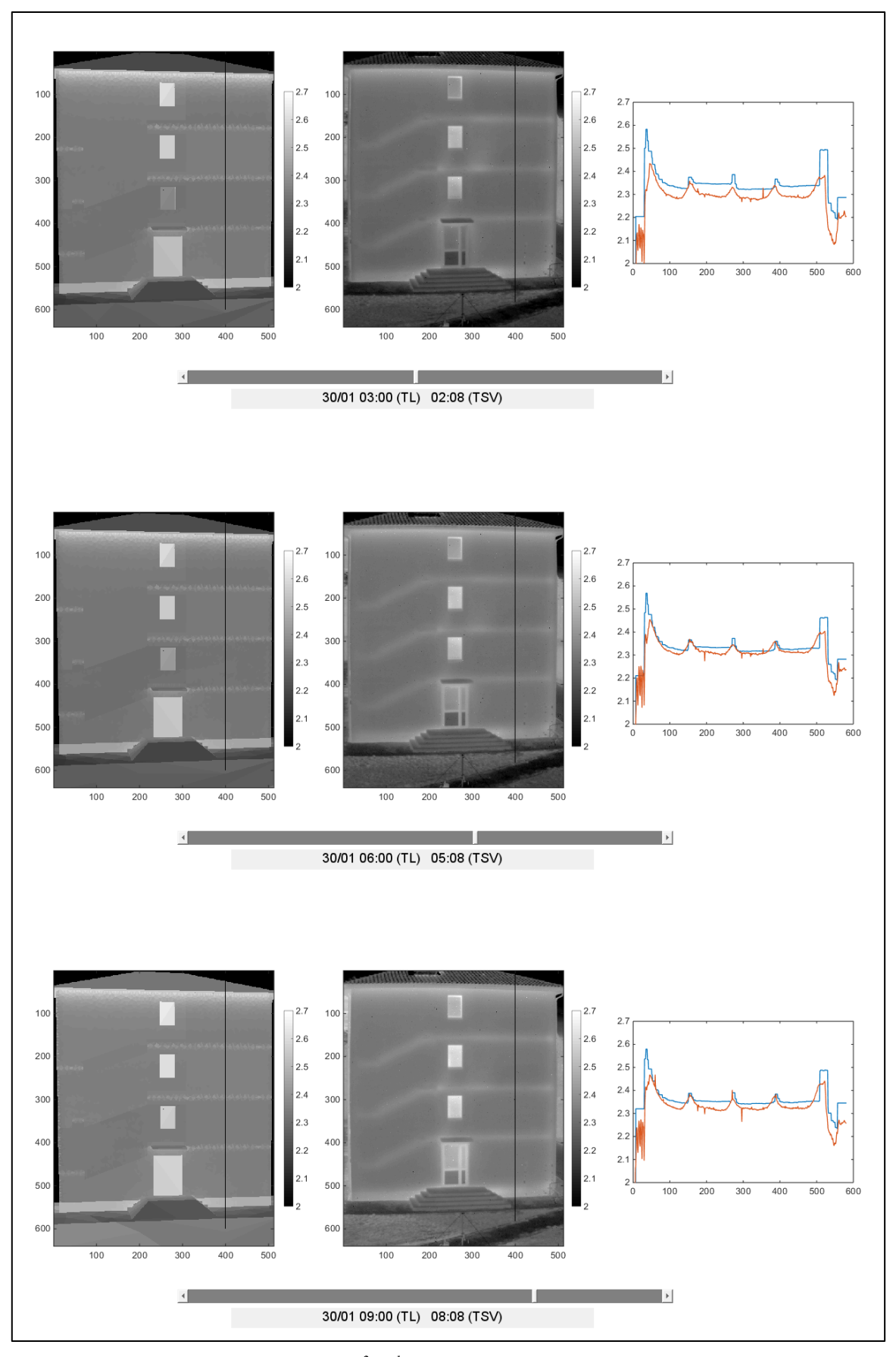

Figure 5.34 : Images en luminance (en W.m<sup>-2</sup>.sr<sup>-1</sup>) simulées (à gauche) et mesurées (au centre) de la façade du *bâtiment LC4 dans la bande spectrale [8,4 – 8,7]µm, et tracé des profils (simulation en bleu et mesure en orange) repérés par les segments en noir (à droite), à 03:00, 06:00 et 09:00*

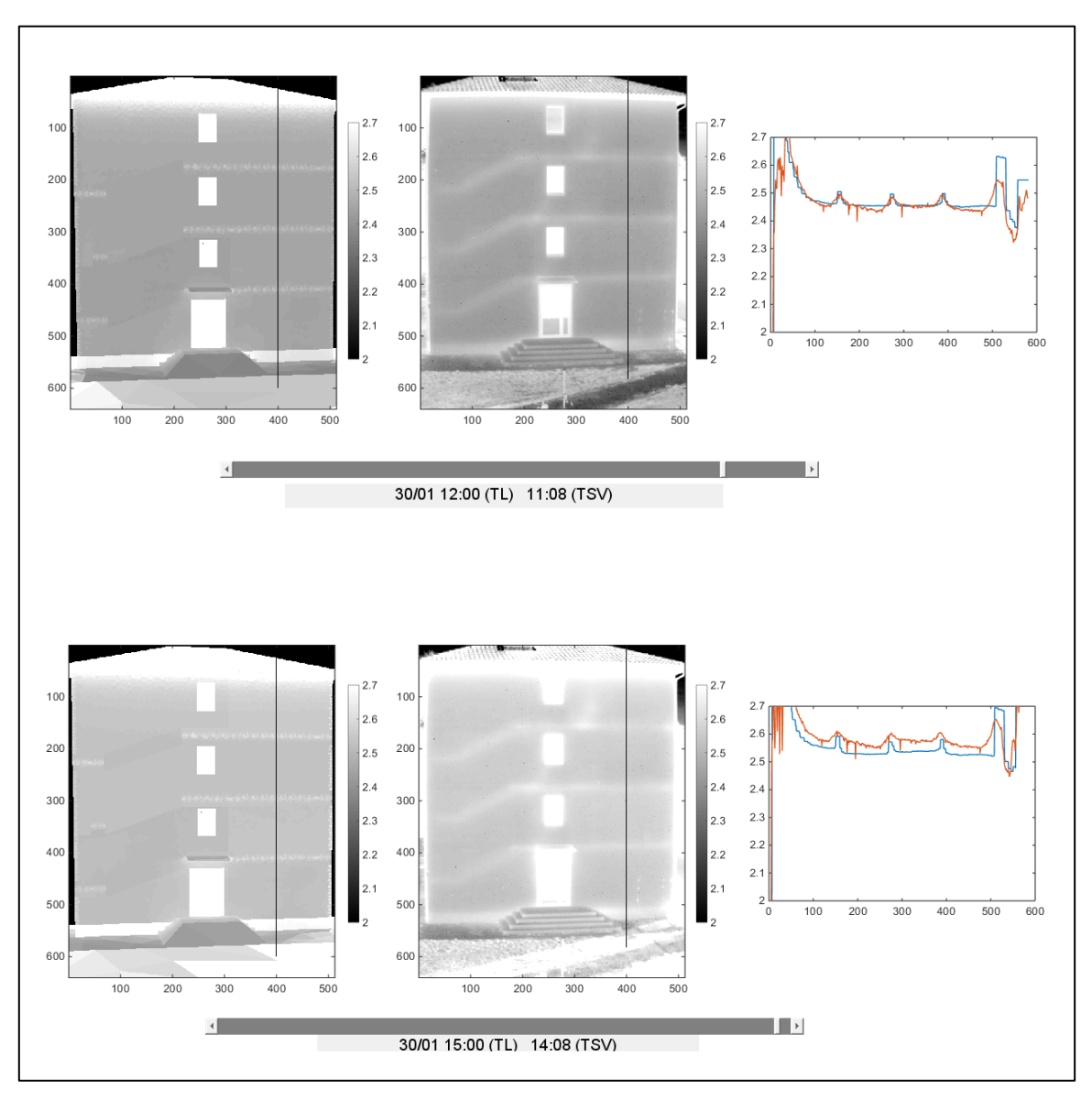

<span id="page-172-0"></span>Figure 5.35 : Images en luminance (en W.m<sup>-2</sup>.sr<sup>-1</sup>) simulées (à gauche) et mesurées (au centre) de la façade du *bâtiment LC4 dans la bande spectrale [8,4 – 8,7]µm, et tracé des profils (simulation en bleu et mesure en orange) repérés par les segments en noir (à droite), à 09:00, 12:00 et 15:00*

Les luminances mesurées et modélisées sont affichées sans leur intervalle de confiance, afin d'alléger les graphiques.

On constate que la chaîne logicielle permet une représentation correcte du signal réellement acquis pour les parties du mur qui ne sont pas un raccord de plancher. Le comportement des ponts thermiques est également retranscrit, mais les comparatifs des différents profils montrent que l'influence du pont thermique du raccord de plancher est plus importante que celle modélisée ; la géométrie du modèle numérique diffère de celle attendue. La luminance provenant de la partie inférieure du bâtiment, ici le vide sanitaire, est systématiquement surestimée par la simulation. Les deux causes les plus probables de cet effet sont une surestimation de la température intérieure du vide sanitaire, et une minimisation de l'isolation thermique de la paroi à cet endroit. La température de l'air interne de cette zone n'a pas pu être mesurée par une sonde et elle a donc été assimilée à celle de l'air de la pièce située juste audessus, au rez-de-chaussée. Cette pièce étant chauffée par un convecteur électrique, à l'inverse du vide sanitaire, l'hypothèse de la surestimation est logiquement celle qui convient pour expliquer les écarts en luminances observés.

Deux autres zones présentant des écarts supérieurs à l'intervalle de confiance sont la partie visible du toit et la partie enherbée du sol. De nombreux facteurs expliquent ces écarts, tels que les caractéristiques physiques du sol et la température de l'air interne sous les tuiles (inaccessible pour un placement de sonde), mais il en incombe en premier lieu la modélisation géométrique de ces endroits. En effet, le toit et les surfaces du sol ont été initialement modélisées comme étant parfaitement planes, alors que ces deux types de surface présentent une forte complexité induite par la géométrie des tuiles, ou de l'herbe présente au sol. Cette complexité se traduit par un plissement de la surface, ce qui amène à augmenter les effets d'ombrages et d'inter-réflexions. La modélisation en surface plane de ces zones a été motivée par un souci de gain de temps de calcul, en réduisant le nombre de facettes total de la géométrie.

Une dernière zone d'intérêt se détache de chaque image juste en dessous du soffite du bâtiment. En effet, on observe à cet endroit dans la simulation et dans les acquisitions un accroissement de la luminance du centre du mur vers le soffite. Cet accroissement traduit l'influence convecto-radiative du soffite sur les surfaces avoisinantes. La simulation n'utilise pas un modèle de convection particulier à cet endroit, ce qui implique que seul l'effet radiatif permet de reproduire correctement le phénomène. Les écarts que l'on peut observer sont induits par le biais sur l'estimation de la température interne du toit et des propriétés du soffite.

Finalement, on observe un écart constant entre les luminances simulées et mesurées à certaines heures (03:00, 09:00 et 15:00). Ces écarts traduisent une dérive de la pente d'étalonnage de la caméra infrarouge utilisée au cours du temps. En effet, le paramètre *â* donné par les étalonnages est soumis à une dérive dans le temps. On interpole ces paramètres entre deux étalonnages et on recale la dérive sur la moyenne grâce aux images du corps noir réalisées à chaque acquisition. La dérive sur la pente « *â* » n'est pas corrigée mais seulement compensée par l'interpolation. C'est pourquoi on peut observer aux instants qui précèdent un nouvel étalonnage un écart entre les luminances effectives simulées et mesurées.

Afin de comparer plus précisément ces luminances, on trace ci-dessous [\(Figure 5.36\)](#page-173-0) l'évolution à chaque pas de temps de la luminance d'un pixel situé à proximité du thermocouple central de la pièce du rez-de-chaussée (n°B12, cf. [Figure 5.4\)](#page-132-0), avec les intervalles de confiance qui sont associés à chaque luminance effective, obtenue par inversion (avec [\(5.41\)\)](#page-163-2) et par calcul (cf. [\(5.32\)\)](#page-159-1). Les instants d'étalonnage sont indiqués par les flèches bleues.

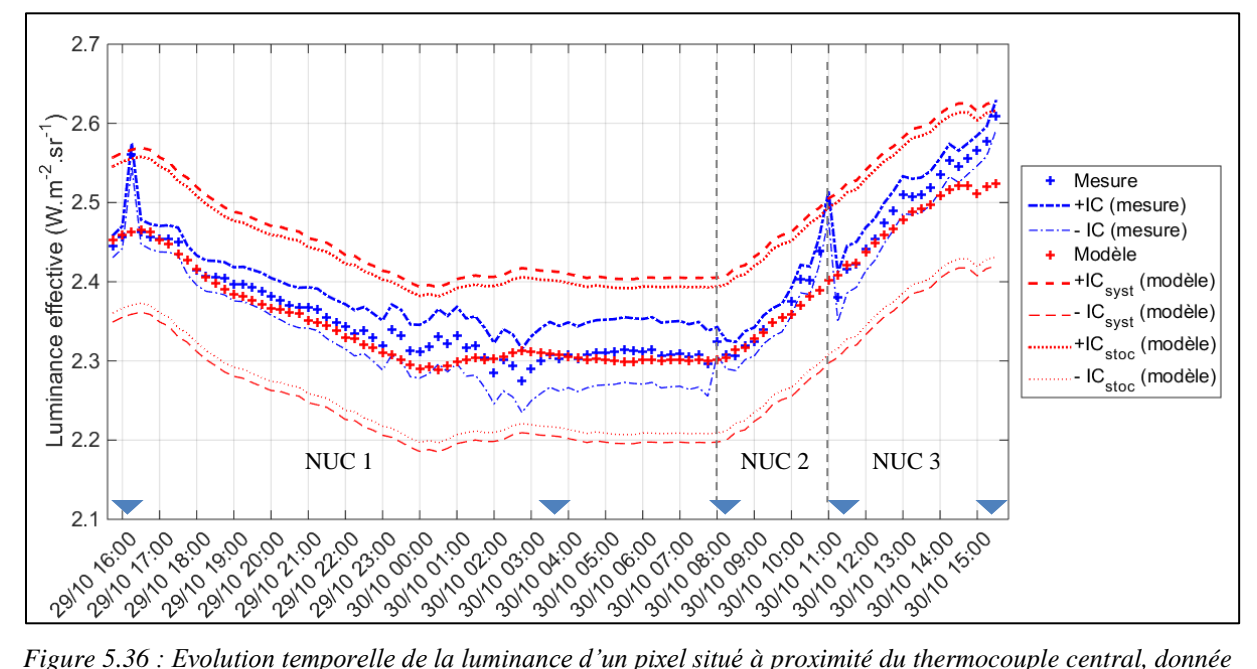

<span id="page-173-0"></span>*par la simulation et par la thermographie en bande III*

Trois NUC ont été réalisées lors ce cycle de 24 heures. A 16:15 (troisième point durant la NUC 1), la luminance de l'image est décalée d'environ 0,1 *W.m<sup>-2</sup>.sr<sup>-1</sup>* des images précédentes et suivantes, ce qui peut être la manifestation d'une erreur de manipulation lors de l'acquisition. Une déviation anormale est également observée lors des dernières acquisitions effectuées avec la NUC 2. Cette déviation peut s'expliquer par l'augmentation « rapide » de la température de l'air autour de la caméra, celle-ci étant alors au niveau de la façade exposée au soleil du 30 janvier (la caméra étant protégée du rayonnement direct).

On constate sur ce graphique que la dynamique thermique du bâtiment est fidèlement reproduite par la simulation car l'intervalle de confiance de la luminance collectée recoupe celui de la luminance modélisée.

## **3.3.2 Confrontation des luminances mesurées et modélisées en bande II**

Les figures suivantes [\(Figure 5.37](#page-175-0) à [Figure 5.39\)](#page-177-0) donnent les images modélisées en sortie de la chaîne logicielle sur la bande spectrale  $[2,9-5,1]$   $\mu$ m, à la résolution de 25  $cm^{-1}$  (à gauche). Au centre se trouvent les images acquises par la caméra infrarouge bande II. L'objectif placé sur cette caméra ne permet pas d'utiliser une plus grande focale : le cadrage du bâtiment pour l'acquisition est plus large que celui utilisé pour la simulation. A droite, on trace sur un même graphique les profils des luminances obtenus sur chaque image, repérés par la ligne noire. La différence d'échelle entre la modélisation et l'acquisition implique l'étape intermédiaire d'interpoler les luminances acquises afin de rendre les profils comparables.

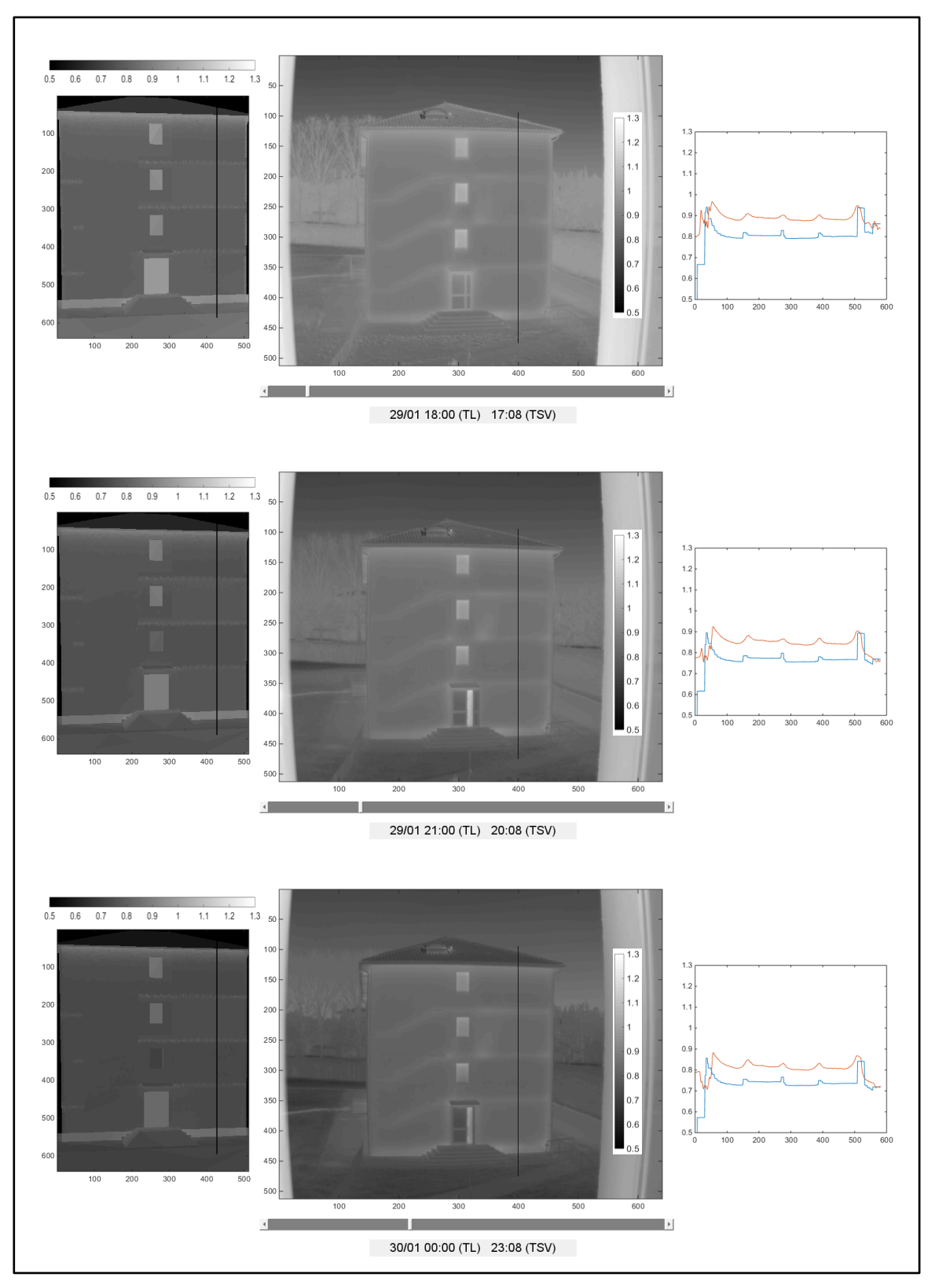

<span id="page-175-0"></span>Figure 5.37 : Images en luminance (en W.m<sup>-2</sup>.sr<sup>-1</sup>) simulées (à gauche) et mesurées (au centre) de la façade du *bâtiment LC4 dans la bande spectrale [2,9 – 5,1]µm, et tracé des profils (simulation en bleu et mesure en orange) repérés par les segments en noir (à droite), à 18:00, 21:00 et 00:00*

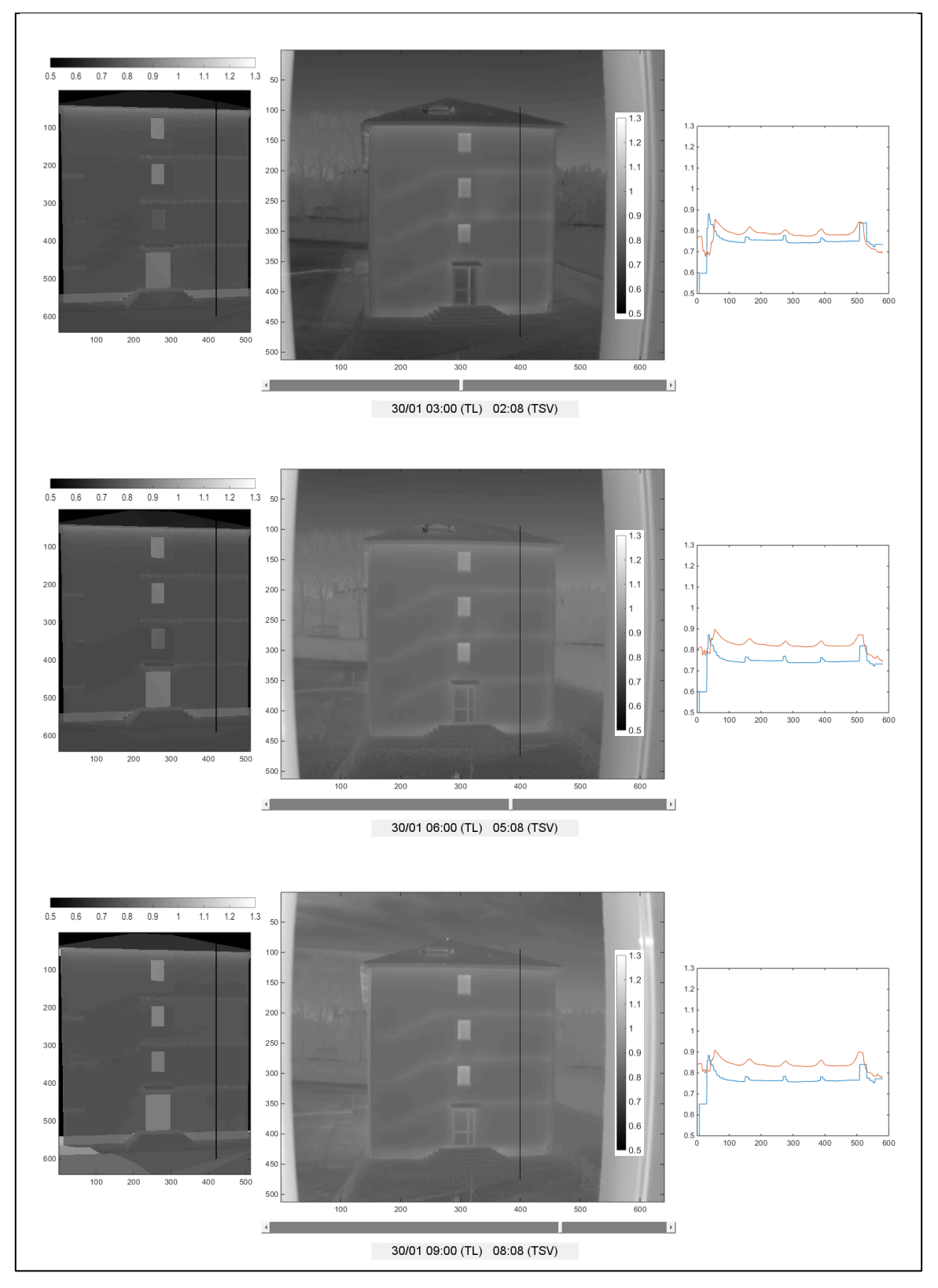

Figure 5.38 : Images en luminance (en W.m<sup>-2</sup>.sr<sup>-1</sup>) simulées (à gauche) et mesurées (au centre) de la façade du *bâtiment LC4 dans la bande spectrale [2,9 – 5,1]µm, et tracé des profils (simulation en bleu et mesure en orange) repérés par les segments en noir (à droite), à 03:00, 06:00 et 09:00*

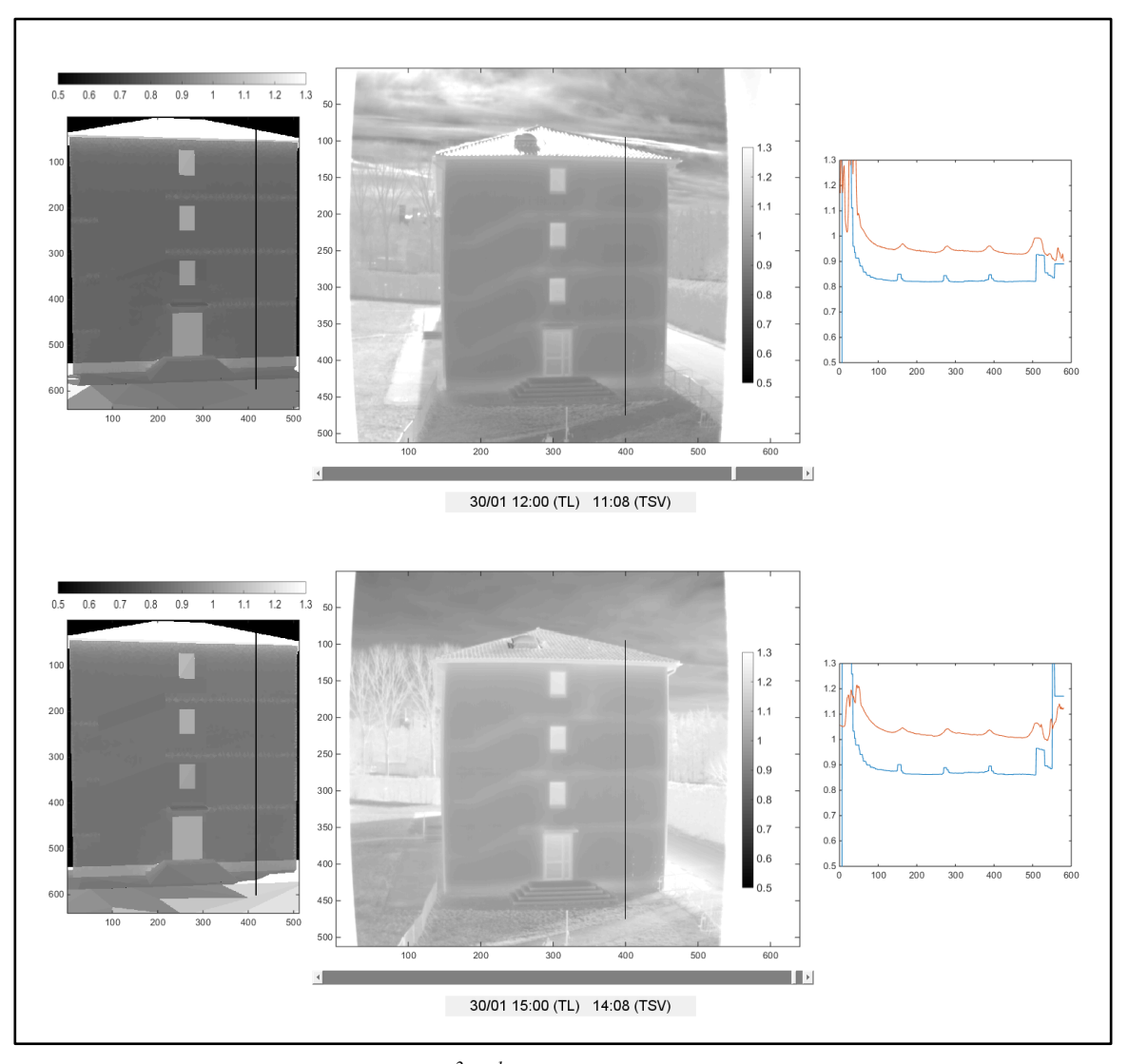

<span id="page-177-0"></span>Figure 5.39 : Images en luminance (en W.m<sup>-2</sup>.sr<sup>-1</sup>) simulées (à gauche) et mesurées (au centre) de la façade du *bâtiment LC4 dans la bande spectrale [2,9 – 5,1]µm, et tracé des profils (simulation en bleu et mesure en orange) repérés par les segments en noir (à droite), à 12:00 et 15:00*

On observe globalement des écarts d'environ 0,1 *W.m<sup>-2</sup>.sr<sup>-1</sup>* entre les luminances acquises et modélisées les 18 premières heures, et atteignent jusqu'à 1,7 *W.m<sup>-2</sup>.sr<sup>-1</sup>* en fin du cycle d'acquisition.

Ces écarts sont la manifestation de la sensibilité aux effets radiatifs de la luminance de la scène à ces longueurs d'onde. D'une part, sur la bande [2,9 – 5,1] *µm*, les réflectances des surfaces sont plus élevées qu'en bande III (cf. Annexe 6) d'un rapport entre compris 1,5 et 2, ce qui signifie que le rayonnement environnemental issu des inter-réflexions et de la partie du ciel visible intervient dans les mêmes proportions dans le signal recueilli. D'autre part, le modèle radiatif qui détermine la transmission atmosphérique et l'émission propre de l'air utilise une base des données plutôt qu'une caractérisation fine de ses paramètres d'entrée (tels que les profils atmosphériques et la composition des molécules de l'air).

L'évolution temporelle de la luminance modélisée et mesurée d'un pixel à proximité du thermocouple B12 est tracée en [Figure 5.40.](#page-178-0) Les flèches bleues marquent les deux instants où les étalonnages ont été effectués ; la même NUC est utilisée durant la totalité de la période d'acquisition. A partir de 09:00 le 30/01, les intervalles de confiance sur la luminance modélisée ne permettent pas d'expliquer la luminance mesurée, ce qui traduit une erreur de modélisation dans cette bande spectrale, dont l'origine peut être attribuée à la réflexion du rayonnement solaire sur la façade du LC3 en vis-à-vis, alors éclairée directement.

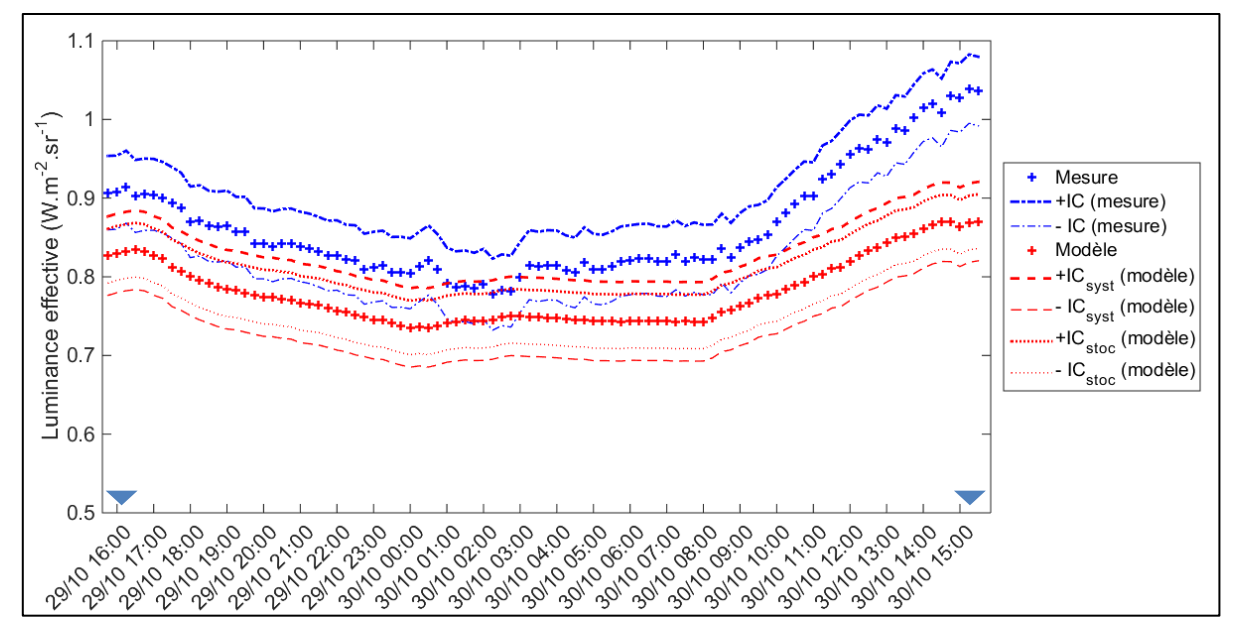

<span id="page-178-0"></span>*Figure 5.40 : Evolution temporelle de la luminance d'un pixel situé à proximité du thermocouple central, donnée par la simulation et par la thermographie en bande II*

## **4 CONCLUSIONS**

Ce chapitre a présenté la mise en œuvre d'une méthode de validation expérimentale de la chaîne logicielle réalisée au cours des chapitres précédents. Pour cela, la campagne expérimentale BATIR a été menée afin de proposer des éléments de comparaison entre les grandeurs simulées par les programmes SUSHI puis MOHICANS et ceux mesurés par les thermocouples et les caméras infrarouge.

La validation s'effectue en premier lieu au niveau de l'évolution de la température d'un élément de surface en comparant la température calculée par SUSHI au cours du temps pour une facette à celle mesurée à l'endroit où l'on a positionné un thermocouple. La température simulée étant calculée à partir de données environnementales estimées et donc entachées d'incertitudes de mesure, les valeurs fournies par SUSHI sont-elles mêmes données avec un intervalle de confiance (à 95%) variant de ±0,7*°C* à ±2,75*°C* selon la forme des incertitudes considérées pour les variables temporelles (respectivement avec une erreur aléatoire ou un biais systématique). On en déduit que la modélisation d'un champ temporel absolu des températures d'une scène urbaine de taille réduite est réalisable (où les paramètres peuvent être mesurés localement), mais la qualité requise de mesure des caractéristiques thermiques de la scène rend cette modélisation difficilement envisageable pour des campagnes de thermographie à grande échelle.

En second lieu, on utilise les signaux acquis par les caméras infrarouges pour valider le fonctionnement de MOHICANS en les comparant aux images générées par celui-ci. La comparaison s'effectue au niveau de la luminance incidente au capteur, intégrée sur sa bande spectrale. On montre que l'outil de modélisation permet de simuler un signal temporel qui approche de celui mesuré par l'instrument, pour les murs du bâtiment visé. La simplification de l'aspect géométrique des éléments de la scène comme les tuiles des toits amène une surestimation du signal recueilli provenant de ces surfaces. Enfin, les mêmes contraintes de qualité des mesures environnementales existent en entrée de cette simulation car le résultat final est très corrélé au champ de température calculé, ce qui entraîne une propagation des incertitudes données sur la température dans celles du signal modélisé.

# CONCLUSION GENERALE
### **Rappels du contexte de l'étude et des moyens mis en œuvre et développés**

Le cadre de la modélisation thermique en milieu urbain nous a amené à mettre en évidence le besoin de disposer d'un simulateur capable de modéliser les échanges convectifs et radiatifs dans une scène d'étude à haute résolution spatiale, puis de calculer le champ de température qui en résulte pour enfin évaluer le champ de luminance infrarouge que recevrait un capteur dédié à l'analyse thermique de la scène. Pour cela, à partir de l'étude critique de l'existant adapté à la problématique, notamment le programme SOLENE, on a conçu un nouvel outil numérique qui réponde à l'objectif. Cet outil prend la forme d'une chaîne logicielle, composée de quatre étapes de calcul. La première est la modélisation tridimensionnelle de la scène par SketchUp. La seconde réalise le maillage, le calcul des facteurs de forme et celui des flux solaires nets par l'intermédiaire de SOLENE. La troisième étape va exprimer le champ de température dynamique pour des parois unidimensionnelles et bidimensionnelles (au voisinage des ponts thermiques). Un programme original a été développé à cette fin, SUSHI (*Simulation in Urban Scene of Heat dIffusion*). Il s'appuie sur les résultats d'un modèle convectif et d'un modèle d'échanges radiatifs dans l'infrarouge pour les conditions aux limites. Il est basé sur l'utilisation de fonctions de réponses périodiques 1D (obtenues par la méthode des quadripôles thermiques) et 2D (obtenues par un pré-calcul avec un code par éléments finis - CASTEM). Le champ de température ainsi calculé devient une entrée pour la dernière étape de la chaîne logicielle qui utilise le programme MOHICANS. Celui-ci va déterminer les luminances reçues dans l'angle d'ouverture d'un capteur infrarouge fictif visant la scène étudiée en prenant en compte les effets de l'atmosphère et des réflexions du rayonnement provenant de l'environnement.

### **Conclusions**

La campagne expérimentale BATIR et l'utilisation de SUSHI ont permis de réaliser une étude de sensibilité sur les paramètres d'entrée du modèle et de mettre en évidence les paramètres critiques sur le calcul des températures. Les données issues de la campagne BATIR fournissent les mesures de la température de la scène en quelques points et les images en luminance du champ de température. Cette campagne permet la validation de la chaîne logicielle à deux niveaux.

Au niveau des températures, on valide ponctuellement le programme en constatant que les températures mesurées par thermocouple sont comprises dans les marges d'erreur associées aux températures modélisées par SUSHI..

Au niveau des luminances, on distingue les images réalisées en bande II et en bande III. Les luminances fournies par la caméra infrarouge en bande III se situent aux niveaux prévus par le modèle radiatif spectral, compte tenu des incertitudes liées aux mesures et aux résultats du modèle. En revanche, en bande II, il existe un biais entre les luminances mesurées et modélisées, de 10 à 20%.

On observe cependant, dans le cas le plus défavorable où l'on considère des biais constants sur tous les paramètres du modèle, que la différence de température enregistrée entre jour et nuit est environ trois fois supérieure à l'incertitude estimée sur la température modélisée. Cela implique que les incertitudes sur la luminance calculée sont également environ trois fois supérieures aux différences de luminances entre le jour et la nuit. Dans le cas favorable où les erreurs de mesures des paramètres variant dans le temps sont toutes centrées (biais nul), un rapport dix entre les incertitudes et les différences jours-nuit est obtenu ; dans ce cas, la variation des luminances peut être calculée avec une précision acceptable, du moins en bande III. La comparaison des images simulées et acquises illustre les écarts attendus sur les éléments dont les températures ont été calculées sur la base de paramètres estimés.

Que ce soit en bande II ou en bande III les contrastes en luminance au droit d'un pont thermique de type plancher de bâtiment sont globalement bien restitués par le modèle.

#### **Perspectives d'améliorations**

En bande II, les luminances sont basées sur le même champ de température que précédemment, les écarts observés par rapport aux acquisitions sont donc provoqués par les autres composantes du signal, telles que les réflexions, notamment solaires, et les termes atmosphériques. A ces longueurs d'onde, l'emploi d'un appareil dédié à la mesure de la composition de l'atmosphère amènerait à une meilleure estimation de la luminance en entrée du capteur. La prise en compte d'une couverture nuageuse constitue encore un verrou, notamment en cas d'une couverture hétérogène.

Dans la chaîne logicielle, on observe une redondance des calculs des relations géométriques entre les facettes composant la scène. En regroupant dans un même module dédié ces calculs purement géométriques, et notamment le calcul des facteurs de forme, une étape de calcul effectuée par SOLENE serait alors évitée.

Enfin, la considération des ponts thermiques dans SUSHI peut être étendue à toutes les configurations de pont rencontrées, et une piste d'amélioration serait par la suite la détection logicielle des zones de la scène où le comportement thermique est bidimensionnel. Cette détection consisterait à délimiter les zones des bâtiments où un pont thermique est attendu, à partir d'informations architecturales connues.

## ANNEXES

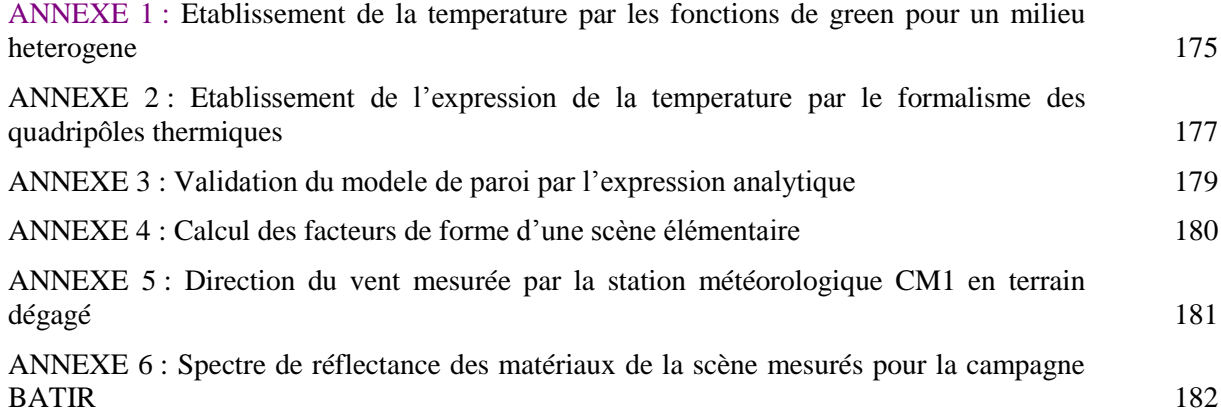

## **Annexe 1 : établissement de la température par les fonctions de Green pour un milieu hétérogène**

Le problème auxiliaire associé à (1.3) sur le même domaine s'exprime par [Ozisik, 1980] :

$$
\nabla \cdot \left( k(\mathbf{x}) \nabla G(\mathbf{x}, t | \mathbf{x}', \tau) \right) + \delta(\mathbf{x} - \mathbf{x}') \delta(t - \tau) = (\rho C_p)(\mathbf{x}) \frac{\partial G(\mathbf{x}, t | \mathbf{x}', \tau)}{\partial t}
$$
(A1.1)

Les conditions aux limites fonctions de *G* s'exprime par :

$$
k(\mathbf{x}) \frac{\partial G(\mathbf{x}, t | \mathbf{x}', \tau)}{\partial n} + h(\mathbf{x}) G(\mathbf{x}, t | \mathbf{x}', \tau) = 0
$$
  
\n
$$
G(\mathbf{x}, t | \mathbf{x}', \tau) = 0 \qquad t < \tau
$$
\n(A1.2)

On effectue le produit de la relation (A1.1) exprimée en **x'** par la température *T* pour obtenir l'expression (A1.3). De même, l'expression (1.3) exprimée en **x'** est multipliée par *G*, ce qui donne la relation (A1.4). Enfin, on soustrait la relation (A1.3) à (A1.4) afin d'obtenir l'expression (A1.5) :

$$
T\nabla \cdot (k\nabla G) + T\delta(\mathbf{x}' - \mathbf{x})\delta(\tau - t) = \rho C_p T \frac{\partial G(\mathbf{x}', \tau)}{\partial \tau}
$$
 (A1.3)

$$
G\nabla \cdot (k\nabla T) + gG = \rho C_p G \frac{\partial T(\mathbf{x}', \tau)}{\partial \tau}
$$
 (A1.4)

$$
G\nabla \cdot (k\nabla T) - T\nabla \cdot (k\nabla G) + gG - T\delta(\mathbf{x}' - \mathbf{x})\delta(\tau - t) = \rho C_p \frac{\partial GT}{\partial \tau}
$$
(A1.5)

Le développement du théorème de Green-Ostrogradsky pour un milieu hétérogène s'effectue :

- o en remarquant que les deux premiers termes du membre de gauche de la relation (A1.5) peuvent se réécrire sous une nouvelle la forme, en ajoutant et en retranchant chaque terme souligné ci-dessous,
- o puis en appliquant le théorème de Green-Ostrogradsky aux termes de droite de la nouvelle relation.

Les étapes intermédiaires s'écrivent :

$$
G\nabla \cdot (k\nabla T) - T\nabla \cdot (k\nabla G) = G\nabla \cdot (k\nabla T) - T\nabla \cdot (k\nabla G) - \underbrace{(k\nabla G)\nabla T}_{\partial n} + \underbrace{(k\nabla G)\nabla T}_{\partial n} + \underbrace{(k\nabla T)\nabla G}_{\partial n} - \underbrace{(k\nabla T)\nabla G}_{\partial n}
$$
\n
$$
etc \qquad \int_{R} G\nabla \cdot (k\nabla T) - (k\nabla T)\nabla G dv = \int_{R} kG \frac{\partial T}{\partial n} ds
$$

L'intégration de (A1.5) sur *t* et sur le domaine *R* peut s'écrire :

*R S*

$$
\int_{0}^{t} \int_{R} T \nabla \cdot (k \nabla G) - G \nabla \cdot (k \nabla T) d\nu d\tau + \int_{0}^{t} \int_{R} g G d\nu d\tau - T = \int_{R} \rho C_{p} \left[ GT \right]_{0}^{t} d\nu \tag{A1.6}
$$

D'après le théorème de Green-Ostrogradsky pour un milieu hétérogène, on a :

$$
\int_{0}^{t} \sum_{l=1}^{L} \int_{S_{l}} k \left( G \frac{\partial T}{\partial n_{l}} - T \frac{\partial G}{\partial n_{l}} \right) ds d\tau + \int_{0}^{t} \int_{R} gG dv d\tau - T(\mathbf{x}, t) = \int_{R} \rho C_{p} G \big|_{t=0} F(\mathbf{x}) dv \tag{A1.7}
$$

avec  $F(\mathbf{x})$  le champ de température à  $t = 0$ .

En multipliant l'expression des conditions aux limites sur le domaine fonction de *T* par *G* et celles fonction de  $G$  par  $\overline{T}$ , on a :

$$
kG\frac{\partial T}{\partial n} + hGT = Q(\mathbf{x}, t)G\tag{A1.8.a}
$$

$$
kT\frac{\partial G}{\partial n} + hGT = 0\tag{A1.8.b}
$$

La différence (A1.8.a) par (A1.8.b) donne :

$$
Q(\mathbf{x},t)G = kG\frac{\partial T}{\partial n} - kT\frac{\partial G}{\partial n}
$$
 (A1.9)

D'où l'expression finale de la température en tout point d'un milieu hétérogène:

$$
T(\mathbf{x},t) = \int_{0}^{t} \int_{R} g(\mathbf{x}',t)G(\mathbf{x},t|\mathbf{x}',\tau)d\nu d\tau
$$
  
+ 
$$
\int_{0}^{t} \sum_{l=1}^{L} \int_{S_{l}} Q(\mathbf{x}',\tau)G(\mathbf{x},t|\mathbf{x}',\tau)dsd\tau
$$
  
+ 
$$
\int_{R} (\rho C_{p})(\mathbf{x})G|_{t=0} F(\mathbf{x})d\nu
$$
 (A1.10)

## **Annexe 2 : établissement de l'expression de la température par le formalisme des quadripôles thermiques**

L'expression reliant les conditions aux limites externes et internes s'écrit :

$$
\begin{pmatrix} \widetilde{T} \\ \widetilde{\varphi}_{ex} \end{pmatrix} = \begin{pmatrix} A & B \\ C & D \end{pmatrix} \begin{pmatrix} \widetilde{T}_{in} \\ \widetilde{\varphi}_{in} \end{pmatrix}
$$
\n(A2.1)

Soit :

$$
\begin{cases}\n\widetilde{T} = A\widetilde{T}_{in} + B\widetilde{\varphi}_{in} \\
\widetilde{\varphi}_{ex} = C\widetilde{T}_{in} + D\widetilde{\varphi}_{in}\n\end{cases}
$$
\n(A2.2)

avec l'expression des flux aux limites :

$$
\begin{cases}\n\widetilde{\varphi}_{ex} + h_{ex}^{fic}\widetilde{T} = \widetilde{Q}_{ex} - TF(\Delta h_{ex}T^{k-1}) \\
\widetilde{\varphi}_{in} - h_{in}\widetilde{T}_{in} = -\widetilde{Q}_{in}\n\end{cases}
$$
\n(A2.3)

On remplace dans (A2.2)  $\tilde{\varphi}_{in}$  par son expression :

$$
\begin{cases}\n\widetilde{T} = (A + B.h_{in})\widetilde{T}_{in} - B.\widetilde{Q}_{in} \\
\widetilde{\varphi}_{ex} = (C + D.h_{in})\widetilde{T}_{in} - D.\widetilde{Q}_{in}\n\end{cases}
$$
\n(A2.4)

On remplace dans (A2.4.b)  $\tilde{\varphi}_{ex}$  par son expression :

$$
\widetilde{Q}_{ex} - TF(\Delta h_{ex} T^{k-1}) - h_{ex}^{fic} \widetilde{T} = (C + D.h_{in}) \widetilde{T}_{in} - D.\widetilde{Q}_{in}
$$
\n(A2.5)

d'où :

$$
\widetilde{T}_{in} = \frac{\widetilde{Q}_{ex} - TF(\Delta h_{ex}T^{k-1}) - h_{ex}^{fic}\widetilde{T} + D.\widetilde{Q}_{in}}{C + D.h_{in}} \tag{A2.6}
$$

On injecte  $\widetilde{T}_{in}$  dans l'expression de  $\widetilde{T}$  de (A2.2):

$$
\widetilde{T} = \frac{A + B.h_{in}}{C + D.h_{in}} \left( \widetilde{Q}_{ex} - TF(\Delta h_{ex} T^{k-1}) - h_{ex}^{fic} \widetilde{T} + D.\widetilde{Q}_{in} \right) - B.\widetilde{Q}_{in}
$$
\n
$$
\widetilde{T} \left( 1 + h_{ex}^{fic} \frac{A + B.h_{in}}{C + D.h_{in}} \right) = \frac{A + B.h_{in}}{C + D.h_{in}} \left( \widetilde{Q}_{ex} - TF(\Delta h_{ex} T^{k-1}) \right) + \left( D.\frac{A + B.h_{in}}{C + D.h_{in}} - B \right) \widetilde{Q}_{in}
$$
\n
$$
\widetilde{T} = \frac{A + B.h_{in}}{C + D.h_{in}} \left( \widetilde{Q}_{ex} - TF(\Delta h_{ex} T^{k-1}) \right) + \frac{D.\frac{A + B.h_{in}}{C + D.h_{in}} - B}{1 + h_{ex}^{fic} \frac{A + B.h_{in}}{C + D.h_{in}}} \widetilde{Q}_{in}
$$

$$
\widetilde{T} = \frac{A+B.h_{in}}{C+D.h_{in}+A.h_{ex}^{fic}+B.h_{ex}^{fic} \cdot h_{in}} \left(\widetilde{Q}_{ex}-TF(\Delta h_{ex}T^{k-1})\right) + \frac{AD-BC}{C+D.h_{in}+A.h_{ex}^{fic}+B.h_{ex}^{fic} \cdot h_{in}} \ \widetilde{Q}_{in}
$$

On reconnait au numérateur du second membre de droite la définition du déterminant de la matrice donnée en (A2.1). Cette matrice est définie par (1.48) comme le produit des *M* matrices associées à chaque couche. Le déterminant de chaque matrice intermédiaire *i* est :

$$
det(M_i) = A_i D_i - B_i C_i
$$
  
\n
$$
det(M_i) = \cosh^2(\xi_i \sqrt{j\omega_n}) - \sinh^2(\xi_i \sqrt{j\omega_n})
$$
  
\n
$$
det(M_i) = 1
$$

Par suite, on a alors : *AD - BC=*1. L'expression finale de la température s'écrit donc :

$$
\widetilde{T} = \frac{A + B.h_{in}}{C + D.h_{in} + A.h_{ex}^{fic} + B.h_{ex}^{fic} h_{in}} \left(\widetilde{Q}_{ex} - TF(\Delta h_{ex}T^{k-1})\right) + \frac{1}{C + D.h_{in} + A.h_{ex}^{fic} + B.h_{ex}^{fic} h_{in}} \widetilde{Q}_{in}
$$
\n(A2.7)

## **Annexe 3 : validation du modèle de paroi par l'expression analytique**

L'expression d'un flux sinusoïdal imposé est :

$$
\varphi(t) = \varphi_0 \cos(\omega t + \phi) \tag{A3.1}
$$

avec *φ<sup>0</sup>* l'amplitude, *ω* la pulsation et *ϕ* le déphasage.

Pour un milieu semi-infini d'effusivité *b∞*, l'expression analytique de l'évolution de la température en surface est alors :

- En condition adiabatique :

$$
T(t) = \frac{\varphi_0}{b_{\infty}\sqrt{\omega}}\cos\left(\omega t + \phi - \frac{\pi}{4}\right)
$$
 (A3.2)

- En condition avec pertes convectives de coefficient *h* :

$$
T(t) = \frac{\varphi_0}{b_{\infty}\sqrt{\omega}} \frac{\cos(\omega t + \phi - \phi_r)}{\sqrt{\left(\frac{h}{b_{\infty}\sqrt{\omega}} + \frac{1}{\sqrt{2}}\right)^2 + \frac{1}{2}}}
$$
(A3.3)

avec 2  $\arctan \frac{b_{\infty} \sqrt{\omega/2}}{h + b_{\infty} \sqrt{\omega/2}}$  $\varphi_T = \arctan \frac{b_\infty \sqrt{\omega}}{h + b_\infty \sqrt{\omega}}$  $=$  arctan  $\frac{a}{h+b}$ *b*  $b_x = \arctan \frac{b_x \sqrt{\omega/2}}{\sqrt{a^2}}$ .

L'évolution de la température de surface pour un milieu semi infini selon le modèle théorique est tracée en [Figure A1.](#page-189-0)

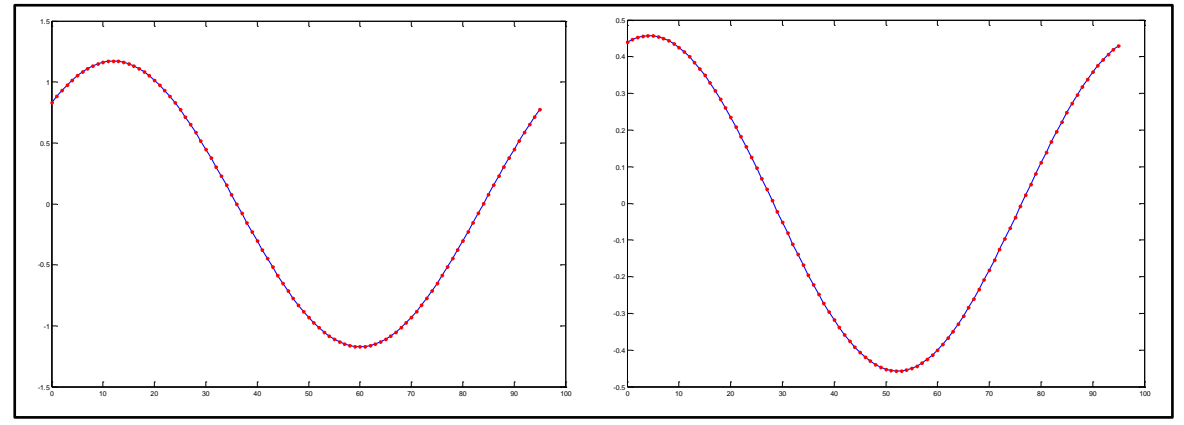

<span id="page-189-0"></span>*Figure A1 : Evolution de la température de surface (en °C) pour un milieu semi infini en fonction du temps, sur deux jours (15 min de pas de temps), sans pertes convectives (à gauche) avec*   $\phi = 0$ ,  $\varphi_0 = 10$ ,  $b_{\infty} = 1000$ , et avec pertes (à droite) h=15, pour le modèle quadripolaire (en rouge) et *l'expression analytique (en bleu)*

## **Annexe 4 : calcul des facteurs de forme d'une scène élémentaire**

Le calcul du facteur de forme entre les surfaces A et B s'effectue à partir des facteurs de forme de chaque facette :

$$
F_{A-B} = \frac{S_{B1}}{S_A} F_{B1-A} + \frac{S_{B2}}{S_A} F_{B2-A}
$$
  
\n
$$
F_{A-B} = \frac{S_{B1}}{S_A} F_{B1-A1} + \frac{S_{B1}}{S_A} F_{B2-A1} + \frac{S_{B2}}{S_A} F_{B2-A1} + \frac{S_{B2}}{S_A} F_{B2-A2}
$$
  
\n
$$
F_{A-B} = 0,199966
$$

De même, le facteur de forme entre la surface B et le ciel est déterminé par :

$$
F_{B-ciel} = \frac{S_{ciel}}{S_B} F_{ciel-B}
$$
  
\n
$$
F_{B-ciel} = \frac{S_{ciel}}{S_B} F_{ciel-B1} + \frac{S_{ciel}}{S_B} F_{ciel-B2}
$$
  
\n
$$
F_{B-ciel} = \frac{S_{ciel}}{S_B} \frac{S_{B1}}{S_{ciel}} F_{B1-ciel} + \frac{S_{ciel}}{S_B} \frac{S_{B2}}{S_{ciel}} F_{B2-ciel}
$$
  
\n
$$
F_{B-ciel} = 0,806633
$$

## **Annexe 5 : direction du vent mesurée par la station météorologique CM1 en terrain dégagé**

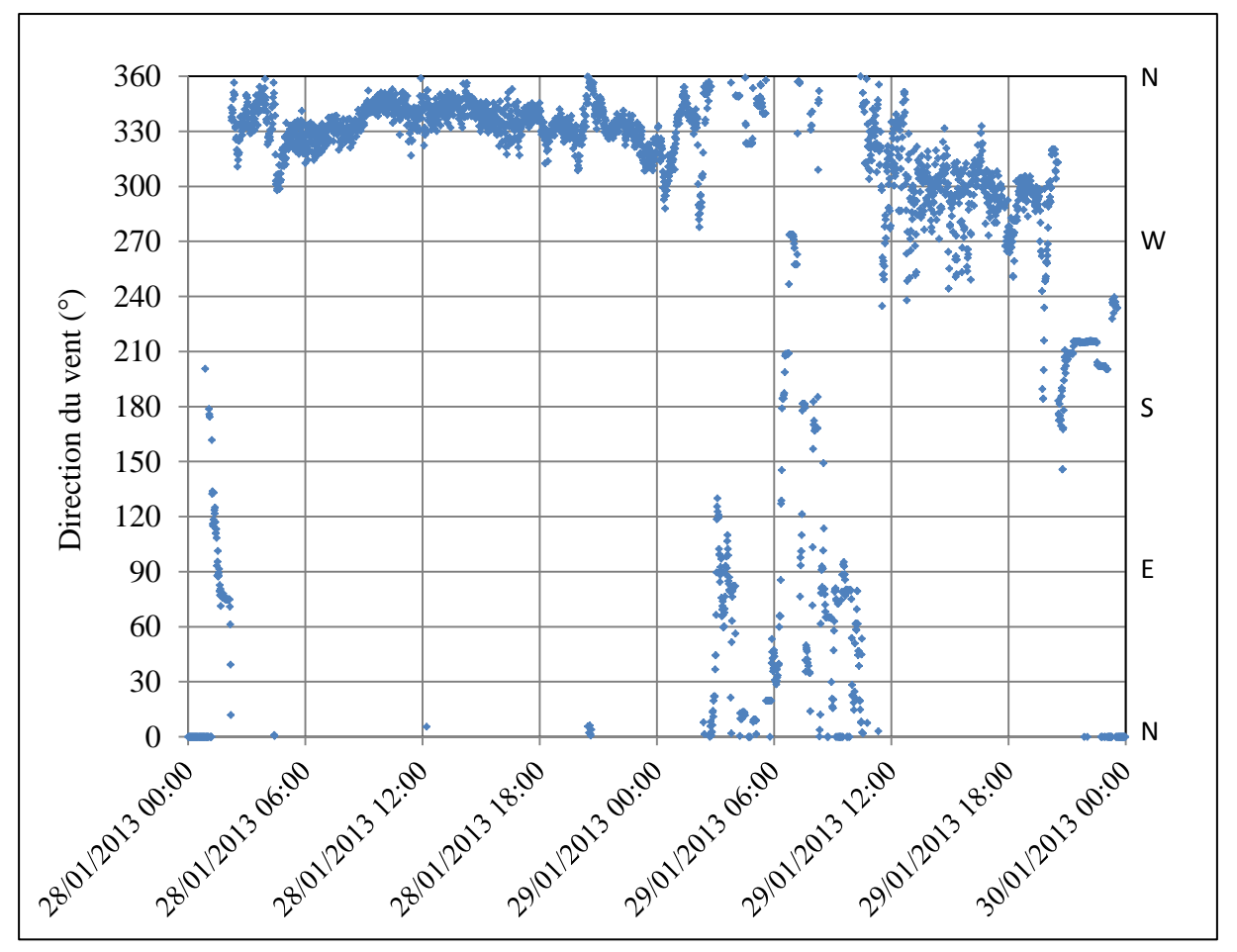

*Figure A2 : orientation du vent mesuré par la station CM1 (Nord à 0°)*

## **Annexe 6 : spectre de réflectance des matériaux de la scène mesurés pour la campagne BATIR**

Spectres de réflectance mesurés des différents matériaux utilisés pour la validation de la chaîne logicielle, en bande II (cf. [Figure A3\)](#page-192-0) et en bande III (cf. [Figure A4\)](#page-192-1).

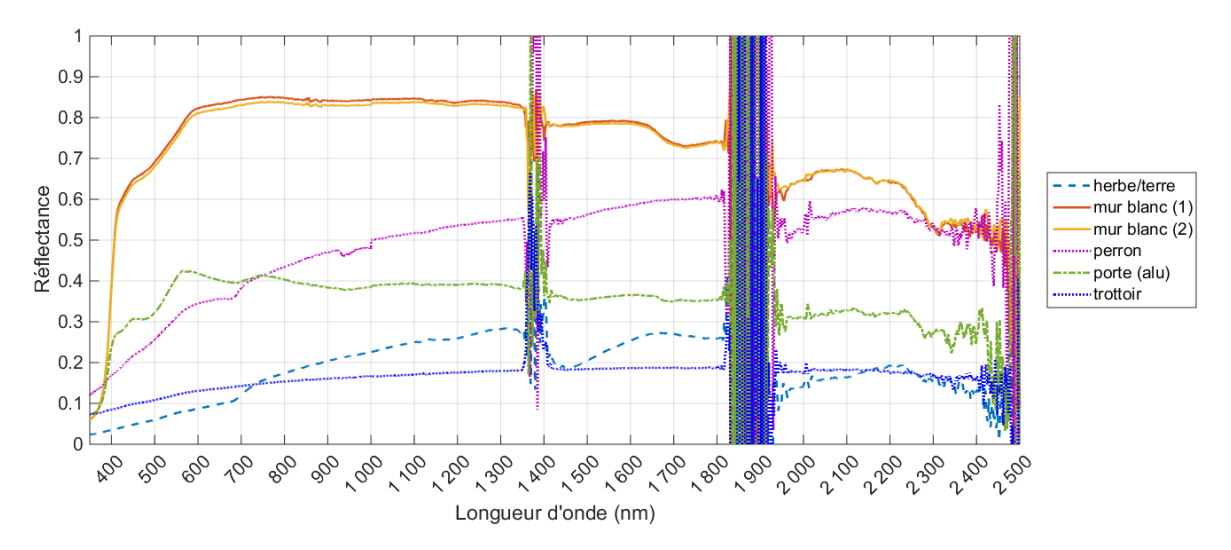

<span id="page-192-0"></span>*Figure A3 : Spectres de réflectance sur le domaine visible et proche infrarouge des matériaux décrits pour la modélisation du rayonnement issue de la façade du LC4*

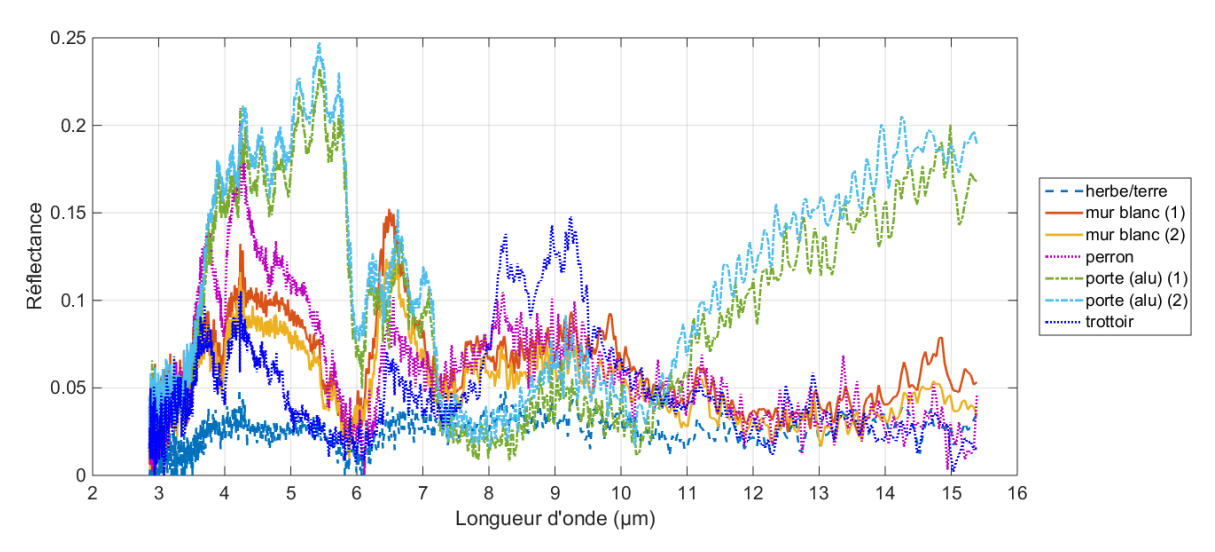

<span id="page-192-1"></span>*Figure A4 : Spectres de réflectance sur le domaine infrarouge des matériaux décrits pour la modélisation du rayonnement issue de la façade du LC4*

# RÉFÉRENCES

Référence 1 : Population Division of the Department of Economic and Social Affairs of the United Nations Secretariat, World Urbanization Prospects: The 2011 Revision.

Référence 2: Chiffres clés de l'énergie, éd. 2013. Technical report, Ministère de l'Ecologie, du Développement durable et de l'Energie.

Référence 3 : Chiffres clés du Bâtiment, ADEME, 2013.

Référence 4 : Décret n°79-907 du 22 octobre 1979.

Référence 5 : Données statistiques du CEREN, 2014.

Référence 6 : NBN EN 13187 « Performance thermique des bâtiments - Détection qualitative des irrégularités thermiques sur les enveloppes de bâtiments - Méthode infrarouge (ISO 6781:1983, modifiée) » 1999.

Référence 7 : [http://www.itc-fr.com](http://www.itc-fr.com/)

Référence 8 : [http://www.lne.fr](http://www.lne.fr/)

Référence 9 :<http://www.sketchup.com/fr>

Référence 10 : DOE-2 Supplement. Version 2.1E, LBL-34947, Lawrence Berkeley National Laboratory, University of California; 1993.

Référence 11 : Park, C., D.R. Clark, and G.E. Kelly, An Overview of HVACSIM+, A Dynamic Building/HVAC/Control Systems Simulation Program , Proceedings of the 1st Annual Building Energy Simulation Conf., Seattle, WA, August 21-22, 1985.

Référence 12 : TRNSYS, "Transient System Simulation Program." *University of Wisconsin,* 2000.

Référence 13 : DoE, U. S. "EnergyPlus." *Input–Output Reference,* 2005.

Référence 14 : Vega SensorVision User's Guide Version 3.4, MultiGen-Paradigm, Dallas, 1999.

Référence 15 : CAMEO-SIM, Lockheed Martin UK INSYS Ltd [Moorhead et al., 2001]

Référence 16 : RadTherm (v10.1) Computer Software, ThermoAnalytics Inc., Calumet, USA, [http://www.thermoanalytics.com](http://www.thermoanalytics.com/)

Référence 17 : OKTAL-SE, Toulouse, France, [http://www.oktal-se.fr](http://www.oktal-se.fr/) [Le Goff, 1999]

Référence 18 : Fluent 6.3 User Guide, Fluent Inc., Centerra Park, 10 Cavendish Court, Lebanon, NH 03766, USA, 2006.

Référence 19 : Brown, J., Hoke, M., Doherty, K., Anderson, G., & Berk, A. (2004). MODTRAN 4 software.

Référence 20 : F. Dabbene, *Rapport DM2S*, SFME/LTMF/RT/03-035/A (http://wwwcast3m.cea.fr/html/Dabbene/R03035/node19.html).

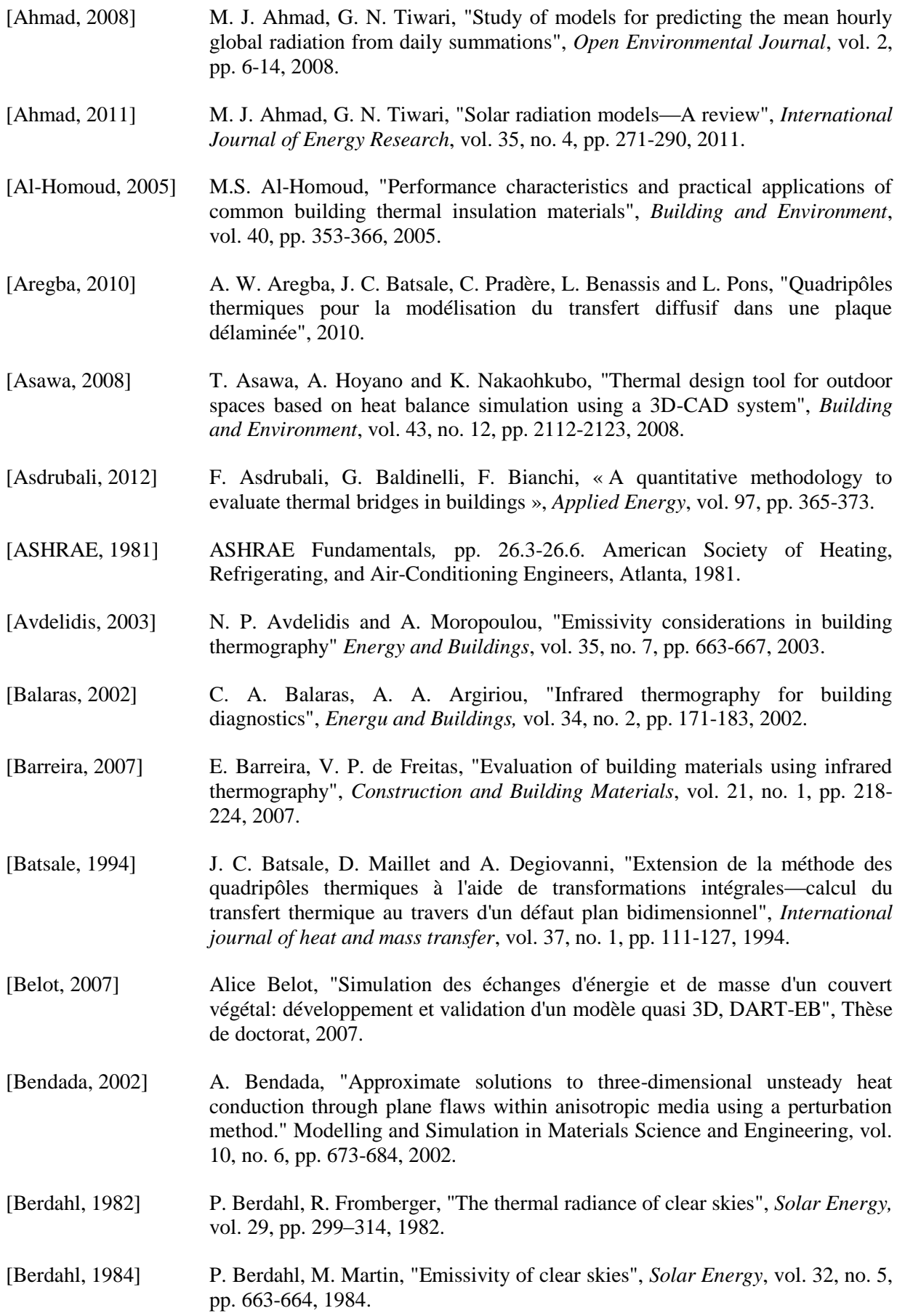

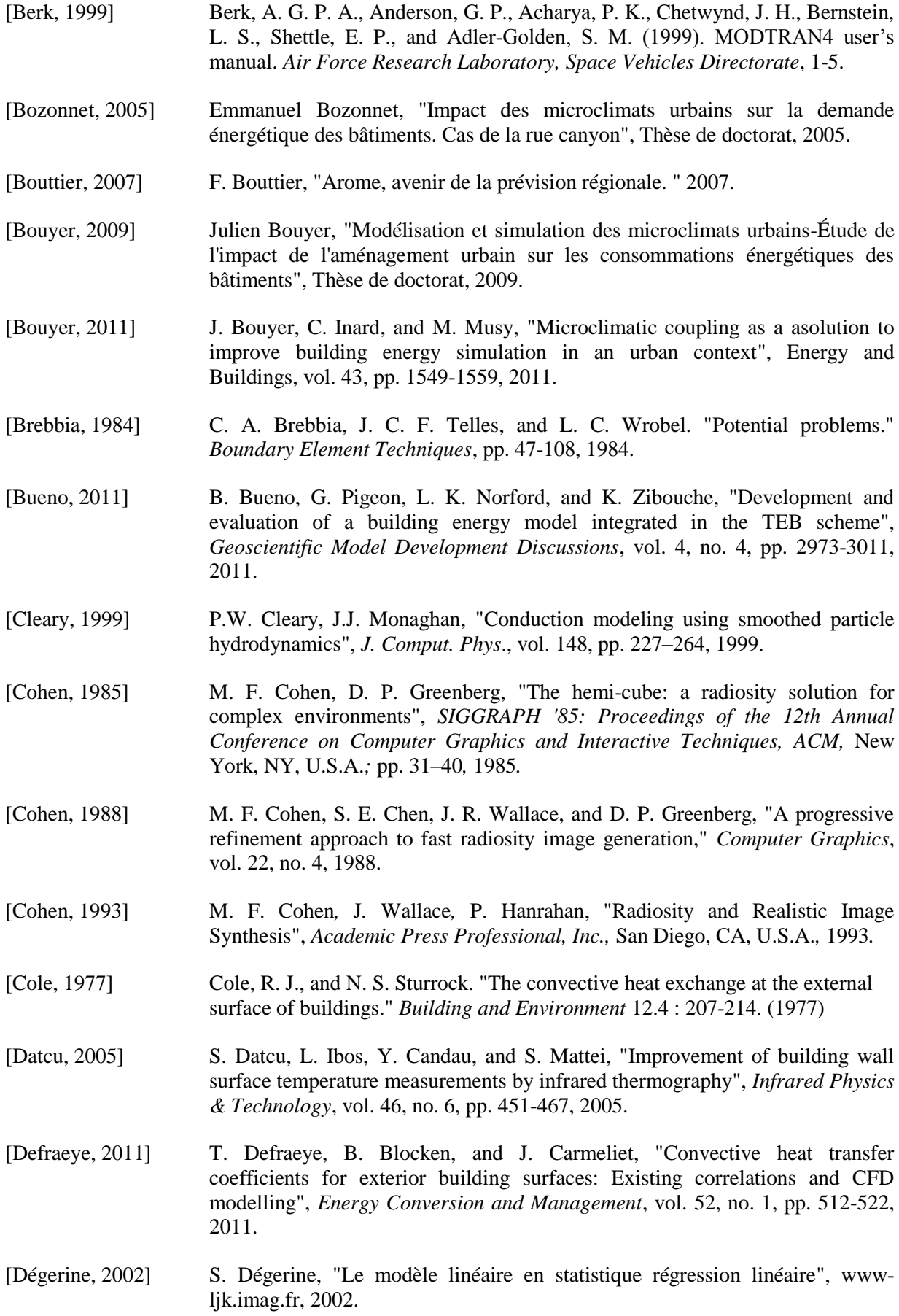

[Dhatt, 1984] G. Dhatt and G. Touzot, "Une présentation de la méthode des éléments finis." *Presses de l'Université Laval-Québec* , 1984. [Doya, 2010] Maxime Doya, "Analyse de l'impact des propriétés radiatives de façades pour la performance énergétique de bâtiments d'un environnement urbain dense", Thèse de doctorat, 2010. [Duffie, 1991] Duffie, J. A., & Beckman, W. A. "Solar engineering of thermal processes", *Wiley and Sons, New York, pg*, *216*, 230. (1991). [Dujin, 2007] A. Dujin, G. Poquet, B. Maresca, « La maîtrise des consomations dans les domaines de l'eau et de l'énergie. Les politiques publiques face aux comportements des consommateurs », CREDOC, *Cahier de Recherche*, no. 237, nov. 2007. [Dupont, 2006] S. Dupont, and P. G. Mestayer, "Parameterization of the urban energy budget with the submesoscale soil model", *Journal of Applied Meteorology and Climatology*, vol. 45, no. 12, pp. 1744-1765, 2006. [Emmel, 2006] M. G. Emmel, M. O. Abadie and N. Mendes, "New external convective heat transfer coefficient correlations for isolated low-rise buildings", *Energy and Buildings*, vol. 39, no. 3, pp. 335-342, 2007. [Fontanilles, 2008] G. Fontanilles, X. Briottet, S. Fabre, and T. Tremas, "Thermal infrared radiance simulation with aggregation modeling (TITAN): an infrared radiative transfer model for heterogeneous three-dimensional surface-application over urban areas", *Applied optics*, vol. 47, no. 31, pp. 5799-5810, 2008. [Frigo, 2005] Frigo, M., & Johnson, S. G. "The design and implementation of FFTW3", *Proceedings of the IEEE*, *93*(2), 216-231. (2005). [Fudym, 2007] O. Fudym, C. Pradère and J. C. Batsale, "An analytical two-temperature model for convection–diffusion in multilayered systems: application to the thermal characterization of microchannel reactors", *Chemical engineering science*, vol. 62, no. 15, pp. 4054-4064, 2007. [Gastellu-Etchegorry, 1995] J.-P. Gastellu-Etchegorry, V. Demarez, V. Pinel, and F. Zagolski, "Modeling radiative transfer in heterogeneous 3D vegetation canopies", *Satellite Remote Sensing*, International Society for Optics and Photonics, pp. 38-49, 1995. [Gebhart, 1971] B. Gebhart, "Heat transfer, 2nd edition", *McGraw Hill, New York,* 1971. [Giaconia, 2000] Giaconia, C., & Orioli, A. "On the reliability of ASHRAE conduction transfer function coefficients of walls". *Applied thermal engineering*, *20*(1), 21-47. (2000). [Goral, 1984] C. M. Goral, K. E. Torrance, D. P. Greenberg, and B. Battaile, "Modeling the interaction of light between diffuse surfaces", *SIGGRAPH Computer Graphics*, vol. 18, no. 3, pp. 213–222, 1984. [Grinzato, 1998] E. Grinzato, V. Vavilov, T. Kauppinen, "Quantitative infrared thermography in buildings", *Energy and Buildings*, vol. 29, no. 1, pp. 1-9, 1998. [Groleau, 2003] D. Groleau, F. Fragnaud, and J. M. Rosant, "Simulation of the radiative behaviour of an urban quarter of Marseille with the Solene model", *Fifth International Conference on Urban Climate, Lodz,Pologne,* pp. 1-5, 2003

[Hachette, 1995] Rémy Hachette, "*Réduction de modèle thermique par identification: Utilisation pour des conditions aux limites variables. Couplage à un modèle détaillé*", Thèse de doctorat, 1995. [Hagishima, 2003] A. Hagishima, and J. Tanimoto. "Field measurements for estimating the convective heat transfer coefficient at building surfaces." *Building and EnvironmentI, vol.* 38, no. 7, pp. 873-881, 2003. [Hagishima, 2005] A. Hagishima, J. Tanimoto, and K. Narita. "Intercomparisons of experimental convective heat transfer coefficients and mass transfer coefficients of urban surfaces." *Boundary-Layer Meteorology*, vol. 117, no. 3, pp. 551-576, 2005. [Hénon, 2011] A. Hénon, P. G. Mestayer, D. Groleau, and J. Voogt , « High resolution thermo-radiative modeling of an urban fragment in Marseilles city center during the UBL-ESCOMPTE campaign », *Building and Environment*, vol. 46, pp. 1747-1794, 2011. [Hénon, 2012] A. Hénon, P. G. Mestayer, J-P. Lagouarde, and J. A. Voogt, "An urban neighborhood temperature and energy study from the CAPITOUL experiment with the SOLENE model," *Theorical an Applied Climatology*, vol. 110, no. 1- 2, pp. 177-196, 2012. [Howell, 1982] JR*.* Howell*,* "A catalog of radiation configuration factors"*, McGraw-Hill:* New York*,* 1982*.* [Jayamaha, 1996] Jayamaha, S. E. G., N. E. Wijeysundera, and S. K. Chou. "Measurement of the heat transfer coefficient for walls." *Building and Environment* 31.5 ; 399-407. (1996) [Jelle, 2011] B. P. Jelle, « Traditional, state of the art and future thermal building insulation materials and solutions, Properties, requirements and possibilities », *Energy and Buildings*, vo. 43, no. 10, pp. 2549-2563, 2011. [Kaplan, 1996] H. Kaplan and N. Dinar, "A Lagrangian dispersion model for calculating concentration distribution within a built-up domain", *Atmospheric Environment* vol. 30, no. 24, pp. 4197-4207, 1996. [Kastendeuch, 2009] P. P. Kastendeuch, and G. Najjar, "Simulation and validation of radiative transfers in urbanised areas", *Solar Energy,* vol. 83, no. 3, pp. 333-341, 2009. [Kondratyev, 1969] K. Y. A. Kondratyev, "Radiation in the atmosphere". *Academic Press*, New York, 1969. [Kotchenova, 2006] S. Y. Kotchenova, E. F. Vermote, R. Matarrese, and F. J. Klemm Jr, "Validation of a vector version of the 6S radiative transfer code for atmospheric correction of satellite data. Part I: Path radiance." *Applied optics*, vol. 45, no. 26, pp. 6762-6774, 2006. [Krapez, 2006] J.-C. Krapez, "Mesure de l'effusivité thermique", *Tech. Ing.* R 2957, R 2958, R 2959, 2006. [Krayenhoff, 2007] E. S. Krayenhoff, and J. A. Voogt, "A microscale three-dimensional urban energy balance model for studying surface temperatures", *Boundary-Layer Meteorology*, vol. 123, no. 3, pp. 433-461, 2007

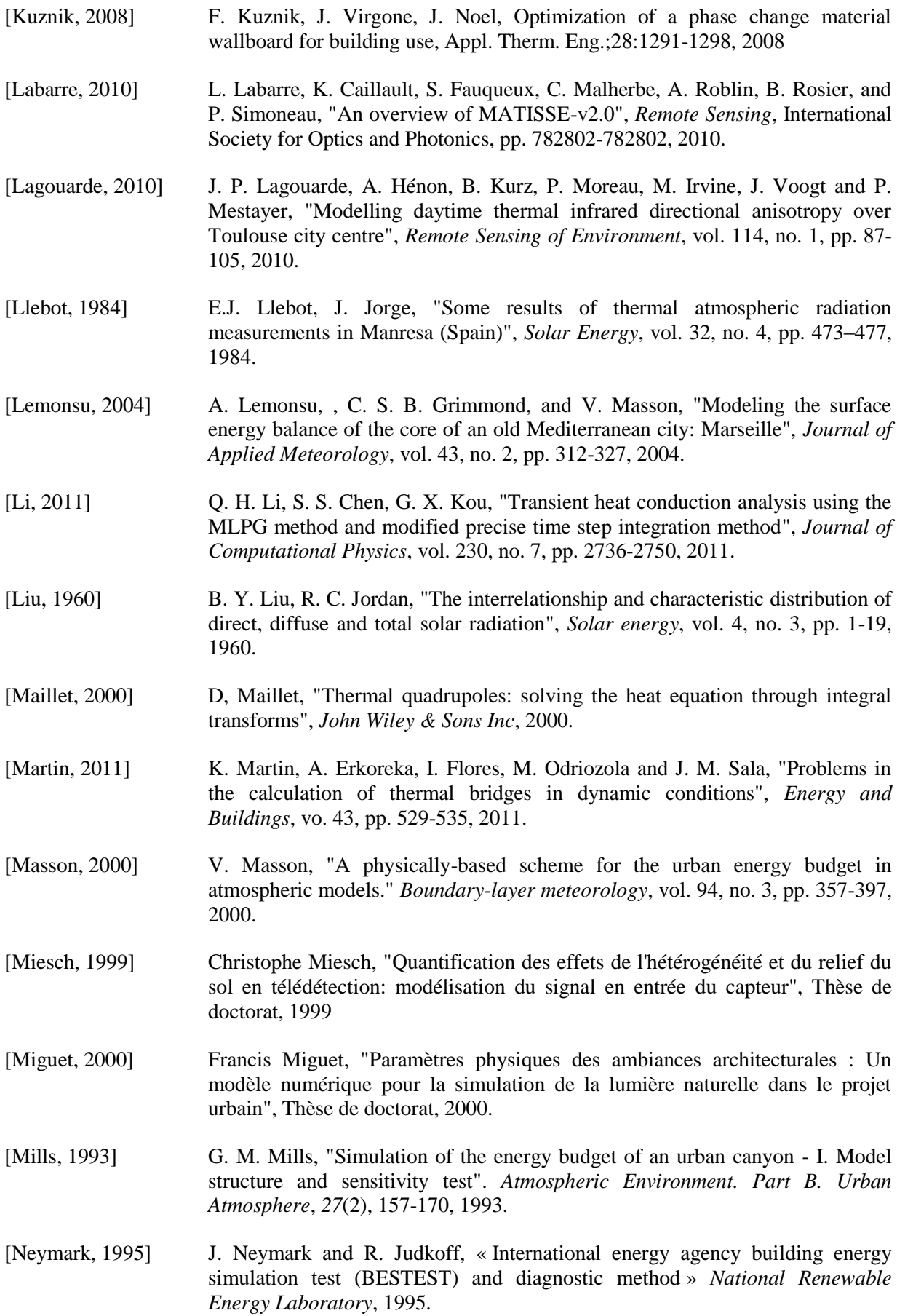

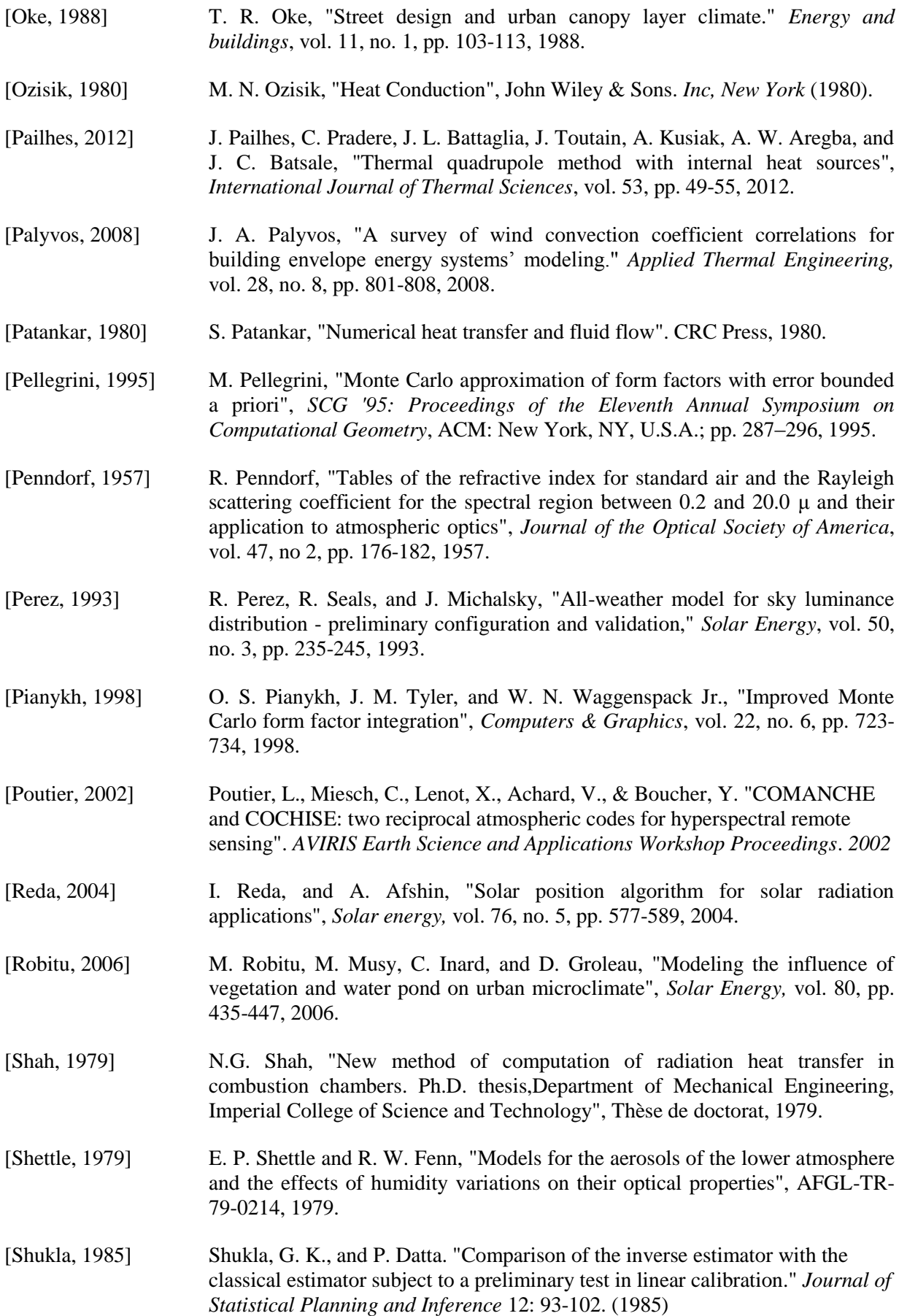

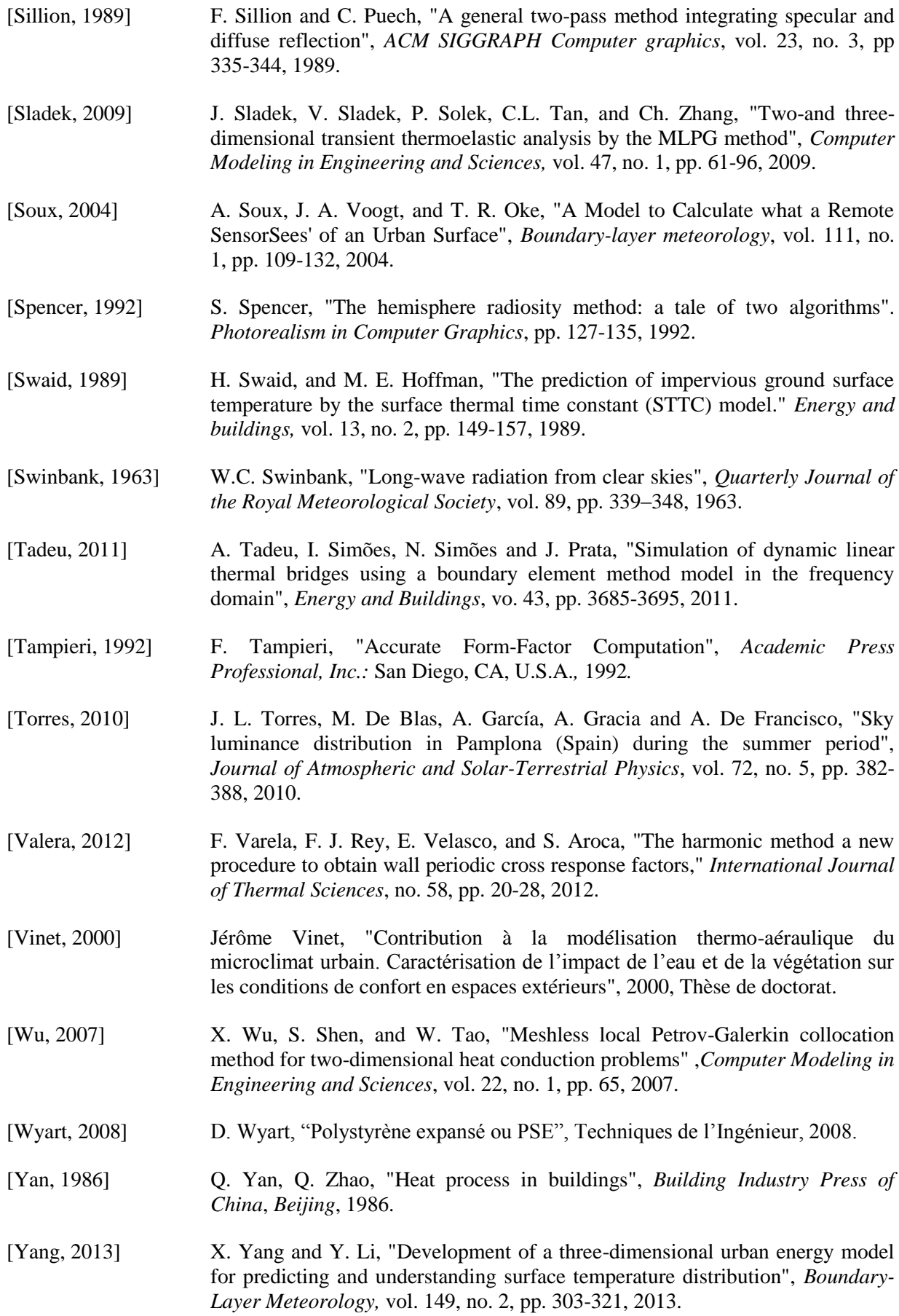

#### **Modélisation des échanges thermiques et radiatifs en environnement urbain à très haute**

#### **résolution spatiale : aide à l'interprétation des mesures par télédétection infrarouge**

La consommation énergétique en France a pour origine principale les secteurs résidentiel et tertiaire. En environnement urbain, l'habitat est encore principalement ancien, ce qui implique des déperditions importantes. L'amélioration des performances énergétiques des bâtiments passe par une quantification des pertes thermiques, ce qui peut être basé sur une mesure globale par thermographie infrarouge à haute résolution spatiale.

L'interprétation des images infrarouges acquises nécessite une description des termes radiatifs composant le signal IR, pour cela un simulateur original a été mis au point. A partir d'une scène 3D maillée, le champ de température est calculé pour les parois à transfert 1D et pour les ponts thermiques à transfert 2D (ex : ponts thermiques au droit des planchers et des arêtes de bâtiments) par un code thermique développé à cet effet, SUSHI, qui s'appuie sur un pré-calcul d'éclairement solaire par SOLENE (CERMA) et un pré-calcul de réponses indicielles 2D par CASTEM (CEA). Le calcul s'effectue à partir des données environnementales acquises sur le terrain. Le signal du capteur infrarouge est ensuite simulé par le code radiatif 3D MOHICANS que nous avons adapté pour le besoin.

Cette chaîne logicielle a l'originalité de proposer, pour une scène donnée, une fusion efficace des simulations de la réponse dynamique en température et en luminance pour les zones 1D et pour les zones 2D. L'utilisation du code SUSHI permet d'évaluer la sensibilité de la température externe d'une paroi de bâtiment aux données environnementales mesurées et d'en spécifier les paramètres critiques.

La mise en œuvre de la campagne expérimentale BATIR a permis de mesurer le comportement thermique d'une façade de bâtiment et de son environnement radiato-convectif. Une validation ponctuelle des températures calculées par SUSHI a été réalisée par confrontation à des mesures par thermocouple. Des caméras infrarouges ont été mises en œuvre afin de collecter la luminance issue de la façade étudiée en bande II et en bande III. Les luminances calculées par MOHICANS sont comparées à ces acquisitions et valident la chaîne logicielle à ce niveau. On en déduit que le calcul d'un champ de température est possible lorsque tous les paramètres sont mesurés avec précision car les biais d'estimation sont pénalisants. Les images en bande III illustrent cette observation et les images en bande II mettent en évidence la nécessité, pour cette bande particulière, d'améliorer l'évaluation de l'environnement radiatif.

**Mots-clés :** THERMOGRAPHIE INFRAROUGE ; TELEDETECTION ; TRANSFERT THERMIQUE ; QUADRIPOLE THERMIQUE ; URBAIN ; MODELISATION ; FONCTION DE TRANSFERT

#### **High resolution radiation and thermal transfer modeling in urban environment for interpreting**

#### **infrared remote sensing data**

The main origin of the energy consumption in France is in the residential and the commercial sectors. In urban environment, housing is mostly old, which means high heat losses. The improvement of energy performances requires the quantification of heat losses. This quantification may be based on a global measurement by infrared thermography at high spatial resolution.

The infrared images interpretation requires a description of the radiative terms that make up the IR signal. For that purpose, a new simulator was developed. The temperature field is calculated from a meshed 3D scene composed of 1D walls and 2D thermal bridges (i.e, the thermal bridges located at floor slabs and at building corners). This is achieved with SUSHI, a thermal software we developed. It uses as input environmental data measured in the field, the solar irradiance pre-computed by SOLENE (CERMA) and the 2D unitary responses pre-computed by CASTEM (CEA). The infrared sensor signal is then simulated by the 3D radiative software MOHICANS we adapted for the purpose.

The originality of this software chain is to provide an efficient fusion of the dynamic response simulations of temperature and radiance, for areas with 1D heat transfer and for areas with 2D heat transfer. SUSHI software allows evaluating the sensitivity of the temperature on a façade or on a roof to environmental measured data and it allows identifying the critical parameters therefrom.

The experimental campaign BATIR was set-up for measuring the thermal behavior of a building façade and its convective and radiative environment. A local validation of the temperature calculation by SUSHI was achieved through a comparison with thermocouple measurements. Infrared cameras were operated in order to collect the radiance coming from the analyzed façade in band II and in band III. The radiances calculated by MOHICANS were compared with these acquisitions in order to validate the software chain at this level. As a result, the computation of a temperature field is possible when all parameters are measured with precision because estimation biases are prejudicial. The images in band III confirm this statement and the images in band II highlight the need, for this particular spectral band, for a better evaluation of the radiative environment.

**Keywords :** INFRARED THERMOGRAPHY; THERMAL TRANSFER; URBAN; HEAT LOSSES; THERMAL QUADRUPOLE; TRANSFER FUNCTION